## Chaitanya Bharathi Institute of Technology (Autonomous) Gandipet, Hyderabad – 500075 Department of Computer Science and Engineering

## Internships/Projects for the Year 2023-2024

| S.No | Stakeholders Feedback Proofs | Page No. |
|------|------------------------------|----------|
| 1    | Internships - B.E – CSE      | 1-620    |
| 2    | Internships – M.Tech - CSE   | 621-626  |
| 3    | Projects – M.Tech - CSE      | 627-636  |
| 4    | Projects - B.E - CSE         | 637-719  |

Professor and Head Department
Department of Computer Science & Engineering
Chaitanya Sharathi Institute of Technology (A)

Gandipet, Hyderabad-500 075.(T.S.)

## Chaitanya Bharathi Institute of Technology (Autonomous) Gandipet, Hyderabad – 500075 Department of Computer Science and Engineering

Internship/Project Data for Academic Year: 2022-2023

| S.No | Name and Roll Number of the Student         | Page No. |
|------|---------------------------------------------|----------|
| 1    | KOMMI VARSHITH CHOWDARY - 160121733050      | 1        |
| 2    | KONNE RAKESH - 160121733051                 | 2        |
| 3    | MADHAVARAPU SASHANK - 160121733053          | 3        |
| 4    | MEDOJU JAYENDRA - 160121733054              | 4        |
| 5    | MOHAMMED MOHIUDDIN - 160121733055           | 5        |
| 6    | MOTHA RITHVIK - 160121733056                | 6        |
| 7    | NARKUDI KESHAV VARDHAN - 160121733057       | 7        |
| 8    | PANDUGULA VAMSHI KRISHNA - 160121733058     | 8        |
| 9    | PINGILI YESHWANTH REDDY - 160121733060      | 9        |
| 10   | SINEELA RAVINDER - 160121733062             | 10       |
| 11   | VARNAM HARSHA VARDHAN REDDY - 160121733064  | 11       |
| 12   | YEARANTY SRI SAI ADESH- 160121733065        | 12       |
| 13   | ABHISHEK CHOUDHARY - 160121733211           | 13       |
| 14   | SHIVLI RAINA - 160121733212                 | 14       |
| 15   | MAHESHWARAM JAGADHEESH - 160121733301       | 15       |
| 16   | SABLE NAGRAJ 160121733302                   | 16       |
| 17   | BODIRE SAI SHRUTHI - 160121733303           | 17       |
| 18   | LAKSHMI SOMASRI RAMISETTY -m - 160121733304 | 18       |
| 19   | SANJANA BONTHA - 160121733305               | 19       |
| 20   | PASUNOORI VIDYANAND - 160121733306          | 20-21    |
| 21   | BOMMENA ASHOK1601-20-733-314                | 22-42    |
| 22   | ASIYA ANJUM1601-20-733-122                  | 43       |
| 23   | ASIYA ANJUM1601-20-733-122                  | 44       |
| 24   | CHALAMCHYALA LAYA1601-20-733-124            | 45       |
| 25   | JHAHNAVI VELDURTHI1601-20-733-126           | 46       |
| 26   | JHAHNAVI VELDURTHI1601-20-733-126           | 47       |
| 27   | ROSHINI SINGH1601-20-733-129                | 48       |
| 28   | ROSHINI SINGH1601-20-733-129                | 49       |
| 29   | ROSHINI SINGH1601-20-733-129                | 50       |
| 30   | SHREYA KOKA1601-20-733-135                  | 51       |
| 31   | SHREYA KOKA1601-20-733-135                  | 52       |
| 32   | SUNSHINE PENUMAKA1601-20-733-138            | 53       |
| 33   | SUNSHINE PENUMAKA1601-20-733-138            | 54       |
| 34   | VINEELA BELLAMKONDA1601-20-733-141          | 55       |
| 35   | VINEELA BELLAMKONDA1601-20-733-141          | 56       |
| 36   | YASHASVI C1601-20-733-142                   | 57       |
| 37   | YASHASVI C1601-20-733-142                   | 58       |
| 38   | AAKASH MAROJU1601-20-733-143                | 59       |
| 39   | AAKASH MAROJU1601-20-733-143                | 60       |

| - 10     |                                                                      |                |
|----------|----------------------------------------------------------------------|----------------|
| 40       | AAKASH MAROJU1601-20-733-143                                         | 61             |
| 41       | AAKASH MAROJU1601-20-733-143                                         | 62             |
| 42       | MOHAMMAD SOHAIL1601-20-733-154                                       | 63             |
| 43       | MOHAMMAD SOHAIL1601-20-733-154                                       | 64             |
| 44       | NAGA SAI VIVEK KASA1601-20-733-155                                   | 65             |
| 45       | NAGA SAI VIVEK KASA1601-20-733-156                                   | 66             |
| 46       | VIJAY VARDHAN REDDY NANDIKONDA1601-20-733-178                        | 67             |
| 47       | VIJAY VARDHAN REDDY NANDIKONDA1601-20-733-179                        | 68             |
| 48       | VIRAT KARTHIKEYA KORAMATI1601-20-733-180                             | 69             |
| 49       | ALEKHYA GANDLA1601-20-733-121                                        | 70             |
| 50       | ALEKHYA GANDLA1601-20-733-121                                        | 71             |
| 51       | CHANDRA LEKHA RAVIKANTI 1601-20-733-125                              | 72             |
| 52       | CHANDRA LEKHA RAVIKANTI 1601-20-733-125                              | 73             |
| 53       | KIRANMAI GUGULOTH1601-20-733-127                                     | 74             |
| 54       | KIRANMAI GUGULOTH1601-20-733-127                                     | 75             |
| 55       | SAI KEERTANA YALLA1601-20-733-130                                    | 76-102         |
| 56       | SAPHALYA PETA1601-20-733-134                                         | 103-105        |
| 57       | CHANDRA SHEKAR SOMULA BALA1601-20-733-149                            | 106-107        |
| 58       | JAGAN ANIRUDH VYAS K1601-20-733-151                                  | 108-109        |
| 59       | SUJITH KUMAR VELPULA1601-20-733-172                                  | 110-111        |
| 60       | SUSHANTH REDDY T1601-20-733-173                                      | 112-113        |
| 61       | VIJAYA VENKATA SAI GOURABATTUNI1601-20-733-179                       | 114-115        |
| 62       | VIRAT KARTHIKEYA KORAMATI1601-20-733-180                             | 116            |
| 63       | MOHAMMED USAMA AHMED1601-20-733-316                                  | 117            |
| 64       | VALLAMALLA SHIRISHA1601-20-733-317                                   | 118-119        |
| 65       | SAI VENKATA NISCHAL KUMAR1601-20733186                               | 120            |
| 66       | GOLLA MOHAN KRISHNA1601-20-733-319                                   | 121            |
| 67       | SAI KEERTANA YALLA1601-20-733-130                                    | 122            |
| 68       | veeksha rao 160120733131                                             | 123            |
| 69       | veeksha rao 160120733131                                             | 124            |
| 70       | SAMPRITI THUMMALA-160120733132                                       | 125            |
| 71       | saanvi reddy-160120733133                                            | 126-168        |
| 72       | DINESH KANDULA1601-20-733-150                                        | 169            |
| 73       | NITHIN JERIPOTHULA1601-20-733-159                                    | 170            |
| 74       | RAGHAV GUPTA1601-20-733-162                                          | 171-172        |
| 75       | RAHUL YELA1601-20-733-163                                            | 173-174        |
| 76       | RAYAN AHMED1601-20-733-164                                           | 175-176        |
| 77       | TEJA SAI CHENNA 1601-20-733-175                                      | 177-218        |
| 78       | UDAY KUMAR REDDY SAMA1601-20-733-176                                 | 219-240        |
| 79       | GADHAM SRINIVAS1601-20-733-315                                       | 241-242        |
| 80       | SAI KEERTANA YALLA1601-20-733-130                                    | 243-260        |
| 81       | saanvi reddy-160120733133                                            | 261            |
| 82       | SHREYA SRIRAM160120733136                                            | 262            |
| 83       | VARSHIKA SUNKARI1601-20-733-140                                      | 263            |
| 84<br>85 | NAREN REDDY BOOMIDY1601-20-733-156  ABHI RAM PENDYALA1601-20-733-144 | 264            |
| 86       | AKASH KASAM1601-20-733-146                                           | 264-283<br>284 |
| 87       | NITHIN ARE1601-20-733-158                                            | 285-286        |
| 0/       | INITIAN ARE1001-20-755-150                                           | 203-200        |

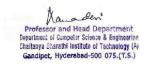

| SAI KARTHIK REGELLA1601-20-733-165 | 287                                                                                                    |
|------------------------------------|----------------------------------------------------------------------------------------------------|
|                                    | 288                                                                                                    |
|                                    | 289-304                                                                                                    |
|                                    | 305                                                                                                    |
|                                    | 306-317                                                                                                    |
|                                    | 318-343                                                                                                    |
|                                    | 344-373                                                                                                    |
|                                    | 374-388                                                                                                    |
|                                    | 389-405                                                                                                    |
|                                    | 405-424                                                                                                    |
| ·                                  | 425                                                                                                    |
|                                    | 426-444                                                                                                    |
|                                    | 445-473                                                                                                    |
| 3                                  | 474                                                                                                    |
|                                    | 474                                                                                                    |
|                                    | 476                                                                                                    |
|                                    | 477-509                                                                                                    |
|                                    | 510-524                                                                                                    |
|                                    | 525                                                                                                    |
|                                    | 525                                                                                                    |
|                                    | 526                                                                                                    |
|                                    | 527                                                                                                    |
|                                    | 528-529                                                                                                    |
|                                    | 530                                                                                                    |
|                                    | 531-552                                                                                                    |
|                                    | 553-554                                                                                                    |
|                                    | 555                                                                                                    |
|                                    | 557-558                                                                                                    |
|                                    | 559-560                                                                                                    |
|                                    | 561-565                                                                                                    |
|                                    | 566-567                                                                                                    |
|                                    | 568                                                                                                    |
|                                    | 569-581                                                                                                    |
| •                                  | 569-581                                                                                                    |
|                                    | 569-581                                                                                                    |
| , ,                                | 582-583                                                                                                    |
| 3                                  | 584                                                                                                    |
|                                    | 584                                                                                                    |
|                                    | 585                                                                                                    |
|                                    | 586-588                                                                                                    |
|                                    | 589                                                                                                    |
| ·                                  | 590-593                                                                                                    |
| 1 7                                | 590-593                                                                                                    |
|                                    | 590-593                                                                                                    |
|                                    | 594-602                                                                                                    |
| Bulusu Abhignya160119733061        | 594-602                                                                                                    |
|                                    | ・・・・・・・・・・・・・・・・・・・・・・・・・・・・・・・・・・・・・・・                                                                                                    |
| Balimidi Bhavana160119733065       | 603                                                                                                    |
|                                    | SAI TEJA MAREPALLY1601-20-733-167  SRIRAM CHAGARLAMUDI1601-20-733-170  UDAY KUMAR REDDY SAMA1601-20-733-176  VENKATA KOTI REDDY CH1601-20-733-177  ASRITHA D1601-20-733-123  SRIHITHA VORUGANTI1601-20-733-137  ACHYUTH REDDY SANKARAMADHI1601-20-733-145  BHARATH VARALA1601-20-733-148  B.Naren Reddy - 1601-20-733-156  PRAHAS REDDY BILLA1601-20-733-161  S.Sai Pranay - 16012073316  G Sriteja - 160120733171  TEJA SAI CHENNA 1601-20-733-175  VENKATA KOTI REDDY CH1601-20-733-177  PATCHA KIRAN DEEP1601-20-733-133  ASRITHA D1601-20-733-123  SHREYA SRIRAM1601-20-733-136  ABHI RAM PENDYALA1601-20-733-144  ACHYUTH REDDY SANKARAMADHI1601-20-733-145  ANIKETH REDDY KONDA1601-20-733-147  NAREN REDDY BOOMIDY1601-20-733-156  NITIN KUMAR RUSTUMPET1601-20-733-160  SRITEJA GUNDU1601-20-733-171  R Nihal Kumar - 160120733318  AKSHITHA JILLELLA160119733001  WYSHALLIE VERMA DANDU160119733002  Balimidi Bhavana160119733065  SRIJA NAYAKAM160119733076  MAITREYI VANKAYALA160119733000  V SRAVAN1160119733005  Rikhila Reddy Annem160119733013  G Varsha160119733076  MAITREYI VANKAYALA160119733006  Srija 160119733076  SURSHAL REDDRING SANGARA SANGARA SANG |

| 136 | SHREYA KOKA1601-20-733-135            | 604     |
|-----|---------------------------------------|---------|
| 137 | HEMANTH KUMAR GUDLA160119733151       | 604     |
| 138 | PRUTHVI NAG GATTU160119733101         | 604     |
| 139 | PRANEETHA VEMULA160119733137          | 604     |
| 140 | CHANDANA SAMINENI160119733066         | 604     |
| 141 | AKSHITHA SINGIREDDY160119733123       | 604     |
| 142 | SRUTHI P160119733078                  | 604     |
| 143 | INDHU RAMINENI160119733069            | 605     |
| 144 | MOHAMMAD ADNAN1601-20-733-153         | 606-608 |
| 145 | SRAVANI N160119733075                 | 606-608 |
| 146 | Vanga Abhinav Reddy160119733023       | 609-610 |
| 147 | Koppula Sai Charan160119733103        | 611     |
| 148 | Vanga Abhinav Reddy160119733023       | 611     |
| 149 | SHASHANK REDDY SAMALA160119733110     | 612-614 |
| 150 | PRANATHI KODICHERLA160119733136       | 615-616 |
| 151 | AKSHITH REDDY GANTA V S 160119733145  | 617     |
| 152 | TARUN RAYILLA160119733176             | 618     |
| 153 | MARAM SAINIVEDH KUMAR160119733301     | 619-620 |
| 154 | Mohammed Faiyaz Ahmed - 160121742001  | 621-626 |
| 155 | Talari Bhuvaneshwari -160121742015    | 627     |
| 156 | V Praveen Sharma - 160121742016       | 628     |
| 157 | Bheemana Bhuvan - 160121742013        | 629     |
| 158 | T.Taranya Reddy - 160121742002        | 630     |
| 159 | M Prathyusha - 160121742006           | 631     |
| 160 | Mohammed Faiyaz Ahmed - 160121742001  | 632     |
| 161 | Syeda Areeba Fatima - 160121742011    | 633     |
| 162 | Bhukya Sravya - 160121742008          | 634     |
| 163 | Sara Fathima - 160121742003           | 635     |
| 164 | Maidam Yamini - 160121742009          | 636     |
| 165 | Sathvika Katta160119733015            | 637     |
| 166 | Jakkula Sreenija160119733016          | 637     |
| 167 | Nallagoppula Revanth 160119733042     | 638     |
| 168 | Vigna viraj jadhav 160118733057       | 638     |
| 169 | Akshitha Jillella160119733001         | 639     |
| 170 | Saloni Dayal160119733014              | 639     |
| 171 | Naidu Sudheer160119733051             | 640     |
| 172 | M sainivedh 160119733301              | 640     |
| 173 | Hari Ratan 160118733029               | 641     |
| 174 | Ramineni Indhu160119733069            | 641     |
| 175 | Shishira 160119733308                 | 642     |
| 176 | Arjun G 160119733182                  | 642     |
| 177 | ruhith160119733109                    | 643     |
| 178 | Mohd Akram Rasheed160119733310        | 643     |
| 179 | Lavudya Manoj160119733095             | 644     |
| 180 | Samala Shashank Reddy160119733110     | 644     |
| 181 | Mahendranath Jinkathoti 160119733094  | 645     |
| 182 | Mohammed Adnan160119733096            | 645     |
| 183 | THARUN REDDY CHALLABOTLA 160119733116 | 646     |

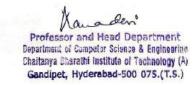

| 184        | VISHNU VARDHAN REDDY MARAM 160119733120                                 | 646        |
|------------|-------------------------------------------------------------------------|------------|
| 185        | TURAKA GANESH160119733089                                               | 647        |
| 186        | Mothkula Vinay Goud160119733307                                         | 647        |
| 187        | Abdul Saber160119733080                                                 | 648        |
| 188        |                                                                         | 648        |
| 189        | Vanga Bhagathkumar160119733085 Gattu Pruthvi nag160119733101            | 649        |
|            |                                                                         |            |
| 190<br>191 | Mustyala Sravan Kumar160119733112<br>Sampath Konakanchi160119733106     | 649        |
|            | Manda Tarun160119733115                                                 |            |
| 192<br>193 | BHUTHAM MADHU 160119733093                                              | 650<br>651 |
| 193        | BHUKYA VENKATESH 160119733119                                           | 651        |
| 194        |                                                                         | 652        |
| 193        | Aashritha Rayala160119733121<br>Shivani Sarikonda160119733141           | 652        |
|            |                                                                         |            |
| 197        | Anish Nimbalkar160119733084                                             | 653<br>654 |
| 198        | Vudumula Ananya Reddy160119733063  Mohammed Sanan Moinuddin160119733097 |            |
| 199        |                                                                         | 654        |
| 200        | V Kavya Shri160119733070                                                | 655        |
| 201        | G Meghana Reddy160119733071                                             | 655        |
| 202        | Bulusu Abhignya160119733061 P Sruthi 160119733078                       | 656        |
| 203        |                                                                         | 656        |
| 204        | N K Chaitanya160119733087<br>Shinde Santhosh160119733108                | 657        |
| 205        |                                                                         | 657        |
| 206        | Mahesh Banoth160119733153                                               | 658        |
| 207        | Garigaboina Revanth Sai160119733161                                     | 658        |
| 208        | Mohammed Zubair160119733154                                             | 659        |
| 209        | Bodalapalle Pavan Sai160119733158                                       | 659        |
| 210        | Gadde Nitin Choudary160119733156                                        | 660        |
| 211<br>212 | Ravitej Rangineni160119733160 Prashanth Kumar Madhasu 160119733159      | 660        |
|            |                                                                         | 661        |
| 213        | Katuri Yashwanth160119733180                                            | 661        |
| 214<br>215 | Chowlur Hrudya160119733127  Dasari Ravinder Kaveri160119733139          | 662        |
| 216        |                                                                         | 662        |
| 217        | Deshmukh Hyndavi160119733128 Preethi Byra160119733138                   | 663        |
|            | •                                                                       |            |
| 218<br>219 | Dharma teja Eruparsapu160119733088  Merla Jaswanth160119733090          | 664        |
| 220        | Mohammed Asim160119733035                                               | 665        |
| 221        | Mohammed Omar Asif160119733036                                          | 665        |
| 222        | Anuraag Rajendran160119733026                                           | 666        |
| 223        | Saketh Marri160119733048                                                | 666        |
| 224        | Vankayala Maitreyi160119733008                                          | 667        |
| 225        | Ponna Meghana160119733009                                               | 667        |
| 226        | Likhitha Reddy Sirangari160119733006                                    | 668        |
| 227        | Modugula Priyanka Reddy160119733012                                     | 668        |
| 228        | Ahmed Raoofuddin 160119733024                                           | 669        |
| 229        | Lankadasari Jeevan Nath160119733031                                     | 669        |
| 230        | Rikhila Reddy Annem160119733013                                         | 670        |
|            |                                                                         |            |
| 231        | Wyshallie Verma Dandu160119733022                                       | 670        |

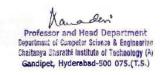

| 232 | Cominatty Alahav160110722025                            | 671        |
|-----|---------------------------------------------------------|------------|
|     | Somisetty Akshay160119733025 Anumala Sumedh160119733052 |            |
| 233 |                                                         | 671<br>672 |
|     | Ellapagari Anusha160119733002                           |            |
| 235 | Gadipeddapur Preethi160119733011                        | 672        |
| 236 | Sai Ruthvik160119733045                                 | 673        |
| 237 | BHEEMA SAI VAIBHAV160119733046                          | 673        |
| 238 | Rakesh byreddy 160119733040                             | 674        |
| 239 | Y.Ranga Nikhilesh 160119733041                          | 674        |
| 240 | Koppala Praneetha 160119733010                          | 675        |
| 241 | G Varsha160119733020                                    | 675        |
| 242 | KORIPELLI KARTHEESH REDDY160119733033                   | 676        |
| 243 | Sai Akhil Podduturi160119733044                         | 676        |
| 244 | G Ashruth Reddy160119733027                             | 678        |
| 245 | Myla Bhanuprasad 160119733028                           | 678        |
| 246 | M V S SAKET160119733047                                 | 679        |
| 247 | Saketh Marri160119733048                                | 679        |
| 248 | Sunayana Maddimadugu160119733017                        | 680        |
| 249 | Potlacheru Thandava Krishna160119733055                 | 681        |
| 250 | SABAVATH VIKRAM160119733059                             | 681        |
| 251 | Anushka Boddu160119733003                               | 682        |
| 252 | Likhitha Reddy Sirangari160119733006                    | 682        |
| 253 | Kolagani Jerusha Grace160119733004                      | 683        |
| 254 | Maheshwari160119733007                                  | 683        |
| 255 | No Option160119733050                                   | 684        |
| 256 | Sachin Kumar Sharma160119733181                         | 684        |
| 257 | Patchamatla Praveen Varma160119733039                   | 685        |
| 258 | Muhammad Roshan Shaik160119733049                       | 685        |
| 259 | Supriya T160119733018                                   | 686        |
| 260 | Miryala Varsha 160119733021                             | 686        |
| 261 | K Jerusha Grace 160119733004                            | 687        |
| 262 | R Maheshwari 160119733007                               | 687        |
| 263 | Madagoni Nikhil160119733038                             | 688        |
| 264 | Sunkara Rohit160119733043                               | 688        |
| 265 | MADDI VARUN160119733057                                 | 689        |
| 266 | Vinay Kasala160119733060                                | 689        |
| 267 | Karan Singh 160119733032                                | 690        |
| 268 | Md Sohail160119733034                                   | 690        |
| 269 | GANGA.BHANU TEJA160119733086                            | 691        |
| 270 | Vazrapu Sai Bhanu Revanth160119733102                   | 691        |
| 271 | N.sravani160119733075                                   | 692        |
| 272 | Srija Nayakam160119733076                               | 692        |
| 273 | CHANDRIKA C160119733067                                 | 693        |
| 274 | Priyanka Malavath160118733074                           | 693        |
| 275 | Yamjala Shreya160119733074                              | 694        |
| 276 | Eravelli Srividya 160119733077                          | 694        |
| 277 | R chaithanya 160119733309                               | 695        |
| 278 | Afrah Minhaj160119733062                                | 696        |
| 279 | Koppula Sai Charan160119733103                          | 696        |
| 217 | Troppera par Charantoutti/133103                        | 070        |

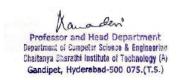

| 280 | Lagadapati Jaswanth Srivan160119733091     | 697 |
|-----|--------------------------------------------|-----|
| 281 | Sandeep Kumar gali 160119733107            | 697 |
| 282 | M PREMKUMAR GOUD 160119733100              | 698 |
| 283 | Manideep udumula160119733312               | 698 |
| 284 | Srijinesh Alanka160119733173               | 699 |
| 285 | Suhas Vangala160119733175                  | 699 |
| 286 | Jangala sree sai chaitanyanand160119733172 | 700 |
| 287 | Sudheer kanaparthi160119733174             | 700 |
| 288 | P PRANAV160119733099                       | 701 |
| 289 | Sai Praneeth Lakkoju160119733104           | 701 |
| 290 | MVS Kaushik Reddy160119733092              | 702 |
| 291 | Venkat sai yeswanth160119733118            | 702 |
| 292 | Naragani Abhinav160119733081               | 703 |
| 293 | Snehith Reddy Dropathi 160119733111        | 703 |
| 294 | Balimidi Bhavana160119733065               | 704 |
| 295 | Rama Rithika Kesharaju160119733073         | 704 |
| 296 | Anvita Lekha Navuluri160119733064          | 705 |
| 297 | Avula Kamala Sameera160119733005           | 706 |
| 298 | Malisetti Tulasi Priya160119733019         | 706 |
| 299 | Thoutam Dileep160119733029                 | 707 |
| 300 | Kothapally Harish160119733030              | 707 |
| 301 | P Nikhil Chandra160119733037               | 708 |
| 302 | UDAY KIRAN REDDY NALLAGANDLA160119733056   | 708 |
| 303 | Anushka Boddu160119733003                  | 709 |
| 304 | Likhitha Reddy Sirangari160119733006       | 709 |
| 305 | Vaishali Kamble160119733303                | 710 |
| 306 | Dasari Sai Nishitha160119733304            | 710 |
| 307 | Vanga Abhinav Reddy160119733023            | 711 |
| 308 | Oruganti Krishnaveni160119733302           | 712 |
| 309 | V.Sravani160119733305                      | 712 |
| 310 | K Surya160119733053                        | 713 |
| 311 | N.N.S.C Tagore160119733054                 | 713 |
| 312 | KOMMA SHASHANK 160119733170                | 714 |
| 313 | Rayilla Tarun160119733176                  | 714 |
| 314 | Atla Amith Reddy160119733082               | 715 |
| 315 | Surya Pratap160119733114                   | 715 |
| 316 | T L SAKETH SIDDARTHA160119733167           | 716 |
| 317 | Sashank Koka160119733168                   | 716 |
| 318 | Chandana Samineni160119733066              | 717 |
| 319 | Sai Teja Varma Rameti160119733105          | 717 |
| 320 | Anant Sharma160119733083                   | 718 |
| 321 | Sripranav Kumar Muktevi160119733113        | 718 |
| 322 | Kanaparthy Deevena Mridhula160119733068    | 719 |
| 323 | Yadlapalli Surya Mahati160119733079        | 719 |

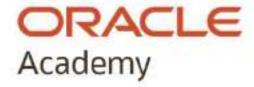

## AWARD of FINAL EXAM COMPLETION Java Fundamentals

PRESENTED TO

Kommi Varshith Chowdary

FOR SATISFACTORY COMPLETION OF COURSE FINAL EXAM

29th January 2023

William McCabe

Vice President, Oracle Academy

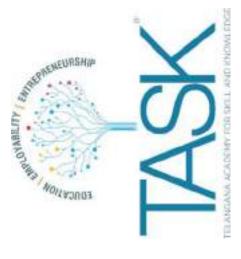

## Award of Course Completion

This certificate is awarded to

## **Konne Rakesh**

from Department of Computer Science and Engineering, Chaitanya Bharathi Institute of Technology for successfully completing training on JAVA Fundamentals for 90 hours duration conducted by Telangana Academy for Skill and Knowledge (TASK).

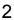

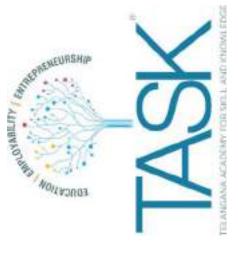

# Award of Course Completion

This certificate is awarded to

## Madhavarapu Sashank

from Department of Computer Science and Engineering, Chaitanya Bharathi Institute of Technology for successfully completing training on JAVA Fundamentals for 90 hours duration conducted by Telangana Academy for Skill and Knowledge (TASK).

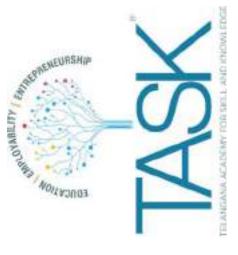

# Award of Course Completion

This certificate is awarded to

## Medoju Jayendra

from Department of Computer Science and Engineering, Chaitanya Bharathi Institute of Technology for successfully completing training on JAVA Fundamentals for 90 hours duration conducted by Telangana Academy for Skill and Knowledge (TASK).

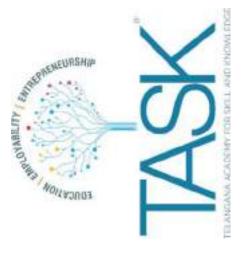

終

## Award of Course Completion

This certificate is awarded to

## **Mohammed Mohiuddin**

from Department of Computer Science and Engineering, Chaitanya Bharathi Institute of Technology for successfully completing training on JAVA Fundamentals for 90 hours duration conducted by Telangana Academy for Skill and Knowledge (TASK).

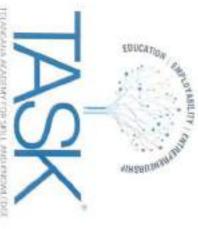

This certificate is awarded to

## Rithvik Motha

duration conducted by Telangana Academy for Skill and Knowledge (TASK). of Technology for successfully completing training on JAVA Fundamentals for 90 hours from Department of Computer Science and Engineering, Chaitanya Bharathi Institute

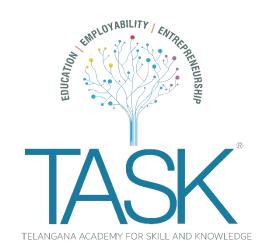

This certificate is awarded to

## Narkudi Keshav Vardhan

from Department of Computer Science and Engineering, Chaitanya Bharathi Institute of Technology for successfully completing training on JAVA Fundamentals for 90 hours duration conducted by Telangana Academy for Skill and Knowledge (TASK).

**Shrikant Sinha** 

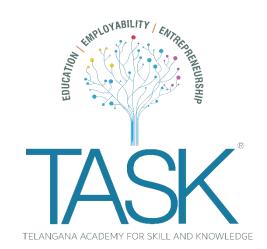

This certificate is awarded to

## Pandugula Vamshi Krishna

from Department of Computer Science and Engineering, Chaitanya Bharathi Institute of Technology for successfully completing training on JAVA Fundamentals for 90 hours duration conducted by Telangana Academy for Skill and Knowledge (TASK).

Shrikant Sinha

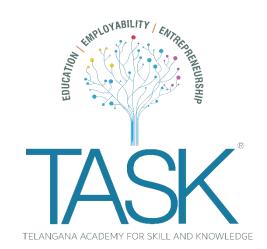

This certificate is awarded to

## **Pingili Yeshwanth Reddy**

from Department of Computer Science and Engineering, Chaitanya Bharathi Institute of Technology for successfully completing training on JAVA Fundamentals for 90 hours duration conducted by Telangana Academy for Skill and Knowledge (TASK).

Shrikant Sinha

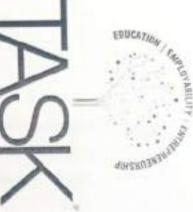

This certificate is awarded to

## Sineela Ravinder

duration conducted by Telangana Academy for Skill and Knowledge (TASK). of Technology for successfully completing training on JAVA Fundamentals for 90 hours from Department of Computer Science and Engineering, Chaitanya Bharathi Institute

Shrikant Sinha Chief Executive Officer

3

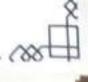

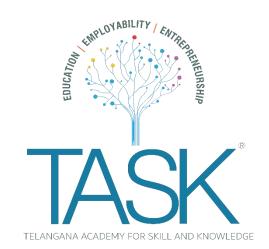

This certificate is awarded to

## Varnam Harsha Vardhan Reddy

from Department of Computer Science and Engineering, Chaitanya Bharathi Institute of Technology for successfully completing training on JAVA Fundamentals for 90 hours duration conducted by Telangana Academy for Skill and Knowledge (TASK).

Shrikant Sinha

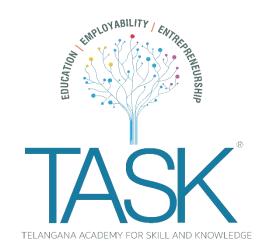

This certificate is awarded to

## **Yearanty Sri Sai Adesh**

from Department of Computer Science and Engineering, Chaitanya Bharathi Institute of Technology for successfully completing training on JAVA Fundamentals for 90 hours duration conducted by Telangana Academy for Skill and Knowledge (TASK).

Shrikant Sinha

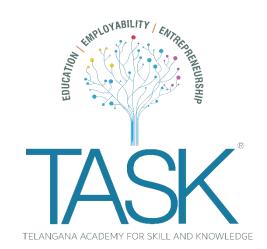

This certificate is awarded to

## **Abhishek Choudhary**

from Department of Computer Science and Engineering, Chaitanya Bharathi Institute of Technology for successfully completing training on JAVA Fundamentals for 90 hours duration conducted by Telangana Academy for Skill and Knowledge (TASK).

Shrikant Sinha

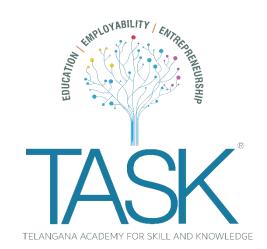

This certificate is awarded to

## Shivli Raina

from Department of Computer Science and Engineering, Chaitanya Bharathi Institute of Technology for successfully completing training on JAVA Fundamentals for 90 hours duration conducted by Telangana Academy for Skill and Knowledge (TASK).

Shrikant Sinha

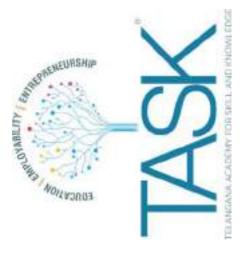

## Award of Course Completion

This certificate is awarded to

## Maheshwaram Jagadheesh

from Department of Computer Science and Engineering, Chaitanya Bharathi Institute of Technology for successfully completing training on JAVA Fundamentals for 90 hours duration conducted by Telangana Academy for Skill and Knowledge (TASK).

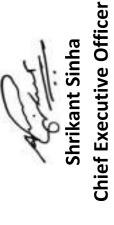

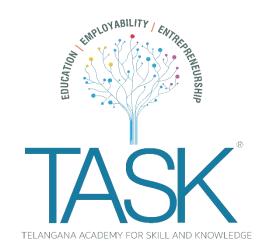

This certificate is awarded to

## Sable Nagraj

from Department of Computer Science and Engineering, Chaitanya Bharathi Institute of Technology for successfully completing training on JAVA Fundamentals for 90 hours duration conducted by Telangana Academy for Skill and Knowledge (TASK).

Shrikant Sinha

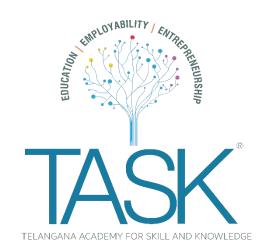

This certificate is awarded to

## **Bodire Sai Shruthi**

from Department of Computer Science and Engineering, Chaitanya Bharathi Institute of Technology for successfully completing training on JAVA Fundamentals for 90 hours duration conducted by Telangana Academy for Skill and Knowledge (TASK).

Shrikant Sinha

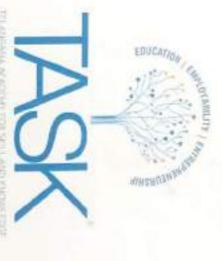

This certificate is awarded to

## Ramisetty Lakshmi Soma Sri

duration conducted by Telangana Academy for Skill and Knowledge (TASK). of Technology for successfully completing training on JAVA Fundamentals for 90 hours from Department of Computer Science and Engineering, Chaitanya Bharathi Institute

Chief Executive Officer **Shrikant Sinha** 

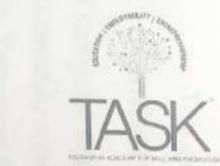

This certificate is awarded to

## **Bontha Sanjana**

from Department of Computer Science and Engineering, Chaitanya Bharathi Institute of Technology for successfully completing training on JAVA Fundamentals for 90 hours duration conducted by Telangana Academy for Skill and Knowledge (TASK).

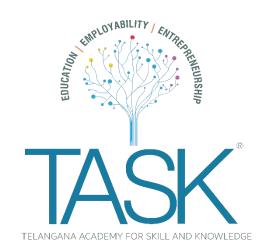

This certificate is awarded to

## **Vidyanand Pasunoori**

from Department of Computer Science and Engineering, Chaitanya Bharathi Institute of Technology for successfully completing training on JAVA Fundamentals for 90 hours duration conducted by Telangana Academy for Skill and Knowledge (TASK).

Shrikant Sinha

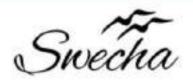

## **Certificate of Internship**

This is to certify that

## Ashok Bommena

from

## Chaitanya Bharathi Institute of Technology

has successfully completed a 4-week Swecha Internship Program during October 9th, 2021 to November 6th,2021 on Web Development and Data Sciences with Swecha.

EXECUTIVE COMMITTEE MEMBER
SWECHA

Sy. No. 91, Beside Centre for Good Governance, Greenlands colony, Svm, Jawaharlal, Nehru Outer Ring Rd, Madhava Reddy Colony, Gachibowli, Telangana 500032

## ABSTRACT:

The quiz game is designed to increase learning by requiring students to write a multiple-choice question on each reading assignment and explain why each response is correct or not. To test the game's effects, one developmental psychology class wrote questions with explanations of each response, whereas another class did not write questions. Both classes took pop quizzes composed of the 10 best questions the experimental class wrote. If more than half of the experimental class missed a question, the question writen received bonus points. The experimental class had significantly higher quiz scores than the control class, even when grade point averages were statistically controlled. The questions' formal correctness predicted quiz scores, but their conceptual quality did not. Perhaps explaining each response elaborated the experimental students' conceptual network, resulting in improved quiz performance.

## **CONTENTS:**

| S No. | TOPIC              | Page No. |
|-------|--------------------|----------|
| 1.    | INTRODUCTION       | 3        |
| 2.    | AIM                | 3        |
| 3.    | OBJECTIVE          | 3        |
| 4.    | EXISTING SYSTEM    | 3        |
| 5.    | METHODLOGY         | 4        |
| 6.    | SPECIFICATIONS     | 4        |
| 7.    | PROJECT DESIGN     | 5        |
| 8.    | SOURCE CODE        | 8        |
| 9.    | CONCLUSION         | 20       |
| 10.   | FUTURE ENHANCEMENT | 20       |
| 11.   | REFERENCES         | 20       |

## 1.INTRODUCTION:

The 'Quiz Application' project will be developed to overcome the time consuming problem of manual system. Apart from that in current system, checking the answer sheets after taking test, waste the examiners time, so this application will check the correct answer and save the examiner time and carry the examination in an effective manner. The users which are use this system don't need to high computing knowledge and also system will inform them while entering invalid data.

## 2.AIM :

The aim of this project is to computerized the existing manual system and help the examiners to save their valuable time and important data. Apart from this, data which are exist in this system, will exist for long period of time and will be easy accessible. This project helps the examiners to manage their services in a good way and provide a better service to their users.

## 3.OBJECTIVE :

The main objective of the project is to make online exams instead of offline exams. This saves time and due to source code added to that, automatically it gives marks after completing the exam. In case of manual exams, teachers should correct the papers, which leads to lots of burden. So, this is a better practise to write on exams.

- To create an appropriate platform for best managing of MCQ test;
- To overcome the time consuming issues and taking MCQ tests;
- To release the marks of the test taker as soon as possible;
- To manage the information of different tests.

## 4.EXISTING SYSTEM:

There are various quiz applications exist in the internet with different criteria. Each of the existing applications has their own goodness and problems. In this quiz application which is designed and implemented in JSP based we try to overcome the existing problems with following features:

- Remove source confuse issue;
- Better management;
- Connection to database for better storing of data;

- Better frontend management;
- Better backend management;
- Try to decrease error issuer during runtime.

## 5.METHODOLOGY:

The methodology of developing of project will be a step-by-step sequence to design, develop and deliver the application. In software engineering this methodology called 'waterfall model' which one portion of work follows after another in a linear sequence. Following steps will be followed in this methodology:

- Initiation (Requirement Specification);
- Planning and design;
- Execution (construction and coding);
- Validation (Testing);
- Closure (Installation and Maintenance).

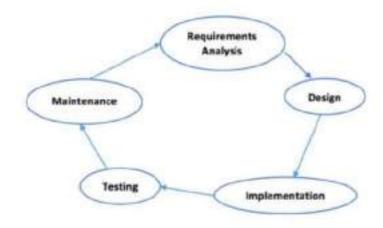

## 6.SPECIFICATIONS:

-To play Quiz Time you will need a minimum CPU equivalent to an Intel Core 2 Duo Q6867. Whereas, an Intel Core i3-2340UE is recommended in order to run it. Quiz Time system requirements state that you will need at least 1 GB of RAM. Additionally, the game developers recommend somewhere around 2 GB of RAM in your system.

## 7.PROJECT DESIGN:

For designing and implementing of Online Quiz application we used HTML, CSS, JavaScript. Following pages have been designed using HTML, CSS and JavaScript to handle the defined objective of this project.

## 1. INDEX:

This page asks us to 'start quiz'. If we click on the 'start quiz', it moves on to next page, which contains the instructions of the quiz. At the end of the page, it asks us whether to continue with the quiz or to exit the quiz. If we click on exit game, then the page returns to start quiz page or else, the quiz starts.

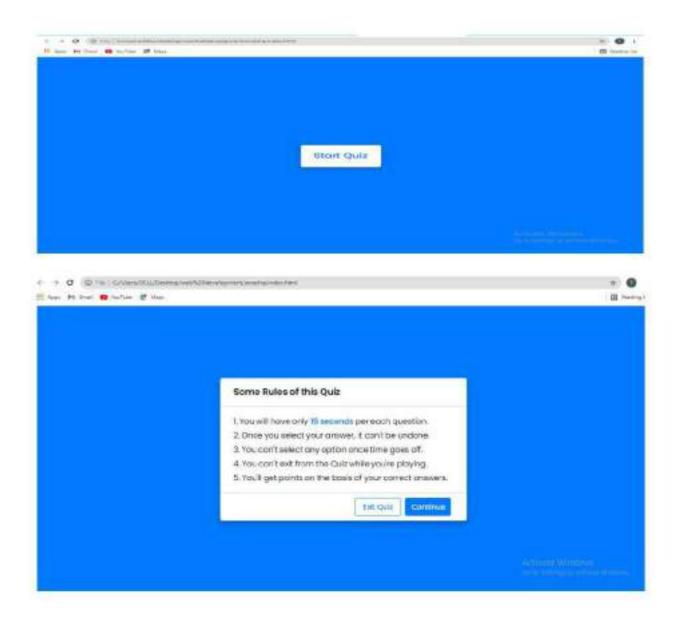

## 2. ATTEMPT QUIZ:

After Clicking on continue, the quiz starts. The quiz contains 5 questions. After clicking the option, automatically we comes to know the correct answer. Even if we dosen't give answer, after 15 seconds we get the answer and moves to next question.

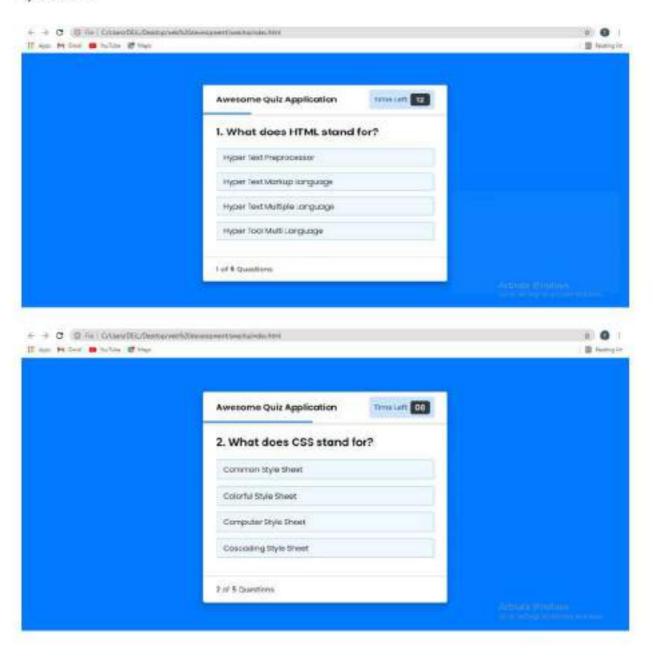

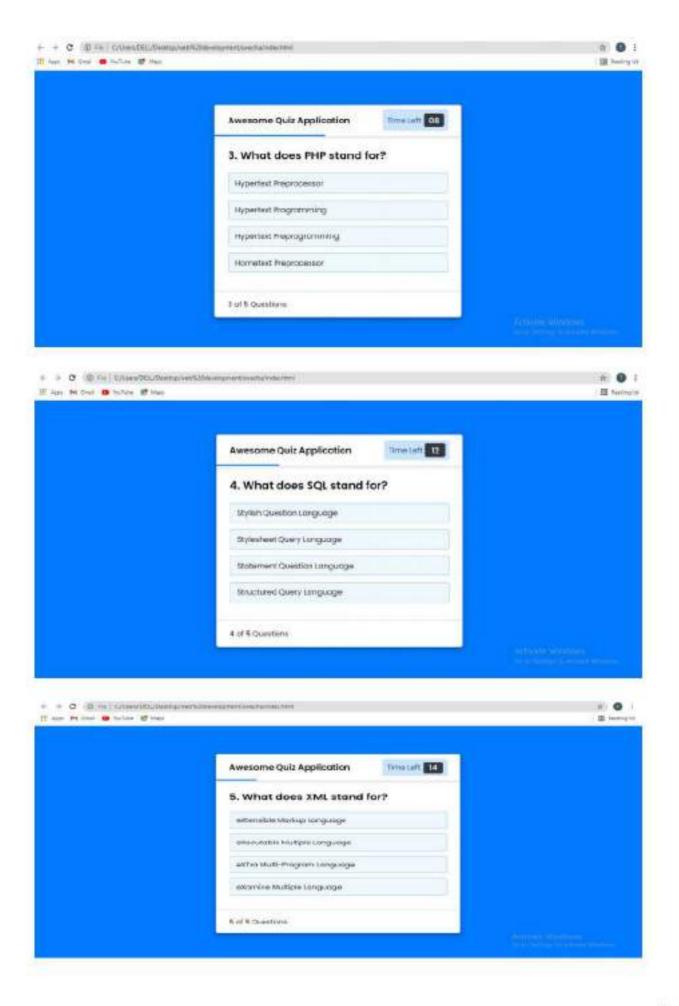

#### 3. RESULT :

After completion of 5 question we get the result of the quiz i.e., marks.

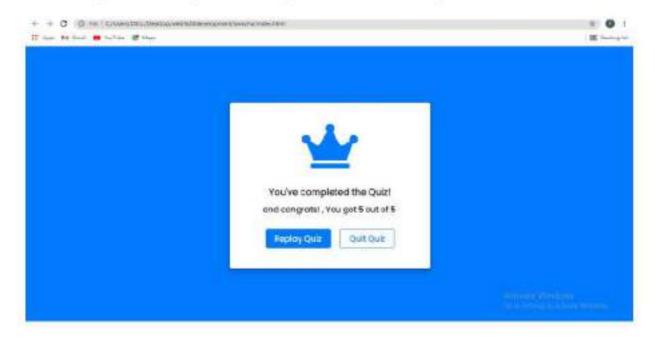

#### 8.SOURCE CODE:

INDEX PAGE: (html code)

```
</div>
               <div class "timer sec">15</div>
          </dlv>
           </div>
  </di>
/html>
```

#### DESIGN PAGE: (css code)

```
margin: 0;
bex-shadow: 0 4px 8px 0 rgba(0, 0, 0, 0.2),
0 8px 10px 0 rgba(0, 0, 0, 0.19);
```

```
height: 40px;
width: 100px;
font-size: 10px;
transition: all 0.3s ease;
```

```
color: #004085;
background: #cce5ff;
border: 1px solld #b8daff;
height: 45px;
padding: 0.8px;
border-redius: 5px;
background: aliceblue;
border: lpx solid #84cSfe;
border-radius: 5px;
```

```
border: lox solid #fSc6cb;
section option list option icon(
   padding-left: Upx;
```

```
padding: 0 13px;
font-size; 15px;
outline: none;
cclor: #fff;
border-radium: 5px;
background: #007bff;
border: 1px sclid #007bff;
line-height: 10px;
border-redium: 5px;
display: flex;
padding: 25px 30px;
width: 450px;
align-items: center;
 flex-direction: column;
justify-content: center;
 opacity; 0;
printer-events: none;
font-weight: 600;
```

#### QUESTIONS PAGE: (js questions code)

#### SCRIPT PART: (js code)

```
//selecting all required elements
const start btm = document.querySelector(".infc bex");
const info box = document.querySelector(".infc bex");
const exit btm = info box.querySelector(".buttoth .quit");
const continue btm = info box.querySelector(".buttoth .guit");
const quir box = document.querySelector(".guir bex");
const result box = document.querySelector(".result box");
const continue line = document.querySelector(".putcon list");
const time line = document.querySelector(".buttot .lime line");
const timeText = document.querySelector(".time: .lime line");
const timeText = document.querySelector(".time: .lime line");
// if startQuir buttot clicked
start_btm.onclick = ()=>{
    info box.classList.add("activeInfo"); //show info box

// if exitQuir button clicked
exit btm.onclick = ()=>{
    Info box.classList.remove("activeInfo"); //hide info box
}
```

```
info box.classlist.remove["scriveInfo"]; //bids info box
quis_box.classlist.edd("activeQuis"); //show quis box
abowQuetions(0); //calling showQestions function
queCounter(1); //passing | parameter to queCounter
startTimer(15); //calling startTimer function
startTimerLine(0); //calling startTimerLine function
let timeValue = 15;
let que_count = 0;
let que_numb = 1;
          quiz_box.classList.add("active(quiz"); //show quiz box
result_box.classList.remove("activePosult"); //hide result box
          gueCounter(que_numb); //pansing que_numb value to queCounter
elearInterval(counter); //elear counter
clearInterval(counterLine); //clear counterLine
startTimer(timeValue); //calling startTimer function
startTimerLine(widthValue); //calling startTimerLine function
timeText.textContent = "Time Left"; //charge the text of timeText to Time Left
           next btm.classList.remove("show"); //hide the next button
                      que_numb++; //increment the que_numb value
showQuetions(que_count); //calling showQuetions function
                      clearInterval(counter); //clear counter
clearInterval(counter); //clear counter
clearInterval(counterLine); //clear counterLine
startTimer(timeValue); //calling startTimer function
startTimerLine(widthValue); //calling startTimerLine function
timeText.textContent = "Time [aft; //change the timeText to Time Laft
next_btn.classList.remove("abov"); //time the next button
                       clearInterval(counter); //clear counter
clearInterval(counterLine); //clear counterLine
showResult(); //calling abovBesult function
```

```
ion showQuetions(index)(
       /span></div>!
+ '<div class="option"><span>'+ questions[index].options[1] +'</span></div>!
+ '<div class="option"><span>'+ questions[index].options[2] +'</span></div>!
+ '<div class="option"><span>'+ questions[index].options[3] +'</span></div>!;
que_text.innerHTML = que_tag; //adding new span tag inside que_tag
option_list.innerHTML = option_tag; //adding new div tag inside option_tag
unction optionSelected(answer) |
       let userAns = answer.textContent; //getting user gelected option
let correcAns = questions[que_count].answer; //getting correct answer from erroy
senst allOptions = option_list.children.length; //getting all option items
                    for(i=0; i < allCptions; i++)(
```

```
let scoreTag = 'sopan>and congrats) . You got '+ userScore +' out of p>'+ questions.length +'</span>';
let scorslag = '<span/and nits , sou got <p>'+ userScore +' out of '+ questions.length +'</span/';
          if(time < 0) { //if timer is less than 0 clearInterval(counter); //clear counter timeText.textContent = "Time Off"; //change the time text to time off const allOptions = option_list.children.length; //getting all option items let correcAns = questions[que_count].answer; //getting correct answer from
                      if (option list.children[i].textContent == currecAns) | //if there is an
```

#### 9.CONCLUSION:

By this project, we have successfully explored our idea about online classes. Also, we have implemented the html, css and javascript. By this, we can easily know the marks immediately after completion of exam and no more manual correction is required.

#### 10.FUTURE ENHANCEMENT:

In this project it is only for MCQ test but in the future we have plan to extended it to support subjective type of questions with more functionality. We will add Administrative part on it which able the system to delete test, add user, delete user and so on graphically vie the web.

#### 11.REFERENCES:

 Nelson, Pam (2007-11-05). "Take a Triangle Grammar Guide quiz". The News & Observer. Archived from the original on April 26, 2013. Retrieved November 28, 2010.

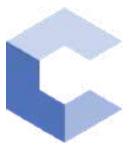

Jan 25, 2022

# anjum

has successfully completed

C++ Basics: Selection and Iteration

an online non-credit course authorized by Codio and offered through Coursera

COURSE CERTIFICATE

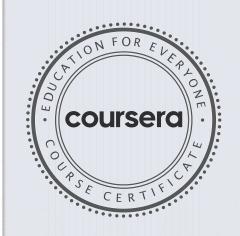

anhite

Elise Deitrick, PhD VP of Product Codio

Anh Le Curriculum Developer Codio

Verify at coursera.org/verify/TZBFH9C8ZRBG

Coursera has confirmed the identity of this individual and their participation in the course.

Elise Madrie

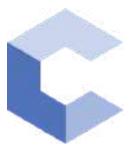

Jan 26, 2022

# Asiya Anjum

has successfully completed

C++ Basic Structures: Vectors, Pointers, Strings, and Files

an online non-credit course authorized by Codio and offered through Coursera

COURSE CERTIFICATE

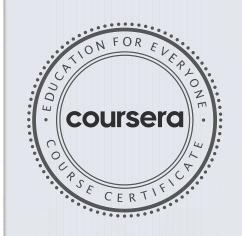

ahte

Elise Deitrick, PhD VP of Product Codio

Anh Le Curriculum Developer Codio

Verify at coursera.org/verify/UWXTXB4TJVPC

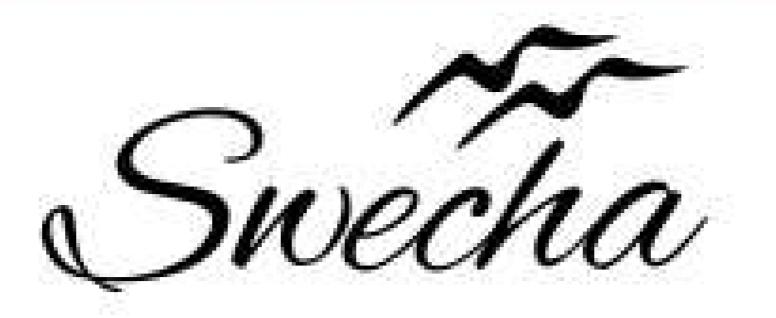

# Certificate of Internship

This is to certify that

laya c Cohort6

from

Chaitanya Bharathi Institute of Technology

has successfully completed a 4-week Swecha Internship Program during October 9th, 2021 to November 6th, 2021 on Web Development and Data Sciences with Swecha.

EXECUTIVE COMMITTEE MEMBER
SWECHA

Sy. No. 91, Beside Centre for Good Governance, Greenlands colony,Svm, Jawaharlal, Nehru Outer Ring Rd, Madhava Reddy Colony, Gachibowli, Telangana 500032

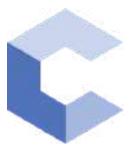

Nov 21, 2021

# Veldurthi Jhahnavi

has successfully completed

C++ Basics: Selection and Iteration

an online non-credit course authorized by Codio and offered through Coursera

COURSE CERTIFICATE

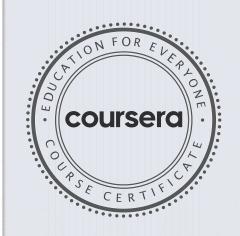

ahte

Elise Deitrick, PhD VP of Product Codio

Anh Le Curriculum Developer Codio

Verify at coursera.org/verify/72Z4NDQFX8VH

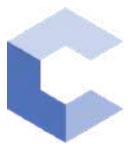

28-Jan-2022

# Veldurthi Jhahnavi

has successfully completed

C++ Basic Structures: Vectors, Pointers, Strings, and Files

an online non-credit course authorized by Codio and offered through Coursera

COURSE CERTIFICATE

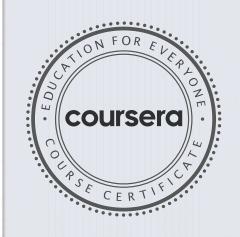

ahte

Elise Deitrick, PhD VP of Product Codio

Anh Le Curriculum Developer Codio

Verify at coursera.org/verify/LKKUNY8WQH9S

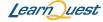

Sep 19, 2021

# Roshini Singh

has successfully completed

Introduction to Java

an online non-credit course authorized by LearnQuest and offered through Coursera

COURSE CERTIFICATE

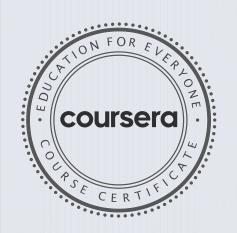

Noel J. Bergman En By

Noel J. Bergman

Evan Bergman

Verify at: coursera.org/verify/ZYE35HRWEMK8

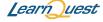

Oct 3, 2021

# Roshini Singh

has successfully completed

Introduction to Object-Oriented Programming with Java

an online non-credit course authorized by LearnQuest and offered through Coursera

COURSE CERTIFICATE

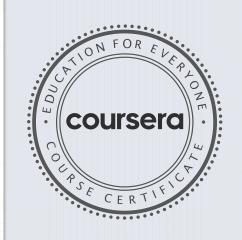

Even By

Noel J. Bergman

Evan Bergman

Noel J. Bergman

Verify at: <a href="mailto:coursera.org/verify/RUV7XH3M8CVN">coursera.org/verify/RUV7XH3M8CVN</a>

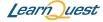

Nov 19, 2021

# Roshini Singh

has successfully completed

Object-Oriented Hierarchies in Java

an online non-credit course authorized by LearnQuest and offered through Coursera

COURSE CERTIFICATE

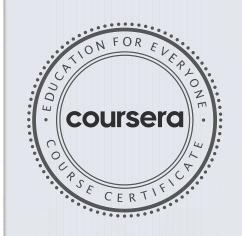

Even By

Noel J. Bergman

Evan Bergman

Noel J. Bergman

Verify at: <a href="mailto:coursera.org/verify/S8T7R4TN6KCF">coursera.org/verify/S8T7R4TN6KCF</a>

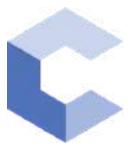

Oct 19, 2021

# Shreya Koka

has successfully completed

C++ Basics: Selection and Iteration

an online non-credit course authorized by Codio and offered through Coursera

COURSE CERTIFICATE

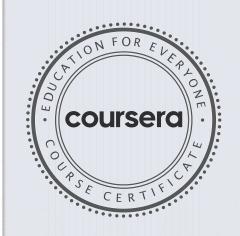

ahte

Elise Deitrick, PhD VP of Product Codio

Anh Le Curriculum Developer Codio

Verify at coursera.org/verify/HHZ8NGY7US5V

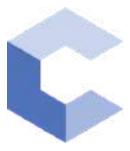

Jan 19, 2022

# Shreya Koka

has successfully completed

C++ Basic Structures: Vectors, Pointers, Strings, and Files

an online non-credit course authorized by Codio and offered through Coursera

COURSE CERTIFICATE

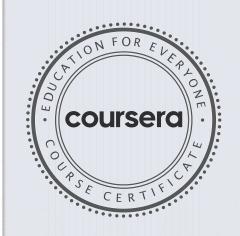

ahte

Elise Deitrick, PhD VP of Product Codio

Anh Le Curriculum Developer Codio

Verify at coursera.org/verify/9PK8XUWLCE9M

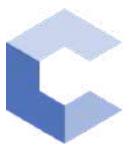

Feb 13, 2022

## PENUMAKA SUNSHINE

has successfully completed

C++ Basics: Selection and Iteration

an online non-credit course authorized by Codio and offered through Coursera

COURSE CERTIFICATE

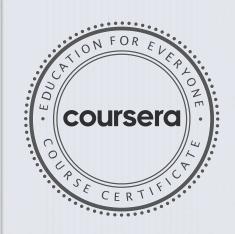

ahte

Elise Deitrick, PhD VP of Product Codio

Anh Le Curriculum Developer Codio

Verify at: <a href="mailto:coursera.org/verify/4VKJ9EUKX7DT">coursera.org/verify/4VKJ9EUKX7DT</a>

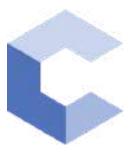

Feb 14, 2022

#### PENUMAKA SUNSHINE

has successfully completed

C++ Basic Structures: Vectors, Pointers, Strings, and Files

an online non-credit course authorized by Codio and offered through Coursera

COURSE CERTIFICATE

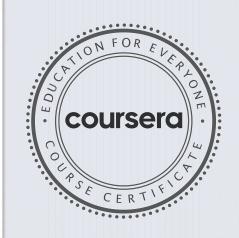

Cuna

Elise Deitrick, PhD VP of Product Codio

Anh Le Curriculum Developer Codio

Verify at: <a href="mailto:coursera.org/verify/BDH9VHWEQ5Z9">coursera.org/verify/BDH9VHWEQ5Z9</a>

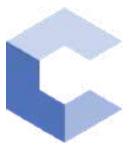

Jan 12, 2022

## Vineela Bellamkonda

has successfully completed

C++ Basics: Selection and Iteration

an online non-credit course authorized by Codio and offered through Coursera

COURSE CERTIFICATE

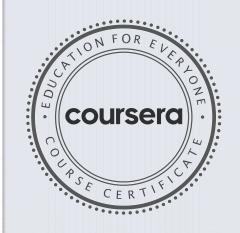

arhite

Elise Deitrick, PhD VP of Product Codio

Anh Le Curriculum Developer Codio

Verify at coursera.org/verify/RQH2KQ4JS7G2

Coursera has confirmed the identity of this individual and their  ${\tt participation\ in\ the\ course}.$ 

Elise Madrie

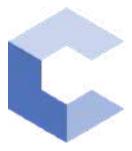

Jan 22, 2022

## Vineela Bellamkonda

has successfully completed

C++ Basic Structures: Vectors, Pointers, Strings, and Files

an online non-credit course authorized by Codio and offered through Coursera

COURSE CERTIFICATE

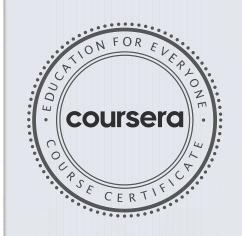

Ahte

Elise Deitrick, PhD VP of Product Codio

Anh Le Curriculum Developer Codio

Verify at coursera.org/verify/4W3AZ7YQB3HP

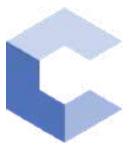

Sep 26, 2021

#### Yashasvi chanda

has successfully completed

C++ Basics: Selection and Iteration

an online non-credit course authorized by Codio and offered through Coursera

COURSE CERTIFICATE

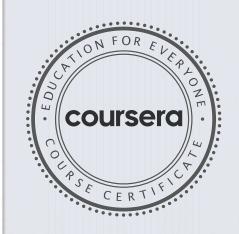

ahte

Elise Deitrick, PhD VP of Product Codio

Anh Le Curriculum Developer Codio

Verify at coursera.org/verify/USZEEFR4MR3F

Coursera has confirmed the identity of this individual and their participation in the course.

Elise Madrie

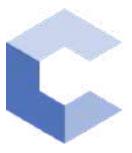

Jan 22, 2022

#### Yashasvi chanda

has successfully completed

C++ Basic Structures: Vectors, Pointers, Strings, and Files

an online non-credit course authorized by Codio and offered through Coursera

COURSE CERTIFICATE

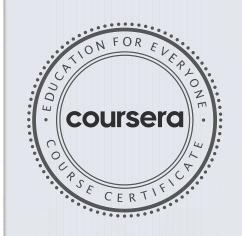

ahte

Elise Deitrick, PhD VP of Product Codio

Anh Le Curriculum Developer Codio

Verify at coursera.org/verify/TQPCA2LEB7GU

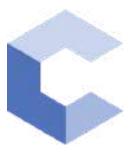

Sep 17, 2021

## MAROJU AAKASH

has successfully completed

C++ Basics: Selection and Iteration

an online non-credit course authorized by Codio and offered through Coursera

COURSE CERTIFICATE

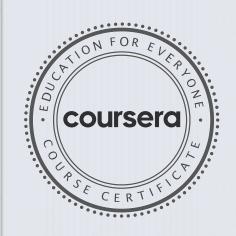

ahte

Elise Deitrick, PhD VP of Product Codio

Anh Le Curriculum Developer Codio

Verify at: <a href="mailto:coursera.org/verify/89M695AWADYT">coursera.org/verify/89M695AWADYT</a>

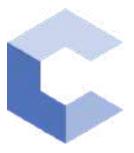

Oct 15, 2021

# MAROJU AAKASH

has successfully completed

C++ Basic Structures: Vectors, Pointers, Strings, and Files

an online non-credit course authorized by Codio and offered through Coursera

COURSE CERTIFICATE

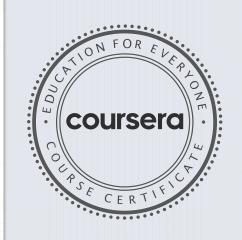

ahte

Elise Deitrick, PhD VP of Product Codio

Anh Le Curriculum Developer Codio

Verify at coursera.org/verify/ZUSGK7TFYSQ9

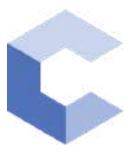

Nov 27, 2021

# MAROJU AAKASH

has successfully completed

C++ Object Basics: Functions, Recursion, and Objects

an online non-credit course authorized by Codio and offered through Coursera

COURSE CERTIFICATE

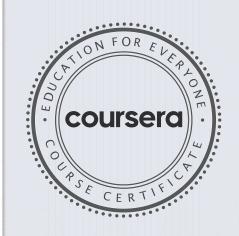

ahte

Elise Deitrick, PhD VP of Product Codio

Anh Le Curriculum Developer Codio

Verify at coursera.org/verify/Z86YLE2THVUU

Coursera has confirmed the identity of this individual and their participation in the course.

Elise Madrice

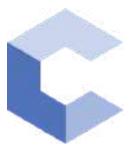

Feb 11, 2022

## MAROJU AAKASH

has successfully completed

Object-Oriented C++: Inheritance and Encapsulation

an online non-credit course authorized by Codio and offered through Coursera

arh Le

Kevin Noelsaint, Curriculum Developer, Codio Anh Le, Curriculum Developer, Codio Elise Deitrick, PhD, VP of Product, Codio COURSE CERTIFICATE

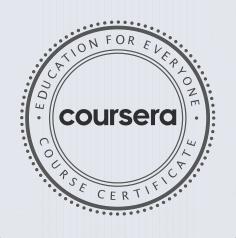

Verify at: <a href="mailto:coursera.org/verify/KYRH9M4BMHN2">coursera.org/verify/KYRH9M4BMHN2</a>

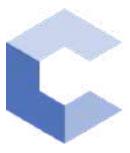

Sep 22, 2021

## Mohammad Sohail

has successfully completed

C++ Basics: Selection and Iteration

an online non-credit course authorized by Codio and offered through Coursera

COURSE CERTIFICATE

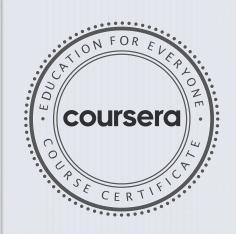

ahte

Elise Deitrick, PhD VP of Product Codio

Anh Le Curriculum Developer Codio

Verify at coursera.org/verify/2CSYG3CQ5R5D

Coursera has confirmed the identity of this individual and their participation in the course.

Elise Madrie

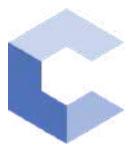

Oct 31, 2021

## Mohammad Sohail

has successfully completed

C++ Basic Structures: Vectors, Pointers, Strings, and Files

an online non-credit course authorized by Codio and offered through Coursera

COURSE CERTIFICATE

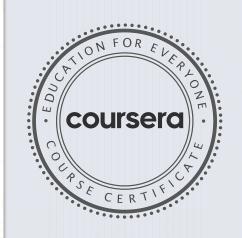

Anh Le

Codio

Elise Deitrick, PhD Curriculum Developer

VP of Product Codio

Verify at coursera.org/verify/SEDPH4YSLH83

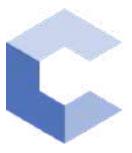

Sep 15, 2021

### Naga Sai Vivek Kasa

has successfully completed

C++ Basics: Selection and Iteration

an online non-credit course authorized by Codio and offered through Coursera

COURSE CERTIFICATE

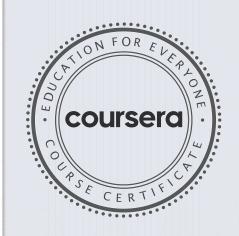

ahte

Elise Deitrick, PhD VP of Product Codio

Anh Le Curriculum Developer Codio

Verify at: <a href="mailto:coursera.org/verify/33JEUQYX9EB3">coursera.org/verify/33JEUQYX9EB3</a>

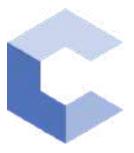

Oct 7, 2021

### Naga Sai Vivek Kasa

has successfully completed

C++ Basic Structures: Vectors, Pointers, Strings, and Files

an online non-credit course authorized by Codio and offered through Coursera

COURSE CERTIFICATE

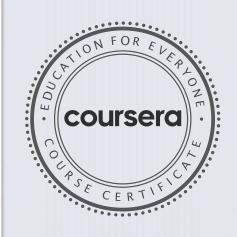

Anh Le

Curriculum Developer

Codio

Elise Deitrick, PhD **VP** of Product

Codio

Verify at: coursera.org/verify/NBZMP55583NY

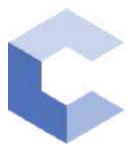

Jan 22, 2022

### Vijay Vardhan Reddy Nandikonda

has successfully completed

C++ Basics: Selection and Iteration

an online non-credit course authorized by Codio and offered through Coursera

COURSE CERTIFICATE

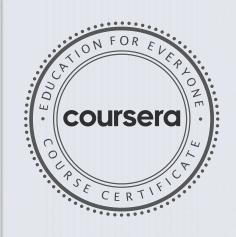

Anh Le Curriculum Developer

Codio

Elise Deitrick, PhD VP of Product Codio

Verify at coursera.org/verify/EY5V9ZHH2PB2

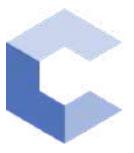

Feb 6, 2022

### Vijay Vardhan Reddy Nandikonda

has successfully completed

C++ Basic Structures: Vectors, Pointers, Strings, and Files

an online non-credit course authorized by Codio and offered through Coursera

COURSE CERTIFICATE

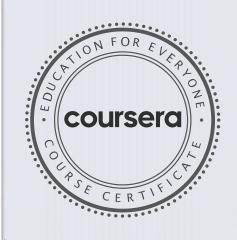

Anh Le Curriculum Developer Codio

Elise Deitrick, PhD VP of Product Codio

Verify at: <a href="mailto:coursera.org/verify/8RRCPVN4BLBV">coursera.org/verify/8RRCPVN4BLBV</a>

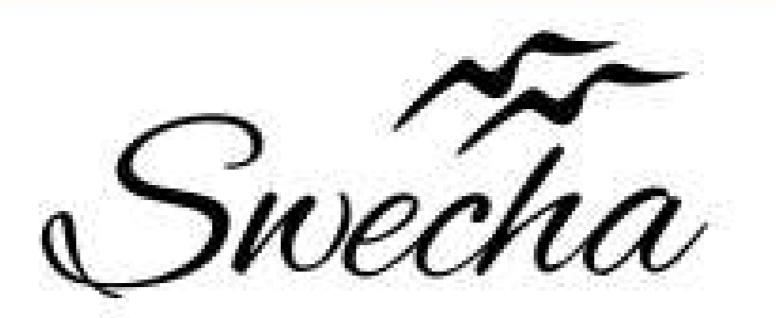

# Certificate of Internship

This is to certify that

### Virat Karthikeya Koramati Cohort6

from

## Chaitanya Bharathi Institute of Technology

has successfully completed a 4-week Swecha Internship Program during October 9th, 2021 to November 6th, 2021 on Web Development and Data Sciences with Swecha.

EXECUTIVE COMMITTEE MEMBER
SWECHA

Sy. No. 91, Beside Centre for Good Governance, Greenlands colony,Svm, Jawaharlal, Nehru Outer Ring Rd, Madhava Reddy Colony, Gachibowli, Telangana 500032

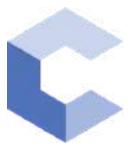

Jan 22, 2022

### Gandla Alekhya

has successfully completed

C++ Basics: Selection and Iteration

an online non-credit course authorized by Codio and offered through Coursera

COURSE CERTIFICATE

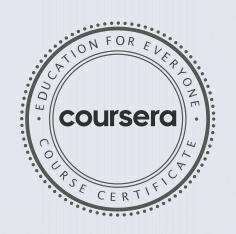

arhite

Elise Deitrick, PhD VP of Product Codio

Anh Le Curriculum Developer Codio

Verify at coursera.org/verify/LXGAMJYERV45

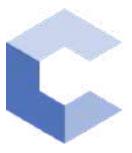

29-Jan-2022

### Gandla Alekhya

has successfully completed

C++ Basic Structures: Vectors, Pointers, Strings, and Files

an online non-credit course authorized by Codio and offered through Coursera

COURSE CERTIFICATE

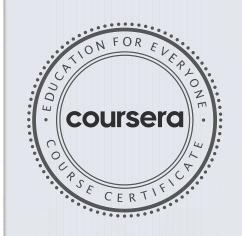

ahte

Elise Deitrick, PhD VP of Product Codio

Anh Le Curriculum Developer Codio

Verify at coursera.org/verify/AHCXLTYK8M56

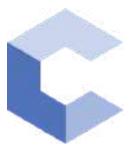

Nov 28, 2021

### chandralekha ravikanti

has successfully completed

C++ Basics: Selection and Iteration

an online non-credit course authorized by Codio and offered through Coursera

COURSE CERTIFICATE

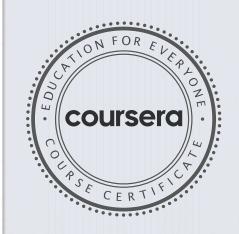

ahte

Elise Deitrick, PhD VP of Product Codio

Anh Le Curriculum Developer Codio

Verify at coursera.org/verify/9UUYYNHNQNAU

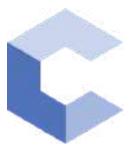

Jan 26, 2022

### chandralekha ravikanti

has successfully completed

C++ Basic Structures: Vectors, Pointers, Strings, and Files

an online non-credit course authorized by Codio and offered through Coursera

COURSE CERTIFICATE

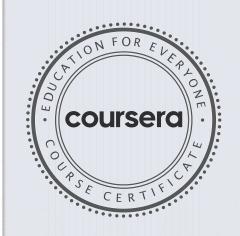

ahte

Elise Deitrick, PhD VP of Product Codio

Anh Le Curriculum Developer Codio

Verify at coursera.org/verify/G8ASLS9MRJGG

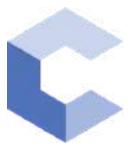

Dec 26, 2021

### Guguloth Kiranmai

has successfully completed

C++ Basics: Selection and Iteration

an online non-credit course authorized by Codio and offered through Coursera

COURSE CERTIFICATE

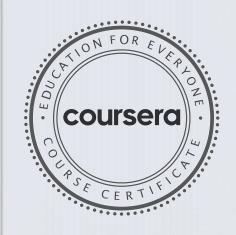

arhite

Elise Deitrick, PhD VP of Product Codio

Anh Le Curriculum Developer Codio

Verify at coursera.org/verify/DGU9E9HXNW26

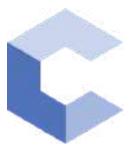

Jan 26, 2022

### Guguloth Kiranmai

has successfully completed

C++ Basic Structures: Vectors, Pointers, Strings, and Files

an online non-credit course authorized by Codio and offered through Coursera

COURSE CERTIFICATE

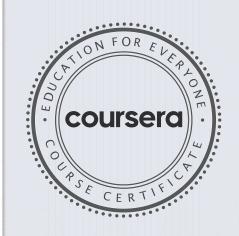

ahte

Elise Deitrick, PhD VP of Product Codio

Anh Le Curriculum Developer Codio

Verify at coursera.org/verify/HM25YM2NADG2

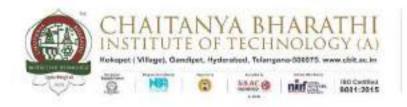

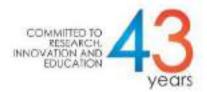

### **An Internship Report**

### With SWECHA

### COOKING RECIPE MANAGEMENT SYSTEM BACHELOR OF ENGINEERING

In

### COMPUTER SCIENCE AND ENGINEERING

by

Name: Yalla Sai Keertana

Roll No: 160120733130

CSE-3

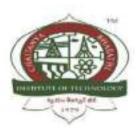

### DEPARTMENT OF COMPUTER SCIENCE AND ENGINEERING CHAITANYA BHARATHI INSTITUTE OF TECHNOLOGY (AUTONOMOUS)

(Affiliated to Osmania University, Hyderabad)

Hyderabad, TELANGANA (INDIA) – 500 075

[2021-2022]

### **CERTIFICATE**

This is to certify that the internship titled "Cooking Recipe Management System" is the work carried out by Y. Sai Keertana 160120733130, a student of B.E.(CSE) of Chaitanya Bharathi Institute of Technology(A), Hyderabad, affiliated to Osmania University, Hyderabad, Telangana(India) during the academic year 2021-2022.

Mentor Head, CSE Dept.

Smt. Ch. Madhavi Sudha Dr. Y. Ramadevi

Place: Hyderabad

Date: 21-03-2022

### **DECLARATION**

Respected Sir/Madam, I, Yalla Sai Keertana, roll no- 160120733130 a student of CSE - 3 of Computer Science and Engineering Department do hereby solemnly affirm and declare as under: That the project: Cooking Recipe Management System is done by me. That I have created the project as per the College/ University's rules and regulations.

Place: Hyderabad Y. Sai Keertana

Date: 21-03-2022 Name and Signature of the Student

### **ABSTRACT**

The manually work is these people have to get knowledge or information from different kind of sources like books, people, etc. But these is very difficult to find out answers for queries of about their issues.

So, from this Cooking Recipe Management System project we are giving ultimate solution for all of them that is we are making website where each and every one check and see the website.

These websites don't require any username and password. so, everyone can see the website. and our website is containing about the food items with irrespective of the region or country.

All kind of items are displayed on the websites. so, our website is open for any one with irrespective of country and region.

To resolve the issues of the previous things we are not providing any restriction for the user to see website

### **ACKNOWLEDGEMENT**

I would like to express my special thanks to the SWECHA internship for their able guidance and support in completing the project.

I would like to extend my gratitude to the principal for providing me with all the facilities that were required to do our project.

I would also like to thank my mentor for guding me through the rest of the process in the Internship.

I would like to thank all my Teammates Sai Sripadh Varma, Rishika Reddy, Abhinav Tej, Rishitha, Shiva Reddy and Varshitha Minumula for helping me in this project and contributing in it equally.

### TABLE OF CONTENTS

| Title Page                 |                                |       |
|----------------------------|--------------------------------|-------|
| Certificate                |                                |       |
| Declaration of the Student |                                |       |
| Abstract                   |                                |       |
| Acknowledgement            |                                |       |
| <b>Table of Contents</b>   |                                |       |
| 1.                         | INTRODUCTION                   | 7     |
| 2.                         | REQUIREMENT SPECIFICATION      | 8     |
| 3.                         | DESIGN OF THE PROPOSED SYSTEM  | 9     |
| 4.                         | IMPLEMENTATION OF THE PROPOSED |       |
|                            | SYSTEM                         | 10-16 |
| 5.                         | OUTPUT                         | 17-25 |
| 6.                         | CONCLUSION                     | 26    |
| 7.                         | REFERENCES                     | 27    |

### 1. INTRODUCTION

### 1.1 Problem Statement

Previously cooking recipes and items were displayed in newspapers, books, magazines etc. If people wanted to know about any new items, then they used to search books, articles from internet, newspapers and ask others. As these will be manually and people use to face difficultly in sharing their information.

### Significance:

Since cooking is very crucial and has become a necessity to learn dishes from all over the world, Web application to gather them and show everything all together is much needed.

### 1.2 Background of the Project

Cooking is the most talented one where every one cannot do it. for some of them cooking is hobbies and for some of the it is time pass. Preparing new items are experimental one only few them exist in the previous time. but now everyone was trying in preparing new items irrespective of region and country.

For some of them, cooking is business where they can maintain hotel or restaurant also, for some of them likes to tasting a different kind of food items. All kinds of people above need to do manually work to know about the preparation of new food items and to people who want to try new items and also who want to taste different items.

### 1.3 Purpose of the Project

The main purpose of this project is to increase the compatibility and efficiency of a website to show various categories of dishes and their recipes with no such complexity and easy user-friendly server.

### 1.4 Methodology

We designed a website that displays the categorized dish menus and recipes of them. The recipes are displayed along with a easy video of making the recipe. Feedback and rating option is also provided here.

The subscribe and join us page allows the user to subscribe to the website's magazine and also apply for a job if interested in our website.

### 2. REQUIREMENT SPECIFICATION

### 2.1 Software Requirements

### 2.1.1 HTML:

Hyper Text Markup Language. Hypertext means that the document contains links that allow the reader to jump to other places in the document or to another document altogether. . It is not a programming language, but rather a language that identifies the meaning, purpose, and structure of text within a document.

### 2.1.2 CSS:

CSS is a standard style sheet language that is used for describing the layout and formatting of web pages. It is designed to separate presentation and content. CSS describes how HTML elements are displayed on paper, screen, or in other media. It helps you to control the layout of more than one web page at once.

### 2.1.3 VISUAL STUDIOS:

Visual Studio Code is an open-source CSS editor software developed by Microsoft. It provides built-in support for TypeScript, JavaScript, and Node.js. This CSS editor tool offers the IntelliSense feature that provides smart completions based on essential modules, variable types, and function definitions.

### 2.1.4 JAVA SCRIPT:

JavaScript is a scripting language used to create and control dynamic website content, i.e. anything that moves, refreshes, or otherwise changes on your screen without requiring you to manually reload a web page.

### 2.2 Hardware Requirements

- Monitor Resolution 1024 X 768 or higher
- Processor (CPU) with 2 gigahertz (GHz) frequency and i5 or more
- Internet Connection Broadband
- A minimum of 8GB RAM

### 3. DESIGN OF THE PROPOSED SYSTEM

### 3.1 Architecture

In the architecture of the project, we have the homepage that would lead us to cusines menu pages, join us page and subscribe page.

When we select the name of anyone type of cuisine menus showed, it'll lead us to the menu page and when scrolled down the list of cuisines will be displayed

When the cuisine name is clicked, it would lead us to the recipe page of the chosen recipe.

The cuisine recipe video is also displayed in the recipe page along with a feedback and rating option displayed.

The menu page will display the types of cuisines, allow us to choose the type of cuisine and the chosen recipe page will be redirected.

The join us page will lead us to a job offer application where the user has an option to provide a way to contact him for hiring them.

The subscribe page will lead to a page where the user can subscribe to our monthly magazine.

### 3.2 Features of Website

- Displaying the Menu Page
- To select a cuisine type
- Displaying list of cuisines
- Selecting a cuisine from it where it's recipe is viewed
- Feedback and rating option in it

### 4. IMPLEMENTATION OF THE PROPOSED SYSTEM

### 4.1 SOURCE CODE

```
<!DOCTYPE HTML>
<head>
<title> HOMEPAGE</title>
<meta charset="UTF-8">
</head>
<body background="https://media.istockphoto.com/photos/modern-brick-wall-3d-rendering-
picture-id1140265911?k=6&m=1140265911&s=612x612&w=0&h=CN4PaIHIKqNiBtfd-
X0F6tubgr RGwnn6mCkb1ILPpE=">
<table style="background-image: url('https://media.istockphoto.com/photos/vegetables-
water-splash-picture-
id683041906?k=6&m=683041906&s=612x612&w=0&h=m7eXRIGaG4ptcsH_nX7V-
YJ34TlcvZeUc7ZnPOpJR04=');"; align="center" width="100%" height="150">
 <center><strong><font color ="white"><em><font size="10"></em> &emsp;&emsp;
   DELISH</font></font></center>
   <center> <a href="subscribe.html"><button</pre>
type="button">SUBSCRIBE</button></a></center> 
    <center> <a href ="joinus (1).html"><button type="button"> JOIN
US</button></a></center>
    <a href ="#cuisines"><button type="button"> CUISINES</button></a>
 <center><img src="vid.gif" width="80%"</pre>
<font color="white"><font size="5"><h3><u>ABOUT US</u></h3>
 <bs/>
<br/>
delicious meals with less stress and
```

<b>DELISH</b> recipes is here to help you cook delicious meals with less stress and more joy. We offer recipes over a wide range of cuisines <b><i>for Home Cooks, by Home Cooks.</i></o>

Helping create "kitchen wins" is what we're all about. Delish Recipes was founded in 2021 as a home cooking blog to record our favorite recipes from different cuisines.

Your kitchen is a place to be creative and productive. Meals are meant to be savored and enjoyed. Good food is simple, fresh, seasonal and delicious.<br/>
br> Delish is a tool for helping you eat well and enjoy the process of cooking real, good food.

This blog is ever changing, evolving and growing but the one thing that remains constant is how happy it makes us to read comments and emails from you, the reader. Feel free to write to us on any of the online platforms.

```
<i>Thank you for visiting our page :)</i></font></font><br/>
  <br>><br>>
<center><font size="5" color="white"><h2 id="cuisines">CHOOSE THE
CUISINE</h2></font>
<label><img src ="https://www.clipartkey.com/mpngs/m/26-264529_transparent-cook-</pre>
clipart-italian-chef-cartoon-transparent.png" width="500"height="350"><br/>br>
        <a href="italian cuisine.html"target="_blank">ITALIAN
DISHES</a></label><br>
<img src="https://image.freepik.com/free-vector/indian-chef-mascot 138200-103.jpg"</p>
width="500" height="350" ><br>
      <a href="INDIAN dishes.html"target=" blank" >INDIAN
DISHES</a><br><br>
<label><img src="https://mpng.subpng.com/20190712/hol/kisspng-thai-cuisine-vector-</pre>
graphics-chef-illustration-res-levittown-kitchen-delivery-4119-woerner-ave-levi-
5d292d32d1d139.3987817715629796348594.jpg"width="500"height="350"><br>
        <a href="ThaiCuisine.html"target=" blank">THAI
<label><img src="https://clipartstation.com/wp-content/uploads/2017/11/chinese-chef-</pre>
clipart-12.jpg"width="500"height="350"><br>
      <a href="chinese.html"target="_blank">CHINEESE
DISHES</a></label><br>
<label><img src="https://image.freepik.com/free-vector/mexican-chef-cartoon-character-</pre>
holding-plate-with-tacos_8250-27.jpg"width="500"height="350"><br>
      <a href="cuisine.html"target="_blank">MEXICAN
<fort color="white"><center><h1><svg height="130" width="500">
  <defs>

    <stop offset="0%" style="stop-color:rgb(5, 128, 107);stop-opacity:1" />
    <stop offset="100%" style="stop-color:rgb(4, 53, 109);stop-opacity:1" />
   /linearGradient>
  </defs>
  <ellipse cx="500" cy="1000" rx="1000" ry="1000" fill="url(#grad1)" />
  <text fill="#ffffff" font-size="45" font-family="Verdana" x="50" y="86">CONTEST
ALERT</text>
  Sorry, your browser does not support inline SVG.
 </svg></h1></center></font>
<img src
="data:image/jpeg;base64,/9j/4AAQSkZJRgABAQAAAQABAAD/2wCEAAoHCBUVFRg
```

WFhUYGRgYGRgcGBoYGhgYGBwaGBgaGhkYHBgcIS4lHB4rIRgYJzgmKy8xNTU1Gi O7ODszPv40NTEBDAwMEA8OGhISGiOhISOxNDOxMTExNDO0NDO0NDE0MTO0ND Q2NDQ0NDE0MTQ0NDE0NDQ0NDQ0NDQ0NEA0PzQ0NP/AABEIAJIBWQMBIgACE OEDEOH/xAAbAAABBOEBAAAAAAAAAAAAAAAAAAAOIDBAUGB//EAD0OAAICAA UCAwUGBAUEAwEAAAECABEDBBIhMQVBIIFhEzJxgZEGQqGxwfAzUmLRFBWC4f FDcpKiFiOyB//EABkBAQEBAQEBAAAAAAAAAAAAAAAAABAgMEBf/EACARAQEAA gEFAOEBAAAAAAAAAAAAABAhExAxITIVFBYTL/2gAMAwEAAhEDEOA/APNMrmpo 4WJMTRRmvkxtzNRhqI+0a63INdRGzAlCNh0eJPhUe0ptmBHpmgIEmZyl9pk4+QPlNxM 4pEbiupEaHMvlyJFU2MxUz2UX2+czYsqEcf7d5tZcEYTWaJRSOBsHBN/+SmZFdvP189/ zmphYl4dn+ZUXz2F7d73W78xEK1MXHTERELgLgrS6RuxGl8R/ngFX3EizOG668NUDF 2Kg8LqPsyoruff+so9OQHEVhzYtPNSwJ/AgfIzT69l2Q4mm1OFioyAEbhxiE4nxtNPpplQx cs4d8JHtAjq5PB0O4V29NZHzUOzWZRsPDRFClCHZxuwxEpAgPYEAP85e6NkO4fDR1 R8dXOkkmsMFG2HavGb736XMbqW7AohUaEOInB90kmuD4Rd7cwLmY6m+K+CX9/D wUQYh5QIjqdQ7+9x51chyXTkx3QBwvutibgMpZW10DsN11Ga/VkrExigRjiYmJrLcqvtnd UQE0p8KKfVx5TLzPT8fL4+oUfZsVO3IUtiNt3F6l1fKRpYwMdkV1C69Yw8LnSGptWqx uVY4eF8NbSHNdNZUdNasxx2S7otpw6QEC/DYv40e0uY+XcBNDasco5J2on3nT4hSK+J + MjzuYK4WLgIGGKXWzWot7PD9k + lr2sNqJA4Q/IyzM7knKgHZk0owFVqoEihuSA1/huller + Miller + MilleMxSCjKFGyqSbvcMB4fO9U1M1jYbj2rltdNwQGZ2ZTq5oBS7VXOny2lLOKu/G1e792gu 1D+pmv6bSNKdkAitzpN8kbEij6hhfy8owyTEwiKsjcKdjezKGHw2IkZgJvGx9RpgIYyPaM MKaYRTEgJCESAQhCAQhCAQhEgEIQgEIQgEIQgaeYTxSzgYlSznMrUz7qbYWMbMys +YkeJvKrXJaSLZzEQYh7SDAwixnSdP6KWkm60xBiN6x3t29Z1yfZ8eUz+odI0dpdMudbF JjTXf98/hJ3waMacOZaMR63IsCr4vniaGVyzsoUfctqHI1aAWvzog/KU/Z7bc3+Fd/nOkyGH rwyE99SpF7WOCpPlekSxKdlsRcDBDhVJTFKNwTuiLgr46ovVHR2UsA6nBYJfhPgcaT/U w8Z328Rma2rRiHTSqyPRumPiWueL1/SVmtlb2hoKtoa4J3q/XXX08pUWnUK6ey1+NSH NXuWdX00d6Bq/6bkwxGfCbQikoqq7knW+GAU38iQwHppA7yLJI5fDZNt1TBsbe0JDg0f unU1/CXsziPg66VaOYq6WFEllRWDC9wto1+okEvT80OHw1XUcOO4xGIBVsTEXOxX+ XTh332PYXM3M9R9rin/7KVsRtL6SAVdlJs1soKs3+tvOT512VFGGxbEBZHJCsaZVwwg4 8Kotf6uZZy2QR8uNbeN3ZnG2pFwsN9SD+otiJtsCBDSj1HNqH14auoQ5gIpBBvwhSb58Warder and Street and StreetI3HbaW/8ZpasLlGCKGPKYqYaO1jvrZCL7MZVyLa0QAaXYMNZJNFw7HtahgB9dr2ucY gITxKmCxTDoLbk4YAa+9eAEEdz6bhkZzDXEwsNgfGEYaQKBVNTu+o87Bx/oHzojU5 XeySqi6FEBVB+Gyi+9Toer46uEdCCFYMAPC2kqntEoDcFmPoQ31xGw/CzrWjUVK7Bg AVIu+xGnfzuQVCKJH1+PeIZKmGSLuhtzfnW1c1IyICRkfGQEaNjzGQpphAxDAIkWJAI QhAIQhAIQhAIQhAIQhAIQhA7fqLLU5rH5mjjoa3My8TmbtYiVFuAypY7SxlMJm7Tpe mdM7kSa2KfRuj7gkTsMtghABUTBwQoiO8osFxMjqi2DLZeR4iXDTi8xlzqO0g9nOmzeX EyM0mmYNKgwdqvfYV/czpshlwUXTQ2N1zSgXfzJ+k5X21Hmtv1/2nXdAw2xVIAAoeIk 7DV+v95ZEppyl4iYRNDDCi6sNbFzfnX6GYePjorrrGsaMM4grbWgJSx/VQBm/1XLujM4 Fi9K6Txqvsefvf+UyFyCu5LkqWZFRaNs5oqTpHr/6y0ijlBhlCzYmmkFLTXqLEKqEcEhFN /wBXrL7ZjGxlZSpbQqng6mACB6AFjYKK2v4zYy/2OH/VdMNw61bAkBLpQikkaiQZvZP oeVVGD4+IwxGLMFDC/EdSigTR1Vt5SGnB9HPtfaELfi9oGI0nWpQhLH3bAJ+PrGZMsHxFTZ2D+JtgytpbTzzpHzoeRnpWB9mun06I7AuwZqdi29begI2r1II/YfLOTozAZxpstRcVfi JUjem2JHlJtdOMyZUsgG5Z0TQASxU4i26uPd0pg6bNGj32lTpWKntAXb/qg6OV0YhOHi vZ4KgKQNqs+U7fG+xucRCmG6Eg6hiAKjsxsbkLekKx2Jv8Kxc90bFwXD4+XPscNvaME KAlmCghWsgC9VXsbJ2g05TFygVgcQaQioaX3mGpEUejMEdt/Mbyo+olyyk2tsANgSlpflR I58po4WSbExNOIcWiyK9IXfQrBFK3yQpXnmjE6jl8TDbHACiycNwhZ1BQeMa333ClrNc

16OMzM4WkhO1jSrD/AFqrfkRImTa7G5IrvwN/x/CT42mg1BA2nSo8WwGlm33NkbCxvf YSsw+cBCI0iS42GUoEqbUEaTYo9i6+kiMKRoyOMbAOxpimIYBEixIBCEIBCEICOhCA QhCAQhCAQhCB2KYauvMrL0+2lHpWadnC+c6fILZPoSPpNz2zo7JZMLW03MsQBKLq RH4D1zKiRd5Tx8wB3kGbzoUczlc/1Uk7GOdYmaXzltXBE88TqTDe5p5TrnnGxvdOac5n3 sSzmeohhzM3ExbBma1Ky3c3XnX5zpui9U0oVvfVdX8Jy+YG8Yr7bmJdJZt6MmcwHwtW OzhLqk3Y6buvLkb+YgetZDUpQshIIt1bVQUE25NWCP6fd9ZxmhwtqaHIHN/EHaVDnM QHf8VG2wG1DyHw5mO6ZXl07MpPcdxidTyfhrEwz/Nqw3U3q3sN73HF87c2DdGdRmQ LmMFgtUNSrY1BvdPoNifNTXFed+2sKCNQW/uncHfTZbYXfFcnvH4Wddb0r72/8NeRxV g1Xp/xdwkvx6dlsXGxUB0Au/hYjQ6PZZy5Umrob+Ii2sb3NTp+acMNWGLUHcLR7CgRY 2A7fy1tU8syedzjABMMsBZ/hoBv3PhH04nR5H/M3I0qFvm30cnUQANhYNcH5yd+M5rU 6eV4leo5LMsdmN2NqIOx4vYV/t8Lsv7QClpgbsNRBHcUP7TgMvg9Uv8AiYKgm/EcRze/ qPLy7zSy2T6iD4s6gHkuGWv1tn278dvLtPJj9XxZfEv2k+yRzCn2VIDROGxYKSlkEINtwX FEDZ72oTl+o/Z/GBxQ9ZcZhrVcTEemxCpvWRsABqZdiPHp1AgA9P8A5b1MMHXPIxF WhSlajvub03X75lb7c4OZGFhvjPagqB7G0C4zMoRndidKA8MQRfYWDL3y3TNwsm3nGJ lnywW2YFgUxChTET2ThG8PaySTRoEgEeczsxk9LMAy2qIx1nQx1gNSgjc0w29CZ0T4rI wbFKNhJhmsM2mJiI1+AfzaHJ0uNrw9iamBjlsUh2LuSwDkks41MQoo9yBtW3baaYQ4+B oVGpxrW/EukHerQ34hxvtvcgfDIAJUgN7p7HejUc6EEjfYkbjSdiRuv3T5iMY3tfHHkPgO0 BjGNMewjDAYYhimIYBEixIBCEIBEiwgJCEIBCEIBCEIBCEIHR/ZhBqdyNkQn9f0lvoP UQTueTf1jen4bJkMZ9P8Q6AfidP6GYOVtTNS6ZsegY+bWuZTfqC1zOXxM23FyMOTzH ci91HP2eZjPiWZLi4bHtIxlSZLVkIrx3wguTfylvD6c9cQaUmxjBcwZPi5NhyJCcqZFiLExL k3TEVsVFb3SwB7/AfM0PnI/wDDmXOkoEx8Nm4Di/S9gfkSDM5cVrHmOuxuh4gFgah6f v8AdSl/lz17h/f5zscgSB71/lLYxVJAIF33G3HnPm6/un0vJZ+bcD/l5As8SNduB38qnc4+WQ g2Aa523/LjeZuNlMNQRuOCLHkfQbDaS9361OpPjNyeacX4Uv1IG318Zr5LrWlhBZLHaje 2wFfvtFynRke2FHbYGqPzJH7qbwTCDhHUarW05C7DxA72CFHz29Yx6WV98F6+M9cs9 Ov4asBbKdwwYXXG3IYAO/adBkswrrqRgR8j+/Ocd9o8bKZd/GS5Yikw6tQDtuasVzXkNt 5a6AQAMXDBKsLAsbrfIAJ4JHwnXx54/m4xethlP67TCu9j9fWaRyq4uG2G4tGFEGZeUz oauL2/KbGBmbnfCfu3m6me/wAeIDpwV8bAdEC4GHiohKBteJrLBjSk6VYqL08EWaaYO HhsgxaJ1HDcYyWcNsNhiBWQpZ1qCVIPr2InT/bPMv8A43MsrsiFggZNbEOEBa11gAldQ 4I033nI6Xxrdn5tSWLMSdLPpIUFjen3qqzvU9EeZXOKfHqCsX+81swOoMSDdgnzN3Zke LglQpNUwsUQe9UfI+hk6YagNalxo1AobCEkUzegOxB8/hKplA5FAUbF2bsH5dpCZMwF Ag772K/G+8jgRxDHRDASJHRICRI6FQGxYsIDYR1QqA2EdUKgNhHVCoDYR1QqB6D mMMpkcvhke8dR+Q/u05//AA41VU6frLnwJ/Lhj6n/AIEwilNcCjiZeWsHDUVtJsTDuIqGB YXKqboRcLJC+JDhOVM0kzCkbciBPlsih5G80k6ehFVMnDzgDTWws2KgUM10hTMvMd LFbCdK2ZWU8xiLUDlxkxGYmVE2MWrlZ8O4D8h1R02B29ZtYXXQdyonJ5zFRPveLihv 9fKV8PPgjYzwZ9HKX09+HVxs98vQF6whHl8pDmeoIe4+c4oZz1jmzRPeZ7cuK1rH8dUO qKh2fbyFfrH5z7TahtpJqroWJxb4194z2s1jjlP1Ljid1FHxHtBqLbetk3tc7L/+dZXFwnxA+G6 UFW2BAa2J54bnkXz8JznSeprgtqChj5sAfpfE3f8A5STVkDjYbb/Gb8mUmtMeGW7ldxjZd BuGZb5KkV8hUwvtB9sGyxXDwjrdtQt68AGwagNzfb0MoZXr5ouzeFKs7kC+NxwZxfUsx 7bHZxYV7VV7gaSAPnp/9jL0t5Zb1qRjqyY463upc1mfAHbxPiOrE/eZNLK5bzYk+nvSqcV VxS6akQMrAIbUNptBd8E2KuwLHaV8LGAr3q0OrV5NqHe65UwVdnUEjUARW4IAL6T 9Rv5jtPW8pcxhkHXwrkkUwY6S1Fe1nfiRYqAcMTuexUFfusL8weJJh5kqxKgAMKZd9JG 1ir4sfKQ87kHTxte3JABP1qAwoavt5xmna/KP1kCr27jtEc2boC+w4gRERKjiIhEBkI6olQEh FqEBIVFqEBKhUWEBKhUWeBKhUWoVASoVCotQOy6p1C8wy17oUf8AqP7yMYTOC QJI/wCILYrNVkn+w/Sb2Tw8VBrYBU7gnf6CcssspfT0Y9PG4+1YHseRIMTFqaftEBZjW4

2mHnGLEzpLubccpq2Exc0JX/zAjgytiYZiYeVLGgCZWVk9TbtLWS6liMQqgt8Jd6T9li9Fz O8hz9Z06jLZVdI0g184GS2IvgWKMovjOTG5ngLYrmhQvb4SZhpq6gWMvh3zKH2hcoih WosdwPeoDt6XL+DmQKmH1py2KxPGwX4Dy+dyZXTWOPdWRgYWo6SwUVZJ4/Dk7 xMxjM5tjZG19z5XHPhfP4RPZf8Ad9B/eNlxsRhyO5jvat5xThfH6f7w0eo/L841DeUIMVvO L7Voow/P8ZMuEPMfWTU+LLl9RJrPAljDy7n1+H95KmG3ZT/vL3T8m7t2A9TQHxk01uz 9W+IJmcNPCToJBIvZtJJAPpckynT0bZi2G5B0sFDJYPBHK95q5rOpWhswiKu1BIB22B5v /j5Sxls5lF4xkv8AqcfhZmpjpm3biWyehmR1OrYEUQRyx2+XMrZZ3DaFq2IHzDAij2Nj8T PQuv4YfA1q1MnitTyB2sfGx5TgXypugw8xfh3JqgTse0rCsFNE+VX+Mcr0pUXuRfkQOxH oY7ExC2qx5ttsLJo7eX9vjImSu4PHHexcBHUUDfnY8vL4xhjnrtxGgQGmIY6JAbUSo6EK bUKiwgJUKiwgJUSo6EBtQqOhCG1Co6EKbUKjoQNLJ3Y3m6hJFE3233mBljU3Mq2wnH Ke3pwvpUzWN7IBDualB8zqj+tvb/ATPDGdMeHnz/1V0Ed5o5HqKJ93eYQMmRfKaZb2Y +0z1SCpl4eM+K+pzZlNkMuZLwi4GnhYQ5kr4ZY8xcqwcesfhtpMipMPpjc3JMTJo40sNx+ smHUOBRIFs+Ne+1jYzHU4bw5OYvRBR0t9ZUxOluu9WPSbyZgERwecd3677cm+Cw5B kDJ6TsXS+VBlf/CJdlR6zXdYm5XKez8oJlifvVOpxMph+Q3ld8hh8x5Kz24svL5FTVu3PY/ i+E1cp0zBAsgvYOzMSL9R9fqI/L5BO5PH7/frNDB6cir7xP8AtLM7WpMYkv2BhUNKJ8l AlhsnhODqw0II7qPz57RmWyiDvx+/0l5Aqj0HntLLS3Fh5ro+EisUZgTRXDLnTyCwA7nn mYjpqYee9jgiiRUPtFmDiZhtG4VQBXat7+pjXxS9Pw/Djg6v5q8iPLuDOkcMtWqGJgkA87 DYk8DuteW5lUmahYNsZVx8sZWVQwisIkoSEWJASoRYVASoVFqFQEqFRahUBKiVH VCoDahUdUKgNqFR1QqA2oVHVCoFrBM18s5qZOCJq4A2nPJ2wZXUjbmVhLebwiXO0 YmTYmqm5w5Zc1EKj0ciTv09hzJEwfCR3lQ3BGqr4mghUbdpQywsV5S2o23gSvhFN0O0 sZXMhueZUy+YrYwx0HK7GQX2W5DmcqGFH5Edo3LZscNzLGZcKhbsBcKxWZ0NEkf kfUSfC6gw73MvGxWY6id/3tEGIZzvTjrj1PrfXqhHaKvUlPvCYQxovtpjx1ruxbpzqfveMfN pMX28Q40eNO7FtDqAHAEmHVxzpH0/Sc97WL7f118dTuxdbl+p4Z+6R8Nh+ctJ1FB+nJ/ OcSjsxpQSfQS+uVcVd3vt2+ZlmORcsWlmcRLcr7z7MfSZ7pGK5Hx7x7vOmOOo5ZXdV H2MlTMbUYez1GgNzxLadHrd3AHpv+J/sZUZ2KitxKTJU6NcrhK1VqJG2piRfyoVtEwAr GgqKSOKC2Kvmub84XTnITo3SwRp3q9LE1z2PwJ49PKLmMFHQLoAJoE7EgA70dy3x9 Y2ac3CXs1lFABQMASB4/Ot/l6+sqYmGVNH6jg+oMqGQhUKgEIVCoBCFQqAQhUKgE IVCoBCFQqBcy3M0l4EITnk7YpZKnIhCbnDleS4/EopyYQlSquW98y2P1hCAzN9pJ2EISC HNfdlw/wW/wC0whKOeMF5H77whAbFhCARydosIDk5Ecn7/CEIHRdEHhP77yU+6/xH5 xYS3gjK6h/Ff4j8hI8OEJmcLeU2V98fP8povw3wb/8AUWEEZTdv+7C/WU88x1tv5fpCEK v9KN6r3oGvTcceUs5BiStm+fzaJCScJeVjB/iuO2obdu3aZuGgrE2GwNeni7eUWEoxDCEJ UJFhCAQhCAQhCARIQgEIQgf/2Q==">

<img src="https://encrypted-</pre>

tbn0.gstatic.com/images?q=tbn:ANd9GcTivoNg7RqySjoC\_EnGZCDLCccypgflaDwg4A&usqp=CAU">

<img src="https://encrypted-tbn0.gstatic.com/images?q=tbn:ANd9GcTLeeTAJC-N6HUWglUAqMC5MoFQNQvs5H0JFw&usqp=CAU">

 $<\!\!img\ src="https://media.istockphoto.com/photos/female-hands-taking-picture-of-breakfast-table-set-up-picture-of-breakfast-table-set-up-pi$ 

id900195810?k=6&m=900195810&s=612x612&w=0&h=328cFdRx0LRadXIT4yOo9Eeuzh~MkxuOYi9YVLNBOA4M=">

```
<img src="https://media.istockphoto.com/photos/is-it-delicious-picture-id1007786322?k=6&m=1007786322&s=612x612&w=0&h=i3uEa4tHQ1n8xN7WGP-HACOtEwH_8ymcPPfWhukaWMo=">
```

 $<img\ src="https://media.istockphoto.com/photos/boy-share-ice-cream-with-his-sister-picture-id957740086?k=6\&m=957740086\&s=612x612\&w=0\&h=PsNCjA88m602k497pGX-DurV8A51FC11PheKqIHLRio=">$ 

 $id1146261080?k=6\&m=1146261080\&s=612x612\&w=0\&h=MgRJhyTz0jRMz0MPdLuZ5dh~GMQ_9GG5JobyrO1uBsx8=">$ 

 $<\!\!img\;src="https://media.istockphoto.com/photos/tv-set-studio-kitchen-female-cook-preparing-cookies-picture-$ 

 $id1070097534?k=6\&m=1070097534\&s=612x612\&w=0\&h=7M8Q7qh-1VtBEBUQU3mCsUVj4iyqquBXLOs71b\_xigs=">$ 

<center><font color="white"> <h2>FOOD PHOTOGRAPHY
CONTEST!!</h2></font></center>

<font size="5"><font color="white"> Its time to showcase your talent in food photography
!(Make sure it makes the judge's mouth water!!;))</font><br/>br>

<font color="white"> ELIGIBILITY CRITERIA: Open to all!</font><br> <font color="white"> COPYRIGHTS AND USAGE RIGHTS:Copyrights and ownership of the works are retained by the photographer.

The participating images will be available to Delish to access and can and only be used for advertisement and marketing purpose but by providing adequate credits to the photographer.</font><br/>br>

```
<font color="white"> DEADLINE: 15th November 2021</font><br/>
```

<font color="white"> Enter your email id and submit your work as jpg/jpeg files
using the submit option below.

You will be contacted through the entered email if your work is selected for the next round.

Details of further rounds will be intimated to the selected candidates through emails.</font><br/>

```
<form action="thxhome.html">
<fort color="white"><h3>ENTER YOUR MAID ID</h3>
```

### 5. OUTPUTS

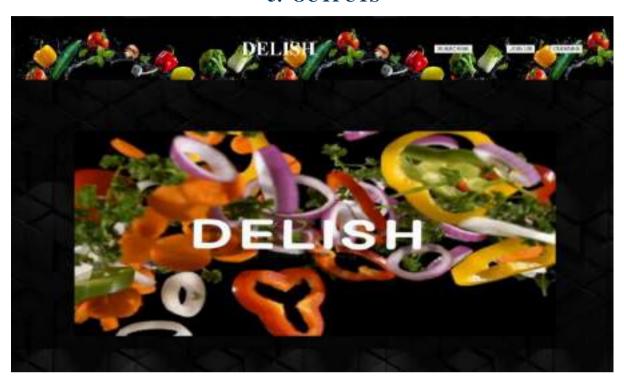

Fig 5.1: The Homepage of Delish

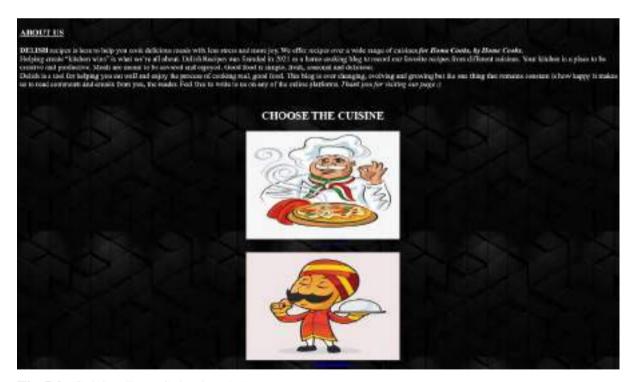

**Fig 5.2:** Cuisine Type Selection 1.1

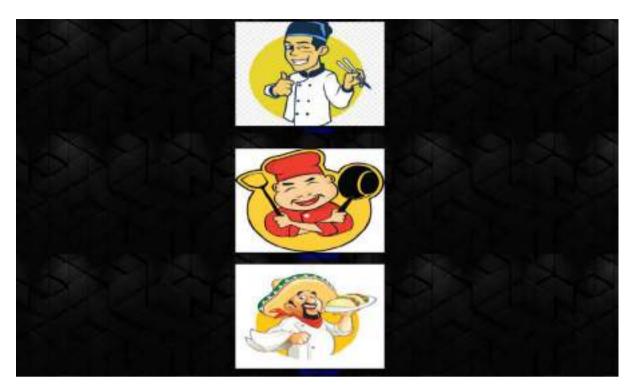

**Fig 5.3:** Cuisine Selection 1.2

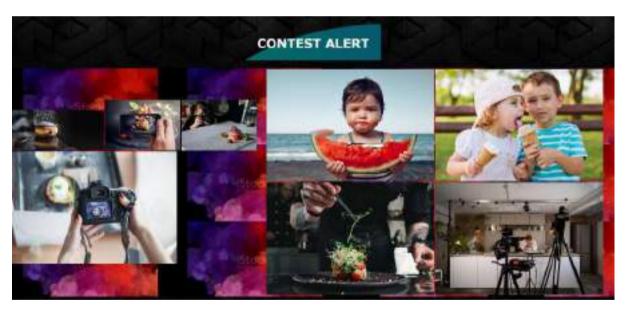

Fig 5.4: Food Contest Intro

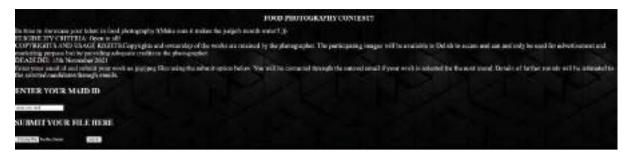

Fig 5.5: Food Contest Link

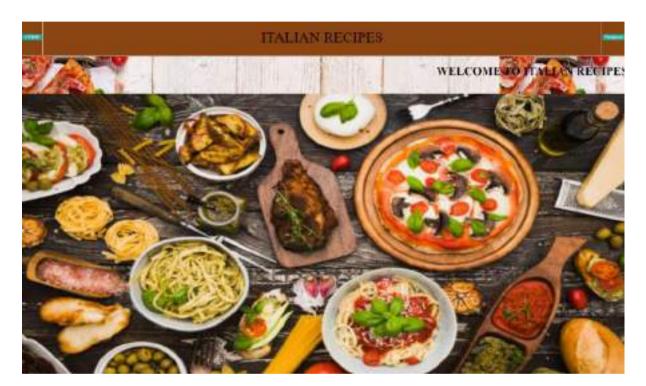

Fig 5.6: Front Page of Italian Cuisines

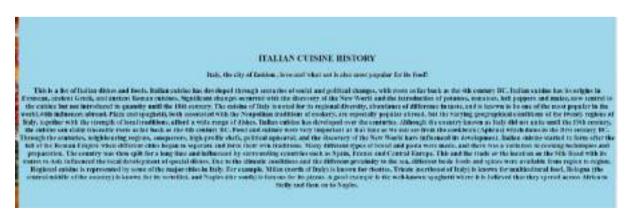

Fig 5.7: Info about Italian Cuisines

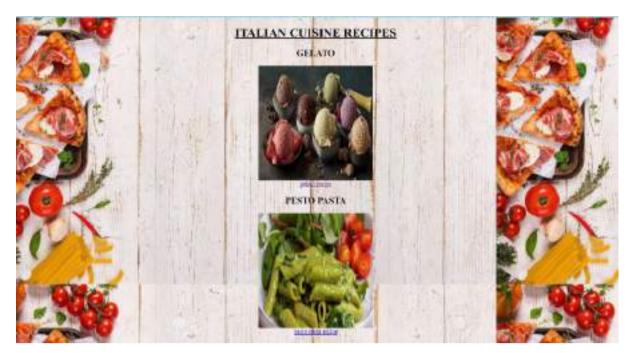

Fig 5.8: List of Recipes in Italian Cuisines 1.1

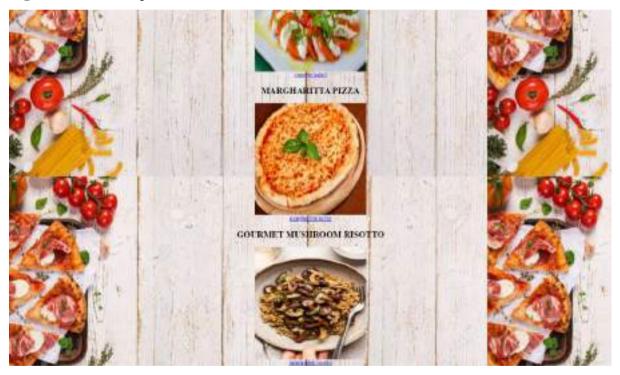

Fig 5.9: List of Recipes in Italian Cuisines 1.2

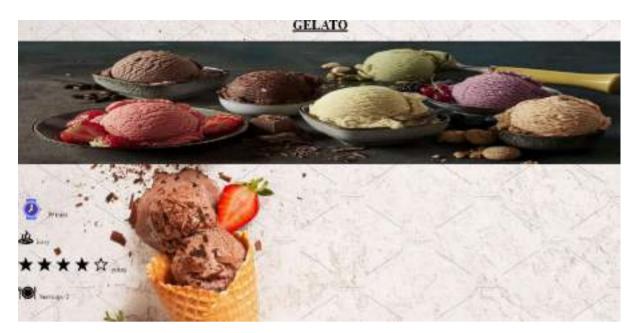

**Fig 5.10:** Recipe for a given cuisine 1.1

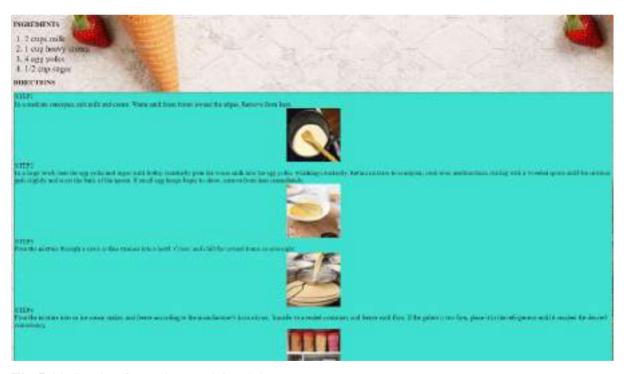

Fig 5.11: Recipe for a given cuisine 1.2

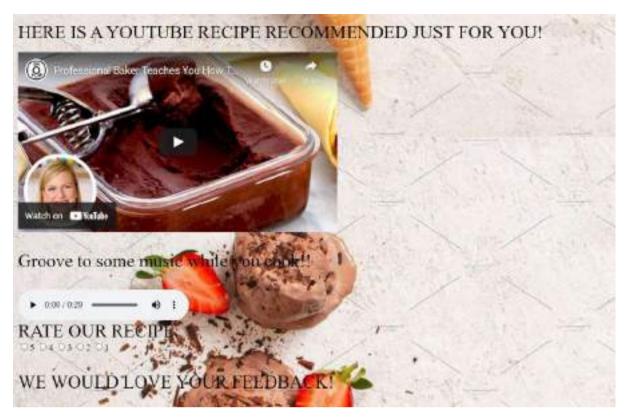

Fig 5.12: Attached Video, Rating and Feedback Option for the Recipe

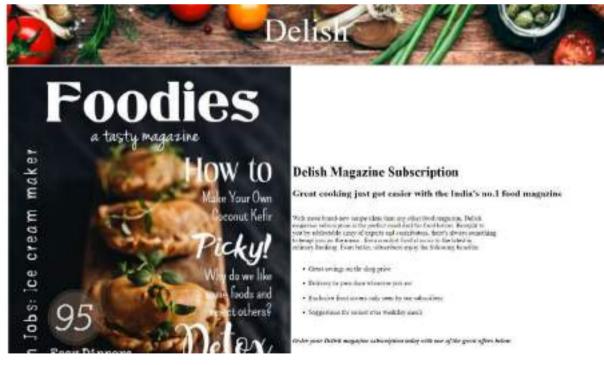

Fig 5.13: Subscription to our Delish Magazine

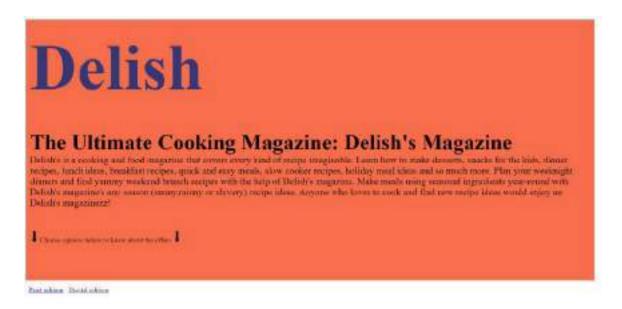

Fig 5.14: Introduction about our Magazines

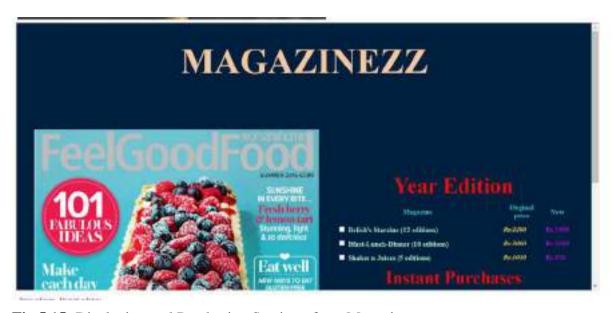

Fig 5.15: Displaying and Purchasing Section of our Magazines

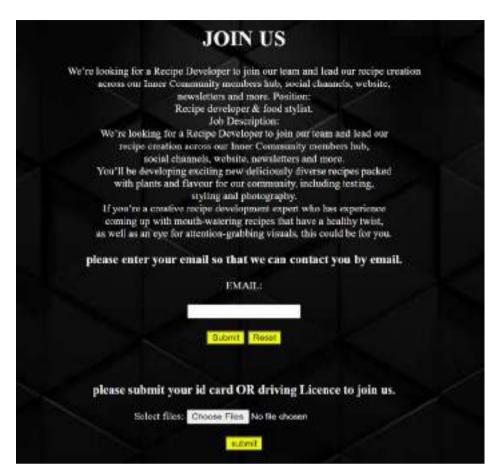

Fig 5.16: Job offer link as Recipe developer in the team

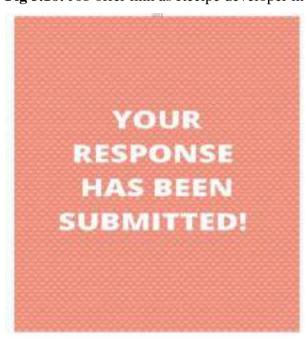

Fig 5.17: Picture confirmation of the response submission

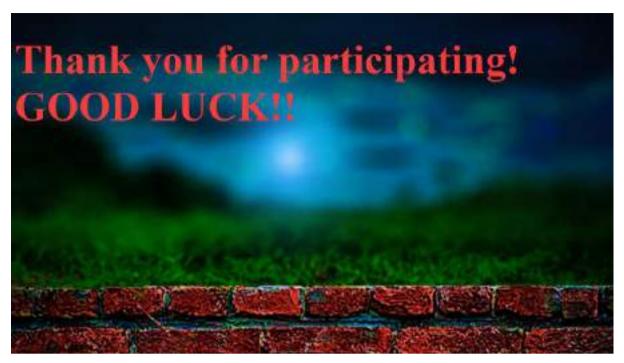

Fig 5.18: The Thank You Page for participating display page

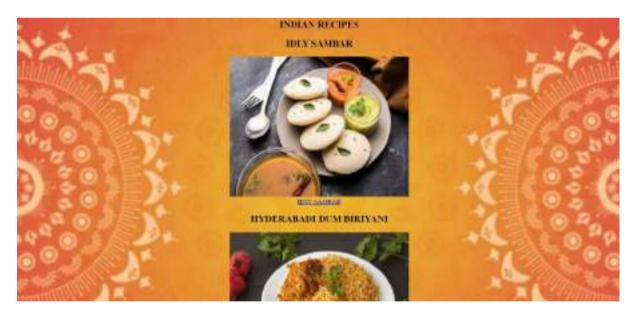

Fig 5.19: Similarly Display page for Indian recipes

#### 6. CONCLUSION

#### **6.1 Conclusion**

In previous people use to display the cooking items in the newspapers, books, magazines etc. If they want to know about any new items then they used to search books, Internet articles ,newspape. As these will be manually and people use to face difficultly in sharing their information.

We are creating a application which will be hosted in web. so everyone can access the details from anywhere of the world. So, this makes easier to everyone. The Cooking Recipe Management System application is the website will be hosted in internet.

From our website we can solve the issue which are existing in the previous time. By these websites we are going to make or bring different kind of food items in one place and make the user to share their knowledge to other and know about the different food items.

#### **6.2 Future Scope**

In the future version of the web page, we can:

- Add an AI algorithm which would read out the instructions on the voice command of the user.
- We could also add an algorithm which would set a timer required at each step of the recipe
- We could increase even more recipes and categories
- We could also add an option to allow the user to put a picture of their recipe and get reviews on their result of recipe by analyzing it.

### 7. REFERENCES

- [1] W3schools
- [2] PushJS
- [3] HTML
- [4] mdn web docs developer.mozilla
- [5] Java T point0
- [6] WebsiteSetup
- [7] Howcrofft, D., Carroll, J., 2000. A proposed Methodology for Web Development, ECIS 2000 Proceedings.

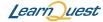

Nov 19, 2021

## SAPHALYA PETA

has successfully completed

Introduction to Java

an online non-credit course authorized by LearnQuest and offered through Coursera

COURSE CERTIFICATE

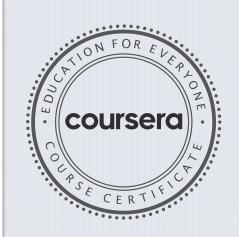

Noel J. Bergman En By

Noel J. Bergman

Evan Bergman

Verify at coursera.org/verify/WWTA8GKBWME9

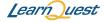

COURSE CERTIFICATE

Nov 20, 2021

## SAPHALYA PETA

has successfully completed

Introduction to Object-Oriented Programming with Java

an online non-credit course authorized by LearnQuest and offered through Coursera

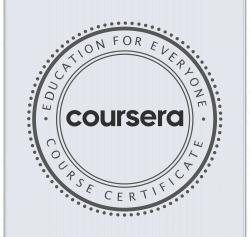

Event By

Noel J. Bergman

Evan Bergman

Noel J. Bergman

Verify at coursera.org/verify/J53U2GMWTJXM

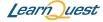

Jan 8, 2022

## SAPHALYA PETA

has successfully completed

Object-Oriented Hierarchies in Java

an online non-credit course authorized by LearnQuest and offered through Coursera

COURSE CERTIFICATE

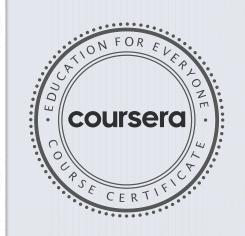

Even By

Noel J. Bergman

Evan Bergman

Noel J. Bergman

Verify at coursera.org/verify/WWDVSG2SR8LW

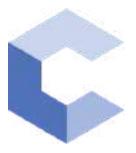

Sep 16, 2021

## Somula Bala Chandra Shekar

has successfully completed

C++ Basic Structures: Vectors, Pointers, Strings, and Files

an online non-credit course authorized by Codio and offered through Coursera

COURSE CERTIFICATE

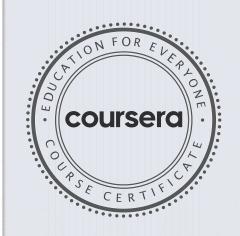

ahte

Elise Deitrick, PhD VP of Product Codio

Anh Le Curriculum Developer Codio

Verify at coursera.org/verify/JR5RYAJTYCPD

Coursera has confirmed the identity of this individual and their  $\mathsf{participation} \ \mathsf{in} \ \mathsf{the} \ \mathsf{course}.$ 

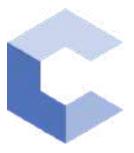

Sep 15, 2021

## Somula Bala Chandra Shekar

has successfully completed

C++ Basics: Selection and Iteration

an online non-credit course authorized by Codio and offered through Coursera

COURSE CERTIFICATE

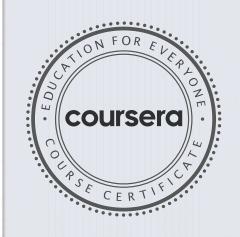

arhite

Elise Deitrick, PhD VP of Product Codio

Anh Le Curriculum Developer Codio

Verify at coursera.org/verify/FYMAGP3GNJRL

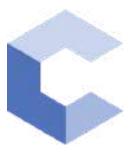

Feb 11, 2022

# Kondapally Jagan Anirudh vyas

has successfully completed

C++ Basics: Selection and Iteration

an online non-credit course authorized by Codio and offered through Coursera

COURSE CERTIFICATE

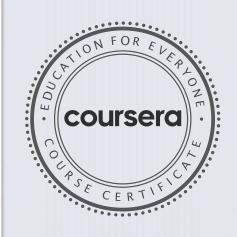

ahte

Elise Deitrick, PhD VP of Product Codio

Anh Le Curriculum Developer Codio

Verify at: <a href="mailto:coursera.org/verify/YEB8W9ACQPG3">coursera.org/verify/YEB8W9ACQPG3</a>

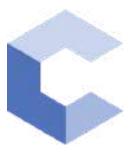

Mar 20, 2022

# Kondapally Jagan Anirudh vyas

has successfully completed

C++ Basic Structures: Vectors, Pointers, Strings, and Files

an online non-credit course authorized by Codio and offered through Coursera

COURSE CERTIFICATE

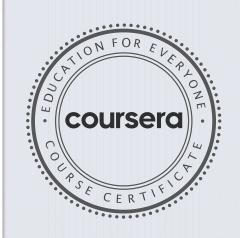

Ah Le

Elise Deitrick, PhD VP of Product Codio

Anh Le Curriculum Developer Codio

Verify at: <a href="mailto:coursera.org/verify/2JR2RDNUWX2M">coursera.org/verify/2JR2RDNUWX2M</a>

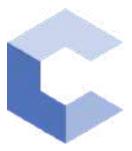

Dec 23, 2021

# Velpula Sujith Kumar

has successfully completed

C++ Basics: Selection and Iteration

an online non-credit course authorized by Codio and offered through Coursera

COURSE CERTIFICATE

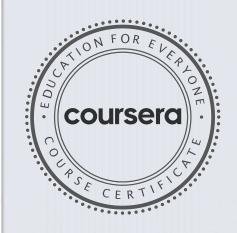

arhite

Elise Deitrick, PhD VP of Product Codio

Anh Le Curriculum Developer Codio

Verify at coursera.org/verify/9LEWASRTLLAQ

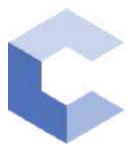

Jan 25, 2022

# Velpula Sujith Kumar

has successfully completed

C++ Basic Structures: Vectors, Pointers, Strings, and Files

an online non-credit course authorized by Codio and offered through Coursera

COURSE CERTIFICATE

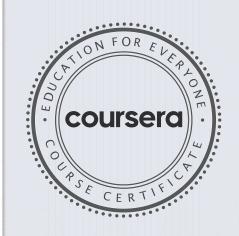

ahte

Elise Deitrick, PhD VP of Product Codio

Anh Le Curriculum Developer Codio

Verify at coursera.org/verify/DR6B4BNNU9T3

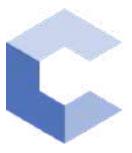

Sep 28, 2021

## T SUSHANTH REDDY

has successfully completed

C++ Basics: Selection and Iteration

an online non-credit course authorized by Codio and offered through Coursera

COURSE CERTIFICATE

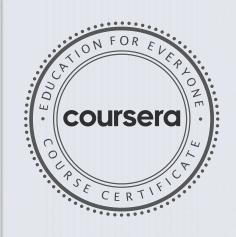

arhite

Elise Deitrick, PhD VP of Product Codio

Anh Le Curriculum Developer Codio

Verify at coursera.org/verify/6HVGKPMUKLXT

Coursera has confirmed the identity of this individual and their participation in the course.

Elise Madmit

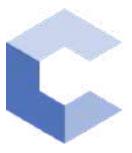

Jan 23, 2022

## T SUSHANTH REDDY

has successfully completed

C++ Basic Structures: Vectors, Pointers, Strings, and Files

an online non-credit course authorized by Codio and offered through Coursera

COURSE CERTIFICATE

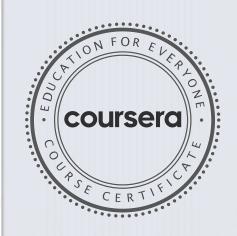

ahte

Anh Le E
Curriculum Developer
V
Codio C

Elise Deitrick, PhD VP of Product Codio

Verify at: <a href="mailto:coursera.org/verify/HS7CRB6TN73B">coursera.org/verify/HS7CRB6TN73B</a>

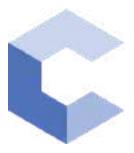

Jan 1, 2022

# Gourabattuni Vijaya Venkata Sai

has successfully completed

C++ Basics: Selection and Iteration

an online non-credit course authorized by Codio and offered through Coursera

COURSE CERTIFICATE

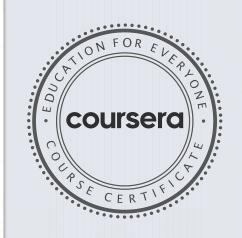

William

Elise Deitrick, PhD VP of Product Codio

Anh Le Curriculum Developer Codio

Verify at coursera.org/verify/U8R6AQ92QAYP

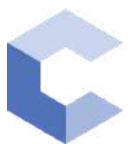

Jan 1, 2022

# Gourabattuni Vijaya Venkata Sai

has successfully completed

C++ Basic Structures: Vectors, Pointers, Strings, and Files

an online non-credit course authorized by Codio and offered through Coursera

COURSE CERTIFICATE

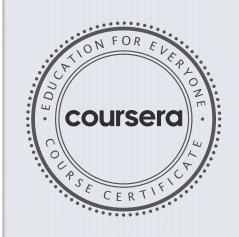

arh Le

Elise Deitrick, PhD VP of Product Codio

Anh Le Curriculum Developer Codio

Verify at coursera.org/verify/QVQRVKMPUMZG

This certificate is computer generated and can be verified by scanning the QR code given below. This will display the certificate from the NPTEL repository, https://nptel.ac.in/noc/

Roll No: NPTEL21C562S13633512

To VIRAT KARTHIKEYA KORAMATI 8-2-603/1/12, RATHNA NILAYA ROAD NO 10, BANJARA HILLS **HYDERABAD** TELANGANA - 500034 PH. NO:9912444555

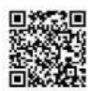

| Score | Type of Certificate    |  |
|-------|------------------------|--|
| >=90  | Elite+Gold             |  |
| 75-89 | Elite+Silver           |  |
| >=60  | Elite                  |  |
| 40-59 | Successfully Completed |  |
| <40   | No Certificate         |  |

No. of credits recommended by NPTEL:2

An additional 1 credit may be awarded if the University deems it fit, based on the actual student effort involved.

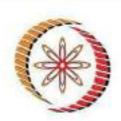

## Elite

# Certification

(Funded by the Ministry of HRD, Govt. of India)

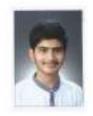

This certificate is awarded to

#### VIRAT KARTHIKEYA KORAMATI

for successfully completing the course

## Cloud Computing

with a consolidated score of

Online Assignments | 23.54/25 | Proctored Exam

38.54/75

Total number of candidates certified in this course: 3189

Prof. G P Raja Sekhar Deas, Centinuing Education tiT Kharagpur

Aug-Oct 2021 (8 week course) Prof. Debjani Chakraborty Coordinator, NPTEL IIT Kharagpur

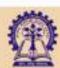

Indian Institute of Technology Kharagpur

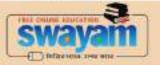

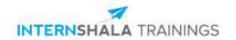

## **Usama Ahmed**

from Chaitanya Bharathi Institute of Technology has successfully completed an 8-week online training on **Web Development**. The training consisted of HTML, CSS, Bootstrap, DBMS, PHP, JS, React, and Final Project modules.

Usama is a top performer in the training.

We wish Usama all the best for future endeavours.

Sarvesh Agarwal

FOUNDER & CEO, INTERNSHALA

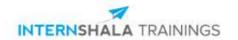

## VALLAMALLA SHIRISHA

from CHAITANYA BHARATHI INSTITUTE OF TECHNOLOGY has successfully completed a 6-week online training on **Machine Learning**. The training consisted of Introduction to Machine Learning, Data, Introduction to Python, Data Exploration and Pre-processing, Linear Regression, Introduction to Dimensionality Reduction, Logistic Regression, Decision Tree, Ensemble Models, and Clustering (Unsupervised Learning) modules.

In the final assessment, VALLAMALLA SHIRISHA scored 41% marks.

We wish VALLAMALLA SHIRISHA all the best for future endeavours.

Sarvesh Agarwal

FOUNDER & CEO, INTERNSHALA

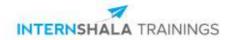

## **VALLAMALLA SHIRISHA**

from CHAITANYA BHARATHI INSTITUTE OF TECHNOLOGY has successfully completed a 6-week online training on **Machine Learning**. The training consisted of Introduction to Machine Learning, Data, Introduction to Python, Data Exploration and Pre-processing, Linear Regression, Introduction to Dimensionality Reduction, Logistic Regression, Decision Tree, Ensemble Models, and Clustering (Unsupervised Learning) modules.

In the final assessment, VALLAMALLA SHIRISHA scored 41% marks.

We wish VALLAMALLA SHIRISHA all the best for future endeavours.

Sarvesh Agarwal

FOUNDER & CEO, INTERNSHALA

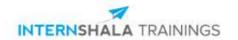

## **Rasuri Nihal Kumar**

from CBIT - Chaitanya Bharathi Institute of Technology has successfully completed a 6-week online training on **Data Science**. The training consisted of Introduction to Data Science, Python for Data Science, Understanding the Statistics for Data Science, Predictive Modeling and Basics of Machine Learning, and The Final Project modules.

In the final assessment, Rasuri scored 64% marks. We wish Rasuri all the best for future endeavours.

Sarvesh Agarwal

FOUNDER & CEO, INTERNSHALA

Date of certification: 2022-02-11 Certificate no.: 0AF6D09D-37B4-29AA-B2D4-66C2045ADDCD

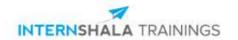

## **Golla Mohan Krishna**

has successfully completed an 8-week online training on **Web Development**. The training consisted of HTML, CSS, Bootstrap, DBMS, PHP, JS, React, and Final Project modules.

In the final assessment, Golla scored 86% marks.

We wish Golla all the best for future endeavours.

Sarvesh Agarwal

FOUNDER & CEO, INTERNSHALA

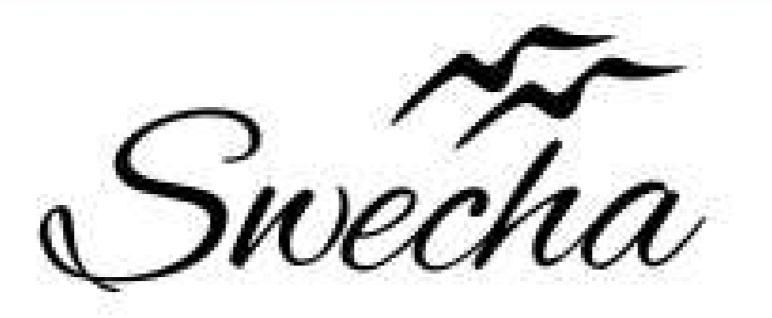

# Certificate of Internship

This is to certify that

# Yalla Sai Keertana

from

# Chaitanya Bharathi Institute of Technology

has successfully completed a 4-week Swecha Internship Program during October 9th, 2021 to November 6th, 2021 on Web Development and Data Sciences with Swecha.

EXECUTIVE COMMITTEE MEMBER
SWECHA

Sy. No. 91, Beside Centre for Good Governance, Greenlands colony,Svm, Jawaharlal, Nehru Outer Ring Rd, Madhava Reddy Colony, Gachibowli, Telangana 500032

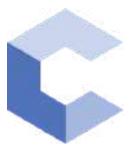

Jan 22, 2022

# veekshah rao ponugoti

has successfully completed

C++ Basics: Selection and Iteration

an online non-credit course authorized by Codio and offered through Coursera

COURSE CERTIFICATE

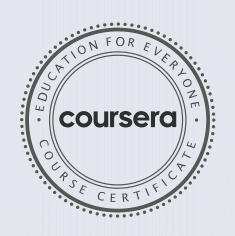

ahte

Elise Deitrick, PhD VP of Product Codio

Anh Le Curriculum Developer Codio

Verify at: coursera.org/verify/BHGFBTMDJ8AH

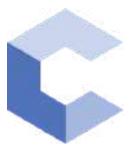

Jan 25, 2022

# veekshah rao ponugoti

has successfully completed

C++ Basic Structures: Vectors, Pointers, Strings, and Files

an online non-credit course authorized by Codio and offered through Coursera

COURSE CERTIFICATE

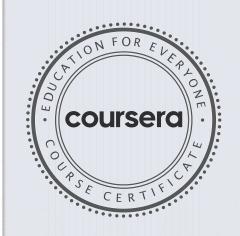

anhte

Anh Le Curriculum Developer Codio Elise Masten

Elise Deitrick, PhD VP of Product Codio

Verify at: <a href="mailto:coursera.org/verify/MD7RJ7XHP6CZ">coursera.org/verify/MD7RJ7XHP6CZ</a>

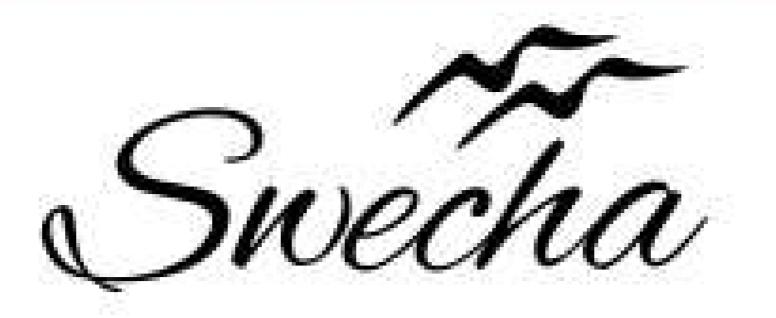

# Certificate of Internship

This is to certify that

# Sampriti Thummala Cohort6

from

# Chaitanya Bharathi Institute of Technology

has successfully completed a 4-week Swecha Internship Program during October 9th, 2021 to November 6th, 2021 on Web Development and Data Sciences with Swecha.

EXECUTIVE COMMITTEE MEMBER
SWECHA

Sy. No. 91, Beside Centre for Good Governance, Greenlands colony,Svm, Jawaharlal, Nehru Outer Ring Rd, Madhava Reddy Colony, Gachibowli, Telangana 500032

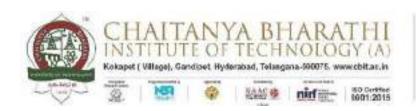

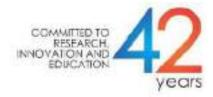

### **SWECHA INTERNSHIP**

PROJECT REPORT

**GROUP PROJECT** 

# **COLLEGE WEBSITE**

SANVI REDDY 160120733133

DEPARTMENT OF COMPUTER SCIENCE AND ENGINEERING
CHAITANYA BHARATHI INSTITUTE OF TECHNOLOGY
(AUTONOMOUS)

## **TABLE OF CONTENTS:**

| ACKNOWLEDGEMENT                     | 3    |
|-------------------------------------|------|
| ABSTRACT                            | 4    |
| INTRODUCTION                        | 5    |
| SPECIFICATIONS                      | 6    |
| SOURCE CODE                         | 7-38 |
| COMPANY BACKGROUND                  | 39   |
| RESPONSIBILITY AND WORKCOMPLETED    | 40   |
| SKILLSLEARNED AND EXPERIENCE GAINED | 41   |
| CONCLUSION                          | 42   |

### **ACKNOWLEDGEMENT:**

I would like to express my heartfelt gratitude to **SWECHA** for their invaluable guidance and constant support, along with their instructions and persistent encouragement during the four weeks of internship.

I am grateful to our Head of Department, **Dr.Y.Rama Devi**, for her steady support and for the provision of every resource required for the completion of this Internship.

I would like to take this opportunity to thank our Principal, **Dr.P.Ravinder Reddy**, as well as the Management of the Institute, for having designed an excellent learning atmosphere.

### **ABSTRACT:**

In today's world where everything can be accessed from anywhere, anytime, the need for a student to have information regarding their college and academics is very much important. The website provides the student all the updates regarding the college by which student can stay updated on the happenings in the college.

### **INTRODUCTION:**

The website we designed will provide information regarding the syllabus, schedules, calendars, events, extracurricular and co-curricular activities, student achievements, training and placements.

In this website we included many options like Menu, Home where you can get information about the college, contacts, courses offered by the college.

This website also provides us a clear picture of college facilities.

### **SPECIFICATIONS:**

• Hardware requirements:

> RAM: 4GB and above

> PROCESSOR: 64-bit

➤ HARDDISK: 2.5GB is minimum

• Software requirements:

➤ OS: windows or linux

> Visual Studio code

➤ Language:HTML,CSS,JavaScript

#### **SOURCE CODE:**

```
about.html
<!DOCTYPE html>
<html>
<head>
  <meta name="viewport" content="with=device-width, initial-scale=1.0">
  <title>cbit project</title>
  <link rel="stylesheet" href="style.css">
  k rel="stylesheet" href="link rel="preconnect" href="https://fonts.googleapis.com">
  k rel="preconnect" href="https://fonts.gstatic.com" crossorigin>
                                                                              link
href="https://fonts.googleapis.com/css2?family=Poppins:wght@100;200;300;400;600;700&
display=swap" rel="stylesheet">
    rel="stylesheet" href="https://cdn.jsdelivr.net/npm/@fortawesome/fontawesome-
free@5.15.4/css/fontawesome.min.css">
</head>
<body>
  <section class="sub-header">
    <nav>
      <a href="index.html"><imgsrc="logo.jpeg"></a>
      <div class="nav-links" id="navLinks">
        <i class="fa fa-times" onclick="hideMenu()"></i>
         \langle ul \rangle
           <a href="index.html">HOME</a>
           <a href="about.html">ABOUT</a>
           <a href="course.html">COURSE</a>
           <a href="blog.html">BLOG</a>
           <a href="contact.html">CONTACT</a>
        </div>
      <i class="fa fa-bars"onclick="showMenu()"></i>
    </nav>
```

```
<h1>About US</h1>
  </section>
  <section class="about-us">
     <div class="row">
       <div class="about-col">
         <h1>We are the India's best university</h1>
           Institute Vision & Mission:<br/>
"To be the center of excellence in technical
education and research". <a href="mailto:sr>Mission">sr>"To address the emerging needs through quality</a>
technical education and advanced research".
         <a href="" class="hero-btn red-btn">Explore now</a>
       </div>
       <div class="about-col">
         <imgsrc="about.jpeg" alt="">
       </div>
     </div>
  </section>
<section class="footer">
  <h4>About Us</h4>
```

CHAITANYA BHARATHI INSTITUTE OF TECHNOLOGY, established in the Year1979, esteemed as the Premier Engineering Institute in the States of Telangana and AndhraPradesh, was promoted by a Group of Visionaries from varied Professions of Engineering,Medical, Legal and Management, with an Objective to facilitate the Best Engineering andManagement Education to the Students and contribute towards meeting the need of Skilledand Technically conversant Engineers and Management Professionals, for the Country thatembarked on an Economic Growth Plan.

```
<div class="icons">
  <i class="fa fa-facebook" aria-hidden="true"></i>
  <i class="fa fa-twitter" aria-hidden="true"></i>
  <i class="fa fa-instagram" aria-hidden="true"></i>
  <i class="fa fa-linkedin" aria-hidden="true"></i>
  </div>
made with <i class="fa fa-heart-o"></i>Nikhil
```

```
</section>
<script>
  var navLinks = document.getElementById("navLinks")
  function showMenu(){
    navLinks.style.right="0";
  }
  function hideMenu(){
    navLinks.style.right="-200px";
  }
</script>
</body>
</html>
blog.html:
<!DOCTYPE html>
<html>
<head>
  <meta name="viewport" content="with=device-width, initial-scale=1.0">
  <title>cbit project</title>
  <link rel="stylesheet" href="style.css">
  k rel="stylesheet" href="link rel="preconnect" href="https://fonts.googleapis.com">
  k rel="preconnect" href="https://fonts.gstatic.com" crossorigin>
                                                                                   link
href="https://fonts.googleapis.com/css2?family=Poppins:wght@100;200;300;400;600;700&
display=swap" rel="stylesheet">
    k rel="stylesheet" href="https://cdn.jsdelivr.net/npm/@fortawesome/fontawesome-
free@5.15.4/css/fontawesome.min.css">
</head>
<body>
  <section class="sub-header">
    <nav>
       <a href="index.html"><imgsrc="logo.jpeg"></a>
       <div class="nav-links" id="navLinks">
         <i class="fa fa-times" onclick="hideMenu()"></i>
```

```
\langle ul \rangle
        <a href="index.html">HOME</a>
        <a href="about.html">ABOUT</a>
        <a href="course.html">COURSE</a>
        <a href="blog.html">BLOG</a>
        <a href="contact.html">CONTACT</a>
      </div>
    <i class="fa fa-bars"onclick="showMenu()"></i>
  </nav>
<h1>Our Certificates and online programs for 2021</h1>
</section>
<section class="blog-content">
  <div class="row">
    <div class="blog-left">
      <imgsrc="certificate.jpeg">
      <h2>Our Certificates and online programs for 2021</h2>
```

CHAITANYA BHARATHI INSTITUTE OF TECHNOLOGY, established in the Year 1979, esteemed as the Premier Engineering Institute in the States of Telangana and Andhra Pradesh, was promoted by a Group of Visionaries from varied Professions of Engineering, Medical, Legal and Management, with an Objective to facilitate the Best Engineering and Management Education to the Students and contribute towards meeting the need of Skilled and Technically conversant Engineers and Management Professionals, for the Country that embarked on an Economic Growth Plan.

<br>>

The Institute, committed to Education and Innovation, started with three-Degree Courses in Engineering for 200 Students and over the 42 Years, has emerged as a Dream Destination for; Students seeking to excel in Engineering and Management Education, Teaching Community to progress with a rewarding Career and Corporates to source well-rounded Engineers.

<br>>

Stringent Academic Standards, Industry compliant Teaching Methodology, Research Projects from Private and Public Sector Industries in Engineering and Management and Consultancy Practice, enabled the Institute to establish its Identity in the Technical

```
Education and is Ranked No. 1 amongst the Private Engineering Colleges in both the Telugu
Speaking States.
         <div class="comment-box">
           <h3>leave a comment</h3>
           <form class="comment-form">
             <input type="text" placeholder="Enter name">
             <input type="email" placeholder="Enter Email">
             <textarea rows="5" placeholder="your comment">
             </textarea>
                              <button type="submit" class="hero-btn red-btn">POST
COMMENT</button>
           </form>
         </div>
      </div>
      <div class="blog-right">
         <h3>post cotegories</h3>
         <div>
           <span>Bussiness Analytics</span>
           <span>21</span>
         </div>
         <div>
           <span>data science</span>
           <span>28</span>
         </div>
         <div>
           <span>machine learning</span>
           <span>15</span>
         </div>
         <div>
           <span>AutoCAD</span>
           <span>42</span>
         </div>
         <div>
           <span>journalism</span>
```

```
<span>21</span>
</div>
<div>
<span>Commerce</span>
<span>30</span>
</div>
</div>
</div>
</section>
<section class="footer">
<h4>About Us</h4>
```

CHAITANYA BHARATHI INSTITUTE OF TECHNOLOGY, established in the Year 1979, esteemed as the Premier Engineering Institute in the States of Telangana and Andhra Pradesh, was promoted by a Group of Visionaries from varied Professions of Engineering, Medical, Legal and Management, with an Objective to facilitate the Best Engineering and Management Education to the Students and contribute towards meeting the need of Skilled and Technically conversant Engineers and Management Professionals, for the Country that embarked on an Economic Growth Plan.

```
<div class="icons">
    <i class="fa fa-facebook" aria-hidden="true"></i>
    <i class="fa fa-twitter" aria-hidden="true"></i>
    <i class="fa fa-instagram" aria-hidden="true"></i>
    <i class="fa fa-linkedin" aria-hidden="true"></i>
  </div>
  made with <i class="fa fa-heart-o"></i>Nikhil
</section>
<script>
  var navLinks = document.getElementById("navLinks")
  function showMenu(){
    navLinks.style.right="0";
  function hideMenu(){
    navLinks.style.right="-200px";
  }
</script>
```

```
</body>
</html>
contact.html
<!DOCTYPE html>
<html>
<head>
  <meta name="viewport" content="with=device-width, initial-scale=1.0">
  <title>cbit project</title>
  <link rel="stylesheet" href="style.css">
  k rel="stylesheet" href="link rel="preconnect" href="https://fonts.googleapis.com">
  k rel="preconnect" href="https://fonts.gstatic.com" crossorigin>
                                                                              link
href="https://fonts.googleapis.com/css2?family=Poppins:wght@100;200;300;400;600;700&
display=swap" rel="stylesheet">
    k rel="stylesheet" href="https://cdn.jsdelivr.net/npm/@fortawesome/fontawesome-
free@5.15.4/css/fontawesome.min.css">
</head>
<body>
  <section class="sub-header">
    <nav>
      <a href="index.html"><imgsrc="images-2/logo.jpeg"></a>
      <div class="nav-links" id="navLinks">
        <i class="fa fa-times" onclick="hideMenu()"></i>
        <111>
          <a href="index.html">HOME</a>
          <a href="about.html">ABOUT</a>
          <a href="course.html">COURSE</a>
          <a href="blog.html">BLOG</a>
          <a href="contact.html">CONTACT</a>
        </div>
      <i class="fa fa-bars"onclick="showMenu()"></i>
    </nav>
```

```
<h1>Contact Us</h1>
  </section>
  <section class="location">
                                                                            <iframe
src="https://www.google.com/maps/embed?pb=!1m18!1m12!1m3!1d21064.927144834302!
2d78.33982287794912!3d17.396459050448755!2m3!1f0!2f0!3f0!3m2!1i1024!2i768!4f13.1!
3m3!1m2!1s0x3bcb94eba8ad7c87%3A0xb78f51ed556f7cc5!2sChaitanya%20Bharathi%20In
stitute% 20of% 20Technology!5e0!3m2!1sen!2sin!4v1635998599602!5m2!1sen!2sin"
width="600" height="450" style="border:0;" allowfullscreen="" loading="lazy">
    </iframe>
  </section>
  <section class="contact-us">
    <div class="row">
      <div class="contact-col">
         <div>
           <i class="fa fa-home" aria-hidden="true"></i>
           <span>
             <h5>Gandipet main road besides MGIT</h5>
             Hyderabad, Telangana, India
           </span>
        </div>
         <div>
           <i class="fa fa-phone" aria-hidden="true"></i>
           <span>
             <h5>+91 0123456789</h5>
             Monday to Saturday,9:10AM to 4:20PM
           </span>
        </div>
         <div>
           <i class="fa fa-envelope-0" aria-hidden="true"></i>
           <span>
             <h5>123@gmail.com</h5>
             E-mail for query
           </span>
```

```
</div>
      </div>
      <div class="contact-col">
         <form action="form handler.php" method="post">
           <input type="text" name="name" placeholder="Enter your name" required>
           <input type="email" name="email" placeholder="Enter your email" required>
           <input type="text" name="subject" placeholder="Enter your subject" required>
                         <textarea rows="8" name="message" placeholder="message"
required></textarea>
           <button type="submit" class="hero-btn red-btn"> send message</button>
         </form>
      </div>
    </div>
  </section>
  <section class="footer">
  <h4>About Us</h4>
```

CHAITANYA BHARATHI INSTITUTE OF TECHNOLOGY, established in the Year1979, esteemed as the Premier Engineering Institute in the States of Telangana and AndhraPradesh, was promoted by a Group of Visionaries from varied Professions of Engineering,Medical, Legal and Management, with an Objective to facilitate the Best Engineering andManagement Education to the Students and contribute towards meeting the need of Skilledand Technically conversant Engineers and Management Professionals, for the Country thatembarked on an Economic Growth Plan.

```
function showMenu(){
    navLinks.style.right="0";
  function hideMenu(){
    navLinks.style.right="-200px";
  }
</script>
</body>
</html>
course.html:
<!DOCTYPE html>
<html>
<head>
  <meta name="viewport" content="with=device-width, initial-scale=1.0">
  <title>cbit project</title>
  <link rel="stylesheet" href="style.css">
  k rel="stylesheet" href="link rel="preconnect" href="https://fonts.googleapis.com">
  k rel="preconnect" href="https://fonts.gstatic.com" crossorigin>
                                                                                  link
href="https://fonts.googleapis.com/css2?family=Poppins:wght@100;200;300;400;600;700&
display=swap" rel="stylesheet">
    link rel="stylesheet" href="https://cdn.jsdelivr.net/npm/@fortawesome/fontawesome-
free@5.15.4/css/fontawesome.min.css">
</head>
<body>
  <section class="sub-header">
    <nav>
      <a href="index.html"><imgsrc="logo.jpeg"></a>
      <div class="nav-links" id="navLinks">
         <i class="fa fa-times" onclick="hideMenu()"></i>
         \langle ul \rangle
           <a href="index.html">HOME</a>
           <a href="about.html">ABOUT</a>
```

Machine learning (ML) is the study of computer algorithms that can improve automatically through experience and by the use of data. It is seen as a part of artificial intelligence. Machine learning algorithms build a model based on sample data, known as "training data", in order to make predictions or decisions without being explicitly programmed to do so

```
</div>
<div class="course-col">
<h3>Cyber Security and Block Chain</h3>
```

A blockchain is a growing list of records, called blocks, that are linked together using cryptography. Each block contains a cryptographic hash of the previous block, a timestamp, and transaction data (generally represented as a Merkle tree). The timestamp proves that the transaction data existed when the block was published in order to get into its hash

```
</div>
<div class="course-col">
<h3>Artificial Intelligence Data Science</h3>
```

Data science is an interdisciplinary field that uses scientific methods, processes, algorithms and systems to extract knowledge and insights from noisy, structured and unstructured data, and apply knowledge and actionable insights from data across a broad range of application domains. Data science is related to data mining, machine learning and big data.

```
</div>
  </section>
  <section class="facilities">
    <h1>our facilites</h1>
    Here are some of the facilities of our college
    <div class="row">
       <div class="facilities-col">
         <imgsrc="library.jpeg" >
         <h3>Well Skilled teachers</h3>
         The lectures in our college hasalot of experience
       </div>
       <div class="facilities-col">
         <imgsrc="basketball.jpeg" >
         <h3>Well sanitized hostels</h3>
         best hostel with well cleaned rooms
       </div>
       <div class="facilities-col">
         <imgsrc="cafetaria.jpeg" >
         <h3>tasty and healthy food</h3>
         Best and tasty food
       </div>
    </div>
  </section>
<section class="footer">
  <h4>About Us</h4>
```

CHAITANYA BHARATHI INSTITUTE OF TECHNOLOGY, established in the Year1979, esteemed as the Premier Engineering Institute in the States of Telangana and AndhraPradesh, was promoted by a Group of Visionaries from varied Professions of Engineering,Medical, Legal and Management, with an Objective to facilitate the Best Engineering and

Management Education to the Students and contribute towards meeting the need of Skilled and Technically conversant Engineers and Management Professionals, for the Country that embarked on an Economic Growth Plan..

```
<div class="icons">
    <i class="fa fa-facebook" aria-hidden="true"></i>
    <i class="fa fa-twitter" aria-hidden="true"></i>
    <i class="fa fa-instagram" aria-hidden="true"></i>
    <i class="fa fa-linkedin" aria-hidden="true"></i>
  </div>
  made with <i class="fa fa-heart-o"></i>Nikhil
</section>
<script>
  var navLinks = document.getElementById("navLinks")
  function showMenu(){
    navLinks.style.right="0";
  function hideMenu(){
    navLinks.style.right="-200px";
  }
</script>
</body>
</html>
index.html:
<!DOCTYPE html>
<html>
<head>
  <meta name="viewport" content="with=device-width, initial-scale=1.0">
  <title>cbit project</title>
  <link rel="stylesheet" href="style.css">
  k rel="stylesheet" href="link rel="preconnect" href="https://fonts.googleapis.com">
  k rel="preconnect" href="https://fonts.gstatic.com" crossorigin>
```

```
linkhref="https://fonts.googleapis.com/css2?family=Poppins:wght@100;200;300;400;600;
700&display=swap" rel="stylesheet">
    link rel="stylesheet" href="https://cdn.jsdelivr.net/npm/@fortawesome/fontawesome-
free@5.15.4/css/fontawesome.min.css">
</head>
<body>
  <section class="header">
    <nav>
      <a href="index.html"><imgsrc="logo.jpeg"></a>
      <div class="nav-links" id="navLinks">
        <i class="fa fa-times" onclick="hideMenu()"></i>
        \langle ul \rangle
           <a href="index.html">HOME</a>
          <a href="about.html">ABOUT</a>
          <a href="course.html">COURSE</a>
          <a href="blog.html">BLOG</a>
          <a href="contact.html">CONTACT</a>
        </div>
      <i class="fa fa-bars"onclick="showMenu()"></i>
    </nav>
  <div class="text-box">
    <h1>CHAITANYA BHARATHI INSTITUTE OF TECHNOLOGY</h1>
    >
      One of the best college on Telangana
    </div>
    <a href="https://www.cbit.ac.in/" class="hero-btn"> visit us to know more</a>
  </div>
  </section>
  <section class="course">
    <h1>courses we offer</h1>
    Here there are the best and new courses for our students
```

```
<div class="row">
<div class="course-col">
<h3>Machine Learning</h3>
```

Machine learning (ML) is the study of computer algorithms that can improve automatically through experience and by the use of data. It is seen as a part of artificial intelligence. Machine learning algorithms build a model based on sample data, known as "training data", in order to make predictions or decisions without being explicitly programmed to do so

```
</div>
<div class="course-col">
<h3>Cyber Security and Block Chain</h3>
```

A blockchain is a growing list of records, called blocks, that are linked together using cryptography. Each block contains a cryptographic hash of the previous block, a timestamp, and transaction data (generally represented as a Merkle tree). The timestamp proves that the transaction data existed when the block was published in order to get into its hash

```
</div>
<div class="course-col">
<h3>Artificial Intelligence Data Science</h3>
```

Data science is an interdisciplinary field that uses scientific methods, processes, algorithms and systems to extract knowledge and insights from noisy, structured and unstructured data, and apply knowledge and actionable insights from data across a broad range of application domains. Data science is related to data mining, machine learning and big data.

```
</div>
</section>
<section class="campus">
<h1>Our College</h1>

Here are some of the photos of our college

<div class="row">
<div class="campus-col">
```

```
<imgsrc="london.jpeg">
       <div class="layer">
         <h3>Library</h3>
       </div>
    </div>
    <div class="campus-col">
       <imgsrc="newyork.jpeg">
       <div class="layer">
         <h3>Basketball Court</h3>
       </div>
    </div>
    <div class="campus-col">
       <imgsrc="washington.jpeg">
       <div class="layer">
         <h3>Seminar Hall</h3>
       </div>
    </div>
  </div>
</section>
<section class="facilities">
  <h1>our facilites</h1>
  Here are some of the facilities of our college
  <div class="row">
    <div class="facilities-col">
       <imgsrc="library.jpeg" >
       <h3>Well Skilled teachers</h3>
       The lectures in our college hasalot of experience
    </div>
    <div class="facilities-col">
       <imgsrc="basketball.jpeg" >
       <h3>Well sanitized hostels</h3>
       best hostel with well cleaned rooms
    </div>
    <div class="facilities-col">
```

```
<imgsrc="cafetaria.jpeg" >
       <h3>tasty and healthy food</h3>
       Best and tasty food
    </div>
  </div>
</section>
<section class="testimonials">
  <h1>what our student say's</h1>
  Lorem, ipsum dolor sit ametconsecteturadipisicingelit.
  <div class="row">
    <div class="testimonial-col">
       <imgsrc="user-1.jpeg">
       <div>
          I had a great time in our college every one in our college is very kind and soft
the help us and guide me and my friends in the right path
         <h3>Hari priya</h3>
         <i class="fa fa-star" aria-hidden="true"></i>
         <i class="fa fa-star" ></i>
         <i class="fa fa-star" aria-hidden="true"></i>
         <i class="fa fa-star" aria-hidden="true"></i>
         <i class="fa fa-star-o" aria-hidden="true"></i>
       </div>
    </div>
    <div class="testimonial-col">
       <imgsrc="user-2.jpeg">
       <div>
         I think our college is the best college it is a world class college .I love it
         <h3>Nikhil</h3>
         <i class="fa fa-star" aria-hidden="true"></i>
         <i class="fa fa-star" aria-hidden="true"></i>
         <i class="fa fa-star" aria-hidden="true"></i>
         <i class="fa fa-star" aria-hidden="true"></i>
         <i class="fa fa-star-o" aria-hidden="true"></i>
       </div>
```

```
</div>
</div>
</section>
<section class="cta">
<h1>enroll for our various courses now</h1>
<a href="" class="hero-btn">contact us</a>
</section>
<section class="footer">
<h4>About Us</h4>
```

CHAITANYA BHARATHI INSTITUTE OF TECHNOLOGY, established in the Year1979, esteemed as the Premier Engineering Institute in the States of Telangana and AndhraPradesh, was promoted by a Group of Visionaries from varied Professions of Engineering,Medical, Legal and Management, with an Objective to facilitate the Best Engineering andManagement Education to the Students and contribute towards meeting the need of Skilledand Technically conversant Engineers and Management Professionals, for the Country thatembarked on an Economic Growth Plan..

```
<div class="icons">
    <i class="fa fa-facebook" aria-hidden="true"></i>
    <i class="fa fa-twitter" aria-hidden="true"></i>
    <i class="fa fa-instagram" aria-hidden="true"></i>
    <i class="fa fa-linkedin" aria-hidden="true"></i>
  </div>
  made with <i class="fa fa-heart-o"></i>Nikhil
</section>
<script>
  var navLinks = document.getElementById("navLinks")
  function showMenu(){
    navLinks.style.right="0";
  }
  function hideMenu(){
    navLinks.style.right="-200px";
  }
</script>
</body>
```

```
</html>
style.css:
*{
  margin: 0;
  padding: 0;
  font-family: 'Poppins', sans-serif;
}
. header \{\\
  min-height: 100vh;
  width: 100%;
  background-image: linear-gradient (rgba(4,9,30,0.7), rgba(4,9,30,0.7)), url (banner.jpg);\\
  background-position: center;
  background-size: cover;
  position: relative;
}
nav{
  display: flex;
  padding: 2% 6%;
  justify-content: space-between;
  align-items: center;
}
nav img{
  width: 150px;
}
.nav-links{
  flex: 1;
  text-align: right;
}
.nav-links ulli{
  list-style: none;
  display: inline-block;
  padding: 8px 12px;
  position: relative;}
```

```
.nav-links ul li a{
  color: #fff;
  text-decoration: none;
  font-size: 13px;
}
.nav-links ulli ::after{
content: ";
width: 0%;
height: 2px;
background: #f44336;
display: block;
margin: auto;
transition: 0.5s;
.nav-links ulli :hover ::after{
  width: 100%;
}
.text-box{
  width: 90%;
  color: #fff;
  position: absolute;
  top: 50%;
  left: 50%;
  transform: translate(-50%,-50%);
  text-align: center;
}
.text-box h1{
  font-size: 62px;
}
.text-box p{
  margin: 10px 0 40px;
  font-size: 14px;
  color: #fff;
}
```

```
.hero\text{-}btn\{
  display: inline-block;
  text-decoration: none;
  color: #fff;
  border: 1px solid #fff;
  padding: 12px 34px;
  background: transparent;
  position: relative;
  cursor: pointer;
}
. hero\text{-}btn\text{:}hover\{
border: 1px solid #f44336;
background: #f44336;
transition: 1s;
}
nav .fa{
  display: none;
}
@media(max-width: 700px){
  .text-box h1{
     font-size: 20px;
  .nav-links ulli{
     display: block;
  .nav-links{
     position: fixed;
     background: #f44336;
     height: 100vh;
     width: 200px;
     top: 0;
     right: -200px;
     text-align: left;
     z-index: 2;
```

```
transition: 1s; }
  nav .fa{
     display: block;
     color: #fff;
     margin: 10px;
     font-size: 22px;
     cursor: pointer;
  }
  .nav-links ul{
     padding: 30px
}
.course{
  width: 80%;
  margin: auto;
  text-align: center;
  padding-top: 100px;
}
h1{
  font-size: 36px;
  font-weight: 600;
}
p{
  color: #777;
  font-size: 14px;
  font-weight: 300;
  line-height: 22px;
  padding: 10px;
}
.row{}
  margin-top: 5%;
  display: flex;
```

```
justify-content: space-between;
}
.course-col{
  flex-basis: 31%;
  background: #fff3f3;
  border-radius: 10px;
  margin-bottom: 5%;
  padding: 20px 12px;
  box-sizing: border-box;
  transition: 0.5s;
}
h3{
  text-align: center;
  font-weight: 600;
  margin: 10px 0;
}
.course-col:hover{
  box-shadow: 0 0 20px 0px rgba(0,0,0,0.2);
}
@media(max-width:700px){
  .row{}
    flex-direction: column;
  }
}
.campus{
  width: 80%;
  margin: auto;
  text-align: center;
  padding-top: 50px;
.campus-col{
  flex-basis: 32%;
  border-radius: 10px;
  margin-bottom: 30px;
```

```
position: relative;
  overflow: hidden;
}
.campus-col img{
  width: 100%;
  display: block;
}
.layer{
  background: transparent;
  height: 100%;
  width: 100%;
  position: absolute;
  top: 0;
  left: 0;
  transition: 00.5s;
}
.layer:hover{
  background: rgba(226,0,0,0.7);
}
.layer h3{
  width: 100%;
  font-weight: 500;
  color: #fff;
  font-size: 26px;
  bottom: 0;
  left: 50%;
  transform: translateX(-50%);
  position: absolute;
  transition: 0.5s;
.layer:hover h3{
  bottom: 49%;
  opacity: 1;
}
```

```
.facilities{
  width: 80%;
  margin: auto;
  text-align: center;
  padding-top: 100px;
.facilities-col{
  flex-basis: 31%;
  border-radius: 10px;
  margin-bottom: 5%;
  text-align: left;
}
.facilities-col img{
  width: 100%;
  border-radius: 10px;
}
.facilities-col p{
  padding: 0;
}
.facilities-col h3{
  margin-top: 16px;
  margin-bottom: 15px;
  text-align: left;
}
.testimonial{
  width: 80%;
  margin: auto;
  padding-top: 100px;
  text-align: center;
}
. testimonial\text{-}col \{
  flex-basis: 44%;
  border-radius: 10px;
```

```
margin-bottom: 5%;
  text-align: left;
  background: #fff3f3;
  padding: 25px;
  cursor: pointer;
  display: flex;
}
.testimonial-col img{
  height: 40px;
  margin-left: 5px;
  margin-right: 30px;
  border-radius: 50%;
}
.testimonial-col p{
  padding: 0;
}
.testimonial-col h3{
  margin-top: 15px;
  text-align: left;
}
.testimonial-col .fa{
  color: #f44336;
}
@media(max-width:700px){
  .testimonial-col img{
     margin-left: 0px;
     margin-right: 15px;
  }
}
.cta{
  margin: 100px auto;
  width: 80%;
  background-image: linear-gradient(rgba(0,0,0,0.7),rgba(0,0,0,0.7)),url(banner2.jpeg);
```

```
background-position: center;
  background-size: cover;
  border-radius: 10px;
  text-align: center;
  padding: 100px 0;
}
.cta h1{
  color: #fff;
  margin-bottom: 40px;
  padding: 0;
@media(max-width: 700px){
  .cta h1{
    font-size: 24px;
  }
}
.footer{
  width: 100%;
  text-align: center;
  padding: 30px 0;
}
.footer h4{
  margin-bottom: 25px;
  margin-top: 20px;
  font-weight: 600;
}
.icons .fa{
  color: #f44336;
  margin: 0 13px;
  cursor: pointer;
  padding: 18px 0;
.fa-heart-o{
```

```
color: #f44336;
}
.sub-header{
  height: 50vh;
  width: 100%;
  background-image: linear-gradient(rgba(4,9,30,0.7),rgba(4,9,30,0.7)),url(background.jpeg);
  background-position: center;
  background-size: cover;
  text-align: center;
  color: #fff;
}
.sub-header h1{
  margin-top: 100px;
}
.about-us{
  width: 80%;
  margin: auto;
  padding-top: 80px;
  padding-bottom: 50px;
}
.about-col{
  flex-basis: 48%;
  padding: 30px 2px;
}
.about-col img{
  width: 100%;
}
.about\text{-}col\ h1\{
  padding-top: 0;
.about-col p{
```

```
padding: 15px 0 25px;
}
.red-btn{}
  border: 1px solid #f44336;
  background: transparent;
  color: tomato;
}
. red\text{-}btn\text{:}hover\{
  color: #fff;
. blog\text{-}content \{
  width: 80%;
  margin: auto;
  padding: 60px 0;
}
.blog-left{
  flex-basis: 65%;
}
.blog-left img{
  width: 100%;
.blog-left h2{
  color: #222;
  font-weight: 600;
  margin: 30px 0;
}
.blog-left p{
  color: #999;
  padding: 0;
}
.blog-right{
  flex-basis: 32%;
}
```

```
.blog-right h3{
  background: #f44336;
  color: #fff;
  padding: 7px 0;
  font-size: 16px;
  margin-bottom: 20px;
}
.blog-right div{
  display: flex;
  align-items: center;
  justify-content: space-between;
  color: #555;
  padding: 8px;
  box-sizing: border-box;
}
.comment-box{
  border: 1px solid #ccc;
  margin: 50px 0;
  padding: 10px 20px;
}
.comment-box h3{
  text-align: left;
.comment-form input, .comment-form textarea{
  width: 100%;
  padding: 10px;
  margin: 15px 0;
  box-sizing: border-box;
  border: none;
  outline: none;
  background: #f0f0f0;
```

```
.comment-form button{
  margin: 10px 0;
@media(max-width:700px){
  .sub-header h1{
     font-size: 24px;
  }
}
.location{
  width: 80%;
  margin: auto;
  padding: 80px 0;
}
.locationiframe{
  width: 100%;
}
.contact-us{
  width: 80%;
  margin: auto;
}
. contact\text{-}col \{
  flex-basis: 48%;
  margin-bottom: 30px;
}
. contact\text{-}col\ div \{
  display: flex;
  align-items: center;
  margin-bottom: 40px;
.contact-col div .fa{
  font-size: 28px;
  color: #f44336;
  margin: 10px;
```

```
margin-right: 30px;
}
.contact-col div p{
         padding: 0;
}
.contact-col div h5{
         font-size: 20px;
         margin-bottom: 5px;
         color: #555;
         font-weight: 400;
.contact-col input,.contact-col textarea{
         width: 100%;
         padding: 15px;
         margin-bottom: 17px;
         outline: none;
         border: 1px solid #ccc;
         box-sizing: border-box;
}
form handler.php:
<?php
$name=$_POST['name'];
$visitor_email=$_POST['email'];
$subject=$_POST['subject'];
$message=$_POST['message'];
$email_from='nikhilmudumba2458@gmail.com';
$email_subject='new form submission';
$email_body="User Name: $name.\n".
                            "User Email: $visitor_email.\n".
                           "Subject: $subject.\n".
                           "User message: $message.\n";
$to='nikhilmudumba703@gmail.com';
headers="From: \ensuremath{\mbox{\mbox{\mbox{$\mbox{$}}}} = "From: \ensuremath{\mbox{\mbox{$\mbox{$}}}} = "From: \ensuremath{\mbox{\mbox{$\mbox{$}}}} = "From: \ensuremath{\mbox{\mbox{$}}} = "From: \ensuremath{\mbox{\mbox{$\mbox{$}}}} = "From: \ensuremath{\mbox{$\mbox{$}}} = "From: \ensuremath{\mbox{$\mbox{$}$}} = "From: \ensuremath{\mbox{$\mbox{$}$}} = "From: \ensuremath{\mbox{$\mbox{$\mbox{$\mbox{$$}$}}} = "From: \ensuremath{\mbox{$\mbox{$\mbox{$$}$}} = "From: \ensuremath{\mbox{$\mbox{$\mbox{$}$}} = "From: \ensuremath{\mbox{$\mbox{$\mbox{$}$}} = "From: \ensuremath{\mbox{$\mbox{$\mbox{$}$}} = "From: \ensuremath{\mbox{$\mbox{$\mbox{$}$}} = "From: \ensuremath{\mbox{$\mbox{$\mbo
```

 $mail (\$to,\$email\_subject,\$email\_body,\$headers);$ header("location: contact.html"); <u>?></u> <del>1564</del>

#### **COMPANY BACKGROUND:**

Swecha is a non-profit organisation(NGO) formerly called as Free Software Foundation Andhra Pradesh (FSF-AP) later changed name to Swecha. It is a Telugu Operating System released in the year 2005, and is a part of Free Software Movement of India (FSMI). Theorganisation is a social movement working towards educating the masses with the essence of Free Software and to provide knowledge to the commoners.

Swecha aims at providing global software solutions to the local people with the Free Software development model by working together with the community of developers and users all over. The prime objective of Swecha OS is to provide a complete computing solution to a population that speaks and understands only Telugu.

### RESPONSIBILITY & WORK COMPLETED: • Planning the project • Creating a schedule and timeline • Executing each phase

• Troubleshooting and maintenance

| • From the four weeks of internship we learnt HTML, JS and CSS. |                        |                     |        |
|-----------------------------------------------------------------|------------------------|---------------------|--------|
| • We learned Basics of V                                        | /eb Architecture       |                     |        |
| We learned how to div                                           | de and manage the worl | and learn from each | other. |
|                                                                 |                        |                     |        |
|                                                                 |                        |                     |        |
|                                                                 |                        |                     |        |
|                                                                 |                        |                     |        |
|                                                                 |                        |                     |        |
|                                                                 |                        |                     |        |
|                                                                 |                        |                     |        |
|                                                                 |                        |                     |        |
|                                                                 |                        |                     |        |
|                                                                 |                        |                     |        |
|                                                                 |                        |                     |        |
|                                                                 |                        |                     |        |
|                                                                 |                        |                     |        |
|                                                                 |                        |                     |        |
|                                                                 |                        |                     |        |
|                                                                 |                        |                     |        |
|                                                                 |                        |                     |        |
|                                                                 |                        |                     |        |
|                                                                 |                        |                     |        |
|                                                                 |                        |                     |        |

# CONCLUSION: We're excited to share with you the website, code of our project <a href="https://nikhilmudumba.github.io/Nikhilmudumba.github.i/">https://nikhilmudumba.github.io/Nikhilmudumba.github.i/</a>. We hope our project fulfils the main motto that we actually wanted to achieve, which is to help the students to get the required information about the college

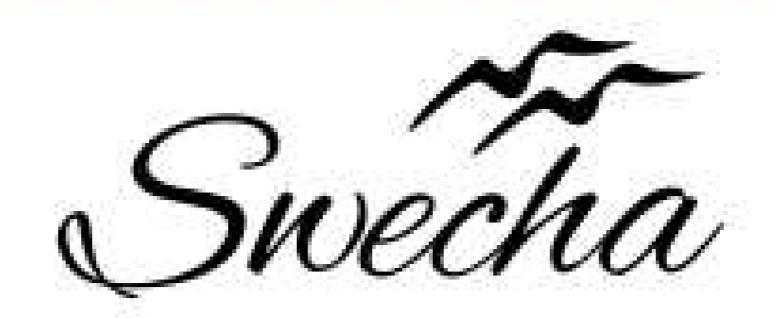

# Certificate of Internship

This is to certify that

### Kandula Dinesh

from

## Chaitanya Bharathi Institute of Technology

has successfully completed a 4-week Swecha Internship Program during October 9th, 2021 to November 6th, 2021 on Web Development and Data Sciences with Swecha.

EXECUTIVE COMMITTEE MEMBER
SWECHA

Sy. No. 91, Beside Centre for Good Governance, Greenlands colony,Svm, Jawaharlal, Nehru Outer Ring Rd, Madhava Reddy Colony, Gachibowli, Telangana 500032

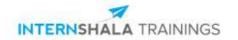

### **Certificate of Training**

#### **NITHIN JERIPOTHULA**

from Chaitanya Bharathi Institute of Technology has successfully completed a 6-week online training on **Programming with Python**. The training consisted of Introduction to Python, Using Variables in Python, Basics of Programming in Python, Principles of Object-oriented Programming (OOP), Connecting to SQLite Database, Developing a GUI with PyQT, Application of Python in Various Disciplines, and The Final Project modules.

In the final assessment, NITHIN scored 73% marks.

We wish NITHIN all the best for future endeavours.

Sarvesh Agarwal

FOUNDER & CEO, INTERNSHALA

For certificate authentication, please visit https://trainings.internshala.com/verify\_certificate

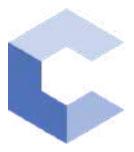

Nov 18, 2021

### Raghav Gupta

has successfully completed

C++ Basics: Selection and Iteration

an online non-credit course authorized by Codio and offered through Coursera

COURSE CERTIFICATE

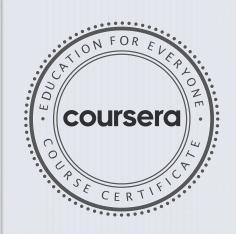

ahte

Elise Deitrick, PhD VP of Product Codio

Anh Le Curriculum Developer Codio

Verify at coursera.org/verify/RNZWF9ZU2EED

Coursera has confirmed the identity of this individual and their  ${\tt participation\ in\ the\ course}.$ 

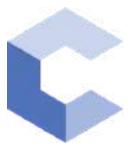

Dec 8, 2021

### Raghav Gupta

has successfully completed

C++ Basic Structures: Vectors, Pointers, Strings, and Files

an online non-credit course authorized by Codio and offered through Coursera

COURSE CERTIFICATE

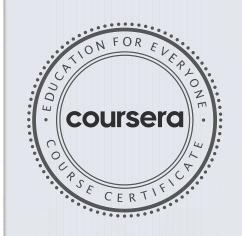

Ash Le

Elise Deitrick, PhD VP of Product Codio

Anh Le Curriculum Developer Codio

Verify at coursera.org/verify/GCCGBCE3UJ7Z

Coursera has confirmed the identity of this individual and their participation in the course.

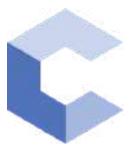

Nov 10, 2021

# YELA RAHUL

has successfully completed

C++ Basics: Selection and Iteration

an online non-credit course authorized by Codio and offered through Coursera

COURSE CERTIFICATE

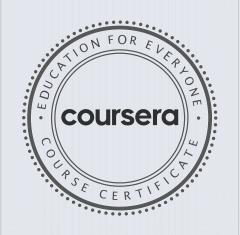

ahte

Elise Deitrick, PhD VP of Product Codio

Anh Le Curriculum Developer Codio

Verify at coursera.org/verify/MUM2K8GRSR6Y

Coursera has confirmed the identity of this individual and their participation in the course.

Elise Madmit

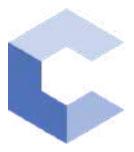

Dec 11, 2021

# YELA RAHUL

has successfully completed

C++ Basic Structures: Vectors, Pointers, Strings, and Files

an online non-credit course authorized by Codio and offered through Coursera

COURSE CERTIFICATE

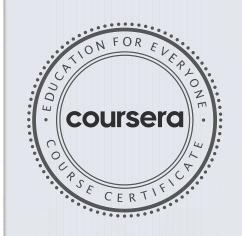

Ash Le

Elise Deitrick, PhD VP of Product Codio

Anh Le Curriculum Developer Codio

Verify at coursera.org/verify/9PE4NTJCQFQ7

Coursera has confirmed the identity of this individual and their participation in the course.

Elise Madrie

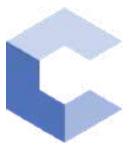

Oct 17, 2021

# Rayan Ahmed

has successfully completed

C++ Basics: Selection and Iteration

an online non-credit course authorized by Codio and offered through Coursera

COURSE CERTIFICATE

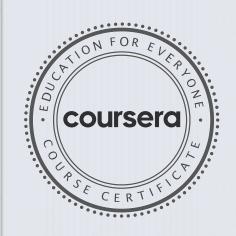

ahte

Elise Deitrick, PhD VP of Product Codio

Anh Le Curriculum Developer Codio

Verify at: coursera.org/verify/695NNMXERF2D

Coursera has confirmed the identity of this individual and their participation in the course.

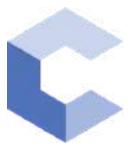

Oct 18, 2021

# Rayan Ahmed

has successfully completed

C++ Basic Structures: Vectors, Pointers, Strings, and Files

an online non-credit course authorized by Codio and offered through Coursera

COURSE CERTIFICATE

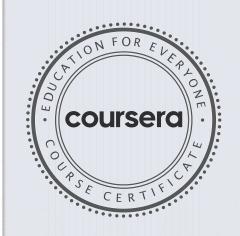

ahte

Elise Deitrick, PhD VP of Product Codio

Anh Le Curriculum Developer Codio

Verify at: <a href="mailto:coursera.org/verify/35YUN8J9LDV9">coursera.org/verify/35YUN8J9LDV9</a>

Coursera has confirmed the identity of this individual and their participation in the course.

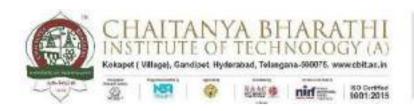

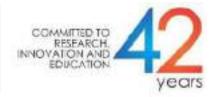

# SWECHA INTERNSHIP WEB DEVELOPMENT PROJECT REPORT

# **GROUP PROJECT**

# **Canteen Application for College**

NAME: Jampani Teja Sai Chenna Malleswar Rao

ROLL NO: 160120733175

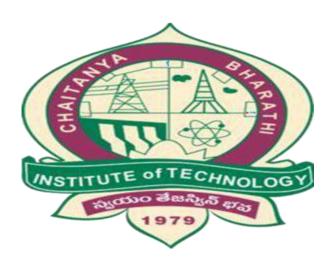

DEPARTMENT OF COMPUTER SCIENCE AND ENGINEERING
CHAITANYA BHARATHI INSTITUTE OF TECHNOLOGY
(AUTONOMOUS)

### **TABLE OF CONTENTS:**

- > ACKNOWLEDGEMENT
- > ABSTRACT
- > PROBLEM STATEMENT
- > SOURCE CODE
- > COMPANY BACKGROUND
- > RESPONSIBILITY & WORK COMPLETED
- > SKILLS LEARNED & EXPERIENCE GAINED
- > CONCLUSION

# **ACKNOWLEDGEMENT**

I would like to express my special thanks to the SWECHA internship for their guidance and support in completing the project.

I would like to extend my gratitude to the principal for providing me with all the facilities that were required to do our project.

#### **ABSTRACT**

The main objective of the Online Food Ordering System is to manage the details of Item Category, Food, Delivery Address, Order, Shopping Cart. It manages all the information about Item Category, Customer, Shopping Cart, Item Category. The project is totally built at administrative end and thus only the administrator is guaranteed the access. The purpose of the project is to build an application program to reduce the manual work for managing the Item Category, Food, Customer, Delivery Address. It tracks all the details about the Delivery Address, Order, Shopping Cart.

#### **PROBLEM STATEMENT:**

- Since most of the colleges have started to reopen and people are going back to their normal lives, we have to make sure that all of us follow safety protocols and prevent public overcrowding. This is an application where students can order food and the canteen staff can respond with self-service notifications
- This would be a front end based website designed using Html, Css and Javascript.
- In this website Html, Css and Javascript are linked together in a single Html file in the head of the Html.

#### **SOURCE CODE**

#### Home page:

```
<!DOCTYPE html>
<html>
   <title>CBIT CANTEEN</title>
   <link rel="stylesheet" type="text/css" href="css/home.css">
   <meta name="viewport" content="width=device-width, initial-scale=1.0">
    <link href="https://fonts.googleapis.com/css?family=Flamenco&display=swap"</pre>
rel="stylesheet">
    <link rel="stylesheet"</pre>
href="https://cdnjs.cloudflare.com/ajax/libs/animate.css/3.7.2/animate.min.css
   <link rel="stylesheet" href="https://cdnjs.cloudflare.com/ajax/libs/font-</pre>
awesome/4.7.0/css/font-awesome.min.css">
</head>
<body>
   <header>
       <nav>
           <div class="row clearfix">
               <img src="imgs/logo1.jpeg" class="logo">
               <a href="Home.html">HOME</a>
                   <a href="Menu.html">MENU</a>
                   <a href="Contact.html">CONTACT US</a>
               <a href="#" class="mobile-icon" onclick="slideshow()"> <i</pre>
class="fa fa-bars"></i></a>
           </div>
       </nav>
       <div class="main-content-header">
           <h1> WELCOME TO <span class="colorchange">CBIT CANTEEN</span>
</h1>
           <a href="Menu.html" class="btn btn-full"> Click To Order</a>
           <a href="register.html" class="btn btn-nav"> Register</a>
       </div>
   </header>
   <script type="text/javascript">
```

```
function slideshow() {
    var x = document.getElementById('check-class');
    if (x.style.display === "none") {
        x.style.display = "block";
    } else {
        x.style.display = "none";
    }
    }
    </script>
</body>
</html>
```

#### Contact page:

```
<!DOCTYPE html>
<html>
<head>
   <title>Contact CBIT</title>
   <link rel="stylesheet" type="text/css" href="css/contact.css">
    <meta name="viewport" content="width=device-width, initial-scale=1.0">
    <link href="https://fonts.googleapis.com/css?family=Flamenco&display=swap"</pre>
rel="stylesheet">
   <link rel="stylesheet"</pre>
href="https://cdnjs.cloudflare.com/ajax/libs/animate.css/3.7.2/animate.min.css
   <link rel="stylesheet" href="https://cdnjs.cloudflare.com/ajax/libs/font-</pre>
awesome/4.7.0/css/font-awesome.min.css">
   <link rel="stylesheet" href="https://cdnjs.cloudflare.com/ajax/libs/font-</pre>
awesome/4.7.0/css/font-awesome.min.css">
</head>
<body>
   <button onclick="topFunction()" id="myBtn" title="Go to top">Top</button>
   <header>
       <nav>
           <div class="row clearfix">
               <img src="imgs/logo1.jpeg" class="logo">
               <a href="Home.html">HOME</a>
                   <a href="Menu.html">MENU</a>
                   <a href="Contact.html">CONTACT US</a>
               <a href="#" class="mobile-icon" onclick="slideshow()"> <i
class="fa fa-bars"></i>
```

```
</div>
        </nav>
        <div class="main-content-header">
            <div class="container">
                <div style="text-align:center">
                   <h2>Contact Us</h2>
                   <br>
                   >Dont forget to leave your feedback
               </div>
               <div class="row">
                   <div class="column">
                       <h1> WE OFFER. </h1>
                        CBIT CANTEN offers a great selection of vegetarian
food and drinks.
                           <br> <img src="imgs/veg roll1.png"</pre>
style="width:50%">
                            Call us at
                               011-24655641/42
                               Email:-information@CBIT.co.in
                   </div>
                   <div class="column">
                       <form action="mailto:vijayvardhan947@gmail.com"</pre>
method="POST" enctype="text/plain">
                           <label for="fname">First Name</label>
                           <input type="text" id="fname" name="firstname"</pre>
placeholder="Your name..">
                           <label for="lname">Last Name</label>
                           <input type="text" id="lname" name="lastname"</pre>
placeholder="Your last name..">
                           <label for="Year">Year</label>
                           <select id="Year" name="Year">
         <option value="1st">1st</option>
          <option value="2nd">2nd</option>
          <option value="3rd">3rd</option>
          <option value="4th">4th</option>
        </select>
                           <label for="subject">Subject</label>
                           <textarea id="subject" name="subject"
placeholder="Write something.." style="height:170px"></textarea>
                           <input type="submit" value="Submit" />
                       </form>
```

```
</div>
                </div>
            </div>
    </header>
    <script type="text/javascript">
        function slideshow() {
            var x = document.getElementById('check-class');
            if (x.style.display === "none") {
                x.style.display = "block";
            } else {
                x.style.display = "none";
        mybutton = document.getElementById("myBtn");
        // When the user scrolls down 20px from the top of the document, show
the button
        window.onscroll = function() {
            scrollFunction()
        };
        function scrollFunction() {
            if (document.body.scrollTop > 20 ||
document.documentElement.scrollTop > 20) {
                mybutton.style.display = "block";
            } else {
                mybutton.style.display = "none";
        function topFunction() {
            document.body.scrollTop = 0; // For Safari
            document.documentElement.scrollTop = 0; // For Chrome, Firefox, IE
and Opera
    </script>
</body>
</html>
```

#### Menu Page:

```
<!DOCTYPE html>
<html>
<head>
    <title>Menu CAFE</title>
    <link rel="stylesheet" type="text/css" href="css/menu.css">
    <link rel="stylesheet" href="css/menu2.css">
    <meta name="viewport" content="width=device-width, initial-scale=1.0">
    <link href="https://fonts.googleapis.com/css?family=Flamenco&display=swap"</pre>
rel="stylesheet">
    <link rel="stylesheet"</pre>
href="https://cdnjs.cloudflare.com/ajax/libs/animate.css/3.7.2/animate.min.css
    <link rel="stylesheet" href="https://cdnjs.cloudflare.com/ajax/libs/font-</pre>
awesome/4.7.0/css/font-awesome.min.css">
    <link rel="stylesheet" href="https://cdnjs.cloudflare.com/ajax/libs/font-</pre>
awesome/4.7.0/css/font-awesome.min.css">
    <link rel="stylesheet" href="https://cdnjs.cloudflare.com/ajax/libs/font-</pre>
awesome/4.7.0/css/font-awesome.min.css">
    <script src="https://code.jquery.com/jquery-3.1.1.slim.min.js"</pre>
integrity="sha384-
A7FZj7v+d/sdmMqp/nOQwliLvUsJfDHW+k9Omg/a/EheAdgtzNs3hpfag6Ed950n"
crossorigin="anonymous"></script>
    <script
src="https://cdnjs.cloudflare.com/ajax/libs/tether/1.4.0/js/tether.min.js"
integrity="sha384-
DztdAPBWPRXSA/3eYEEUWrWCy7G5KFbe8fFjk5JAIxUYHKkDx6Qin1DkWx51bBrb"
crossorigin="anonymous"></script>
    <script src="https://maxcdn.bootstrapcdn.com/bootstrap/4.0.0-</pre>
alpha.6/js/bootstrap.min.js" integrity="sha384-
vBWWz1ZJ8ea9aCX4pEW3rVHjgjt7zpkNpZk+02D9phzyeVkE+jo0ieGizqPLForn"
crossorigin="anonymous"></script>
</head>
<body>
    <button onclick="topFunction()" id="myBtn" title="Go to top">Top</button>
    <header>
            <div class="row clearfix">
                <img src="imgs/logo1.jpeg" class="logo">
                <a href="Home.html">HOME</a>
                   <a href="Menu.html">MENU</a>
```

```
<a href="Contact.html">CONTACT US</a>
                 <a href="#" class="mobile-icon" onclick="slideshow()"> <i</pre>
class="fa fa-bars"></i></a>
            </div>
        </nav>
        <br>
        <div class="main-content-header">
            <div class="row" style="text-align: center; margin-bottom: 5%;">
                <div class="col">
                     <button style="margin-right: 5px; width:25%;"</pre>
type="button" class="btn btn-primary" data-toggle="modal" data-
target="#cart">Your Orders (<span class="total-count"></span>)</button>
                     <button style="margin-right: 5px; width:25%;"</pre>
class="clear-cart btn btn-danger">Clear Orders </button></div>
            </div>
            <form class="example" action="action_page.php">
                <input type="text" placeholder="Search.." name="search">
                <button type="submit"><i class="fa fa-search"></i></button>
            </form>
            <br>
            <button onclick="topFunction()" id="myBtn" title="Go to</pre>
top">Top</button>
            <div id="menu" class="w3-container w3-black w3-xxlarge w3-padding-</pre>
64">
                <h1 class="w3-center w3-jumbo w3-padding-32">THE MENU</h1>
                <div class="w3-row w3-center w3-border w3-border-dark-grey">
                     <a href="#VEGETARIAN">
                         <div class="w3-third w3-padding-large w3-</pre>
red">Vegetarian</div>
                     </a>
                     <a href="#NON-VEGETARIAN">
                         <div class="w3-third w3-padding-large w3-hover-</pre>
red">Non-Vegetarian</div>
                     <a href="#BREAKFAST">
                         <div class="w3-third w3-padding-large w3-hover-</pre>
red">Breakfast</div>
                     </a>
                </div>
```

```
<h1 id="VEGETARIAN" class="w3-center w3-jumbo w3-padding-</pre>
32">VEGETARIAN</h1>
               <div class="w3-container w3-white w3-padding-32">
                   <img src="https://nishkitchen.com/wp-</pre>
content/uploads/2018/07/Vegetable-Fried-Rice-1B.jpg" alt="Veg Biryani"
width=220px height=250px>
                   <h1 style="text-align:left;"><b>Veg Fried Rice</b> <span</pre>
class="w3-right w3-tag w3-dark-grey w3-round">Rs. 40</span></h1>
                  </span>
                  Rs. 40
                  <a style="font-family: body; text-decoration: none;"</pre>
href="#" data-name="Veg Fried Rice" data-price="40" class="add-to-cart btn
btn-primary" onclick="myFunction()">Add to Order</a>
               </div>
               <h1 style="text-align:left;"><b>Paneer Fried Rice</b> <span
class="w3-right w3-tag w3-dark-grey w3-round">Rs. 40</span></h1>
               Rs. 40
               <a style="font-family: body; text-decoration: none;" href="#"</pre>
data-name="Paneer Fried Rice" data-price="40" class="add-to-cart btn btn-
primary" onclick="myFunction()">Add to Order</a>
               <h1 style="text-align:left;">Manchuria<span class="w3-tag w3-</pre>
red w3-round">Hot!</span>
                  <span class="w3-right w3-tag w3-dark-grey w3-round">Rs.
40</span></h1>
               Rs. 40
               <a style="font-family: body; text-decoration: none;" href="#"</pre>
data-name="Manchuria" data-price="40" class="add-to-cart btn btn-primary"
onclick="myFunction()">Add to Order</a>
               <hr>
           </div>
           <h1 id="NON-VEGETARIAN" class="w3-center w3-jumbo w3-padding-</pre>
32">NON-VEGETARIAN</h1>
           <div class="w3-container w3-white w3-padding-32">
src="https://i.pinimg.com/originals/95/5c/2d/955c2dadf8f8b76efbf683e16f40d024.
jpg" alt="Non-Vegetarian" width=220px height=250px>
               <h1 style="text-align:left;">Chicken Biryani<span class="w3-</pre>
tag w3-grey w3-round">(Popular)</span>
                  <span class="w3-right w3-tag w3-dark-grey w3-round">Rs
50</span></h1>
              RS 50
```

```
<a style="font-family: body; text-decoration: none;" href="#"</pre>
data-name="Chicken Biryani" data-price="50" class="add-to-cart btn btn-
primary" onclick="myFunction()">Add to Order</a>
               <h1 style="text-align:left;"><b>Chicken 65</b> <span</pre>
class="w3-right w3-tag w3-dark-grey w3-round">Rs. 50</span></h1>
               Rs. 50
               <a style="font-family: body; text-decoration: none;" href="#"</pre>
data-name="Chicken 65" data-price="50" class="add-to-cart btn btn-primary"
onclick="myFunction()">Add to Order</a>
               <h1 style="text-align:left;"><b>Egg Fried Rice</b> <span
class="w3-right w3-tag w3-dark-grey w3-round">Rs 50</span></h1>
               Rs. 50
               <a style="font-family: body; text-decoration: none;" href="#"</pre>
data-name="Egg Fried Rice" data-price="50" class="add-to-cart btn btn-primary"
onclick="myFunction()">Add to Order</a>
               <br>
           </div>
           <hr>>
           <h1 id="BREAKFAST" class="w3-center w3-jumbo w3-padding-</pre>
32">BREAKFAST</h1>
           <div class="w3-container w3-white w3-padding-32">
               <img
src="https://www.archanaskitchen.com/images/archanaskitchen/0-Affiliate-
Articles/RESTAURANT_STYLE_SOUTH_INDIAN_THALI_original.jpg" alt="Breakfast"
width=220px height=250px>
               <h1 style="text-align:left;"><b>Puri</b> <span class="w3-tag"</pre>
w3-grey w3-round">& Chole</span>
                  <span class="w3-right w3-tag w3-dark-grey w3-round">Rs.
30</span></h1>
               Rs. 30
               <a style="font-family: body; text-decoration: none;" href="#"</pre>
data-name="Puri" data-price="30" class="add-to-cart btn btn-primary"
onclick="myFunction()">Add to Order</a>
               <h1 style="text-align:left;"><b>Sandwich</b> <span class="w3-</pre>
right w3-tag w3-dark-grey w3-round">Rs. 20</span></h1>
               Rs. 20
               <a style="font-family: body; text-decoration: none;" href="#"</pre>
data-name="Sandwich" data-price="20" class="add-to-cart btn btn-primary"
onclick="myFunction()">Add to Order</a>
```

```
<h1 style="text-align:left;"><b>Medhu Vada</b> <span
class="w3-right w3-tag w3-dark-grey w3-round">Rs. 20</span></h1>
               Rs. 20
               <a style="font-family: body; text-decoration: none;" href="#"</pre>
data-name="Medhu Vada" data-price="20" class="add-to-cart btn btn-primary"
onclick="myFunction()">Add to Order</a>
               <hr>
           </div>
       </div>
   </header>
    <div class="modal fade" id="cart" tabindex="-1" role="dialog" aria-</pre>
labelledby="exampleModalLabel" aria-hidden="true">
       <div class="modal-dialog modal-lg" role="document">
           <div class="modal-content">
               <div class="modal-header">
                   <h5 class="modal-title" id="exampleModalLabel"</pre>
style="color: black; font-size: 200%;">Cart</h5>
                   <button type="button" class="close" data-dismiss="modal"</pre>
aria-label="Close">
           <span aria-hidden="true">&times;</span>
         </button>
               </div>
               <div class="modal-body">
                   bold;" class="show-cart table">
                   <div style="color: black; font-family: body; font-style:</pre>
bold;">Total price: Rs <span class="total-cart"></span></div>
               </div>
               <div class="modal-footer">
                   <button type="button" class="btn btn-secondary" data-</pre>
dismiss="modal">Close</button>
                   <button href="Checkout.html" type="button" class="btn btn-</pre>
primary"> Checkout </button>
               </div>
           </div>
       </div>
   </div>
   <script type="text/javascript">
       function slideshow() {
```

```
var x = document.getElementById('check-class');
            if (x.style.display === "none") {
                x.style.display = "block";
            } else {
                x.style.display = "none";
        function openPage(pageName, elmnt, color) {
            var i, tabcontent, tablinks;
            tabcontent = document.getElementsByClassName("tabcontent");
            for (i = 0; i < tabcontent.length; i++) {</pre>
                tabcontent[i].style.display = "none";
            tablinks = document.getElementsByClassName("tablink");
            for (i = 0; i < tablinks.length; i++) {</pre>
                tablinks[i].style.backgroundColor = "";
            document.getElementById(pageName).style.display = "block";
            elmnt.style.backgroundColor = color;
        document.getElementById("defaultOpen").click();
        mybutton = document.getElementById("myBtn");
        // When the user scrolls down 20px from the top of the document, show
the button
        window.onscroll = function() {
            scrollFunction()
        };
        function scrollFunction() {
            if (document.body.scrollTop > 20 ||
document.documentElement.scrollTop > 20) {
                mybutton.style.display = "block";
            } else {
                mybutton.style.display = "none";
document
        function topFunction() {
```

```
document.body.scrollTop = 0; // For Safari
            document.documentElement.scrollTop = 0; // For Chrome, Firefox, IE
and Opera
        var elements = document.getElementsByClassName("column");
        // Declare a loop variable
        var i;
        function listView() {
            for (i = 0; i < elements.length; i++) {</pre>
                elements[i].style.width = "100%";
            }
        //Grid View
        function gridView() {
            for (i = 0; i < elements.length; i++) {</pre>
                elements[i].style.width = "50%";
    </script>
    <script
src='https://cdnjs.cloudflare.com/ajax/libs/jquery/3.1.0/jquery.min.js'></scri</pre>
pt>
    <script src="css/script.js"></script>
    <script>
        function myFunction() {
            alert("Item added in your order");
    </script>
</body>
</html>
```

#### CSS:

Home page:

```
* {
    margin: 0px;
    padding: 0px;
    box-sizing: border-box;
}
```

```
body {
    font-size: 20px;
    overflow-x: hidden;
    color: white;
    font-family: 'Flamenco', cursive;
header {
    background-image: linear-gradient(rgba(0, 0, 0, 0.6), rgba(0, 0, 0.6)),
url('../imgs/background.jpg');
    background-size: cover;
    background-repeat: no-repeat;
    background-position: center;
    height: 100vh;
.clearfix:after {
    content: ".";
   visibility: hidden;
    display: block;
   height: 0px;
    clear: both;
.row {
   max-width: 1180px;
   margin: 0 auto;
.logo {
   height: 200px;
   width: auto;
   float: left;
   margin-top: 20px;
   filter: invert( 100%);
   position: relative;
   top: 50px;
.main-nav {
   float: right;
   margin-top: 60px;
.main-nav li {
   display: inline-block;
    list-style: none;
   margin-left: 40px;
```

```
.main-nav li a {
    padding: 5px 0;
    color: #fff;
    text-decoration: none;
    text-transform: uppercase;
    font-size: 90%;
    font-weight: 100;
.main-nav li a:hover {
    border-bottom: 2px solid #bf55ec;
.main-content-header {
    width: 1180px;
    height: 240px;
    position: absolute;
    /*border: 1px solid red;*/
    top: 60%;
    left: 50%;
    transform: translate(-50%, -50%);
h1 {
    color: #fff;
    font-size: 240%;
    word-spacing: 5px;
    letter-spacing: 3px;
    margin-bottom: 20px;
    margin-top: 20px;
    text-transform: uppercase;
    font-weight: lighter;
.btn {
    display: inline-block;
    padding: 10px 30px;
    font-weight: lighter;
    text-decoration: none;
    text-transform: uppercase;
    border-radius: 200px;
    transition: background-color 0.2s, border 0.2s, color 0.2s;
.btn-full {
    background-color: transparent;
    color: #ADD8E6;
    margin-right: 15px;
```

```
border: 1px solid #ADD8E6;
.btn-full:hover {
    background-color: #bf55ec;
.btn-nav {
    background-color: transparent;
    color: #fff;
    border: 1px solid #fff;
.btn-nav:hover {
    background-color: #bf55ec;
.colorchange {
    animation: colorchangecafe 1s infinite;
p {
    color: #fff;
    font-size: 120%;
    word-spacing: 5px;
    letter-spacing: 3px;
    margin-bottom: 20px;
    margin-top: 20px;
    font-weight: bold;
@keyframes colorchangecafe {
    0% {
        color: red;
    25% {
       color: #bf55ec;
    50% {
        color: white;
    100% {
       color: #bf55ec;
.mobile-icon {
    display: none;
```

```
/*//Responsive Queries///*/
@media only screen and (max-width: 1180px) {
    .main-content-header {
        width: 100%;
        padding: 0 2%;
@media only screen and (max-width: 998px) {
   h1 {
        font-size: 200%;
   p {
        font-size: 70%;
@media only screen and (max-width: 768px) {
        font-size: 180%;
    p {
        font-size: 70%;
    .main-nav {
        display: none;
    .mobile-icon {
        display: inline-block;
        color: #fff;
        float: right;
        margin-top: 30px;
        margin-right: 20px;
    .main-nav {
        float: left;
    .main-nav li {
        display: block;
        margin-top: 10px;
@media only screen and (max-width: 480px) {
    .btn-full {
        margin-bottom: 20px;
```

```
}
h1 {
    font-size: 160%;
}
p {
    font-size: 70%;
}
```

#### **Contact Page:**

```
margin: 0px;
padding: 0px;
box-sizing: border-box;
body {
font-size: 20px;
overflow-x: hidden;
color: white;
font-family: 'Flamenco', cursive;
background-color: black;
header {
background-image: linear-gradient(rgba(0, 0, 0, 0.6), rgba(0, 0, 0.6)),
url('../imgs/background.jpg');
background-size: cover;
background-repeat: no-repeat;
background-position: center;
height: 100vh;
.clearfix:after {
content: ".";
visibility: hidden;
display: block;
height: 0px;
clear: both;
.row {
max-width: 1180px;
margin: 0 auto;
.logo {
height: 200px;
```

```
width: auto;
float: left;
margin-top: 20px;
filter: invert( 100%);
position: relative;
top: 50px;
.main-nav {
float: right;
margin-top: 60px;
.main-nav li {
display: inline-block;
list-style: none;
margin-left: 40px;
.main-nav li a {
padding: 5px 0;
color: #fff;
text-decoration: none;
text-transform: uppercase;
font-size: 90%;
font-weight: 100;
.main-nav li a:hover {
border-bottom: 2px solid #bf55ec;
.main-content-header {
width: 900px;
height: 240px;
position: absolute;
top: 60%;
left: 50%;
transform: translate(-50%, -50%);
.mobile-icon {
display: none;
.main-content-header img {
opacity: 0.6;
```

```
footer {
height: 85%;
.fa {
/*padding: 20px;*/
font-size: 100%;
max-width: 50%;
text-align: center;
text-decoration: none;
.fa:hover {
opacity: 0.9;
.fa-facebook {
border: 2px solid #3B5998;
width: 15%;
color: white;
background-color: transparent;
.fa-facebook:hover {
background-color: #3B5998;
.fa-twitter {
border: 2px solid #55ACEE;
width: 15%;
color: white;
background-color: transparent;
.fa-twitter:hover {
background-color: #55ACEE;
.fa-instagram {
background-color: transparent;
color: white;
width: 15%;
border: 2px solid #f40083;
.fa-instagram:hover {
background-color: #f40083;
```

```
.fa-snapchat-ghost {
border: 2px solid #fffc00;
color: white;
width: 15%;
text-shadow: -1px 0 black, 0 1px black, 1px 0 black, 0 -1px black;
background-color: transparent;
.fa-snapchat-ghost:hover {
background-color: #fffc00;
.fa-google {
border: 2px solid #dd4b39;
color: #fff;
width: 15%;
background-color: transparent;
.fa-google:hover {
background-color: #dd4b39;
#myBtn {
display: none;
/* Hidden by default */
position: fixed;
bottom: 20px;
/* Place the button at the bottom of the page */
right: 30px;
/* Place the button 30px from the right */
z-index: 99;
border: none;
/* Remove borders */
outline: none;
/* Remove outline */
background-color: red;
/* Set a background color */
color: white;
/* Text color */
cursor: pointer;
padding: 15px;
/* Some padding */
border-radius: 10px;
/* Rounded corners */
```

```
font-size: 18px;
*border: 1px solid red;
#myBtn:hover {
background-color: #555;
/* Add a dark-grey background on hover */
/* contact box*/
box-sizing: border-box;
input[type=text],
select,
textarea {
width: 100%;
padding: 12px;
border: 1px solid #ccc;
margin-top: 6px;
margin-bottom: 16px;
resize: vertical;
input[type=submit] {
background-color: #4CAF50;
color: white;
padding: 12px 20px;
border: none;
cursor: pointer;
input[type=submit]:hover {
background-color: #45a049;
.container {
border-radius: 5px;
/*background-color: #f2f2f2;*/
padding: 10px;
.column {
float: left;
width: 50%;
margin-top: 6px;
padding: 20px;
```

```
.row:after {
content: "";
display: table;
clear: both;
h2 {
color: #bf55ec;
font-size: 250%;
word-spacing: 5px;
letter-spacing: 3px;
font-weight: bold;
/*///Responsive Queries///*/
@media only screen and (max-width: 1180px) {
.main-content-header {
   width: 100%;
   padding: 0 2%;
@media only screen and (max-width: 998px) {
h2 {
    font-size: 200%;
@media only screen and (max-width: 768px) {
   h2 {
        font-size: 180%;
    .main-nav {
        display: none;
    .mobile-icon {
        display: inline-block;
        color: #fff;
       float: right;
        margin-top: 30px;
        margin-right: 20px;
    .main-nav {
        float: left;
    .main-nav li {
        display: block;
        margin-top: 10px;
```

```
@media screen and (max-width: 600px) {
    .column,
    input[type=submit] {
        width: 100%;
        margin-top: 0;
    }
}
@media only screen and (max-width: 480px) {
    .btn-full {
        margin-bottom: 20px;
    }
    h2 {
        font-size: 160%;
    }
    h1 {
        font-size: 80%;
    }
}
```

```
margin: 0px;
   padding: 0px;
   box-sizing: border-box;
body {
   font-size: 20px;
    overflow-x: hidden;
    color: white;
    font-family: 'Flamenco', cursive;
   background-color: black;
header {
    background-image: linear-gradient(rgba(0, 0, 0, 0.6), rgba(0, 0, 0.6)),
url('../imgs/background.jpg');
    background-size: cover;
    background-repeat: no-repeat;
    background-position: center;
   height: 100vh;
.clearfix:after {
    content: ".";
   visibility: hidden;
   display: block;
```

```
height: 0px;
    clear: both;
.row {
   max-width: 1180px;
   margin: 0 auto;
.logo {
   height: 200px;
   width: auto;
   float: left;
   margin-top: 20px;
    filter: invert( 100%);
   position: relative;
   top: 50px;
.main-nav {
   float: right;
   margin-top: 60px;
.main-nav li {
   display: inline-block;
   list-style: none;
   margin-left: 40px;
.main-nav li a {
   padding: 5px 0;
   color: #fff;
   text-decoration: none;
   text-transform: uppercase;
   font-size: 90%;
   font-weight: 100;
.main-nav li a:hover {
    border-bottom: 2px solid #bf55ec;
.main-content-header {
   width: 900px;
   height: 240px;
    position: absolute;
   /*border: 1px solid red;*/
    top: 60%;
```

```
left: 50%;
    transform: translate(-50%, -50%);
    word-spacing: 5px;
    letter-spacing: 2px;
h3 {
    color: #bf55ec;
    font-size: 180%;
    text-align: center;
    text-transform: uppercase;
.mobile-icon {
    display: none;
.tablink {
    background-color: transparent;
    color: white;
    float: left;
    border: none;
    outline: none;
    cursor: pointer;
    padding: 14px 16px;
    font-size: 20px;
    width: 25%;
    border-bottom: 1px solid #fff;
    font-family: 'Flamenco', cursive;
    text-transform: uppercase;
.tablink:hover {
    background-color: #bf55ec;
.tabcontent {
    color: white;
    display: none;
    padding: 100px 20px;
    height: 100%;
#Home {
    background-color: transparent;
#News {
   background-color: transparent;
```

```
#Contact {
    background-color: transparent;
#About {
    background-color: transparent;
form.example input[type=text] {
   padding: 10px;
    font-size: 17px;
    border: 2px solid #bf55ec;
    float: left;
   width: 50%;
   background: #f1f1f1;
   margin-left: 16%;
form.example button {
   float: left;
   width: 15%;
    padding: 10px;
    background: transparent;
    color: white;
    font-size: 17px;
    border: 2px solid #bf55ec;
   border-left: none;
    cursor: pointer;
form.example button:hover {
    background: #bf55ec;
form.example::after {
   content: "";
    clear: both;
   display: table;
h1 {
   font-size: 240%;
    color: #fff;
    text-align: center;
#myBtn {
```

```
display: none;
    position: fixed;
    /* Fixed/sticky position */
    bottom: 20px;
    /* Place the button at the bottom of the page */
    right: 30px;
    /* Place the button 30px from the right */
    z-index: 99;
    /* Make sure it does not overlap */
    border: none;
    /* Remove borders */
   outline: none;
    /* Remove outline */
    background-color: red;
    /* Set a background color */
    color: white;
    cursor: pointer;
    /* Add a mouse pointer on hover */
    padding: 15px;
    /* Some padding */
   border-radius: 10px;
    /* Rounded corners */
    font-size: 18px;
#myBtn:hover {
    background-color: #555;
    /* Add a dark-grey background on hover */
.column {
   float: left;
   width: 50%;
   padding: 10px;
/* Clear floats after the columns */
.row:after {
    content: "";
   display: table;
    clear: both;
.center {
```

```
display: block;
    margin-left: auto;
    margin-right: auto;
    width: 75%;
/*///Responsive Queries///*/
@media only screen and (max-width: 1180px) {
    .main-content-header {
        width: 100%;
        padding: 0 2%;
@media only screen and (max-width: 768px) {
    .main-nav {
        display: none;
    .mobile-icon {
        display: inline-block;
        color: #fff;
        float: right;
        margin-top: 30px;
        margin-right: 20px;
    .main-nav {
        float: left;
    .main-nav li {
        display: block;
        margin-top: 10px;
    .column {
        width: 100%;
```

## Java Script:

```
// Private methods and propeties
// ==========
cart = [];
// Constructor
function Item(name, price, count) {
   this.name = name;
   this.price = price;
   this.count = count;
}
// Save cart
function saveCart() {
   sessionStorage.setItem('shoppingCart', JSON.stringify(cart));
}
// Load cart
function loadCart() {
   cart = JSON.parse(sessionStorage.getItem('shoppingCart'));
if (sessionStorage.getItem("shoppingCart") != null) {
   loadCart();
}
// ==========
// Public methods and propeties
// ==========
var obj = {};
// Add to cart
obj.addItemToCart = function(name, price, count) {
       for (var item in cart) {
           if (cart[item].name === name) {
               cart[item].count++;
               saveCart();
               return;
           }
       }
       var item = new Item(name, price, count);
       cart.push(item);
       saveCart();
   }
   // Set count from item
obj.setCountForItem = function(name, count) {
   for (var i in cart) {
       if (cart[i].name === name) {
           cart[i].count = count;
           break;
```

```
}
    }
};
// Remove item from cart
obj.removeItemFromCart = function(name) {
    for (var item in cart) {
        if (cart[item].name === name) {
            cart[item].count--;
            if (cart[item].count === 0) {
                cart.splice(item, 1);
            break;
        }
    }
    saveCart();
}
// Remove all items from cart
obj.removeItemFromCartAll = function(name) {
    for (var item in cart) {
        if (cart[item].name === name) {
            cart.splice(item, 1);
            break:
        }
    }
    saveCart();
}
// Clear cart
obj.clearCart = function() {
    cart = [];
    saveCart();
}
// Count cart
obj.totalCount = function() {
    var totalCount = 0;
    for (var item in cart) {
        totalCount += cart[item].count;
    return totalCount;
}
// Total cart
obj.totalCart = function() {
    var totalCart = 0;
    for (var item in cart) {
        totalCart += cart[item].price * cart[item].count;
    }
```

```
return Number(totalCart.toFixed(2));
   }
   // List cart
   obj.listCart = function() {
       var cartCopy = [];
       for (i in cart) {
           item = cart[i];
           itemCopy = {};
           for (p in item) {
               itemCopy[p] = item[p];
           }
           itemCopy.total = Number(item.price * item.count).toFixed(2);
           cartCopy.push(itemCopy)
       }
       return cartCopy;
   }
   // cart : Array
   // Item : Object/Class
   // addItemToCart : Function
   // removeItemFromCart : Function
   // removeItemFromCartAll : Function
   // clearCart : Function
   // countCart : Function
   // totalCart : Function
   // listCart : Function
   // saveCart : Function
   // loadCart : Function
   return obj;
})();
// ***********************
// Triggers / Events
// ***********************
// Add item
$('.add-to-cart').click(function(event) {
   event.preventDefault();
   var name = $(this).data('name');
   var price = Number($(this).data('price'));
   shoppingCart.addItemToCart(name, price, 1);
   displayCart();
});
// Clear items
$('.clear-cart').click(function() {
   shoppingCart.clearCart();
```

```
displayCart();
});
function displayCart() {
   var cartArray = shoppingCart.listCart();
   var output = "";
   for (var i in cartArray) {
       output +=
           "" +
           "" +
           cartArray[i].name +
           "" +
           "(" +
           cartArray[i].price +
           ")" +
           "<div class='input-group'><button class='minus-item input-
group-addon btn btn-primary' data-name=" +
           cartArray[i].name +
           ">-</button>" +
           "<input type='number' class='item-count form-control' data-name='"
           cartArray[i].name +
           "' value='" +
           cartArray[i].count +
           "'>" +
           "<button class='plus-item btn btn-primary input-group-addon' data-
name=" +
           cartArray[i].name +
           ">+</button></div>" +
           "<button class='delete-item btn btn-danger' data-name=" +
           cartArray[i].name +
           ">X</button>" +
           " = " +
           "" +
           cartArray[i].total +
           "" +
           "";
   }
   $('.show-cart').html(output);
   $('.total-cart').html(shoppingCart.totalCart());
   $('.total-count').html(shoppingCart.totalCount());
}
// Delete item button
$('.show-cart').on("click", ".delete-item", function(event) {
   var name = $(this).data('name')
    shoppingCart.removeItemFromCartAll(name);
```

```
displayCart();
})
// -1
$('.show-cart').on("click", ".minus-item", function(event) {
       var name = $(this).data('name')
       shoppingCart.removeItemFromCart(name);
       displayCart();
   })
   // +1
$('.show-cart').on("click", ".plus-item", function(event) {
   var name = $(this).data('name')
    shoppingCart.addItemToCart(name);
   displayCart();
})
// Item count input
$('.show-cart').on("change", ".item-count", function(event) {
   var name = $(this).data('name');
   var count = Number($(this).val());
    shoppingCart.setCountForItem(name, count);
   displayCart();
});
displayCart();
function displayCart() {
 var cartArray = shoppingCart.listCart();
 var output = "";
 for(var i in cartArray) {
   output += ""
     + "" + cartArray[i].name + ""
     + "(" + cartArray[i].price + ")"
     + "<div class='input-group'><button class='minus-item input-group-
addon btn btn-primary' data-name=" + cartArray[i].name + ">-</button>"
     + "<input type='number' class='item-count form-control' data-name='" +
cartArray[i].name + "' value='" + cartArray[i].count + "'>"
     + "<button class='plus-item btn btn-primary input-group-addon' data-
name=" + cartArray[i].name + ">+</button></div>"
     + "<button class='delete-item btn btn-danger' data-name=" +
cartArray[i].name + ">X</button>"
     + " = "
     + "" + cartArray[i].total + ""
     + "";
  $('.show-cart').html(output);
  $('.total-cart').html(shoppingCart.totalCart());
  $('.total-count').html(shoppingCart.totalCount());
```

}

#### **COMPANY BACKGROUND**

Swecha is a non-profit organisation formerly called as Free Software Foundation Andhra Pradesh (FSF-AP) later changed name to Swecha. It is a Telugu Operating System released in the year 2005, and is a part of Free Software Movement of India (FSMI). The organisation is a social movement working towards educating the masses with the essence of Free Software and to provide knowledge to the commoners.

Swecha aims at providing global software solutions to the local people with the Free Software development model by working together with the community of developers and users all over. The prime objective of Swecha OS is to provide a complete computing solution to a population that speaks and understands only Telugu.

#### **RESPONSIBILITY & WORK COMPLETED**

The responsibilities of a project manager include:

- 1. Planning the project
- 2. Creating a schedule and timeline
- 3. Executing each phase

- 4. Managing the budget
- 5. Serving as the liaison among all stakeholders
- 6. Troubleshooting And maintenance.

#### **SKILLS LEARNED & EXPERIENCE GAINED**

- ➤ From the four weeks of internship we have learnt HTML, JS and CSS.
- > We also learned Basics of Python and Web Architecture.
- ➤ We learned how to divide and manage the work and learn from each other. Team management.

#### **CONCLUSION**

- Finally, in Online Food Ordering system, we have developed secure, user-friendly food ordering Management System. This System can take care of each member whether it is an Administrator or Customer
- This System is completely secure since every user is provided with user ID and Password so there is no chance of any unauthorised access. Online Payment, Registration and cancellation make it easier to use. So, using this system will

- help in reducing the labour and provide more facility for Customer to like the services.
- Living in the digital world, a website is crucial for any business. A website can be used to accomplish many different marketing strategies to help your business grow. The web has a far more extensive reach than any other form of advertising.
- The web has a far more extensive reach than any other form of advertising. A website is also important because it helps to establish credibility as a business.

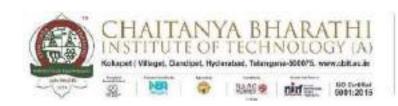

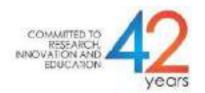

# SWECHA INTERNSHIP WEB DEVELOPMENT PROJECT REPORT

#### POMODORO CLOCK

NAME: SAMA UDAY KUMAR REDDY

ROLL NO: 160120733176

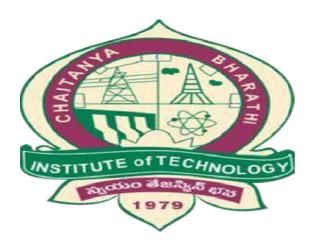

DEPARTMENT OF COMPUTER SCIENCE AND ENGINEERING
CHAITANYA BHARATHI INSTITUTE OF TECHNOLOGY
(AUTONOMOUS)

#### **TABLE OF CONTENTS:**

| > ACKNOWLEDGEMENT                    | 3  |
|--------------------------------------|----|
| > ABSTRACT                           | 4  |
| > DECLARATION                        | 5  |
| > PROBLEM STATEMENT                  | 6  |
| > INTRODUCTION                       | 7  |
| > SOURCE CODE                        | 9  |
| > OUTPUT                             | 15 |
| > SKILLS LEARNED & EXPERIENCE GAINED | 18 |
| > CONCLUSION                         | 19 |

#### **ACKNOWLEDGEMENT**

We have taken efforts in this project. However, it would not have been possible without the kind support and help of many individuals. I would like to extend my sincere thanks to all of them. It has been great honour and privilege to undergo training and internship at Swecha. We are highly indebted to our mentors for their guidance and constant supervision as well as for providing necessary information regarding the project and also for their support in completing the project. My thanks and appreciations also go to my colleagues and teammates in developing the project and people who have willingly helped me out with their abilities and guidance.

#### **DECLARATION:**

I declare that the work in this dissertation titled "POMODORO CLOCK" has been carried out and submitted by me in the Department of Computer Science, CBIT in Association with SWECHA organization in fulfilment of the requirements for the award of degree B.E. in COMPUTER SCIENCE AND ENGINEERING. The information derived from the literature has been duly acknowledged in the text and a list of references provided.

-Sama Uday Kumar Reddy

#### **ABSTRACT**

Time is one of the most important factors dominating agile software development processes in distributed settings. Effective time management helps agile teams to plan and monitor the work to be performed, and create and maintain a fast yet sustainable pace. The Pomodoro Technique is one promising time management technique. The arbitrary silliness of using a tomato as a standin for units of time belies the Pomodoro Technique's serious effectiveness when it comes to helping people get things done. Here's what makes the method uniquely suited to boosting productivity.

#### **PROBLEM STATEMENT:**

- Since many people cannot focus on a single task at a time, we wanted to create a web application based on pomodoro technique.
- This would be a front end based website designed using Html ,Css and Javascript.
- In this website Html ,Css and Javascript are linked together in a single Html file in the head of the Html.

#### INTRODUCTION:

The Pomodoro Technique is a time management method that aims to maximize productivity through focused sessions of work. Tasks are divided in intervals of 25 minutes, also called a pomodoro session. After each interval, theworker takes a short break for about 5 minutes. During the session, the worker provides complete focus on the task and only on the task. Pomodoro is Italian for tomato, which is the shape of the timer that the method inventor, Francesco Cirillo, used as he was developing his technique.

It is effective in avoiding distractions and gaining maximum productivity due to its regular obligatory breaks. It is also popular because it is simple to learn and portable in different work scenarios. The Pomodoro method is the principle of many smartphone productivity apps today to help all types of workers, especially knowledge workers, maximize productivity.

Today, technology is a significant part of our productive lives. But it can also easily take our attention and interrupt us at every step we take in the form of messages, notifications, or reminders. Technological wonders like smartphones and apps enable us but also distract us. Employers monitor with concern the decreasing levels of productivity as it affects the quality of work delivered.

Technology hovers over us from the time we wake up to the time we sleep. Ithas become a challenge to maintain focus and deliver our best in trying to achieve our individual and organizational goals.

The Pomodoro Technique is useful if you get distracted while working on a project or want to understand how long a task takes. It's ideal for many types of work including writing, coding, design, and study. The technique also works if you have a lot of repetitive work to get through, such as wading through a busy inbox.

However, the pomodoro technique goes beyond the simple switch between defined work and break periods. It also incorporates task planning. Ideally, at the beginning of the day you should list the tasks you have to do and estimate how many pomodoros each task will take. Since each work period has an exact time frame, you can control how well you estimate your tasks. Consequently, you can improve your estimation skill. This also helps you knowing how much you can get done today, tomorrow or next week.

The original technique has six steps:

- 1. Decide on the task to be done.
- 2. Set the pomodoro timer (typically for 25 minutes).
- 3. Work on the task.
- 4. End work when the timer rings and take a short break (typically 5–10 minutes).
- 5. If you have finished fewer than three pomodoros, go back to Step 2 and repeat until you go through all three pomodoros.
- 6. After three pomodoros are done, take the fourth pomodoro and then take a long break (typically 20 to 30 minutes). Once the long break is finished, return to step 2.

#### **SOURCE CODE**

```
<!DOCTYPF html>
<html>
  <head>
    <meta charset="utf-8" />
    <meta http-equiv="x-ua-compatible" content="ie=edge" />
    <title>TIMER</title>
    <meta name="description" content="A Pomodoro Clock" />
            name="viewport" content="width=device-width, initial-scale=1,
    <meta
shrink-to-fit=no" />
    <link rel="stylesheet" href="style.css" media="screen" />>
  </head>
  <body>
    <main id="clock" class="content">
      <label id="timer-label">Session</label>
      <h1 id="display"><span id="time-left">10:00</span></h1>
      <div id="panel" class="buttons">
        <div id="session" class="control">
          <label id="session-label"> Length</label>
          <button id="session-decrement" class="addition button" value="-"</pre>
data-key="ArrowDown">-</button>
          <span id="session-length" class="duration">10</span>
          <button id="session-increment" class="addition button" value="+"</pre>
data-key="ArrowUp">+</button>
        </div>
        <div id="break" class="control">
          <label id="break-label">Break</label>
          <button id="break-decrement" class="addition button" value="-" data-</pre>
key="ArrowLeft">-</button>
          <span id="break-length" class="duration">5</span>
          <button id="break-increment" class="addition button" value="+" data-</pre>
key="ArrowRight">+</button>
        </div>
        <div id="timer" class="control">
          <button id="start_stop" class="start button" value="start" data-</pre>
key=" ">Start</button>
```

```
<button id="reset" class="reset button" value="reset" data-</pre>
key="Control">Reset</button>
       </div>
      </div>
    </main>
                       id="beep"
    <audio
                                             src="http://wav-sounds.com/wp-
content/uploads/2017/09/Various-04-M.mp3" type="audio/mpeg" preload="auto" />
    <script src="script.js"></script>
  </body>
</html>
Java Script:
/*____*/
/* Pomodoro Clock
/*_____*/
var display = document.getElementById("display");
var displayTime = document.getElementById("time-left");
var timerLabel = document.getElementById("timer-label");
var displaySession = document.getElementById("session-length");
var displayBreak = document.getElementById("break-length");
var startStopButton = document.getElementById("start stop");
var resetButton = document.getElementById("reset");
var buttons = document.getElementsByClassName("button");
var alarm = document.getElementById("beep");
var mode = "session";
var sessionLength = 25;
var breakLength = 5;
var time = 0;
var status = 0;
var minutes = sessionLength;
var seconds = 0;
var display = updateDisplay();
var countdown = null;
init();
```

```
function init() {
  for (var i = 0; i < buttons.length; i++) {</pre>
    var button = buttons[i];
    button.addEventListener("click", function( event ) {
      getInput(this);
    });
  }
  keyboard();
}
function inputType(button) {
  var id = button.id;
  type = id;
  return type;
}
function getInput(button) {
  switch (inputType(button)) {
    case "start_stop":
      startStop();
      break;
    case "reset":
      reset();
      break;
    case "session-increment":
      changeSession(1);
      break;
    case "session-decrement":
      changeSession(-1);
      break;
    case "break-increment":
      changeBreak(1);
      break;
    case "break-decrement":
      changeBreak(-1);
  }
}
```

```
function keyboard() {
  keyboardEvents("keydown");
  keyboardEvents("keyup");
}
function keyboardEvents(keyEvent) {
  document.addEventListener(keyEvent, function (event) {
    if (event.defaultPrevented) {
      return;
    }
    var key = event.key() | event.key();
    for (var i = 0; i < buttons.length; i++) {</pre>
      var button = buttons[i];
      if (button.dataset.key == key) {
        handleKeyboardEvent(button, keyEvent);
      }
    }
  });
}
function handleKeyboardEvent(button, keyEvent) {
  if (keyEvent == "keydown") {
    button.classList.add("select");
    getInput(button);
  }
  if (keyEvent == "keyup") {
    button.classList.remove("select");
  }
}
function startStop() {
  if (status == 1) {
   timerSwitch(0);
  } else {
    timerSwitch(1);
  }
}
```

```
function timerSwitch(on) {
  if (minutes == 0 && seconds == 0) {
    return;
  }
  if (on == 1) {
    countdown = setInterval(timer, 1000);
    status = 1;
    startStopButton.innerText = "Stop";
    startStopButton.classList.remove('start');
    startStopButton.classList.add('stop');
    console.log("Timer started");
  } else {
    clearInterval(countdown);
    status = 0;
    startStopButton.innerText = "Start";
    startStopButton.classList.remove('stop');
    startStopButton.classList.add('start');
    console.log("Timer stopped");
 }
}
function timer() {
  if (minutes == 0 && seconds == 0) {
    updateDisplay();
    return zero();
  }
  if (minutes >= 0) {
    if (seconds > 0) {
      seconds -= 1;
      updateDisplay()
    } else {
      minutes -= 1;
      seconds = 59;
      updateDisplay()
    }
  }
}
```

```
function zero() {
  beep.play();
  modeSwitch();
}
function modeSwitch() {
  if (mode == "session") {
    console.log("Session finished");
    timerLabel.innerText = "Break";
    minutes = breakLength;
    updateDisplay();
    mode = "break";
    return;
  } else {
    console.log("Break finished");
    timerLabel.innerText = "Session";
    minutes = sessionLength;
    updateDisplay();
    mode = "session";
    return;
  }
}
function updateDisplay() {
  display = minutes + ":" + formatSeconds(seconds);
  displayTime.innerText = display;
  console.log(display);
  return display;
}
function formatSeconds(num) {
  var str = num.toString();
  if (str.length == 1) {
    str = "0" + str;
  return str;
}
```

```
function reset() {
  if (status == 1) {
    timerSwitch(0);
  mode = "session";
  timerLabel.innerText = "Session";
  minutes = sessionLength;
  seconds = 0;
  updateDisplay();
function changeSession(value) {
  if (sessionLength + value > 0 && sessionLength + value <= 60) {</pre>
    sessionLength += value;
    if (mode == "session") {
      minutes = sessionLength;
      updateDisplay();
    }
    displaySession.innerText = sessionLength;
  return sessionLength;
}
function changeBreak(value) {
  if (breakLength + value > 0 && breakLength + value <= 60) {</pre>
    breakLength += value;
    if (mode == "break") {
      minutes = breakLength;
      updateDisplay();
    }
    displayBreak.innerText = breakLength;
  return breakLength;
}
function debugClock() {
  console.log("mode: " + mode);
```

```
console.log("time: " + time);
console.log("display: " + display);
console.log("status: " + status);
}
```

#### **OUTPUTS:**

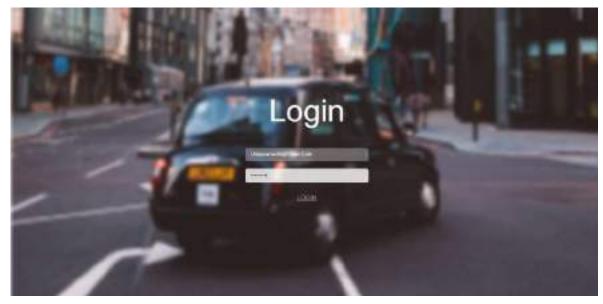

Fig1::Login page :Asking mail address and password in order to create an entry.

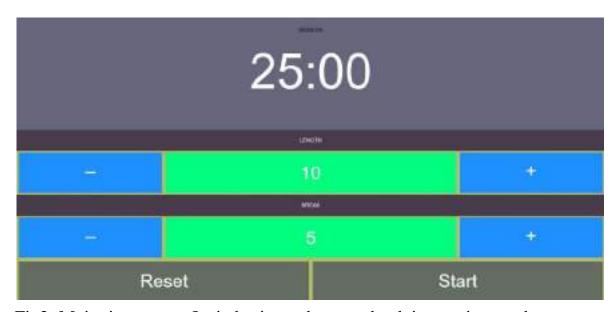

Fig2::Main timer page: Its in basic mode yet to be doing settings and start the timer.

#### **OUTPUTS:**

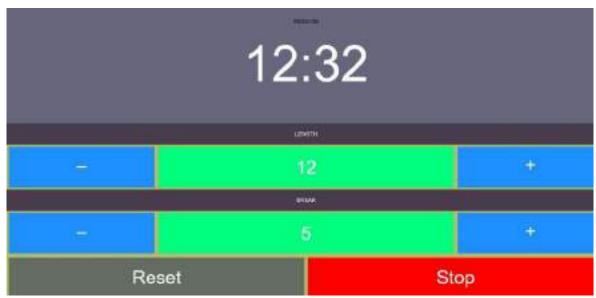

Fig3::Session state: The clock is in session state and counting to zero clock for session end.

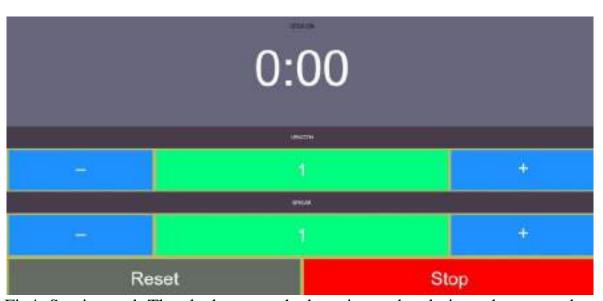

Fig4::Session end: The clock approached session end and gives alarm sound and immediately starts the break session.

16

#### **OUTPUTS**:

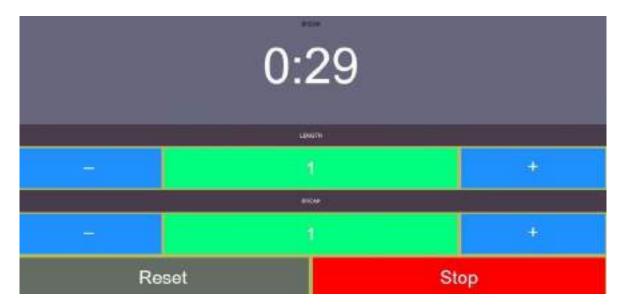

Fig5::Break session:

#### **SKILLS LEARNED & EXPERIENCE GAINED**

- > From the four weeks of internship we have learnt HTML,JS and CSS.
- > We also learned Basics of Python and Web Architecture.
- > We learned how to divide and manage the work and learn from each other. Team management.

#### CONCLUSION

The project we have demonstrated taught us more about the time management. It helped us to know the value of time. By adopting the Pomodoro Technique we can combat our distractions. And we understood that this technique is thoroughly dependent on the person and the nature of project management. Initially, working in small increments will feel unnatural. You will probably not be able to complete your objective within the first 25 minutes. Gradually, as time passes by, the routine will come as natural and you will end up liking it more. We have worked together to accomplish this project. We gained basic knowledge on some special coding languages like HTML, CSS and Java Script. In future by this technique we can be focused and motivated. It can be explored to others by that they can gain knowledge on time management.

#### **FUTURE WORK**

The future work of this project would be making it capable of blocking all other attention craving application notifications. And also to implement the integration between all the users device's to make the user solely focused on one task at a time.

#### References

- Web Technologies, Uttam K Roy, Oxford University Press
- JavaScript for Modern Web Development: Building a Web Application Using HTML, CSS, and JavaScript, by Alok Ranjan, Abhilasha Sinha, Ranjit Battwad, BPB, 2020.S

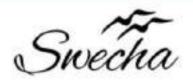

## **Certificate of Internship**

This is to certify that

#### Srinivas Gadham

from

### Chaitanya Bharathi Institute of Technology

has successfully completed a 4-week Swecha Internship Program during October 9th, 2021 to November 6th,2021 on Web Development and Data Sciences with Swecha.

EXECUTIVE COMMITTEE MEMBER

Sy. No. 91, Beside Centre for Good Governance, Greenlands colony, Svm, Jawaharlal, Nehru Outer Ring Rd, Madhava Reddy Colony, Gachibowli, Telangana 500032

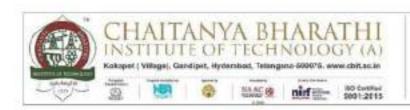

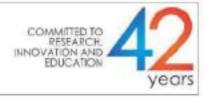

# SWECHA INTERNSHIP WEB DEVELOPMENT PROJECT REPORT GROUP PROJECT Cooking Recipe Management System

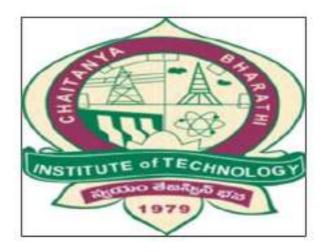

# DEPARTMENT OF COMPUTER SCIENCE AND ENGINEERING

CHAITANYA BHARATHI INSTITUTE OF TECHNOLOGY
(AUTONOMOUS)

#### **TEAM 32**

NAME ROLL NO.

Abhinav Tej 160120748022

Yalla Sai Keertana 160120733130

Rakesh Reddy 160120732112

Rishika Reddy 160120737009

Rishitha 160120734073

Sai Sripadh Varma 160120748049

Srinivas 160120748315

Varshitha Minumula 160120748021

#### TABLE OF CONTENTS:

- ➤ ACKNOWLEDGEMENT
- ➤ ABSTRACT
- > SOURCE CODE
- > COMPANY BACKGROUND
- > RESPONSIBILITY & WORK COMPLETED
- > SKILLS LEARNED & EXPERIENCE GAINED
- > CONCLUSION

#### **ACKNOWLEDGEMENT**

I would like to express my special thanks to the SWECHA internship for their able guidance and support in completing the project.

I would like to extend my gratitude to the principal for providing me with all the facilities that were required to do our project.

#### ABSTRACT

Cooking is the most talented one where every one cannot do it. for some of them cooking is hobbies and for some of the it is time pass.

The manually work is the these people have to get knowledge or information from different kind of sources like books, people, etc. But these is very difficult to find out answers for queries of about their issues.

So from this Cooking Recipe Management System project we are giving ultimate solution for all of them that is we are making website where each and every one check and see the website.

These website don't required any username and password, so every one can see the website, and our website is contain about the food items with irrespective of the region or country.

All kind of items are displayed on the websites, so our website is open for any one with irrespective of country and region.

### SOURCE CODE

```
<IDOCTYPE HTML>
<head>
<title> HOMEPAGE</title>
<meta charset="UTF- 8">
</head>
<body
background="https://media.istockphoto.com/photos/modern-brick

    wall- 3d- rendering- picture-

id1140265911?k=6&m=1140265911&s=612x612&w=0&h=CN4PalHlKq
NiBtfd- X0F6tubgr_RGwnn6mCkb1lLPpE=">
<table style="background-image:
url('https://media.istockphoto.com/photos/vegetables-water-
splash-picture-
id683041906?k=6&m=683041906&s=612x612&w=0&h=m7eXRIGaG
4ptcsH_nX7V-YJ34TlcvZeUc7ZnPOpJR04=');"; align="center"
width="100%" height="150">
 <center><strong><font color = "white"><em><font
size="10"></em> &emsp; &emsp; &emsp; &emsp;
  DELISH</font></font></strong></center>
   >
    <center> <a href="subscribe.html"><button
type="button">SUBSCRIBE</button></a></center> 
    <center> <a href = "joinus (1).html"><button
type="button"> JOIN US</button></a></center>
    < a href = "#cuisines" > < button type="button" >
CUISINES</button></a>
  <center><img src="vid.gif" width="80%"</pre>
```

<b>DELISH</b> recipes is here to help you cook delicious meals with less stress and more joy. We offer recipes over a wide range of cuisines <b><i>for Home Cooks, by Home Cooks,</i></b><br/>b></br/>

Helping create "kitchen wins" is what we' re all about. Delish Recipes was founded in 2021 as a home cooking blog to record our favorite recipes from different cuisines.

Your kitchen is a place to be creative and productive. Meals are meant to be savored and enjoyed. Good food is simple, fresh, seasonal and delicious. < br > Delish is a tool for helping you eat well and enjoy the process of cooking real, good food.

This blog is ever changing, evolving and growing but the one thing that remains constant is how happy it makes us to read comments and emails from you, the reader. Feel free to write to us on any of the online platforms.

<center><font size="5" color="white"><h2 id="cuisines">CHOOSE
THE CUISINE</h2></font>

<label><img src ="https://www.clipartkey.com/mpngs/m/26-264529\_transparent- cook- clipart- italian- chef- cartoontransparent.png" width="500"height="350"><br>

      <a href="italian cuisine.html"target="\_blank">ITALIAN DISHES</a></label><br>

<img src="https://image.freepik.com/free- vector/indian- chefmascot\_138200- 103.jpg" width="500" height="350" ><br>&emsp; &emsp; &emsp; <a href="INDIAN"</pre>

dishes.html"target="\_blank" >INDIAN DISHES</a><br><label><img src="https://mpng.subpng.com/20190712/hol/kisspng-thai.guising.guising.g

thai- cuisine- vector- graphics- chef- illustration- res- levittownkitchen- delivery- 4119- woerner- ave- levi-

5d292d32d1d139.3987817715629796348594.jpg"width="500"height ="350"><br>

    <a
href="ThaiCuisine.html"target="\_blank">THAI

```
<label><imq src="https://clipartstation.com/wp-
content/uploads/2017/11/chinese- chef- clipart-
12.jpg'width="500"height="350"><br>
      <a
href="chinese.html"target='_blank">CHINEESE
<label><img src="https://image.freepik.com/free- vector/mexican-
chef- cartoon- character- holding- plate- with- tacos_8250-
27.jpg"width="500"height="350"><br>
      <a
href="cuisine.html"target='_blank'>MEXICAN
<font color="white"><center><h1><svg height="130" width="500">
 <defs>
  linearGradient id="grad1" x1="0%" y1="0%" x2="100%"
v2="0%">
   <stop offset="0%" style="stop-color:rgb(5, 128, 107);stop-
opacity:1" />
   <stop offset="100%" style="stop-color:rgb(4, 53, 109);stop-
opacity:1" />
  </defs>
 <ellipse cx="500" cy="1000" rx="1000" ry="1000" fill="url(#grad1)"
/>
 <text fill='#ffffff" font-size="45" font-family="Verdana" x="50"
y="86">CONTEST ALERT</text>
 Sorry, your browser does not support inline SVG.
 </svg></h1></center></font>
>
     <imq src
="data:image/jpeg;base64,/9j/4AAQSkZJRgABAQAAAQABAAD/2w
CEAAoHCBUVFRgWFhUYGRgYGRgcGBoYGhgYGBwaGBgaGhkYH
```

BgclS4lHB4rlRgYJzgmKy8xNTU1GiQ7QDszPy40NTEBDAwMEA8Q GhISGIQHISQxNDQxMTExNDQ0NDQ0NDE0MTQ0NDQ2NDQ0NDE0 MTQ OND E OND Q OND Q ON E A OPZQ ON P/A A BEIA JIBW Q M BIG A CEQEDEQH/xAAbAAABBQEBAAAAAAAAAAAAAAAAAAQIDBAUGB// EADOQ AAICAAUCAWUGBAUEAWEAAAECABEDBBIhMQ VBIIFhEz Jx gZEGQqGxwfAzUmLRFBWC4fFDcpKiFiOyB//EABkBAQEBAQEBAA AAAAAAAAAAAABAgMEBf/EACARAQEAAgEFAQEBAAAAAAAA AABAhExAxITIVFBYTL/2gAMAwEAAhEDEQA/APNMrmpo4WJMTR RmvkxtzNRhqI+0a63INdRGzAlCNh0eJPhUe0ptmBHpmgIEmZyl9pk 4+QPINxM4pEbiupEaHMvlyJFU2MxUz2UX2+czYsqEcf7d5tZcEYTW aJRSOBsHBN/+SmZFdvP189/zmphYl4dn+ZUXz2F7d73W78xEK1M XHTERELgLgrS6RuxGl8R/ngFX3EizOG668NUDF2Kg8LgPsyoruff+s o9OQHEVhzYtPNSwJ/AgflzT69l2Q4mm10FioyAEbhxiE4nxtNPpplQ xcs4d8JHtAjq5PB0O4V29NZHzUQzWZRsPDRFClCHZxuwxEpAgPY EAP85e6NkQ4fDR1R8dXQkkmsMFG2HavGb736XMbqW7AohUaEO InB90kmuD4Rd7cwLmY6m+K+CX9/DwUQYh5QljqdQ7+9x51chyXTk x3QBwvutibgMpZW10DsN11Ga/VkrExigRjiYmJrLcqvtndUQE0p8KKf Vx5TLzPT8fL4+oUfZsVO3IUtiNt3F6l1fKRpYwMdkV1C69Yw8LnSGpt WgxuVY4eF8NbSHNdNZUdNasxx2S7otpw6QEC/DYv40e0uY+XcB NDasco5J2on3nT4hSK+J+MjzuYK4WLgIGGKXWzWot7PD9k+lr2sN qJA4Q/lyzM7knKgHZk0owFVqoEihuSA1/hMxSCjKFGyqSbvcMB4fO 9U 1M 1jYbj2rltdNwQGZ2ZTq5oBS7VXOny2lLOKu/G1e792gu1D+pmv 6bSNKdkAitzpN8kbEij6hhfy8owyTEwiKsjcKdjezKGHw2lkZgJvGx9R pgIYyPaMMKaYRTEgJCESAQhCAQhCAQhEgEIQgEIQgEIQgaeYTxS zgYlSznMrUz7gbYWMbMys+YkeJvKrXJaSLZzEQYh7SDAwixnSdP6 KWkm60xBiN6x3t29Z1yfZ8eUz+odl0dpdMudbFJjTXf98/hJ3waMac OZaMR63IsCr4vniaGVyzsoUfctqHI1aAWvzog/KU/Z7bc3+Fd/nOkyG HrwyE99SpF7W OCpPlekSxKdlsRcDBDhVJTFKNwTuiLgr46ovVHR2 UsA6nBYJfhPgcaT/Uw8Z328Rma2rRiHTSqyPRumPiWueL1/SVmtlb 2hoKtoa4J3g/XXX08pUWnUK6ey1+NSHNXuWdX00d6Bg/6bkwxGf CbQikoqq7knW+GAU38iQwHppA7yLJI5fDZNt1TBsbe0JDg0funU1/C XsziPg66VaQYg6WFEllRWDC9wto1+okEvT80QHw1XUcQO4xGIBVs TEXQxX+XTh332PYXM3M9R9rin/7KVsRtL6SAVdIJs1soKs3+tv0T5I2 VFGGxbEBZHJCsaZVwwg48Kotf6uZZy2QR8uNbeN3ZnG2pFwsN9 SD+otiJtsCBDSj1HNgH14auoQ5glpBBvwhSb58Wl3HbaW/8ZpasLlG CKGPKYqYaO1jvrZCL7MZVyLa0QAaXYMNZJNFw7HtahgB9dr2ucY gITxKmCxTDoLbk4YAa+9eAEEdz6bhkZzDXEwsNgfGEYaQKBVNTu

+o87Bx/oHzojU5XeySgi6FEBVB+Gyi+9Toer46uEdCCFYMAPC2kgnt EoDcFmPoQ31xGw/CzrWjUVK7BgAVlu+xGnfzuQVCKJH1+PeIZKm GSLuhtzfnW 1c1lyICRkfGQEaNjzGQpphAxDAlkWJAlQhAlQhAlkWJA IQhAIQhAIQhA7fqLLU5rH5mjjoa3My8TmbtYiVFuAypY7SxlMJm7Tp emdM7kSa2KfRuj7gkTsMtghABUTBwQoiO8osFxMjgi2DLZeR4iXDTi 8xlzq00g9n0mzeXEyM0mmYNKgwdqvfYV/czpshlwUXTQ2N1zSgXf zJ+k5X21Hmtv1/2nXdAw2xVIAAoelk7DV+v95ZEppyl4iYRNDDCi6sN bFzfnX6GYePjorrrGsaMM4grbWgJSx/VQBm/1XLujM4Fi9K6Txqvsef vf+UyFyCu5LkqWZFRaNs5oqTpHr/6y0ijlBhlCzYmmkFLTXqLEKqEc EhFN/wBXrL7ZjGxlZSpbQqnq6mACB6AFjYKK2v4zYy/20H/VdMNw 61bAkBLpQikkaiQZvZPoeVVGD4+IwxGLMFDC/EdSigTR1Vt5SGnB9 HPtfaELfi9oGI0nWpQhLH3bAJ+PrGZMsHxFTZ2D+JtgytpbTzzpHzo eRnpWB9mun06l7AuwZqdi29begl2r1ll/YfL0TozAZxpstRcVfiJUjem2 JHIJtdOMyZUsgG5Z0TQASxU4i26uPd0pg6bNGj32lTpWKntAXb/qg 60V0YhOHivZ4KgKQNqs+U7fG+xucRCmG6Eg6hiAKjsxsbkLekKx2J v8Kxc90bFwXD4+XPscNvaMEKAlmCghWsgC9VXsbJ2g05TFygVgc QaQioaX3mGpEUejMEdt/Mbyo+olyyk2tsANgSlpflRI58po4WSbExN OlcWiyK9lXfQrBFK3yQpXnmjE6jl8TDbHACiycNwhZ1BQeMa333Clr Nc16QMzM4WkhQ1jSrD/AFqrfkRlmTa7G5lrvwN/x/CT42mg1BA2nS o8WwGlm33NkbCxvfYSsw+cBCl0iS42GUoEqbUEaTYo9j6+kiMKRo yOMbAQxpimIYBEixIBCEIBCEICQhCAQhCAQhCAQhCB2KYauvMrL 0+2lHpWadnC+c6flLZPoSPpNz2zo7JZMLW03MsQBKLqRH4D1zKi Rd5Tx8wB3kGbzoUczlc/IUk7GQdYmaXzltXBE88TqTDe5p5TrnnGxv dQac5n3sSzmeohhzM3ExbBma1Ky3c3XnX5zpui9U0oVvfVdX8Jy+Y G8Yr7bmJdJZt6MmcwHwtWOzhLgk3Y6buvLkb+YgetZDUpQshllt1b VQUE25NWCP6fd9ZxmhwtqaHIHN/EHaVDnMQHf8VG2wG1DyHw5 mO6ZXl07MpPcdxidTyfhrEwz/Nqw3U3q3sN73HF87c2DdGdRmQL mMFqtUNSrY1BvdPoNifNTXFed+2sKCNQW/uncHfTZbYXfFcnvH4 Wddb0r72/8NeRxVg1Xp/xdwkvx6dlsXGxUB0Au/hYjQ6PZZy5Umrob +li2sb3NTp+acMNWGLUHcLR7CgRY2A7fy1tU8syedzjABMMsBZ/h oBv3PhH04nR5H/M3l0qFvm30cnUQANhYNcH5yd+M5rU6eV4leo5 LMsdmN2NqlOx4vYV/t8Lsv7QClpgbsNRBHcUP7TgMvg9Uv8AiYKg m/EcRze/qPLy7zSy2T6iD4s6gHkuGWv1tn278dvLtPJj9XxZfEv2k+yR zCn2VIDROGxYKSlkEINtwXFEDZ72oTl+o/Z/GBxQ9ZcZhrVcTEemxC pvWRsABqZdiPHp1AqA9P8A5b1MMHXPlxFWhSlajvub03X75lb7c40 ZGFhvjPagqB7G0C4zMoRndidKA8MQRfYWDL3y3TNwsm3nGJlny wW2YFgUxChTET2ThG8PaySTRoEgEeczsxk9LMAy2qlx1nQx1gNSgj

c0w29CZ0T4rlwbFKNhJhmsM2mJil1+AfzaHJ0uNrw9iamBjlsUh2Lu SwDkks41MQoo9yBtW3baaYQ4+BoVGpxrW/EukHerQ34hxvtvcqfDI AJUqN7p7HejUc6EEjfYkbjSdiRuv3T5iMY3tfHHkPg00BjGNMewjDA YYhimIYBEixIBCEIBEiwgJCEIBCEIBCEIBCEIHR/ZhBqdyNkQn9f0lvoP UQTueTf1jen4bJkMZ9P8Q6AfidP6GYOVtTNS6ZsegY+bWuZTfqC1z OXxM23FyMOTzHci91HP2eZjPiWZLi4bHtlxlSZLVklrx3wguTfylvD6c 9cQaUmxiBcwZPi5NhyJCcqZFiLExLk3TEVsVFb3SwB7/AfM0Pnl/w DDmXOkoEx8Nm4Di/S9gfkSDM5cVrHmOuxuh4gFgah6fv8AdSI/lz1 7h/f5zscgSB71/ILYxVJAIF33G3HnPm6/un0vJZ+bcD/l5As8SNduB38 gnc4+WQg2Aa523/LjeZuNlMNQRuOCLHkfQbDaS93610pPjNyeacX 4Uv1IG3I8Zr5LrWIhBZLHaje2wFfvtFynRke2FHbYGqPzJH7qbwTCD hHUarW 05C7DxA72CFHz29Yx6WV98F6+M9cs9Ov4asBbKdwwYX XG3IYAO/adBkswrrqRqR8j+/Ocd9o8bKZd/GS5Yikw6tQDtuasVzXkN t5a6AQAMXDBKsLAsbrflAJ4JHwnXx54/m4xethlP67TCu9j9fWaRyq 4uG2G4tGFEGZeUzoauL2/KbGBmbnfCfu3m6me/wAelDpwV8bAdE C4GHiohKBteJrLBjSk6VYqL08EWaaYOHhsgxaJ1HDcYyWcNsNhiB WQpZ1qCVIPr2InT/bPMv8A43MsrsiFggZNbE0EBa11gAldQ4I033nI6 Xxrdn5tSWLMSdLPpIUFjen3qqzvU9EeZXOKfHqCsX+81swOoMSDd gnzN3ZkeLglQpNUwsUQe9Ufl+hk6YagNalxo1AobCEkUzegOxB8/h KplA5FAUbF2bsH5dpCZMwFAg772K/G+8jgRxDHRDASJHRICRI6F QGxYsIDYR1QqA2EdUKgNhHVCoDYR1QqB6DmMMpkcvhke8dR+Q /u05//AA41VU6frLnwJ/Lhj6n/AIEwilNcCjiZeWsHDUVtJsTDulgGBYX KqboRcLJC+JDhOVM0kzCkbciBPlsih5G80k6ehFVMnDzgDTWws2K gUM10hTMvMdLFbCdK2ZWU8xiLUDlxkxGYmVE2MWrlZ8O4D8h1R 02B29ZtYXXQdyonJ5zFRPveLihv9fKV8PPqjYzwZ9HKX09+HVxs98v QF6whHl8pDmeole4+c4oZz1jmzRPeZ7cuK1rH8dUOqKh2fbyFfrH5z 7TahtpJqroWJxb4194z2s1jjlP1Ljid1FHxHtBqLbetk3tc7L/+dZXFwnxA +G6UFW2BAa2J54bnkXz8JznSeprgtqChj5sAfpfE3f8A5STVkDjYbb/ Gb8mUmtMeGW7ldxjZdBuGZb5KkV8hUwvtB9sGyxXDwjrdtQt68AG wagNzfb0MoZXr5ouzeFKs7kC+NxwZxfUsx7bHZxYV7VV7gaSAPnp/ 9jL0t5Zb1qRjqyY463upc1mfAHbxPiOrE/eZNLK5bzYk+nvSqcVVxS6a kQMrAlbUNptBd8E2KuwLHaV8LGAr3q0OrV5NqHe65UwVdnUEjUA RW 4IAL6T9Rv5jtPW 8pcxhkHXwrkkUwY6S1Fe1nfiRYqAcMTuexUFfu sL8weJJh5kqxKqAMKZd9JG1ir4sfKQ87kHTxte3JABP1qAwoavt5xm na/KP1kCr27jtEc2boC+w4gRERKjilhEBkl6olQEhFqEBIVFqEBKhUWE BKhUWEBKhUWoVASoVCotQOy6p1C8wy17oUf8AqP7yMYTOCQJI/ wCILYrNVkn+w/Sb2Tw8VBrYBU7gnf6CcssspfT0Y9PG4+1YHseRIM

TFqaftEBZjW42mHnGLEzpLubccpq2Exc0JX/zAjgytiYZiYeVLGgCZ WVk9TbtLWS6liMQqqt8Jd6T9li9FzQ8hz9Z06jLZVdI0q184GS2lyqW KMovjOTG 5nqLYrmhQvb4SZhpq6gWMvh3zKH2hcoihWosdwPeoD t6XL+DmQKmH1py2KxPGwX4Dy+dyZXTWOPdWRgYWo6SwUVZJ 4/Dk7xMxjM5tjZG19z5XHPhfP4RPZf8Ad9B/eNlxsRhyO5jvat5xThfH 6f7w0eo/L841DeUIMVv0L7Voow/P8ZMuEPMfWTU+LLI9RJrPAljDy 7n1+H95KmG3ZT/vL3T8m7t2A9TQHxk01uz9W+UmcNPCToJBIvZtJ JAPpckynT0bZi2G5B0sFDJYPBHK95q5rOpWhswiKu1BIB22B5v/j5S xls5lF4xkv8AqcfhZmpjpm3biWyehmR10rYEUQRyx2+XMrZZ3DaFq 2IHzDAij2Nj8TPQuv4YfA1q1MnitTyB2sfGx5TqXypuqw8xfh3JqqTse0 rCsFNE+VX+Mcr0pUXuRfkQOxHoY7ExC2qx5ttsLJo7eX9vjlmSu4PH HexcBHUUDfnY8vL4xhjnrtxGqQGmIY6JAbUSo6EKbUKiwgJUKiwgJ USo6EBtQqOhCG1Co6EKbUKjoQNLJ3Y3m6hJFE3233mBljU3Mq2w nHKe3pwvpUzWN7IBDualB8zqj+tvb/ATPDGdMeHnz/1V0Ed5o5Hq KJ93eYQMmRfKaZb2Y+0z1SCpl4eM+K+pzZlNkMuZLwi4GnhYQ5kr 4ZY8xcqwcesfhtpMipMPpjc3JMTJo40sNx+smHUQBRlFs+Ne+1jYz HU4bw5QYvRBR0t9ZUx0luu9WPSbyZgERwecd3677cm+Cw5BkDJ 6TsXS+VBIf/CJdIR6zXdYm5XKez8oJlifvVOpxMph+Q3ld8hh8x5Kz24 svL5FTVu3PY/j+E1cp0zBAsgvY0zMSL9R9fqI/L5B05PH7/frNDB6cir 7xP8AtLM7WpMYky2BhUNKJ8lAlhsnh0Dgw0ll7gPz57RmWyiDvx+/ 0I5Aqj0HntLLS3Fh5ro+EisUZgTRXDLnTyCwA7nnmYjpqYee9jgiiRUP tFmDiZhtG4VQBXat7+pjXxS9Pw/Djg6v5q8iPLuDOkcMtWqGJgkA87 DYk8DuteW5lUmahYNsZVx8sZWVQwislkoSEWJASoRYVASoVFqF QEqFRahUBKiVHVCoDahUdUKgNqFR1QqA2oVHVCoFrBM18s5qZO CJq4A2nPJ2wZXUjbmVhLebwiXO0YmTYmqm5w5Zc1EKj0ciTv09hz JEwfCR3IQ3BGqr4mghUbdpQywsV5S2o23gSvhFN0O0sZXMhueZ Uy+YrYwx0HK7GQX2W5DmcqGFH5Edo3LZscNzLGZcKhbsBcKxW Z0NEkfkfUSfC6gw73MvGxWY6id/3tEGIZzvTjrj1PrfXghHaKvUIPvCY Qxovtpjx1ruxbpzqfveMfNpMX28Q40eNO7FtDqAHAEmHVxzpH0/Sc 97W L7f1l8dTuxdbl+p4Z+6R8Nh+ctJ1FB+nJ/0cSjsxpQSfQS+uVcVd 3vt2+ZlmORcsWlmcRLcr7z7MfSZ7pGK5Hx7x7vOm0Oo5ZXdVH2M ITMbUYez1GgNzxLadHrd3AHpv+J/sZUZ2KitxKTJU6NcrhK1VqJG2p iRfyoVtEwArGggKSOKC2Kvmub84XTnITo3SwRp3q9LE1z2PwJ49P KLmMFHQLoAJoE7EgA70dy3x9Y2ac3CXs1lFABQMASB4/Ot/l6+sq YmGVNH6jg+oMqGQhUKqEIVCoBCFQqAQhUKqEIVCoBCFQqBcy3 M0I4EITnk7YpZKnIhCbnDleS4/EopyYQlSquW98y2P1hCAzN9pJ2EIS CHNfdlw/wW/wC0whK0eMF5H77whAbFhCARydosiDk5Ecn7/CEIH

RdEHhP77yU+6/xH5xYS3gjK6h/Ff4j8hI80EJmcLeU2V98fP8povw3 wb/8AUWEEZTdv+7C/WU88x1tv5fpCEKv9KN6r3oGvTcceUs5BiStm +fzaJCScJeVjB/iu02obdu3aZuGgrE2GwNeni7eUWEoxDCEJUJFhC AQhCAQhCARIQgEIQgf/2Q==">

<img src="https://encrypted-

tbn0.gstatic.com/images?q=tbn:ANd9GcTivoNg7RqySjoC\_EnGZCD LCccypgflaDwg4A&usqp=CAU">

<img src="https://encrypted-

tbn0.gstatic.com/images?q=tbn:ANd9GcTLeeTAJC-N6HUWglUAgMC5MoFQNQvs5H0JFw&usqp=CAU">

<img src="https://media.istockphoto.com/photos/femalehands- taking- picture- of- breakfast- table- set- up- pictureid900195810?k=6&m=900195810&s=612x612&w=0&h=328cFdRx0L RadXIT4yOo9EeuzhMkxuOYi9YVLNBOA4M=">

>

<img src="https://media.istockphoto.com/photos/is-it-delicious-picture-</p>

id1007786322?k=6&m=1007786322&s=612x612&w=0&h=i3uEa4tHQ 1n8xN7WGP- HACOtEwH\_8ymcPPfWhukaWMo=">

<img src="https://media.istockphoto.com/photos/boy- share - ice- cream- with- his- sister- picture-</p>

id957740086?k=6&m=957740086&s=612x612&w=0&h=PsNCjA88m 602k497pGX- DurV8A51FC11PheKqIHLRio=">

<img src="https://media.istockphoto.com/photos/cheffinishing- healthy- salad- on- a- black- plate- with- tweezers- almostpicture-</pre>

id1146261080?k=6&m=1146261080&s=612x612&w=0&h=MgRJhyTz 0jRMz0MPdLuZ5dhGMQ\_9GG5JobyrO1uBsx8=">

<img src="https://media.istockphoto.com/photos/tv- setstudio- kitchen- female- cook- preparing- cookies- pictureid1070097534?k=6&m=1070097534&s=612x612&w=0&h=7M8Q7qh
- IVtBEBUQU3mCsUVj4iyqquBXLOs71b\_xigs=">

<center><font color="white"> <h2>FOOD PHOTOGRAPHY
CONTEST!!</h2></font></center>

<fort size="5"><fort color='white"> Its time to showcase your talent in food photography !(Make sure it makes the judge's mouth water!!;))</fort><br/>

<font color="white"> ELIGIBILITY CRITERIA: Open to all!</font><br/>ont>

<font color="white"> COPYRIGHTS AND USAGE
RIGHTS:Copyrights and ownership of the works are retained by the photographer.

The participating images will be available to Delish to access and can and only be used for advertisement and marketing purpose but by providing adequate credits to the photographer.</font><br/>br>

<font color="white"> DEADLINE: 15th November 2021</font><br

<font color="white"> Enter your email id and submit your work as jpg/jpeg files using the submit option below.

You will be contacted through the entered email if your work is selected for the next round.

Details of further rounds will be intimated to the selected candidates through emails.</font><br/>

<form action="thxhome.html">

<font color="white"><h3>ENTER YOUR MAID ID</h3>

<input type="email" value="enter your mail"

name="email"><br>

<h3>SUBMIT YOUR FILE HERE</h3>

<input type="file" value ="pic" name="picture">

<input type ="submit" value ="submit"

name="submission"></font></font><br></form>

## **COMPANY BACKGROUND**

Swecha is a non-profit organisation formerly called as Free Software Foundation Andhra Pradesh (FSF-AP) later changed name to Swecha. It is a Telugu Operating System released in the year 2005, and is a part of Free Software Movement of India

(FSMI). The organisation is a social movement working towards educating the masses with the essence of Free Software and to provide knowledge to the commoners.

Swecha aims at providing global software solutions to the local people with the Free Software development model by working together with the community of developers and users all over. The prime objective of Swecha OS is to provide a complete computing solution to a population that speaks and understands only Telugu.

## RESPONSIBILITY & WORK COMPLETED

The responsibilities of a project manager include:

1. Planning the project

- 2. Creating a schedule and timeline
- 3. Executing each phase
- 4. Managing the budget
- 5. Serving as the liaison among all stakeholders
- 6. Troubleshooting And maintenance.

## SKILLS LEARNED & EXPERIENCE GAINED

- > From the four weeks of internship we have learnt HTML, JS and CSS.
- > We also learned Basics of Python and Web Architecture.

| ➤ We le     | earned how to divide and manage the work and learn from   |
|-------------|-----------------------------------------------------------|
|             | other. Team management                                    |
| 10/21/02/10 |                                                           |
|             |                                                           |
|             |                                                           |
|             |                                                           |
|             |                                                           |
|             |                                                           |
|             |                                                           |
|             |                                                           |
|             |                                                           |
|             |                                                           |
|             |                                                           |
|             |                                                           |
|             |                                                           |
|             |                                                           |
|             |                                                           |
|             |                                                           |
|             |                                                           |
|             |                                                           |
|             |                                                           |
|             |                                                           |
|             |                                                           |
|             |                                                           |
|             |                                                           |
|             |                                                           |
| CONC        | CLUSION                                                   |
| In previ    | ious people use to display the cooking items in the       |
| newspa      | pers ,books,magazines etc. If they want to know about any |
|             |                                                           |

new items then they used to search books ,articles ,newspaper and ask others. As these will be manually and people use to face difficultly in sharing their information. The sharing of the cookie items makes the problems for common people ,business ,hotels also.

We are creating a application which will be hosted in web. so everyone can access the details from anywhere of the world. So this makes easier to everyone. The Cooking Recipe Management System application is the website will be hosted in internet.

From our website we can solve the issue which are existing in the previous time. By these website we are going to make or bring different kind of food items in one place and make the user to share their knowledge to other and know about the different food items

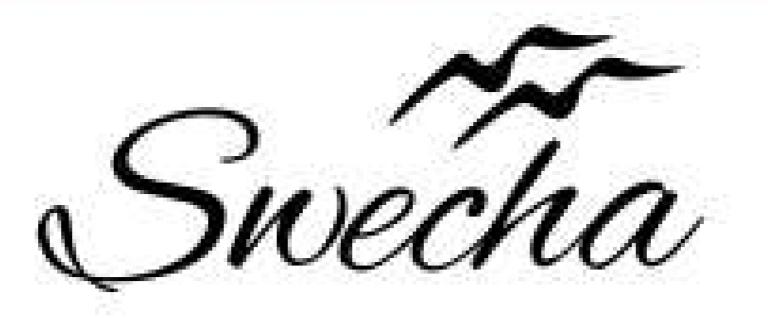

# Certificate of Internship

This is to certify that

## Sanvi Reddy Sama

from

## Chaitanya Bharathi Institute of Technology

has successfully completed a 4-week Swecha Internship Program during October 9th, 2021 to November 6th, 2021 on Web Development and Data Sciences with Swecha.

EXECUTIVE COMMITTEE MEMBER
SWECHA

Sy. No. 91, Beside Centre for Good Governance, Greenlands colony, Svm, Jawaharlal, Nehru Outer Ring Rd, Madhava Reddy Colony, Gachibowli, Telangana 500032

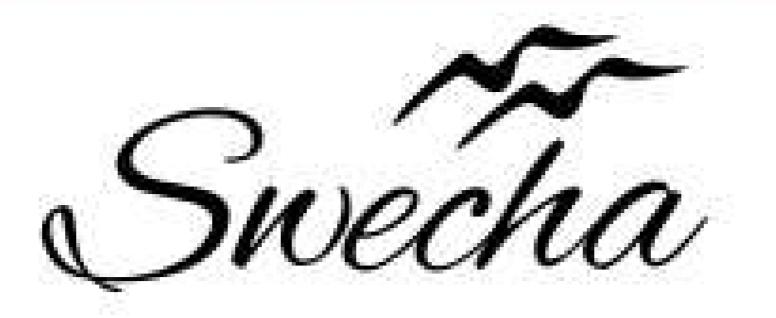

# Certificate of Internship

This is to certify that

## Shreya Sriram Cohort6

from

## Chaitanya Bharathi Institute of Technology

has successfully completed a 4-week Swecha Internship Program during October 9th, 2021 to November 6th, 2021 on Web Development and Data Sciences with Swecha.

EXECUTIVE COMMITTEE MEMBER
SWECHA

Sy. No. 91, Beside Centre for Good Governance, Greenlands colony,Svm, Jawaharlal, Nehru Outer Ring Rd, Madhava Reddy Colony, Gachibowli, Telangana 500032

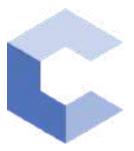

Feb 8, 2022

## Varshika Sunkari

has successfully completed

C++ Basics: Selection and Iteration

an online non-credit course authorized by Codio and offered through Coursera

COURSE CERTIFICATE

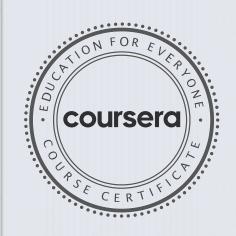

arhte

Elise Deitrick, PhD VP of Product Codio

Anh Le Curriculum Developer Codio

Verify at: <a href="mailto:coursera.org/verify/5ATFP9986GY4">coursera.org/verify/5ATFP9986GY4</a>

Coursera has confirmed the identity of this individual and their participation in the course.

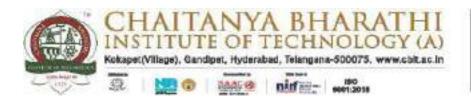

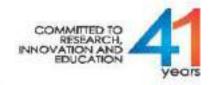

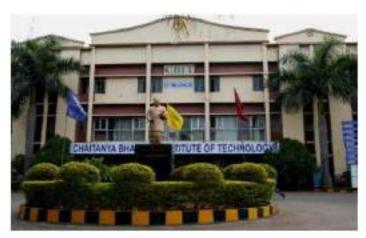

(Established by CBES in 1979)

#### INTERSHIP REPORT

On

### WEB DEVELOPMENT AND DATA SCIENCES

At

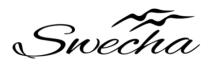

#### **Submitted by:**

**B.Naren Reddy** (1601-20-733-156)

**ABHIRAMPENDYALA-(1601-20-733-144)** 

B.E. 2<sup>nd</sup>YEAR COMPUTER SCIENCE ENGINEERING

**Duration: Oct 9th 2021-Nov 6th 2021** 

Chaitanya Bharathi (P.O), Gandipet, Hyderabad, Telangana – 500075 (T.S) Affiliated to Osmania University, Accredited by NBA – AICTE & NAAC – UGC ISO 9001:2015 Certified Institution

Ph: 8466997201 Website: cbit.ac.in

## **ACKNOWLEDGEMENT**

I want to thank my college faculty and advisers and everyone at the company for their patience and assistance during my training. Thanks to their guidance, I was able to develop and learn new skills. These skills will help me to expand my resume and advance my career.

Place: Hyderabad Name: B.Naren Reddy, Abhiram Pendyala

Date: 19-03-2022 Roll: 1601-20-733-156,1601-20-733-144.

## **DECLARATION**

I declare that the Internship report on "WEB DEVELOPMWNT AND DATA SCIENCES" submitted in the Department of Civil Engineering (DCE), Chaitanya Bharathi Institute of Technology and engineering, Gandipet, in duration of four weeks internship under the swecha internship organization.

Also, I declare that the matter embodied in this report has not been submitted in full or in any part or any other institution or university previously.

Place: Hyderabad Name: B Naren Reddy, Abhiram Pendyala

Date: 19-03-2022 Roll: 1601-20-733-156,1601-20-733-144

## **CONTENTS**

- 1. Abstract
- 2. Information about company
- 3. Free software
- 4. Web architecture
- 5. Html
- 6. Css
- 7. Java script
- 8. Project
- 9. Background
- 10. Output
- 11. Future scope
- 12. conclusion
- 13. References

## **ABSTRACT**

Internships are generally thought of to be reserved for college students looking to gain experience in a particular field. However, a wide array of people can benefit from Training Internships in order to receive real world experience and develop their skills. An objective for this position should emphasize the skills you already possess in the area and your interest in learning more. Swecha Organization that improves students learning capacity with a team—driven environment. Going beyond simple technology introduction with assignments, and provides an integration system that consolidate technology learning through project simulation

Our projects main motive is to develop the knowledge of different cultures and festivals of India. We wanted to show the diversity of traditions in India.

The main motive of our project is to design a web application which could help people know about the different traditions of India. This project shows the details of festivals in every state of India. The code of this application is written in CSS, HTML and bootstrap.

## SWECHA ORGANIZATION

Swecha is a non-profitable organization formerly called as Free Software Foundation Andhra Pradesh (or FSF-AP in short) later changed name to Swecha which is also the first Telugu Operating system released in year 2005, Swecha is a part of Free software moment of India (FSMI). This organization is a social movement that works towards enlightening the masses with the essence of free software and to liberate knowledge to the commoners.

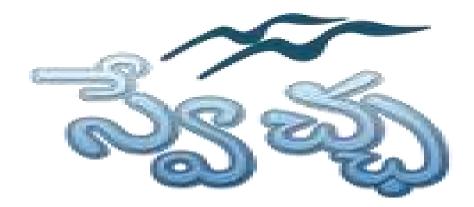

Presently Swecha is active as GLUG (GNU/Linux User Group) in many engineering colleges like International Institute of Information Technology, Hyderabad, Jawaharlal Nehru Technological University Hyderabad, Chaitanya Bharathi Institute of Technology.

St. Martin's Engineering, Jyothishmathi College of Engineering and Technology, MVGR College of Engineering, K L University, and others in and around Telangana and Andhra Pradesh.

## FREE SOFTWARE

The terms "free software" and "open source" stand for almost the same range of programs. However, they say deeply different things about those programs, based on different values. The free software movement campaigns for freedom for the users of computing; it is a movement for freedom and justice. By contrast, the open source idea values mainly practical advantage and does not campaign for principles. This is why we do not agree with open source, and do not use that term.

When we call software "free," we mean that it respects the users' essential freedoms: the freedom to run it, to study and change it, and to redistribute copies with or without changes. This is a matter of freedom, not price, so think of "free speech," not "free beer."

These freedoms are vitally important. They are essential, not just for the individual users' sake, but for society as a whole because they promote social solidarity that is, sharing and cooperation. They become even more important as our culture and life activities are increasingly digitized. In a world of digital sounds, images, and words, free software becomes increasingly essential for freedom in general.

Tens of millions of people around the world now use free software; the public schools of some regions of India and Spain now teach all students to use the free GNU/Linux operating system. Most of these users, however, have never heard of the ethical reasons for which we developed this system and built the free software community, because nowadays this system and community are more often spoken of as "open source," attributing them to a different philosophy in which these freedoms are hardly mentioned.

## WEB ARCHITECTURE

Web application architecture defines the interactions between applications, middleware systems and databases to ensure multiple applications can work together. When a user types in a URL and taps "Go," the browser will find the Internet-facing computer the website lives on and requests that particular page.

The server then responds by sending files over to the browser. After that action, the browser executes those files to show the requested page to the user. Now, the user gets to interact with the website. Of course, all of these actions are executed within a matter of seconds. Otherwise, users wouldn't bother with websites.

What's important here is the code, which has been parsed by the browser. This very code may or may not have specific instructions telling the browser how to react to a wide swath of inputs. As a result, web application architecture includes all sub-components and external applications interchanges for an entire software application.

## How Web Application Architecture Works:

With web applications, you have the server vs. the client side. In essence, there are two programs running concurrently:

- The code which lives in the browser and responds to user input
- The code which lives on the server and responds to HTTP requests

When writing an app, it is up to the web developer to decide what the code on the server should do in relation to what the code on the browser should do. With server-side code, languages include:

- Ruby on Rails
- PHP
- C#

- Java
- Python and JavaScript

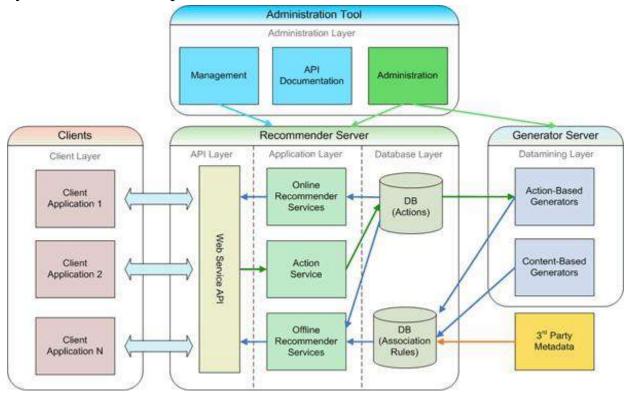

In fact, any code that can respond to HTTP requests has the capability to run on a server. Here are a few other attributes of server-side code:

- Is never seen by the user (except within a rare malfunction)
- Stores data such as user profiles, tweets, pages, etc...
- Creates the page the user requested

With client-side code, languages used include:

- CSS
- JavaScript
- HTML

These are then parsed by the user's browser. Moreover, client-side code can be seen and edited by the user. Plus, it has to communicate only through HTTP requests and cannot read files off of a server directly. Furthermore, it reacts to user input.

## HTML & CSS

#### **HTML - Hyper Text Markup Language**

#### What is Html?

- It is a Markup Language which is used to Develop Webpages and Webapps.
- Tags and Attributes are the building blocks of html.

#### ANATOMY OF WEBPAGE

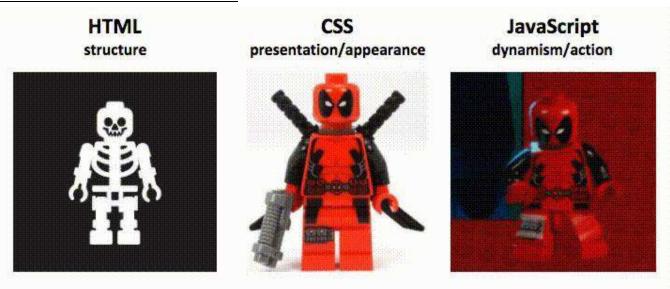

#### BASIC CONSTRUCTION OF HTML PAGE

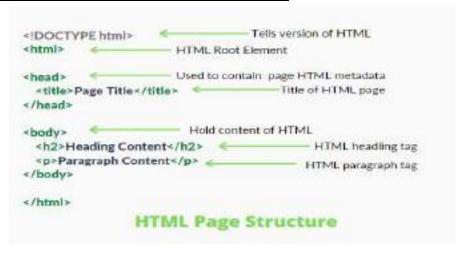

### Why HTML 5?

- Better Web Application Features Multimedia Support
- Improved Element Semantics New Tags
- Consistency in Error Handling

The hypertext markup language or html is the standard markup language for documents designed to be displayed in a web browser. It can be assisted by technologies such as cascading style sheets (Css) and scripting languages such as JavaScript.

Web browsers receive html documents from a web server or from local storage and render the documents into multimedia web pages. Html describes the structure of a web page semantically and originally included cues for the appearance of the document.

Html elements are the building blocks of html pages. With html constructs, images and other objects such as interactive forms may be embedded into the rendered page. Html provides a means to create structured documents by denoting structural semantics for text such as headings, paragraphs, lists, links, quotes and other items. Html elements are delineated by tags, written using angle brackets.

#### What is Css?

A CSS stand for **cascading style sheets** Css describes how HTML elements are to be displayed on screen, paper, or in other media Css saves a lot of work. It can control the layout of multiple web pages all at once

Cascading style sheets (CSS) is a style sheet language used for describing the presentation of a document written in a markup language such as HTML. CSS is a cornerstone technology of the World Wide Web, alongside HTML and javascript.CSS is designed to enable the separation of presentation and content, including layout, colors, and fonts. This separation can improve content accessibility, provide more flexibility and control in the specification of presentation characteristics, enable multiple web pages to share formatting by specifying the relevant CSS in a separate .Css file which reduces complexity and repetition in the structural content as well as enabling the .Css file to be cached to improve the page load speed between the pages that share the file and its formatting.

## **JAVA SCRIPT**

### What is JavaScript?

JavaScript is a scripting or programming language that allows you to implement complex features on web pages — every time a web page does more than just sit there and display static information for you to look at — displaying timely content updates, interactive maps, animated 2D/3D graphics, scrolling video jukeboxes, etc. — you can bet that JavaScript is probably involved. It is the third layer of the layer cake of standard web technologies, two of which (HTML and CSS) we have covered in much more detail in other parts of the Learning Area.

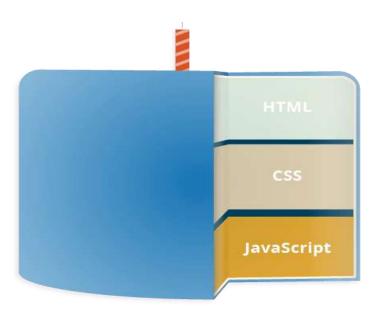

**HTML** is the markup language that we use to structure and give meaning to our web content, for example defining paragraphs, headings, and data tables, or embedding images and videos in the page.

**CSS** is a language of style rules that we use to apply styling to our HTML content, for example setting background colors and fonts, and laying out our content in multiple columns.

**JavaScript** is a scripting language that enables you to create dynamically updating content, control multimedia, animate images, and pretty much everything else.

## WEB DEVELOPMENT

## WEBSITE ON CULTURE AND FESTIVALS OF INDIA

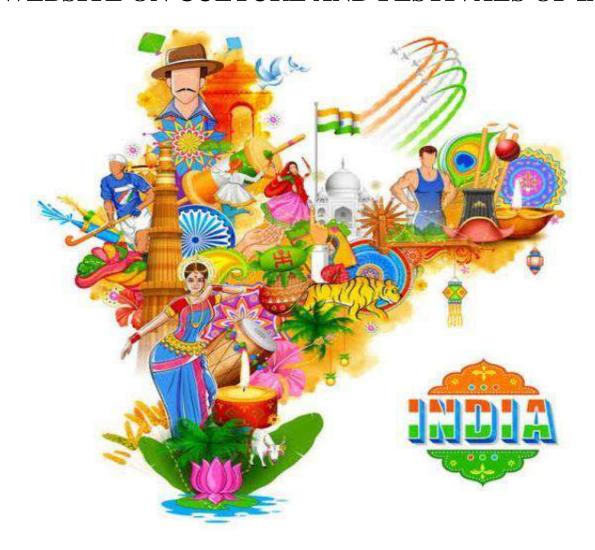

## **BACKGROUND**

- HTML
- CSS

## **OUTPUT**

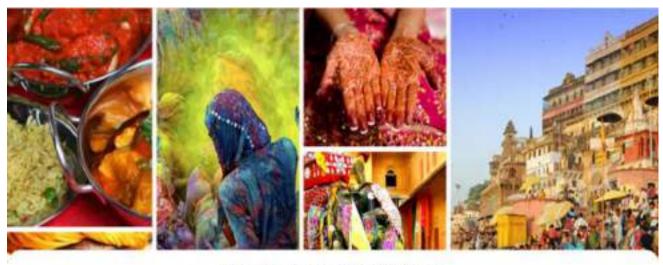

Festivals and Traditions

of Incredible India

Get Started

#### Festivals in different states Gujarat Telengana The beauty of the states not culture and treditions is showcased most flavilessly through the In Telengana, one can clearly witness the many festivata celebrated here all year round ..... composite pluralistic and inclusive culture. and traditions. Be it Sathstonera, Sankranthi, Rampan, Mohamam, or Christmas, the region is a beacon of secular traditions and festive Haryana Assam Heryana is a state of great multicultural Assorn is a land of fairs and festivals, Most of diversity. The state entirates festivate of all the festivale collebrated in Assum cultures, like Eld of the Musikes, Christmas characterize the opint of accommodation and and New Year of the Ohistlass as well as: togetherress in the diverse faith and belief of Hindu feetivals like Balsolifi (Rakhi and hor inhabitants..... Hell Jharkand Goa

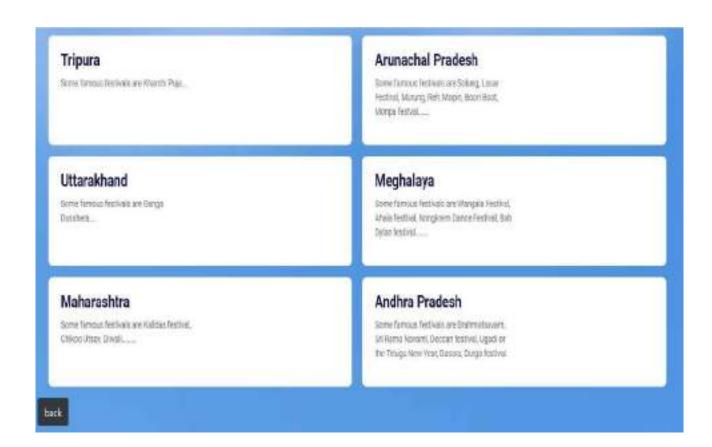

#### Festivals in Kerala

#### Onam

Onem is the most important and popular festival in Konda. Oddinated with much pump and items. Onem is a burvest festival, Onem is also called Thincomer and it is oxigitated at the beginning of the much Chingam of Melayatam calendar, in Kensia, Onem is way bigger than Dival, which is the most important festival celebrated across male. Onem is celebrated by everybody in the state in espective of this reason much, used, used and also, it is about the festival that make the return of King Mathabal, who secretical his the for his people.

### Thrissur Pooram

Thrissur Foorem is one of the biggest temple festivals in Kerale. Poorem means annual festival deletrated on the day when the moon is seen with a star called Poorem. And Thrissur Poorem is the mother of all poorems of Kerale. It is held of Vacablescutten temple i couling in Thrissur in the Multipolari month of Mediam. Thrissur Poorem has been corebrated for own 750 years in house of Shive. This vibrant festival showcases the rich musical herbage of the state. The celebration includes traditional page that lists for almost 36 hours.

#### Vishu

Vidoumaks the beginning of the New Year for people of Kredia. It is one of the most important festivals of the state. The festival is orientated in the most important part of the Festival is the Vidous Apart from Harsis, the Festival is preferenced in the neighboring region like Wangalove, Tuburadu and Udupi. Vidous also called as the festival of Tuench's and light so the celebration mutuals brunting of five calchem. It is easy that Krishna Wiled the deman Narokasur on the day of Vidou.

### **Boat Festival**

The bedonates of Senia is not only a respective at the count of the rent popular room and the rent popular room are swelled by the same. Resain heaty payers bout room but the rent popular room are the Nation Trophy Bour Room and Champaladien Modian Boat Room. This is the ment important and flascinating part of the race in the same boat, which is collect Champaladien Vallams. These magnificent boats are 100 to 120 footing consess made of wood, which is lensily called \$6° Aprilli that \$6°. The boat can carry about 100 rowers and when it moves through the dark Sackwaters, it looks like a soake. Chamban vallam is also said to be the \$6° the biggest water ressel used for sports purpose \$6°. Chamban vallams were originally war boats and the first Chamban Vallam was smeltracted in the 14-th century by King Decaratory and of Dechaptors are

## **FUTURE SCOPE**

- ➤ This project can be turned into an interactive responsive web application with updates.
- ➤ We can use java script to turn it more attractive.
- We can add tourism to this website and help tourists to explore more.
- ➤ This project shares wide range of knowledge for all age groups regarding the culture, traditions and festivals of India.
- ➤ All can able to know the festivals of our India. For foreigners able to know the culture behind our every festival in our India.
- In this generation most of the people may not know the festivals and cultural activities of their own place, by this some of them can able to know. Festivals and behind their cultural activities makes the people patriotic to the nation.

### CONCLUSION

Thus the website based on major languages html and Css has been designed and tested successfully. It has been developed by integrated features of all the software components with the help of bootstrap .Presence of every module has been reasoned out and placed carefully, thus contributing to the best working of the unit.

The code is in such a way that it displays different pictures related to festivals of different states are displayed in the website.

### **REFERENCES**

- 1) Https://www.Thetoptours.Com/asia/india/uttar-pradesh/festivals-celebrated-in-uttar-pradesh
- 2) https://www.intermiles.com/blog/famous-festivals-of-rajasthan-which-cannot-be-missed
- 3) https://www.tourmyindia.com/states/madhyapradesh/fairs-and-festivals.html
- 4) https://www.jhpolice.gov.in/about-jharkhand/festivals
- 5) https://indiashorts.com/festivals-celebrated-in-different-states-of-india/36880/

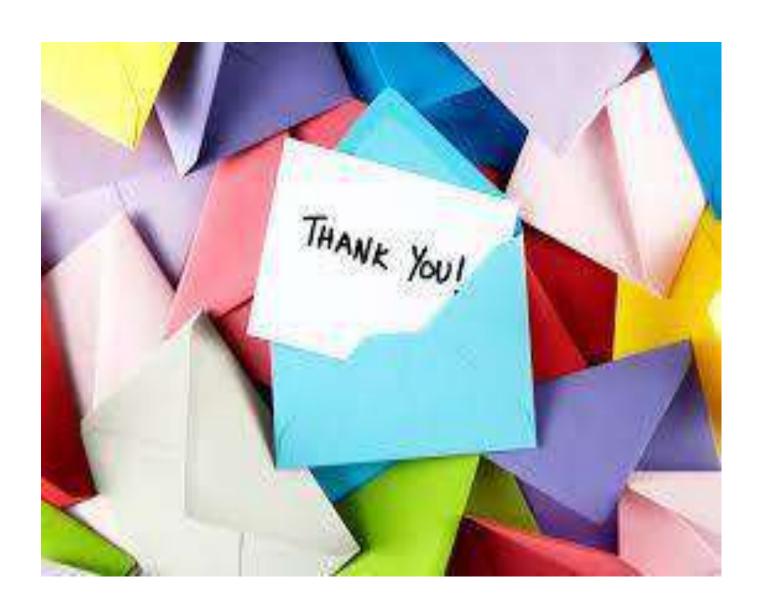

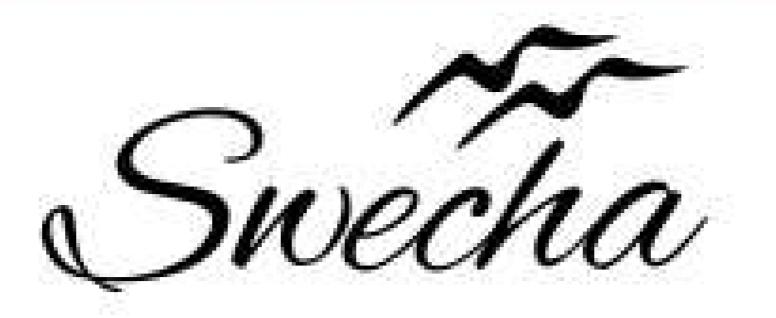

This is to certify that

### AKASH KASHM

from

## Chaitanya Bharathi Institute of Technology

has successfully completed a 4-week Swecha Internship Program during October 9th, 2021 to November 6th, 2021 on Web Development and Data Sciences with Swecha.

EXECUTIVE COMMITTEE MEMBER
SWECHA

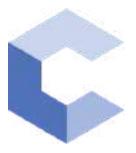

Nov 22, 2021

### A Nithin

has successfully completed

C++ Basics: Selection and Iteration

an online non-credit course authorized by Codio and offered through Coursera

COURSE CERTIFICATE

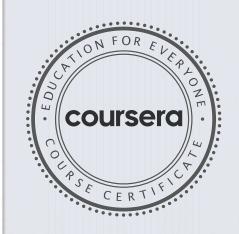

ahte

Elise Deitrick, PhD VP of Product Codio

Anh Le Curriculum Developer Codio

Verify at coursera.org/verify/A3M2GK29PFZS

Coursera has confirmed the identity of this individual and their  ${\tt participation\ in\ the\ course}.$ 

Elise Madmid

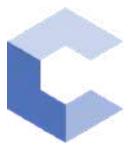

Feb 2, 2022

### A Nithin

has successfully completed

C++ Basic Structures: Vectors, Pointers, Strings, and Files

an online non-credit course authorized by Codio and offered through Coursera

COURSE CERTIFICATE

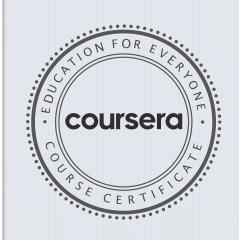

ahte

Elise Deitrick, PhD VP of Product Codio

Anh Le Curriculum Developer Codio

Verify at: <a href="mailto:coursera.org/verify/EFVAWGW33YNJ">coursera.org/verify/EFVAWGW33YNJ</a>

Coursera has confirmed the identity of this individual and their participation in the course.

Elise Madmid

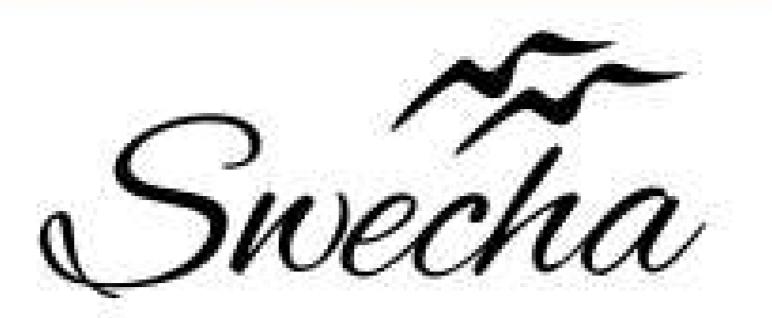

This is to certify that

### Sai Pranay Samanthakurthi

from

### Chaitanya Bharathi Institute of Technology

has successfully completed a 4-week Swecha Internship Program during October 9th, 2021 to November 6th, 2021 on Web Development and Data Sciences with Swecha.

EXECUTIVE COMMITTEE MEMBER
SWECHA

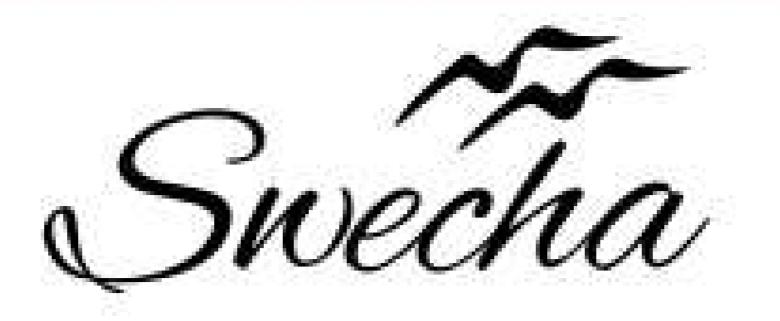

This is to certify that

### SAI TEJA MAREPALLY

from

### Chaitanya Bharathi Institute of Technology

has successfully completed a 4-week Swecha Internship Program during October 9th, 2021 to November 6th, 2021 on Web Development and Data Sciences with Swecha.

EXECUTIVE COMMITTEE MEMBER
SWECHA

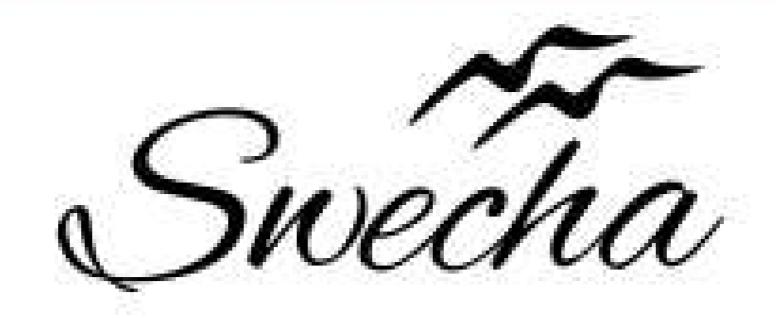

This is to certify that

### Sriram Chagarlamudi

from

### Chaitanya Bharathi Institute of Technology

has successfully completed a 4-week Swecha Internship Program during October 9th, 2021 to November 6th, 2021 on Web Development and Data Sciences with Swecha.

EXECUTIVE COMMITTEE MEMBER
SWECHA

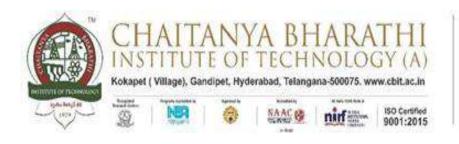

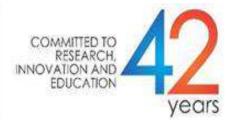

### SWECHA INTERNSHIP WEB DEVELOPMENT PROJECT REPORT

### GROUP PROJECT PASSWORD GENERATOR

NAME: Sriram Chagarlamudi

**ROLL NO:** 160120733170

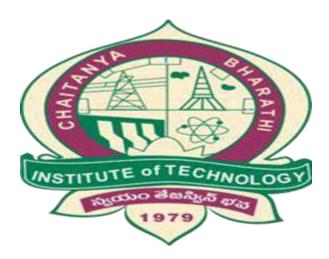

DEPARTMENT OF COMPUTER SCIENCE AND ENGINEERING
CHAITANYA BHARATHI INSTITUTE OF TECHNOLOGY
(AUTONOMOUS)

### **TABLE OF CONTENTS:**

ACKNOWLEDGEMENT
ABSTRACT
PROBLEM STATEMENT
INTRODUCTION

PROJECT PREREQUISITES

WORKING OF PASSWORD GENERATOR

**SOURCE CODE** 

**OUTPUT** 

RESPONSIBILITY & WORK COMPLETED

SKILLS LEARNED AND EXPERIENCE GAINED

CONCLUSION

### **ACKNOWLEDGEMENT**

I would like to express my special thanks to the SWECHA internship for their guidance and support in completing the project.

I would like to extend my gratitude to the principal for providing me with all the facilities that were required to do our project.

### **ABSTRACT:**

- A random password generator is a software program, hardware device, or online tool that automatically generates a password using parameters that a user sets, including mixed-case letters, numbers, symbols, pronounceability, length, and strength.
- Password generators help those who have to constantly come up with new passwords to ensure authorized access for programs and to manage a large number of passwords for identity and access management. Other kinds of tools include a password vault, where users manage large numbers of passwords in a secure location.

### **PROBLEM STATEMENT:**

We know that passwords are a real security threat. To keep your account safe and prevent your password from being hacked you have to make your password hard enough that nobody can guess.

- These days passwords are being hacked very much due to the ill selection of passwords and to eradicate this problem we have come up with the idea of password generator.
- These days passwords are being hacked very much due to the ill selection of passwords and to eradicate this problem we have come up with the idea of password generator.

### **INTRODUCTION:**

- Password Generator is a JavaScript project that can generate strong and unique passwords automatically. We are trying to box in everyone's first web page.
- Then we will make two buttons to copy and generate that password. The unit password will be generated each time you click the Generate button. For this we will be using JavaScript Math.random and Math.floor method.
- Our passwords include different types of symbols, special characters, numbers and alphabets.
- Password Generator is a tool that generates passwords based on the given guidelines that you set to create an unpredictable strong password for your accounts.
- The Password generator tool creates a random and customized password for users that helps them to create a strong password which provides greater security.
- Password generator is a Random Password generating program which generates a password mix of upper and lowercase letters, as well as numbers and symbols strong enough to provides great security.

### **PROJECT PREREQUISITES:**

To build this project we will use the basic concept of python and libraries – Tkinter, pyperclip, random, string.

Tkinter is a standard GUI library and is one of the easiest ways to build a GUI appli Tk cation

Pyper clip module allows us to copy and paste text to and from the clipboard to your computer

The random module can generate random numbers String module contains a number of functions to process the standard python string.

### **WORKING OF PASSWORD GENERATOR:**

- First set a variable of the input's ID (password).
- Now add all the symbols, numbers and alphabets in var chars which will be used to create random passwords.
- Then use var password Length which will indicate how many characters this password will be created with.
- Now create a random password using for loop. Here math.random() will help to create random passwords.
- This password (constant) will be associated and hence visible in the input box.

### **SOURCE CODE:**

```
import random
import pyperclip
from tkinter import *
from tkinter.ttk import *
def low():
  entry.delete(0, END)
 length = var1.get()
 lower = "abcdefghijklmnopgrstuvwxyz"
  upper = "ABCDEFGHIJKLMNOPQRSTUVWXYZabcdefghijklmnopqrstuvwxyz"
  digits =
"ABCDEFGHIJKLMNOPQRSTUVWXYZabcdefghijklmnopgrstuvwxyz0123456789
!@#$%^&*()"
  password = ""
 if var.get() == 1:
    for i in range(0, length):
       password = password + random.choice(lower)
     return password
elif var.get() == 0:
    for i in range(0, length):
       password = password + random.choice(upper)
     return password
 elif var.get() == 3:
     for i in range(0, length):
       password = password + random.choice(digits)
     return password
  else:
     print("Please choose an option")
def generate():
  password1 = low()
  entry.insert(10, password1)
def copy1():
  random_password = entry.get()
  pyperclip.copy(random_password)
                                       9
```

```
root = Tk()
var = IntVar()
var1 = IntVar()
root.title("Random Password Generator")
root.geometry('550x350')
root.configure(bg='blue')
Random_password = Label(root, text="Password")
Random password.grid(row=0)
entry = Entry(root)
entry.grid(row=0, column=1)
c label = Label(root, text="Length")
c_label.grid(row=1)
copy_button = Button(root, text="Copy", command=copy1)
copy_button.grid(row=0, column=2)
generate_button = Button(root, text="Generate", command=generate)
generate_button.grid(row=0, column=3)
radio_low = Radiobutton(root, text="Low", variable=var, value=1)
radio_low.grid(row=1, column=2, sticky='E')
radio_middle = Radiobutton(root, text="Medium", variable=var, value=0)
radio_middle.grid(row=1, column=3, sticky='E')
radio_strong = Radiobutton(root, text="Strong", variable=var, value=3)
radio_strong.grid(row=1, column=4, sticky='E')
combo = Combobox(root, textvariable=var1)
combo['values'] = (8, 9, 10, 11, 12, 13, 14, 15, 16,
           17, 18, 19, 20, 21, 22, 23, 24, 25,
           26, 27, 28, 29, 30, 31, 32, "Length")
combo.current(0)
combo.bind('<<ComboboxSelected>>')
combo.grid(column=1, row=1)
root.mainloop()
```

### **OUTPUT**

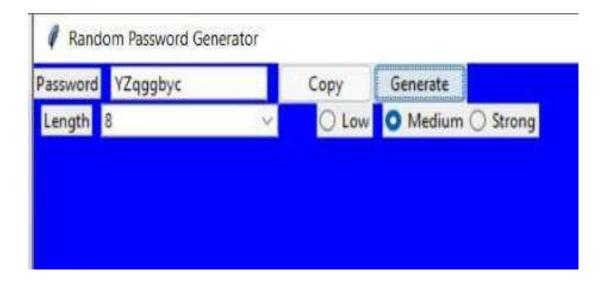

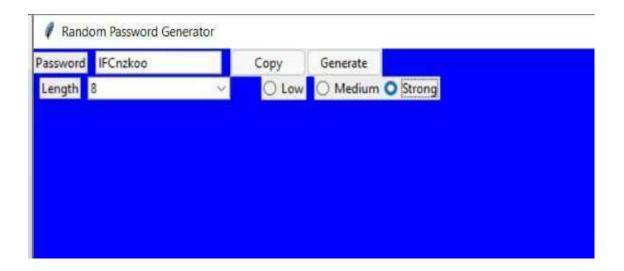

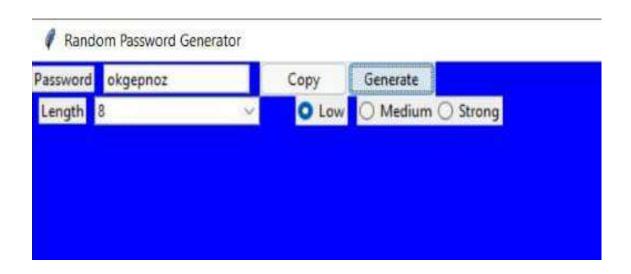

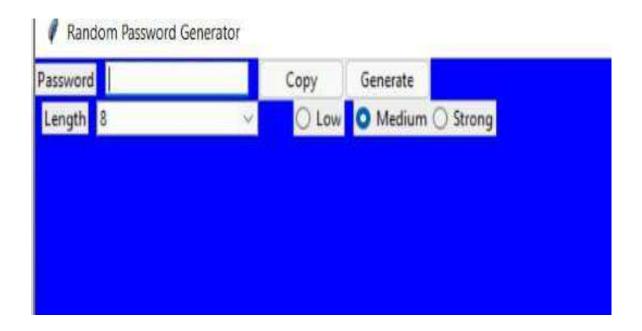

### **RESPONSIBILITY & WORK COMPLETED:**

The responsibilities of a project manager include:

- 1. Planning the project
- 2. Creating a schedule and timeline
- 3. Executing each phase
- 4. Managing the budget
- 5. Serving as the liaison among all stakeholders
- 6. Troubleshooting And maintenance.

### **SKILLS LEARNED & EXPERIENCE GAINED:**

From the four weeks of internship we have learnt more about python and the modules present in it and their significant use.

We also have gained much on Web Architecture.

We learned how to divide and manage the work and learn from each other. Team management.

### **CONCLUSION:**

- With the above mentioned steps, we have successfully created a random password generator project using python. We used popular tkinter library to rendering graphics in our display window and we also learned about pyperclip and random library.
- We learned how to create buttons, input textfield, labels, and spinbox.
   In this way, we successfully created our password generator python project. Hope you enjoyed it.
- This technique gives several benefits to users such as security, and confidentiality. The password generated using proposed technique is more secure because it is chosen from a large distribution of passwords and is stronger than user created passwords.

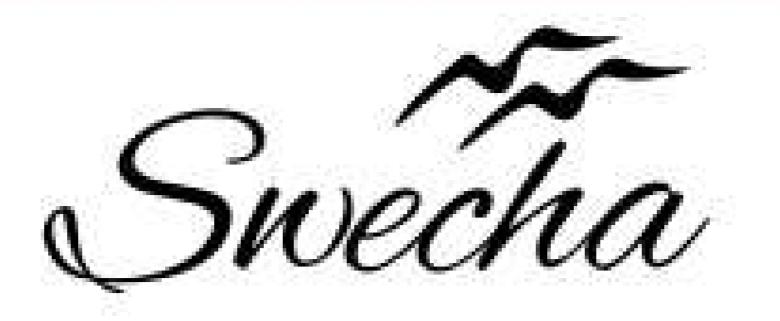

This is to certify that

### Uday Kumar Reddy Sama

from

### Chaitanya Bharathi Institute of Technology

has successfully completed a 4-week Swecha Internship Program during October 9th, 2021 to November 6th, 2021 on Web Development and Data Sciences with Swecha.

EXECUTIVE COMMITTEE MEMBER
SWECHA

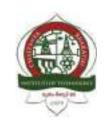

### REPORT

### ON

### **SWECHA INTERNSHIP PROGRAM**

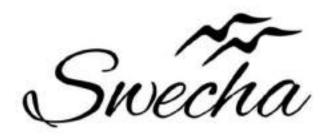

By

**Ch.Koti Reddy** 

160120733177

BE 2nd YEAR

CSE - C3

### CHAITANYA BHARATHI INSTITUTE OF TECHNOLOGY

(Approved (by *A.I.C.T.E*, New Delhi, Affiliated to Osmania University Hyderabad)
Gandipet (M), R. R. Dist, Telangana State 500075
Phone: 040-24193276

Website: www.cbit.ac.in

### **DECLARATION**

This is to certify that the work report in the 4-week Swecha internship program during October 9<sup>th</sup>, 2021 to November 6 2021 on WEB DEVELOPMENT AND DATA SCIENCE with Swecha has successfully completed.

**Ch.Koti Reddy** 160120733177

### **ABSTRACT**

Internship is a great way to Develop Skills. Internships provide students the ability to participate in a field of their choice to receive hands-on learning to Improve their Skills. In this Internship program, the Candidates would get guidance from Mentors and exposure with Best Experience. Swecha Internships is all about Sharing your Ideas, Seeking new Experiences. Internship is a platform where you can Step-up your Career and Experience Innovation.

Swecha Internships helps students in learning Technology which is currently used by the Information Technology in a way of helping them to Bridge the gap between Academics and Industry.

### **Content**

- HTML
- CSS
- JavaScript(JS)
- How to put HTML-CSS and JavaScript together
- Problem Statement
- Tip Calculator
- Body Mass Index Calculator
- About us
- Result
- Conclusion

### HTML

- Html:The HyperText Markup Language, or HTML is the standard markup language for documents designed to be displayed in a web browser.
- It can be assisted by technologies such as Cascading Style Sheets (CSS) and scripting languages such as JavaScript. Web browsers receive HTML documents from a web server or from local storage and render the documents into multimedia web pages.
- HTML describes the structure of a web page semantically and originally included cues for the appearance of the document.HTML elements are the building blocks of HTML pages.

### **CSS**

- Cascading Style Sheets (CSS) is a style sheet language used for describing the presentation of a document written in a markup language such as HTML.
- CSS is a cornerstone technology of the World Wide Web, alongside HTML and JavaScript.
- CSS is designed to enable the separation of presentation and content, including layout, colours, and fonts.

### **JAVASCRIPT**

- JavaScript is a text-based programming language used both on the client-side and server-side that allows you to make web pages interactive.
- Where HTML and CSS are languages that give structure and style to web pages, JavaScript gives web pages interactive elements that engage a user.
- Common examples of JavaScript that you might use every day include the search box on Amazon, a news recap video embedded on The New York Times, or refreshing your Twitter feed.
- JavaScript is mainly used for web-based applications and web browsers. But JavaScript is also used beyond the Web in software, servers and embedded hardware controls.

### • How to Put HTML, CSS, and JavaScript Together

Together, we use these three languages to format, design, and program web pages.

And when you link together some web pages with hyperlinks, along with all their assets like images, videos, and so on that are on the server computer, it gets rendered into a website.

This rendering typically happens on the front end, where the users can see what's being displayed and interact with it.

On the other hand, data, especially sensitive information like passwords, are stored and supplied from the back end part of the website. This is the part of a website which exists only on the server computer, and isn't displayed on the front-end browser. There, the user cannot see or readily access that information.

### PROBLEM STATEMENT

Creating a TIP calculator, BMI calculator and About us Page using CSS, JavaScript, HTML.

Extension: Now a days health has become the main issue in the human life .due to many problems humans are falling sick and due to over weight humans are facing many diseases and falling sick some are even dying.to solution to that is maintaining proper diet.Our BMI calculator gives you the correct information about your body if you give your weight and height.It also provides you with a proper diet plan.

### **PROCEDURE:**

### **TIP CALCULATOR**

A tip or gratuity is an extra sum of money paid to certain service workers for a provided service.

The Tip Calculator calculates tip amount for various percentages of the cost of the service, and also provides a total amount that includes the tip.

### **WEBPAGE:**

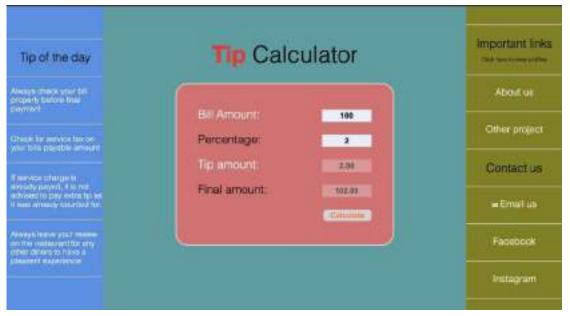

### **BODY MASS INDEX**

Body mass index (BMI) is a measure of body fat based on height and weight that applies to adult men and women. WEBPAGE:

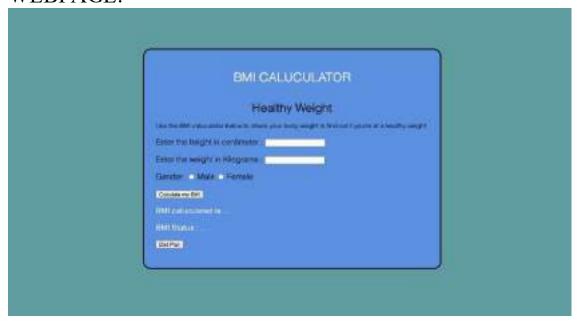

### **ABOUT US PAGE**

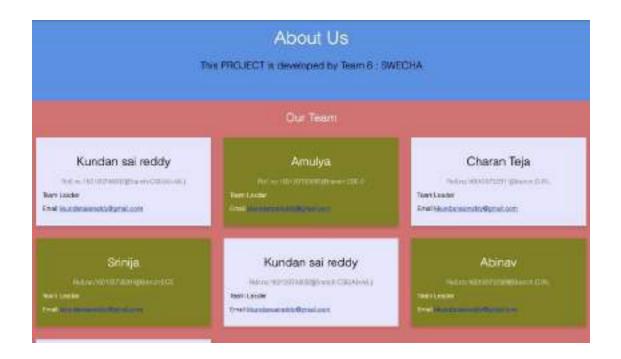

### **WEBPAGE:**

### RESULT

Basically the project is about the tip calculator and Body mass index

1. Tip calculator:

Hence the amount of percentage of tip is calculated based on the bill.

And additionally about us page is created in addition.

2. BMI calculator:

Hence it provides the proper diet plan based on the height and weight relationship.

### CONCLUSION

As a web developer, the three main languages we use to build websites are HTML, CSS, and JavaScript.

JavaScript is the programming language, we use HTML to structure the site, and we use CSS to design and layout the web page.

These days, CSS has become more than just a design language, though. You can actually implement animations and smooth transitions with just CSS. In fact, can do some basic programming with CSS too. An example of this is when you use media queries, where you define different style rules for different kinds of screens (resolutions).

JavaScript has also grown beyond being used just in the browser as well. But the basic fact remains: HTML, CSS, and JavaScript are the main languages of the Web.

So that's it.

#### **CODE:**

Link:

https://drive.google.com/drive/folders/1h1-S4Jy7jpa\_Hdb-3TdFHDrVLDMBjs7Z?usp=sharing

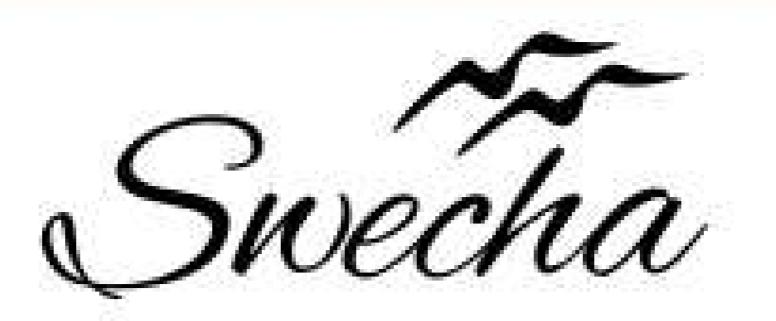

# Certificate of Internship

This is to certify that

## D. Asritha

from

## Chaitanya Bharathi Institute of Technology

has successfully completed a 4-week Swecha Internship Program during October 9th, 2021 to November 6th,2021 on Web Development and Data Sciences with Swecha.

EXECUTIVE COMMITTEE MEMBER
SWECHA

Sy. No. 91, Beside Centre for Good Governance, Greenlands colony, Svm, Jawaharlal, Nehru Outer Ring Rd, Madhava Reddy Colony, Gachibowli, Telangana 500032

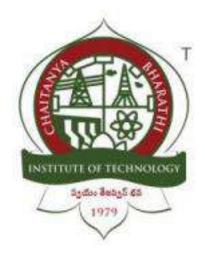

#### Chaitanya Bharathi Institute of Technology

### **ENTERTAINMENT WEBSITE**Internship Report

Submitted in fulfilment of the requirements for the award of degree

### B.E. in COMPUTER SCIENCE AND ENGINEERING

By Team 27

#### **INDEX**

| ACKNOWLEDGEMENTS                      | 3  |
|---------------------------------------|----|
| ABSTRACT                              | 4  |
| INTRODUCTION                          | 5  |
| LITERATURE SURVEY                     |    |
| DESIGN OF PROPOSED SYSTEM             | 7  |
| IMPLEMENTATION OF THE PROPOSED SYSTEM | 8  |
| RESULTS/OUTPUT                        | 22 |
| CONCLUSIONS                           | 26 |
| REFERENCE                             | 27 |

#### **ACKNOWLEDGEMENTS**

We have taken efforts in this project. However, it would not have been possible without the kind support and help of many individuals. I would like to extend my sincere thanks to all of them. It has been great honor and privilege to undergo training and internship at Swecha. We are highly indebted to our mentors for their guidance and constant supervision as well as for providing necessary information regarding the project and also for their support in completing the project. My thanks and appreciations also go to my colleagues and teammates in developing the project and people who have willingly helped me out with their abilities and guidance.

#### **ABSTRACT**

Chillflix is a website which provides a seamless, easy-going, immersive, viewing experience to the consumer.

In this website users give their log in credentials and get connected to the database where they access a wide range of movies. The user can also watch these movies with another user/users who have access to the database.

There are a lot of other options the user can choose from. The website also lets the user live stream their content.

#### **INTRODUCTION**

#### 1.1 Problem statement

Our objective is to find a user friendly solution to paid streaming as well as entertainment websites. To provide a seamless, easy-going, immersive, viewing experience to the consumer.

#### 1.2 Outline of Results

User is able to have a hand out entertainment website.

#### 1.3 Future scope of the project

It can be made into an app which more features can be added such as streaming web series .

#### **DESIGN OF PROPOSED SYSTEM**

#### Working:

In this website once the user enters their login credentials, they can access various features of the website. These features include binging movies, having a watch party with other users and live streaming.

#### Website functions:

- Downloading movies
- Live streaming
- Watch party
- Streaming movies
- Dark mode and light mode

#### **IMPLEMENTATION**

#### **JAVASCRIPT**

```
let theme = localStorage.getItem('data-theme');
const changeThemeToDark = () => {
    document.getElementById("HTML").setAttribute("data-theme", "dark")
// set theme to dark
    localStorage.setItem("data-theme", "dark") // save theme to local
storage
    var image = document.getElementById('logo2');
    image.src = "img/Darkmode logo.png";
    var image = document.getElementById('logo-foot');
    image.src = "img/Darkmode_logo.png";
const changeThemeToLight = () => {
    document.getElementById("HTML").setAttribute("data-theme", "light")
// set theme light
    localStorage.setItem("data-theme", 'light') // save theme to local
    var image = document.getElementById('logo2');
    image.src = "img/Lightmode_logo.png";
    var image = document.getElementById('logo-foot');
    image.src = "img/Lightmode_logo.png";
}
const checkbox = document.getElementById("checkbox");
checkbox.addEventListener('change', () => {
    let theme = localStorage.getItem('data-theme'); // Retrieve saved
them from local storage
    if (theme ==='dark'){
        changeThemeToLight()
    }else{
        changeThemeToDark()
});
function changing(){
    document.getElementById("HTML").setAttribute("data-theme",
localStorage.getItem('data-theme')) ;
    if(localStorage.getItem('data-theme')==="dark")
        var image = document.getElementById('logo2');
    image.src = "img/Darkmode_logo.png";
    var image = document.getElementById('logo-foot');
    image.src = "img/Darkmode_logo.png";
    document.getElementById("checkbox").checked = true;
```

```
else if(localStorage.getItem('data-theme')===null)
        document.getElementById("HTML").setAttribute("data-theme",
"dark") ;
        var image = document.getElementById('logo2');
    image.src = "img/Darkmode_logo.png";
    var image = document.getElementById('logo-foot');
    image.src = "img/Darkmode_logo.png";
    document.getElementById("checkbox").checked = true;
}
document.getElementsByClassName('press').addEventListener('click',
    document.getElementById('press1').click()
})
CSS
* {
   box-sizing: border-box;
.label{
    background-color: #111;
    display: flex;
    align-items: center;
    justify-content: space-between;
    padding: 5px;
    position: relative;
    border-radius: 50px;
    height: 26px;
    width: 50px;
}
.position{
    position: fixed;
   bottom: 1vh;
    right:1rem;
    z-index: 1000;
}
.darking{
   position: absolute;
    opacity: 0;
}
.darking:checked +.label .ball{
    transform: translateX(24px);
.ball{
```

```
width: 22px;
    height: 22px;
    background-color: #fff;
    position: absolute;
    top: 2px;
    left: 2px;
    border-radius: 50%;
    transition: transform 0.2s linear;
}
.fa-moon{
    color: #f1c40f;
.fa-sun{
    color: #f39c12;
@media only screen and (max-width: 1080px) {
    .scrolls{
        overflow-x: scroll;
        width: 1080px;
        white-space:nowrap
  }
.bg-body{
    background-color: #fff;
    background-color: var(--navigationbg)!important;
}
body{
    background-color: var(--navigationbg)!important;
}
nav{
    height: auto;
    position: fixed;
    width: 100%;
    margin-top: 0px;
}
.modal-backdrop {
    position: relative;
    top: 0;
    left: 0;
    z-index: 1040;
    width: 100vw;
    height: 100vh;
    background-color:#000000;
}
.shadow {
    box-shadow: 0 .5rem 1rem var(--ldshadow)!important;
```

```
.logo{
   display: inline-block;
.logo2{
   height: 100px;
   padding-left: 9px;
}
.logo2-darkt{
   height: 100px;
   padding-left: 15px;
    -webkit-filter: invert(1);
   filter: invert(1);
}
.button{
    float: right;
   margin-right: 2rem;
   margin-top: 1.5rem;
}
.panel0{
    display: flex;
    align-items: center;
    justify-items: center;
   height:44rem;
   background-image: url("../img/background.jpg");
   background-repeat: no-repeat;
   background-size: cover;
   width: 100%;
   margin: 0px;
   padding-top: 34px;
   text-align: center;
}
.video{
   height: 20rem;
   width: 23rem;
   margin-top: 3rem;
   margin-left: auto;
}
.vidpanel{
   align-items: center;
.name{
   width: 100%;
   margin: auto;
   padding-left: 0rem;
   padding-top: 4rem;
.heading{
```

```
background-color: var(--navigationbg);
    font-family: 'Lobster', cursive;
    font-size: 13rem;
    margin: 0 auto;
    display: inline-block;
    color:var(--clocktext)!important;
}
.In{
    color: var(--intext)!important;
.panel1{
    height: 500px;
    background-image: url('../img/two.jpg');
    background-repeat: no-repeat;
    background-size: cover;
    display: flex;
    align-items: center;
    justify-items: center;
    padding-left: 20px;
    margin-top: 55px;
.panel1text{
    display: flex;
    flex-direction: row;
.para1{
    display: inline-block;
    font-family: 'Ubuntu', sans-serif;
    color: white;
    margin-left: 4rem;
    margin-top: 120px;
}
.p1{
    font-size: 70px;
    line-height:0px;
}
.p2{
    font-size: 100px;
    line-height:65px;
}
.p3{
    font-size: 80px;
    line-height:65px;
}
.features {
    padding: 7% 15%;
    margin-top: 0rem;
    padding-bottom: 5%;
\verb|.rowf| \{
```

```
display: flex;
    flex-direction: row;
    justify-content: center;
}
.icon{
    display: flex;
    flex-direction: column;
    justify-content: center;
    align-items: center;
    margin-bottom: 4.5%;
}
.icon1{
   margin-bottom:3%;
.panellogos{
   fill: var(--panellogos);
}
.ftext{
    font-family: 'Ubuntu', sans-serif;
    text-align: center;
    margin-top: 5%;
    font-weight: bold;
    color: var(--ftext);
}
.icon2{
    margin-top: 6%;
    margin-bottom: 1%;
}
.ftexting{
    text-align: center;
    font-family: 'Ubuntu', sans-serif;
    color: grey;
}
.panel3{
    background-image: url('../img/one.png');
    background-repeat: no-repeat;
    background-size: cover;
    height: 35rem;
    display:flex;
    align-items:flex-end;
    flex-direction:row;
}
.ptext{
    display: flex;
    flex-direction: column-reverse;
```

```
.p3text1{
    padding:1rem;
     color: white;
     font-size: 3.5rem;
     font-family: 'Ubuntu';
    }
.p3text2{
        padding:1rem;
        color: white;
        font-size: 1.5rem;
        font-family: 'Ubuntu';
        padding-top: 0;
        padding-bottom:150px;
}
footer{
    height: 4.5rem;
    width:100%;
   margin:0px;
}
.foot{
    margin-top:0.3rem;
    display:flex;
    justify-content: center;
    align-items: center;
}
.logo-foot{
        height: 60px;
        padding-left: 15px;
        padding-right:2rem;
}
.text-foot{
    padding:.1rem;
    color: var(--copyright);
    font-size: 1.5rem;
    font-family: 'Ubuntu';
    padding-left:1rem;
    font-weight: bold;
.copyright{
   padding: 1rem;
   margin-top: 1rem;
   margin-left: 1.5rem;
    color: var(--copyright);
}
:root{
    --black: #000000;
    --white: #ffffff;
    --minty: rgb(46,150, 211);
```

```
--nminty: #008080;
    --grey: #212529;
    --lightgrey: grey ;
    --lsblack: rgba(0,0,0,0.15);
    --dswhite:rgba(255, 245, 245, 0.15);
}
body[data-theme='light'] {
    --navigationbg: var(--white);
    --intext: var(--minty);
    --clocktext: var(--black);
    --panellogos: var(--minty);
    --ftext: var(--black);
    --copyright: var(--black);
    --ldshadow: var(--lsblack);
}
body[data-theme='dark'] {
    --navigationbg: var(--black);
    --intext: var(--nminty);
    --clocktext: var(--white);
    --panellogos: var(--nminty);
    --ftext: var(--white);
    --copyright: var(--lightgrey);
    --ldshadow: var(--dswhite);
}
    transition: background-color 0.3s ease, color 1s ease;
@media only screen and (max-width: 1080px) {
    .scrolls{
        overflow-x: scroll;
        width: 1080px;
        white-space:nowrap
    }
  }
.bg-body{
    background-color: #fff;
    background-color: var(--navigationbg)!important;
}
body{
    background-color: var(--navigationbg)!important;
nav{
    height: auto;
    position: fixed;
    width: 100%;
    margin-top: 0px;
```

```
}
.modal-backdrop {
    position: relative;
    top: 0;
    left: 0;
    z-index: 1040;
    width: 100vw;
    height: 100vh;
    background-color:#000000;
}
.shadow {
    box-shadow: 0 .5rem 1rem var(--ldshadow)!important;
.logo{
    display: inline-block;
.logo2{
    height: 100px;
    padding-left: 9px;
}
.logo2-darkt{
    height: 100px;
    padding-left: 15px;
    -webkit-filter: invert(1);
    filter: invert(1);
}
.button{
    float: right;
    margin-right: 2rem;
    margin-top: 1.5rem;
}
.sign_out{
    float: right;
    margin-right: 2rem;
    margin-top: 1.5rem;
}
.meet{
    float: right;
    margin-right: 4.5rem;
    margin-top: 1.5rem;
}
.meetlogo{
    height: 23px;
    width: 27px;
    fill: white;
    margin-right: 5px;
    margin-bottom: 2px;
}
```

```
.livelogo{
   height: 23px;
   width: 27px;
   fill: white;
   margin-right: 5px;
   margin-bottom: 2px;
}
.carouselling{
   padding-top: 8rem;
.imging{
  margin: auto;
  height: 30rem;
}
.download{
    z-index: 2000000;
   margin-left: 14rem;
   margin-top: 1rem;
.panel0{
    display: flex;
    align-items: center;
    justify-items: center;
   height:44rem ;
   background-image: url("../img/background.jpg");
   background-repeat: no-repeat;
   background-size: cover;
   width: 100%;
   margin: 0px;
   padding-top: 34px;
   text-align: center;
}
.video{
   height: 20rem;
   width: 23rem;
   margin-top: 3rem;
   margin-left: auto;
}
.vidpanel{
    align-items: center;
.name{
   width: 100%;
   margin: auto;
   padding-left: 0rem;
   padding-top: 4rem;
}
.heading{
   background-color: var(--navigationbg);
    font-family: 'Lobster', cursive;
    font-size: 13rem;
```

```
margin: 0 auto;
   display: inline-block;
    color:var(--clocktext)!important;
}
.In{
   color: var(--intext)!important;
.panel1{
   height: 500px;
   background-image: url('../img/two.jpg');
   background-repeat: no-repeat;
   background-size: cover;
   display: flex;
    align-items: center;
    justify-items: center;
   padding-left: 20px;
   margin-top: 55px;
.panel1text{
   display: flex;
    flex-direction: row;
.para1{
   display: inline-block;
    font-family: 'Ubuntu', sans-serif;
   color: white;
   margin-left: 4rem;
   margin-top: 120px;
}
.p1{
    font-size: 70px;
   line-height:0px;
.p2{
    font-size: 100px;
    line-height:65px;
.p3{
    font-size: 80px;
    line-height:65px;
}
.features {
   padding: 7% 15%;
   margin-top: 0rem;
   padding-bottom: 5%;
}
.rowf{
    display: flex;
    flex-direction: row;
    justify-content: center;
```

```
}
.icon{
    display: flex;
    flex-direction: column;
    justify-content: center;
    align-items: center;
    margin-bottom: 4.5%;
}
.icon1{
    margin-bottom:3%;
.panellogos{
    fill: var(--panellogos);
.ftext{
    font-family: 'Ubuntu', sans-serif;
    text-align: center;
    margin-top: 5%;
    font-weight: bold;
    color: var(--ftext);
}
.icon2{
    margin-top: 6%;
   margin-bottom: 1%;
}
.ftexting{
    text-align: center;
    font-family: 'Ubuntu', sans-serif;
    color: grey;
.panel3{
    background-image: url('../img/one.png');
    background-repeat: no-repeat;
    background-size: cover;
   height: 35rem;
    display:flex;
    align-items:flex-end;
    flex-direction:row;
}
.ptext{
    display: flex;
    flex-direction: column-reverse;
}
.p3text1{
    padding:1rem;
     color: white;
```

```
font-size: 3.5rem;
     font-family: 'Ubuntu';
.p3text2{
        padding:1rem;
        color: white;
        font-size: 1.5rem;
        font-family: 'Ubuntu';
        padding-top: 0;
        padding-bottom:150px;
}
footer{
    height:4.5rem;
    width:100%;
    margin:0px;
}
.foot{
    margin-top:0.3rem;
    display:flex;
    justify-content: center;
    align-items: center;
}
.logo-foot{
        height: 60px;
        padding-left: 15px;
        padding-right:2rem;
}
.text-foot{
    padding:.1rem;
    color: var(--copyright);
    font-size: 1.5rem;
    font-family: 'Ubuntu';
    padding-left:1rem;
    font-weight: bold;
}
.copyright{
    padding: 1rem;
    margin-top: 1rem;
    margin-left: 1.5rem;
    color: var(--copyright);
}
.c1{
    z-index: 10;
.c2{
    z-index: 500;
```

```
nav{
    z-index:10000;
:root{
    --black: #000000;
    --white: #ffffff;
    --minty: rgb(46,150, 211);
    --nminty: #008080;
    --grey: #212529;
    --lightgrey: grey ;
    --lsblack: rgba(0,0,0,0.15);
    --dswhite:rgba(255, 245, 245, 0.15);
}
body[data-theme='light'] {
    --navigationbg: var(--white);
    --intext: var(--minty);
    --clocktext: var(--black);
    --panellogos: var(--minty);
    --ftext: var(--black);
    --copyright: var(--black);
    --ldshadow: var(--lsblack);
}
body[data-theme='dark'] {
    --navigationbg: var(--black);
    --intext: var(--nminty);
    --clocktext: var(--white);
    --panellogos: var(--nminty);
    --ftext: var(--white);
    --copyright: var(--lightgrey);
    --ldshadow: var(--dswhite);
}
* {
    transition: background-color 0.3s ease, color 1s ease;
```

330

#### **RESULTS/OUTPUTS**

#### **COVER PAGE**

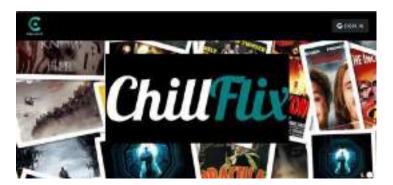

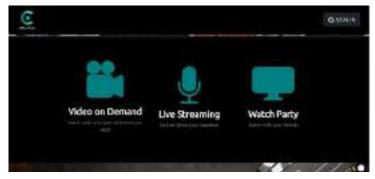

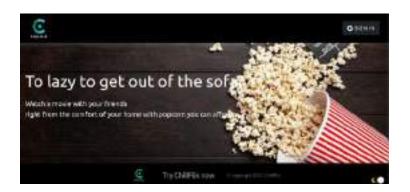

#### **LIGHT MODE**

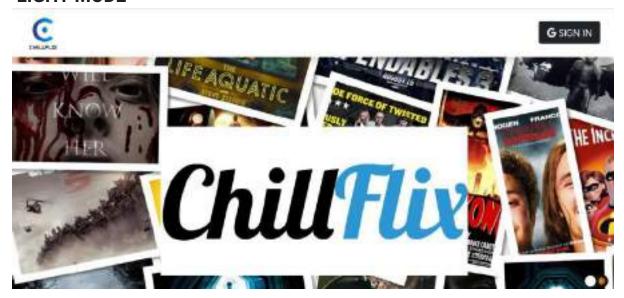

#### **AFTER SIGNING IN:**

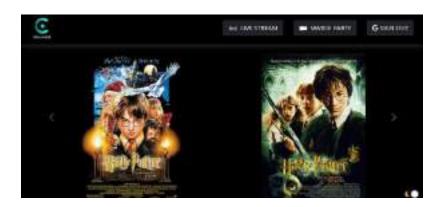

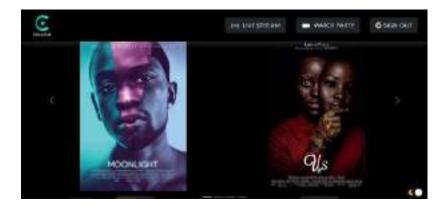

#### WHEN WE SELECT WATCH PARTY:

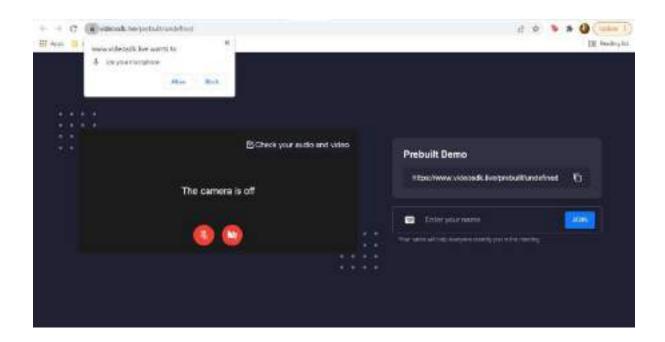

#### WHEN WE SELECT LIVE STREAM:

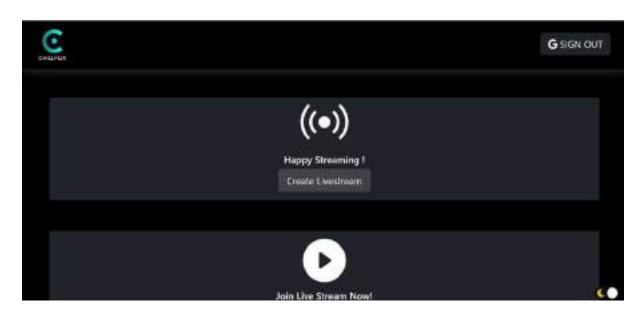

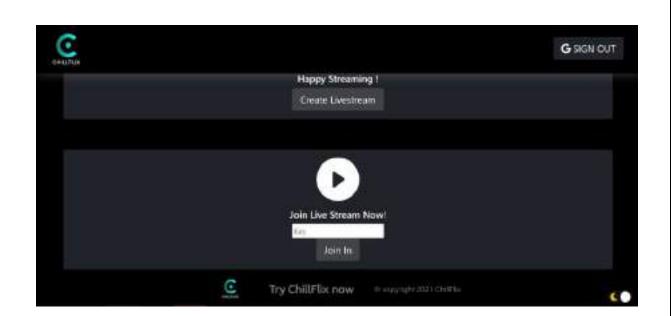

#### **CONCLUSIONS**

This website provides the user with friendly yet immersive experience of watching movies, streaming them or watching it with another user.

#### In future versions of this website we can:

- Develop the website into an app
- Stream web series
- Add a feature for multiple profiles
- App a feature to track the screen time

#### **REFERENCE**

Geeks for geeks

Programiz

Basics of Javascript(Textbook)

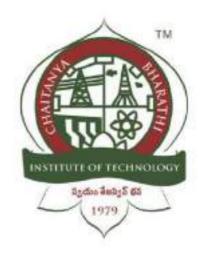

#### Chaitanya Bharathi Institute of Technology(A)

#### **MYBUS**

An Internship Report
Submitted in fulfilment of the requirements for the award of degree
B.E. in
COMPUTER SCIENCE AND ENGINEERING

BY SRIHITHA VORUGANTI 160120733137 CSE-3

#### **Table of contents**

| ACKNOWLEDGEMENT                         |    |
|-----------------------------------------|----|
| ABSTRACT                                |    |
| 1 INTRODUCTION                          | 5  |
| 2 LITERATURE SURVEY                     | 6  |
| 3 DESIGN OF PROPOSED SYSTEM             | 7  |
| 4 IMPLEMENTATION OF THE PROPOSED SYSTEM | 8  |
| 5 RESULTS/OUTPUTS                       | 21 |
| 6 CONCLUSION                            | 24 |
| 7 REFERENCE                             |    |

#### **ACKNOWLEDGEMENT**

We have taken efforts in this project. However, it would not have been possible without the kind support and help of many individuals. I would like to extend my sincere thanks to all of them. It has been great honor and privilege to undergo training and internship at Swecha. We are highly indebted to our mentors for their guidance and constant supervision as well as for providing necessary information regarding the project and also for their support in completing the project. My thanks and appreciation goes to my teammates Varun, Hamsini, Shriya, Sreeja, Mohd Shoeb Ahmed, Ashritaraj, Sankeerth, Sripadh in developing the project and people who have willingly helped me out with their abilities and guidance.

#### **DECLARATION**

I SRIHITHA VORUGANTI here by declare that the project report entitled "MY BUS" submitted by me to Chaitanya Bharathi Institute of Technology. I further declare that the work reported in this project has not been submitted and will not be submitted, either in part or in full, for the award of any other degree or diploma in this institute or any other institute or university and the work contained in the report is original.

#### **ABSTRACT**

Online Bus Ticket Reservation System is a Web based application that works within a centralized network.

This project presents a review on the software program "Online Bus Ticket Reservation System" as should be used in a bus transportation system, a facility which is used to reserve seats, cancellation of reservation and different types of route enquiries used on securing quick reservations.

#### **INTRODUCTION**

#### 3.1 Problem Statement:

Currently, the type of system being used at the counter is an internal system which is manually used in selling the bus tickets. The problems facing the company are that customers have to go to the counter to buy bus ticket or ask for bus schedule, customers will also have to queue up for a long time in order to secure a bus ticket and will also need to pay cash when they buy the bus ticket.

#### 3.2 Objectives:

The main purpose of this study is to automate the manual procedures of reserving a bus ticket for any journey. This system is said to be an automatic system and customers can select seats by themselves. Specifically, objectives of this project will consist of:

- a. Providing a web-based bus ticket reservation function where a customer can buy bus ticket through the online system without a need to queue up at the counter to purchase a bus ticket.
- b. Enabling customers to check the availability and types of busses online.
- c. Ability of customers to cancel their reservation.

#### 3.3 Outline of Results

User is able to book bus tickets on time with the help of this web application.

#### 3.4 Future scope of the project

It can be made into app in which more feature can be added such as ordering the food.

#### LITERATURE SURVEY

Customer can buy the bus ticket over the Internet. the online system lets the customers check the The Online Bus Ticket Reservation System is a web-based application that allows, Online Bus Reservation System provides bus transportation system, .. There are more than 30 peer-reviewed academic journals hosted under the 10 Apr 2015 FERSOFT ONLINE BUS TICKET RESERVATION SYSTEM (OBTRS) SRS Reviewed

#### **Software Requirements:**

- Operating System with required IDE.
- Technology used
  - HTML
  - CSS
  - JavaScript

#### **DESIGN OF PROPOSED SYSTEM**

#### **Architecture:**

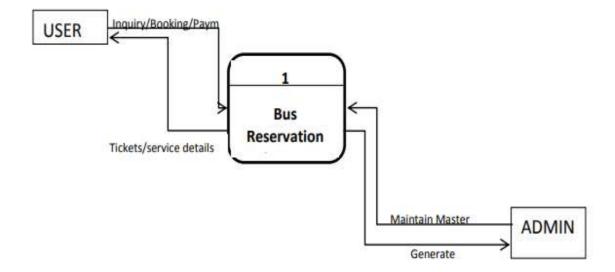

Fig:Data flow Diagram of MyBus Website

In this architecture user can search for the busses and the user can be able to see the availability of that bus and the user can book the ticket accordingly.

This system is very simple to design.

#### IMPLEMENTATION OF THE PROPOSED SYSTEM

#### **Home Page:**

```
<!DOCTYPE html>
      body {
 margin: 0px;
 padding: 0px;
 font-family: Arial, Helvetica, sans-serif;
 font-family: Maiandra GD;
.navbar {
 overflow: hidden;
 background-color: #aad4da;
#login{
float: right;
.float{
float: right;
.navbar a {
 float: left;
 font-size: 16px;
 color: black;
 text-align: center;
 padding: 20px 22px;
 font-family: Maiandra GD;
 text-decoration: none;
 .dropdown {
 float: left;
 overflow: hidden;
```

```
.dropdown .dropbtn {
  font-size: 16px;
border: none;
  outline: none;
  color: black;
  padding: 20px 22px;
  background-color: inherit;
  font-family: Maiandra GD;
  margin: 0;
 .navbar a:hover, .dropdown:hover .dropbtn {
  background-color: #ddd;
  color: black;
 .dropdown-content {
  display: none;
  position: absolute;
  background-color: #f9f9f9;
  min-width: 160px;
  box-shadow: 0px 8px 16px 0px rgba(0,0,0,0.2);
  z-index: 1;
 .dropdown-content a {
  float: none;
  color: black;
  padding: 12px 16px;
  text-decoration: none;
  display: block;
  text-align: left;
 .dropdown-content a:hover {
  background-color: grey;
 .dropdown:hover .dropdown-content {
  display: block;
 .navbar a.active {
  background-color: #b93425;
  color: white;
 .haf1{
   background-color: white;
```

```
padding: 1%;
   width: 90%;
   margin: auto;
   border-radius: 5px;
   box-shadow: 10px 10px 30px black;
.ha2{
   padding: 2%;
   border-style: none;
   font-family: Maiandra GD;
   font-size: 25px;
.ha2:hover{
   border: 3px dashed #ff7404;
   text-decoration: underline;
   border-radius: 5px;
 .ha1{
  font-family: Maiandra GD;
  color: #5f5656;
   font-size: 50px;
   margin-left: 5%;
   margin-top: -20%;
   margin-bottom: -5%;
.btn pre
  text-align: center;
  font-size: 25px;
  color: tomato;
  margin-top: -15%;
  margin-left: 25%;
.btn p{
text-align: center;
.btn
  width: 20%;
  margin: 1%;
  color: black;
  display: inline-block;
  border: 2px solid black;
  border-radius: 10px;
  height: 15%;
  padding: 1%;
.safe{
```

```
margin-top: 3%;
margin-bottom: 3%;
.footer{
text-align: center;
font-family: Maiandra GD;
background-color: #343a40;
height: 5%;
padding-top: 0.7%;
padding-bottom: 0.7%;
.null1,.null2,.null3{
display: inline-block;
width: 20%;
background-color: whitesmoke;
height: 25%;
margin-bottom: 1.5%;
padding: 0.5%;
border-radius: 10px;
font-family: Maiandra GD;
font-size: 20px;
text-align: justify;
.null1{
margin-left: 15%;
margin-right: 2.5%;
.null3{
margin-right: 12%;
margin-left: 2.5%;
.null,.afk,.afk1,.jhi,.poi h1,h3{
text-align: center;
font-family: Maiandra GD;
.pb{
margin-top: 50px;
margin-left: 100px;
line-height: 30px;
display: inline-block;
.links
height: 400px;
width: 100%;
background-color: #d6d1d1;
margin-top: 15px;
font-family: Maiandra GD;
```

```
li a{
text-decoration: none;
.guru
color: black;
.afk,.afk1,.jhi,.lkj{
text-align: center;
 font-family: Maiandra GD;
 width: 65%;
 margin: auto;
 color: #9896aa;
 padding: 15px;
.afk2,.jhi2{
background-color: #e4e0e0;
.guru:hover
color: white;
 background-color: #033067;
border-radius: 15px;
 padding: 4px;
ul{
list-style: none;
ul li::before {
 content: "\2022";
 color: #c60001;
 display: inline-block;
 width: 1em;
 margin-left: -0.9em;
 font-weight: bold;
 font-size:1.1rem;
.jhi1{
display: inline-block;
.poi1{
display: inline-block;
 width: 20%;
 background-color: whitesmoke;
 box-shadow: 10px 10px 50px black;
border-radius: 10px;
```

```
padding: 0.5%;
margin: 2%;
margin-left: 15%;
.poi1 img,.poi2 img,.poi3 img{
margin-left: 33%;
margin-bottom: -1%;
.poi2{
display: inline-block;
width: 20%;
background-color: whitesmoke;
box-shadow: 10px 10px 50px black;
border-radius: 10px;
padding: 0.5%;
margin: 2%;
.poi3{
display: inline-block;
width: 20%;
background-color: whitesmoke;
box-shadow: 10px 10px 50px black;
border-radius: 10px;
padding: 0.5%;
margin: 2%;
   <link rel="stylesheet" href="https://cdnjs.cloudflare.com/ajax/libs/font-awesome/4.7.0/css/font-awesome.min.css">
   <div class="navbar">
      <img src="nlogo.png" style="float: left;" alt="" height="50px" width="100px">
      <a href="home.html" class="active">My Bus</a>
      <div class="float">
      <div class="dropdown">
       <button class="dropbtn">Manage Booking
        <i class="fa fa-caret-down"></i>
       <div class="dropdown-content">
        <a href="cancel ticket.html">Cancel Ticket</a>
        <a href="show my ticket.html">Show My Ticket</a>
        <a href="SMS and Emails.html">Email/SMS</a>
        <a href="my bookings.html">My Bookings</a>
        <a href="feedback.html" target="_blank">Feedback</a>
        <div class="dropdown">
      <button class="dropbtn">Login
```

```
<i class="fa fa-caret-down"></i></button>
      <div class="dropdown-content">
      <a href="login.html">Login</a>
      <a href="signup.html">Sign Up</a>
      <a href="AboutUs.html" target="blank">About</a>
      <a href="ContactUs.html" target="blank" class="float">Contact</a>
div style="background: url(bg22.png);height: 75%;padding: 15%;padding-bottom: 19%;background-size: cover;">
 <div class="ha1">
   <h4>Book Bus Tickets Online</h4>
   <div class="haf1" >
      <form action="Bus Selection.html">
      <select id="departure" name="departure" class="ha2">
        <option value="Chennai">From</option>
        <option value="Chennai">Chennai
        <option value="Coimbatore">Coimbatore</option>
        <option value="Bangalore">Bangalore
        <option value="Hyderabad">Hyderabad</option>
        <option value="Tripura">Tripura</option>
        <option value="Hosur">Hosur</option>
        <option value="Salem">Salem</option>
        <option value="Kumbakonam">Kumbakonam
        <option value="Thanjavur">Thanjavur</option>
        <option value="Thirunaleveli">Thirunaleveli</option>
        <option value="Nagercoil">Nagercoil</option>
        <option value="Andhra Pradesh">Andhra Pradesh</option>
      <select id="Arrival" name="Arrival" class="ha2">
        <option value="Chennai">To</option>
        <option value="Chennai">Chennai
        <option value="Coimbatore">Coimbatore</option>
        <option value="Bangalore">Bangalore</option>
        <option value="Hyderabad">Hyderabad</option>
        <option value="Tripura">Tripura</option>
        <option value="Hosur">Hosur</option>
        <option value="Salem">Salem</option>
        <option value="Kumbakonam">Kumbakonam</option>
        <option value="Thanjavur">Thanjavur</option>
        <option value="Thirunaleveli">Thirunaleveli</option>
        <option value="Nagercoil">Nagercoil</option>
        <option value="Andhra Pradesh">Andhra Pradesh</option>
```

```
<input type="date" class="ha2">
      <input type="submit" alt="Show Buses" value="Search Buses" class="ha2" style="margin-left: 2%; background-</pre>
color: #ff7404;color: white;font-weight: bold;border-radius: 5px;">
    <div class="null">
     <h3 style="color: #fb702f;">EASY BOOKINGS</h3>
      <h1>Simple steps to book your bus ticket online</h1>
      <div class="null1">
      <span style="font-size: 100px;color: #fb702f;;">1</span>
      SEARCH BUS
      Enter source and destination locations in the 'From' and 'To' tab respectively. Enter the 'Date of Journey' and hit
the 'Search Buses' button.
      <div class="null2">
      <span style="font-size: 100px;color: #fb702f;;">2</span>
      BOOK TICKET
      Select a bus of your choice from the list of buses displayed, select a seat, boarding, and dropping points and hit
'Continue to Book Tickets'.
      <div class="null3">
      <span style="font-size: 100px;color: #fb702f;;">3</span>
      TRAVEL
      Travel Safe with deep cleaned and disinfected bus euipped with hand sanitizers, all staff with masks at all time
during the journey. Happy Ticketing
<img src="needed.png" alt="" width="100%" height="100%">
<div class="poi">
<h3 style="color: #fb702f;">EXCITING BENEFITS</h3>
<h1 style="color: #5f5656;">Book your bus ticket now</h1>
<div class="poi1">
 <img src="money.png" width="100" height="75" alt="">
 <h3>LOWEST PRICES</h3>
```

```
MyBus always give you the lowest price with the best partner offers on bus ticket booking.
   Access to cashback offers on ticket booking.
   To get the best price on bus bookings subscribe to our newsletter.
 <div class="poi2">
  <img src="gift.png" width="100" height="75" alt="">
  <h3>UNMATCHED BENEFITS</h3>
  Booking bus tickets online with MyBus has solved many problems that people
   face while booking their tickets at offline counters or travel agents.
    We take care of your travel beyond bus ticketing.
 <div class="poi3">
  <img src="service.png" width="100" height="75" alt="">
  <h3>24/7 CUSTOMER SERVICE</h3>
  We ensure at MyBus to provide 24/7 customer support.
   We use our experience to provide best service and are available
   to solve your bus ticket booking related issues anytime.
<div class="afk2">
<div class="afk1">
 <h3 style="color: #fb702f;">WHY US ?</h3>
        <h1 style="color: #5f5656;">Why MyBus.com for Online Bus Ticket Booking</h1>
         MyBus.com has 1500+ verified bus partners to choose for ticket booking who are serving more than 15,000+
routes across India. MyBus offers 24/7 customer support to resolve all your online bus ticket booking queries. You can
also call on +91 882 530 6850 this number for bus ticket bookings. BusAndTicket.com enables users to book bus tickets
on both Desktop and Mobile site seamlessly. All the bus ticket bookings you make on the BusAndTicket.com website are
safe & secure.
<div class="afk">
```

```
<h3 style="color: #fb702f;">BOOK BUS TICKET NOW</h3>
       <h1 style="color: #5f5656;">Get offers and discounts on Bus Ticket Booking</h1>
        With simpler and smarter way of online bus booking at BusAndTicket.com, be ready to travel any destination of
India. We list more than 10,000 bus routes across India and provide great facility of online bus reservation. Explore the
wide options of buses and choose to travel with Volvo buses, luxury buses, AC/Non-AC buses, sleeper buses or several
other buses at reasonable rates. Best discounts and cash back offers are available on bus ticket. Be free from standing in
the long queue of bus counters and go for bus booking online with BusAndTicket.com. Be sure for a memorable &
secure journey!
        All the bookings you make on the MyBus.com website are safe & secure. MyBus offers 24/7 customer support
to resolve all your bus ticket booking queries.
<div class="jhi2">
<div class="jhi">
 <h3 style="color: #fb702f;">GREAT BENEFITS</h3>
       <h1 style="color: #5f5656;">Benefits of Booking Bus Tickets Online</h1>
       Spooking bus tickets online with us has solved many problems that people face while booking their tickets at
offline counters or travel agents.
<div class="jhi1" style="text-align: left;">
        Avoid standing in long queues at offline bus ticket counters
        Each and every transaction is simple, safe and secure
        Get Bus timings, ticket price, boarding & dropping point details online
        Access to payment partner discounts and cashback offers
<div class="jhi1" style="text-align: left;">
        Choose from multiple bus operators
        Check bus ticket availability online
        24/7 customer support
        Avoid travel agents 
<div class="lkj">
 <h3 style="color: #fb702f;">HIRE BUS FROM MyBus.com</h3>
 Everyone enjoys travelling, seeing new places, new things, however when it comes to driving everyone avoids it,
because of growing traffic. It is very difficult to reach one place to another.
  For the group travel select MyBus. You will find the best solution for booking the bus, and all travel related queries.
There are multiple offers and coupons available for booking.
```

For all query there is support group to give proper solution. Some of the things inside the bus like T.V, Wi-Fi, AC, are all included in the bus rent.

So, we can conclude that Booking bus with MyBUs is very easy, safe, and comfortable and there are many benefits, offers on booking the ticket.

With all these thing you'll be giving yourself an amazing group travelling experience. India is currently facing Second wave of corona virus, however all the people prefer a safe travel for various purpose.

After the long gap the domestic bus and services have started. In this time Busandticket helps you to travel safely to your destination.

```
div class="links"><span class="pb"><font color="black" size="4.5px"><b>Popular Bus Routes</b></font>
<a href="#" class="guru">Pune-Shirdi Buses</a>
<a href="#" class="guru">Chennai-Coimbatore Buses</a>
<a href="#" class="guru">Hyderabad-Visakhapatnam Buses</a>
<a href="#" class="guru">Bangalore-Hyderabad Buses</a>
<a href="#" class="guru">Bangalore-Vijayawada Buses</a>
<a href="#" class="guru">Hyderabad-Chennai Buses</a>
<a href="#" class="guru">Chennai-Bangalore Buses</a>
<a href="#" class="guru">Bangalore-Chennai Buses</a>
<a href="#" class="guru">Hyderabad-Vijayawada Buses</a>
</span>
<span class="pb"><font color="black" size="4.5px"><b>Popular Hotel Cities</b></font>
    <a href="#" class="guru">Hotels in Hyderabad</a>
    <a href="#" class="guru"> Hotels in Jaipur</a>
    <a href="#" class="guru">Hotels in Mangalore</a>
    <a href="#" class="guru">Hotels in Bengaluru</a>
    <a href="#" class="guru">Hotels in Visakhapatnam</a>
    <a href="#" class="guru">Hotels in Goa</a>
    <a href="#" class="guru">Hotels in Mysore</a>
    <a href="#" class="guru"> Hotels in Shirdi</a>
    <a href="#" class="guru">Hotels in Coimbatore</a>
<span class="pb"><font color="black" size="4.5px"><b>Popular Bus Operators</b></font>
    <a href="#" class="guru">APSRTC</a>
    <a href="#" class="guru">TSRTC</a>
    <a href="#" class="guru">BSRTC</a>
    <a href="#" class="guru">Kerala RTC</a>
    <a href="#" class="guru">Orange Travels</a>
    <a href="#" class="guru">SRS Travels</a>
    <a href="#" class="guru">Morning Star Travels</a>
    <a href="#" class="guru">Kaveri Travels</a>
    <a href="#" class="guru">Diwakar Travels</a>
 <span class="pb"><font color="black" size="4.5px"><b>More Useful Links</b></font>
```

```
<a href="#" class="guru"> Check PNR Status</a>
     <a href="#" class="guru">Train Running Status</a>
     <a href="#" class="guru">Bus Rentals</a>
     <a href="#" class="guru"> APSRTC Bus Booking</a>
     <a href="#" class="guru"> TSRTC Bus Booking</a>
     <a href="#" class="guru">Kerala RTC Bus Booking</a>
     <a href="#" class="guru">MSRTC Bus Booking</a>
     <a href="#" class="guru">Hotel Bookings</a>
     <a href="#" class="guru"> Bus Booking Offers</a>
<div style="padding-left: 40%;background-color: #e4e0e0;">
 <label>
    FOLLOW US ON:
 </label><br>
 <a href="https://www.facebook.com/mstbus" target="_blank"><img src="fb.png" alt="fb" height="80"
width="80"></a>
 <a href="https://www.instagram.com/travelsm/" target="_blank"><img src="insta.png" alt="insta" height="80"
width="80"></a>
 <a href="https://twitter.com/mstbus" target="_blank"><img src="twitter.png" alt="twitter" height="80"
width="80"></a>
 <a href="https://twitter.com/mstbus" target="_blank"><img src="yt.png" alt="twiiter" height="70" width="70"></a>
<div class="footer">
<h2>
 Copyright © 2021 < span style="color: red;">MyBus.com</span> All rights reserved.
</h2>
```

## **Login Page:**

```
<!-- A PAGE DESIGNED FOR USERS TO LOGIN TO OUR WEBSITE TO ACCESS THEIR ACCOUNT -->
    <div class="center">
      <h1>Login for MyBus</h1>
      <form method="post" action="home.html">
        <div class="txt_field">
           <input type="text" required>
           <label>Username</label>
        <div class="txt_field">
           <input type="password" required>
           <label>Password</label>
         <input type="submit" value="Login" style="width: 100%;height: 50px;border: 1px solid;background:</pre>
lightskyblue;border-radius: 25px;font-size: 18px;color: #e9f4fb;font-weight: 700;cursor: pointer;outline: none;">
        <div class="signup_link">
           Not a member?
        <div class="signup_link">
           <a href="signup.html">Sign Up</a>
```

# **RESULTS/OUTPUTS**

On executing the file we get Conversion software Screen as show below:

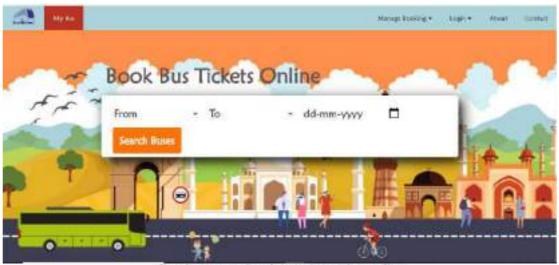

Simple steps to book your bus ticket online

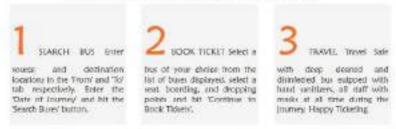

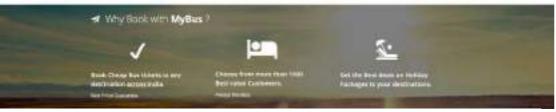

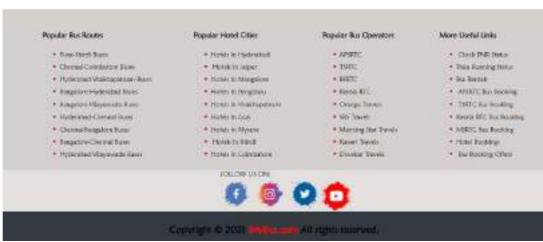

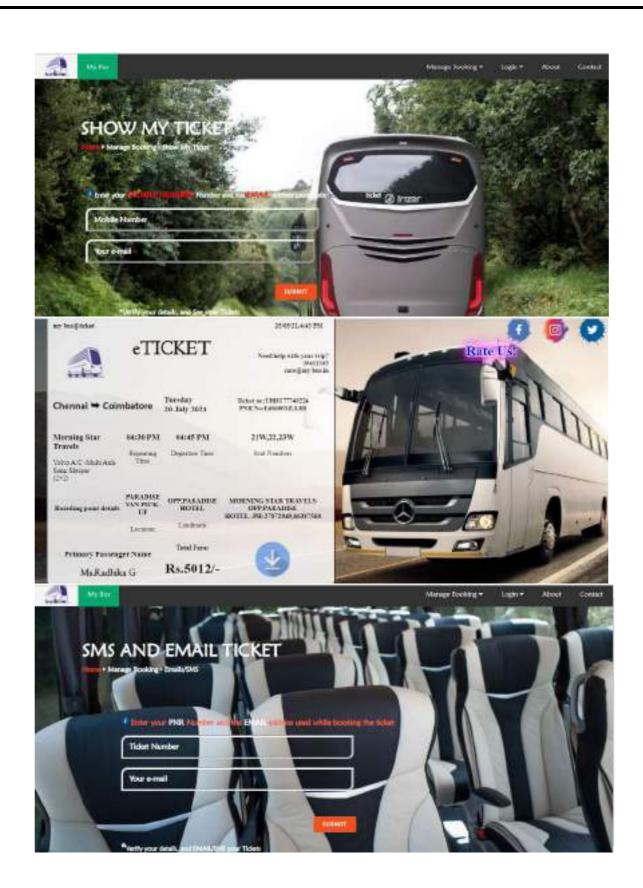

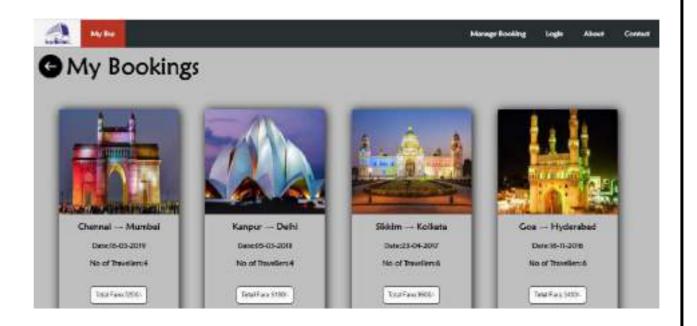

## **CONCLUSION**

It can be observed that computer applications are very important in every field of human endeavor. Here all the information about customer that made reservation can be gotten just by clicking a button with this new system, some of the difficulties encountered with the manual system are overcome. It will also reduce the workload of the staff, reduce the time used for making reservation at the bus terminal and also increase efficiency. The application also has the ability to update records in various files automatically thereby relieving the company's staff the stress of working from file security of data.

# **Reference:**

- 1. Madden A.D., (2000): "A definition of information", Aslib Proceedings, Vol. 52 Iss: 9, pp.343 349
- 2. Badre, A. (2002): Shaping Web Usability. Boston: Pearson Education, Inc.
- 3. Banfield, E. G. (1989): International Social Science. New York: Vander
- 4. Buschmann, .F., Meunier .R., Rohnert H., Sommerlad P., and Stal M. (1996):
  Pattern-oriented Software Architecture.London: SAGE Publication California: Mayfield Publishing Company.

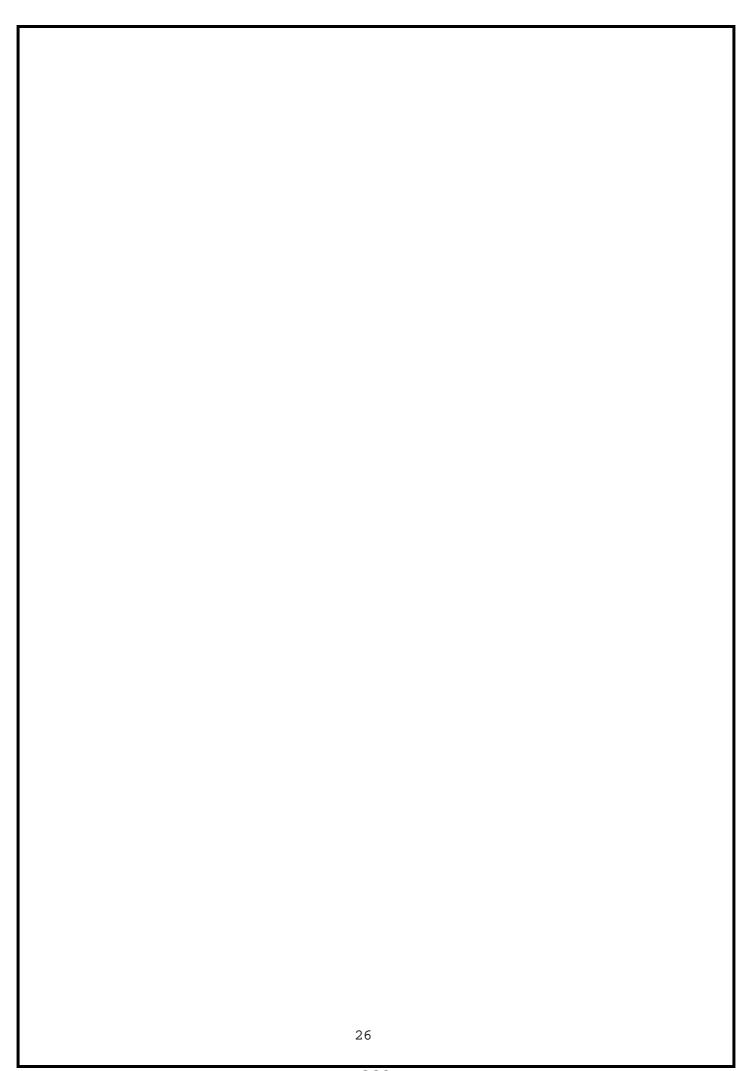

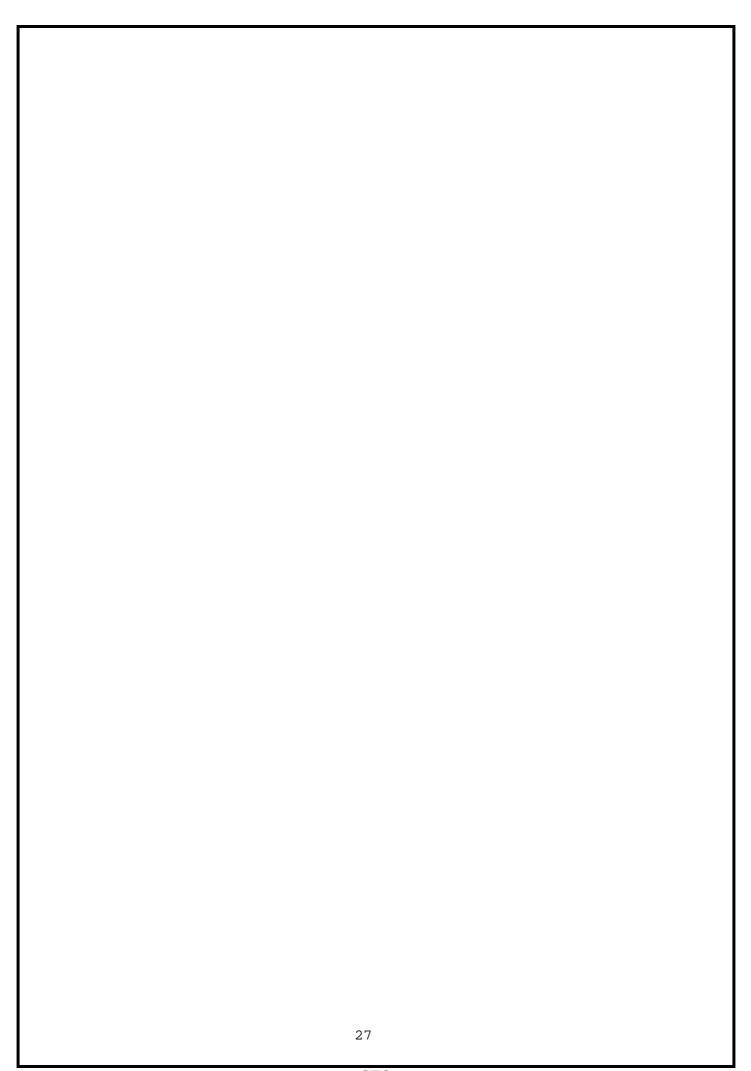

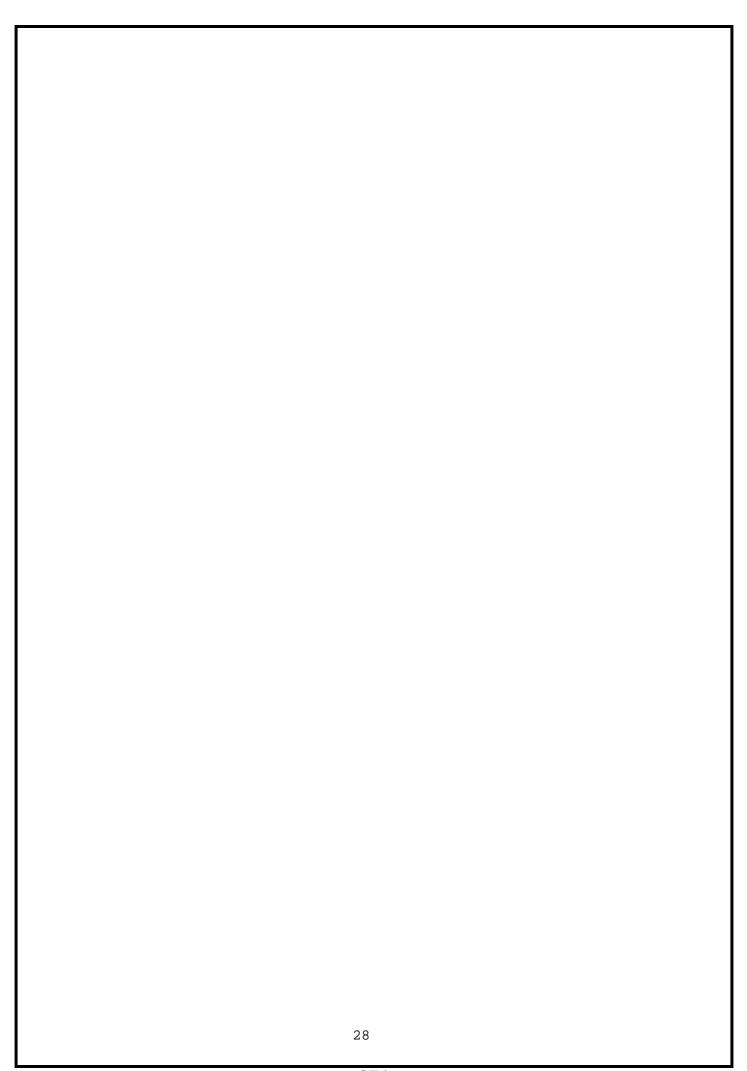

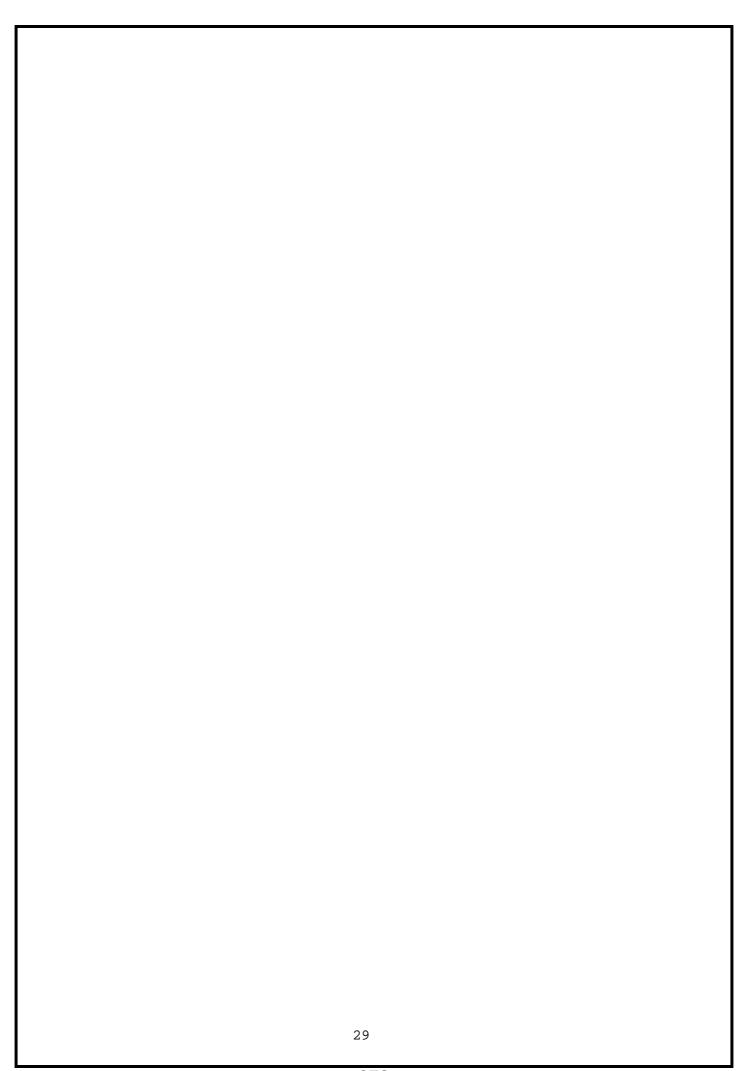

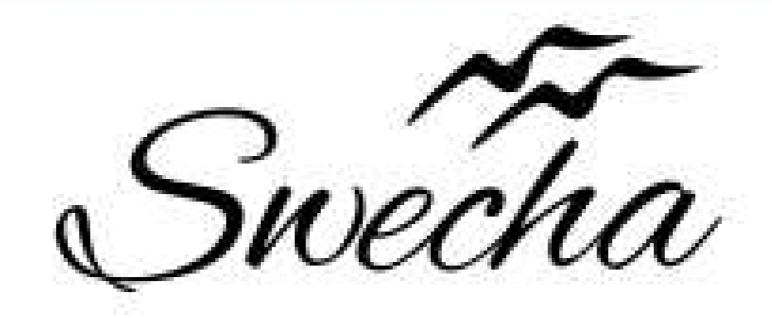

# Certificate of Internship

This is to certify that

# Srihitha Voruganti Cohort6

from

# Chaitanya Bharathi Institute of Technology

has successfully completed a 4-week Swecha Internship Program during October 9th, 2021 to November 6th, 2021 on Web Development and Data Sciences with Swecha.

EXECUTIVE COMMITTEE MEMBER
SWECHA

Sy. No. 91, Beside Centre for Good Governance, Greenlands colony, Svm, Jawaharlal, Nehru Outer Ring Rd, Madhava Reddy Colony, Gachibowli, Telangana 500032

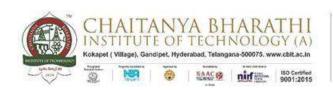

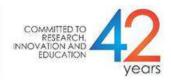

## SWECHA INTERNSHIP WEB DEVELOPMENT

PROJECT REPORT

# **GROUP PROJECT**

# **PASSWORD GENERATOR**

NAME: S. Achyuth Reddy

ROLL NO: 160120733145

**SECTION: CSE-3** 

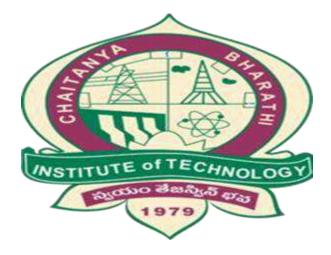

DEPARTMENT OF COMPUTER SCIENCE AND ENGINEERING
CHAITANYA BHARATHI INSTITUTE OF TECHNOLOGY
(AUTONOMOUS)

#### **TABLE OF CONTENTS:**

#### **ACKNOWLEDGEMENT**

#### **ABSTRACT**

- 1. INTRODUCTION
- 2. PROBLEM STATEMENT
- 3. PROJECT PREREQUISITES
- 4. **DESCRIPTION**
- 5. SOURCE CODE
- 6. OUTPUT
- 7. SKILLS LEARNED AND EXPERIENCE GAINED
- 8. **CONCLUSION**
- 9. REFERENCES

#### **ACKNOWLEDGEMENT**

I would like to express my special thanks to the SWECHA internship for their guidance and support in completing the project.

I would like to extend my gratitude to the principal for providing me with all the facilities that were required to do our project.

Respected Sir/Madam, I, S. Achyuth Reddy, roll no- 160120733145 a student of CSE - 3 of Computer Science and Engineering Department do hereby solemnly affirm and declare as under: That the project: Password Generator is done by me. That I have created the project as per the College/ University's rules and regulations.

#### **ABSTRACT**

- A random password generator is a software program, hardware device, or online tool that automatically generates a password using parameters that a user sets, including mixed-case letters, numbers, symbols, pronounceability, length, and strength.
- Password generators help those who have to constantly come up with new passwords to ensure authorized access for programs and to manage a large number of passwords for identity and access management. Other kinds of tools include a password vault, where users manage large numbers of passwords in a secure location.

#### INTRODUCTION:

Password Generator is a Python project that can generate strong and unique passwords automatically. We are trying to box in everyone's first web page.

Then we will make two buttons to copy and generate that password. The unit password will be generated each time you click the Generate button. For this we will be using JavaScript Math.random and Math.floor method.

Our passwords include different types of symbols, special characters, numbers and alphabets.

Password Generator is a tool that generates passwords based on the given guidelines that you set to create an unpredictable strong password for your accounts.

The Password generator tool creates a random and customized password for users that helps them to create a strong password which provides greater security.

Password generator is a Random Password generating program which generates a password mix of upper and lowercase letters, as well as numbers and symbols strong enough to provides great security.

#### **PROBLEM STATEMENT:**

We know that passwords are a real security threat. To keep your account safe and prevent your password from being hacked you have to make your password hard enough that nobody can guess.

- These days passwords are being hacked very much due to the ill selection of passwords and to eradicate this problem we have come up with the idea of password generator.
- These days passwords are being hacked very much due to the ill selection of passwords and to eradicate this problem we have come up with the idea of password generator.

## **PROJECT PREREQUISITES**

To build this project we will use the basic concept of python and libraries – Tkinter, pyperclip, random, string.

Tkinter is a standard GUI library and is one of the easiest ways to build a GUI application Tk cation

Pyper clip module allows us to copy and paste text to and from the clipboard to your computer

The random module can generate random numbers

String module contains a number of functions to process the standard python string.

#### **DESCRIPTION:**

- First set a variable of the input's ID (password).
- Now add all the symbols, numbers and alphabets in var chars which will be used to create random passwords.
- Then use var password Length which will indicate how many characters this password will be created with.
- Now create a random password using for loop. Here math.random() will help to create random passwords.
- This password (constant) will be associated and hence visible in the input box.

#### **SOURCE CODE**

```
import random
import pyperclip
from tkinter import *
from tkinter.ttk import *
def low():
  entry.delete(0, END)
 length = var1.get()
 lower = "abcdefghijklmnopgrstuvwxyz"
 upper = "ABCDEFGHIJKLMNOPQRSTUVWXYZabcdefghijklmnopqrstuvwxyz"
 digits =
"ABCDEFGHIJKLMNOPQRSTUVWXYZabcdefghijklmnopgrstuvwxyz0123456789
!@#$%^&*()"
  password = ""
 if var.get() == 1:
   for i in range(0, length):
     password = password + random.choice(lower)
   return password
 elif var.get() == 0:
   for i in range(0, length):
     password = password + random.choice(upper)
   return password
 elif var.get() == 3:
   for i in range(0, length):
     password = password + random.choice(digits)
   return password
   print("Please choose an option")
def generate():
 password1 = low()
  entry.insert(10, password1)
def copy1():
 random_password = entry.get()
 pyperclip.copy(random_password)
```

```
var = IntVar()
var1 = IntVar()
root.title("Random Password Generator")
root.geometry('550x350')
root.configure(bg='blue')
Random_password = Label(root, text="Password")
Random_password.grid(row=0)
entry = Entry(root)
entry.grid(row=0, column=1)
c_label = Label(root, text="Length")
c_label.grid(row=1)
copy_button = Button(root, text="Copy", command=copy1)
copy_button.grid(row=0, column=2)
generate_button = Button(root, text="Generate", command=generate)
generate_button.grid(row=0, column=3)
radio_low = Radiobutton(root, text="Low", variable=var, value=1)
radio_low.grid(row=1, column=2, sticky='E')
radio_middle = Radiobutton(root, text="Medium", variable=var, value=0)
radio_middle.grid(row=1, column=3, sticky='E')
radio strong = Radiobutton(root, text="Strong", variable=var, value=3)
radio_strong.grid(row=1, column=4, sticky='E')
combo = Combobox(root, textvariable=var1)
combo['values'] = (8, 9, 10, 11, 12, 13, 14, 15, 16,
         17, 18, 19, 20, 21, 22, 23, 24, 25,
         26, 27, 28, 29, 30, 31, 32, "Length")
combo.current(0)
combo.bind('<<ComboboxSelected>>')
combo.grid(column=1, row=1)
root.mainloop()
```

root = Tk()

#### **OUTPUT**

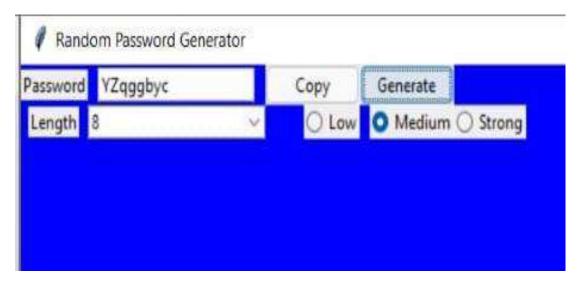

Generating a medium type password.

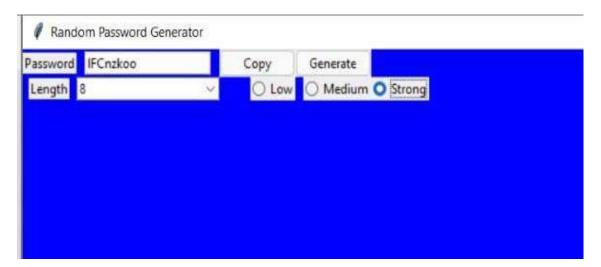

Generating a strong type password

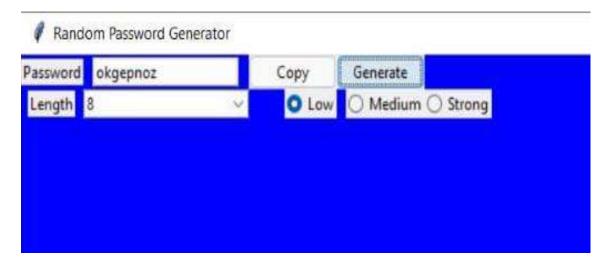

Generating a low type password

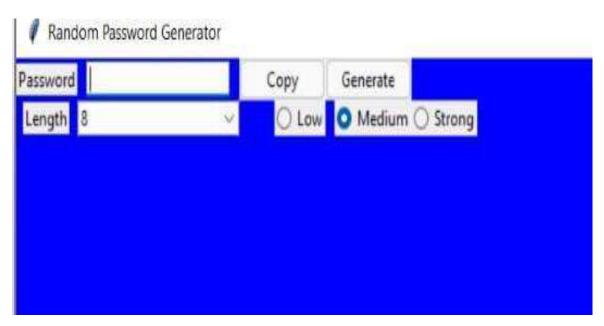

Opening Dialogue Box

#### **SKILLS LEARNED & EXPERIENCE GAINED**

From the four weeks of internship, we have learnt more about python and the module present in it and their significant use.

We also have gained much on Web Architecture.

We learned how to divide and manage the work and learn from each other, Team management.

#### **CONCLUSION**

With the above-mentioned steps, we have successfully created a random password generator project using python. We used popular tkinter library to rendering graphics in our display window and we also learned about pyperclip and random library. We learned how to create buttons, input textfield, labels, and spinbox. In this way, we successfully created our password generator python project. Hope you enjoyed it. This technique gives several benefits to users such as security, and confidentiality. The password generated using proposed technique is more secure because it is chosen from a large distribution of passwords and is stronger than user created passwords.

#### **REFERENCES:**

- Robert Biddle, Mohammad Mannan, Paul C van Oorschot, and Tara Whalen. User study, analysis, and usable security of passwords based on digital objects. IEEE Transactions on Information Forensics and Security, 6(3):970– 979, 2011.
- Dinei Florencio, Cormac Herley, and Paul C van Oorschot. Password portfolios and the finite-effort user: Sustainably managing large numbers of accounts. In Proceedings of the 23rd USENIX Security Symposium, San Diego, CA, USA, August 20–22, 2014, pages 575–590. USENIX Association.
- J Alex Halderman, Brent Waters, and Edward W Felten. A convenient method for securely managing passwords. In Allan Ellis and Tatsuya Hagino, editors, Proceedings of the 14th international conference on World Wide Web, WWW 2005, Chiba, Japan, May 10-14, 2005, pages 471–479. ACM, 2005.

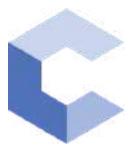

Oct 16, 2021

## Bharath Varala

has successfully completed

C++ Basics: Selection and Iteration

an online non-credit course authorized by Codio and offered through Coursera

COURSE CERTIFICATE

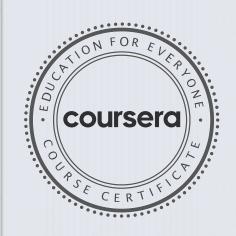

arhite

Elise Deitrick, PhD VP of Product Codio

Anh Le Curriculum Developer Codio

Verify at coursera.org/verify/SQUSM65JFFHY

Coursera has confirmed the identity of this individual and their participation in the course.

Elise Madmid

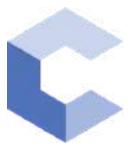

Dec 5, 2021

## Bharath Varala

has successfully completed

C++ Basic Structures: Vectors, Pointers, Strings, and Files

an online non-credit course authorized by Codio and offered through Coursera

COURSE CERTIFICATE

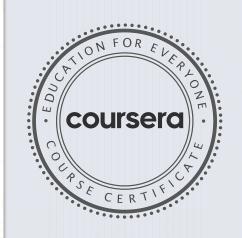

Ah Le

Elise Deitrick, PhD VP of Product Codio

Anh Le Curriculum Developer Codio

Verify at coursera.org/verify/WZFCPBV8JEE7

Coursera has confirmed the identity of this individual and their participation in the course.

Elise Madrie

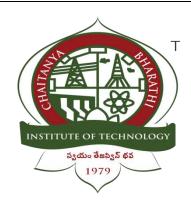

## CHAITANYA BHARATHI INSTITUTE OF TECHNOLOGY

### **TO-DO LIST**

A Internship Report Submitted in fulfilment of the requirements for the award of degree B.E. in COMPUTER SCIENCE AND ENGINEERING.

Prepared by:

Name: Kandula Dinesh

Roll no: 160120733150

Class : 2<sup>nd</sup> year

## Acknowledgement

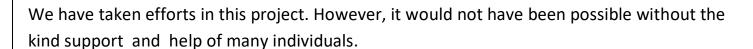

I would like to extend my Sincere thanks to all of them. It has been great honour and privilege to undergo training and internship at Swecha.

We are highly indebted to our mentors for their guidance and constant supervision as well as for providing necessary information regarding the project and also for their support in completing the project.

My thanks and appreciations also go to my colleagues and teammates in developing the project and people who have willingly helped me out with their abilities and guidance.

### **Abstract**

The TO-DO LIST In Python is a simple project developed using Python. This project is a GUI application which stores the list of works to do from the users input. This project is an interesting and simple project. The project is not completely functional. You can add, edit many more features in this project.

A TO-DO LIST Reminder is a project which reminds you to do your tasks at given time of the day. In this application user gives tasks as input and specify the time at which it has to be done. Since in this busy world we tend to forget the small tasks. So this helps as reminder for Small tasks in the completion. Once we complete our tasks we can delete our tasks accordingly as well. If do not enter any tasks and proceed further then it also asks user to enter the tasks.

## TABLE OF CONTENTS:

- 1. Introduction
  - 1.1 Problem Statement
  - 1.2 Formulation
  - 1.3 Features of To-Do List
- 2. Specifications and Software Requirements
- 3. Advantages
- 4. Source code
- 5. Results
- 6. Conclusion
- 7. Future Scope
- 8. References

### 1. Introduction:

We are going to implement a simple python to-do list in which we can add a task and delete it when it's done. We will be using a Python package called Tkinter which is a widely used Python GUI library. It is shipped with python, so we do not have to download or install it separately, we can just import and start with it.

A GUI is basically a medium to interact and present information to the users. One of the major advantages of using Tkinter is that it works well on any machine be it windows, linux, or macOS.

Python To-Do List is a software that holds information about upcoming tasks or events. Users need a handy software that can be used quickly for taking quick notes. And that is where the to-do list is used. In this tutorial, we will create a simple to-do list application using Python Tkinter that will help users to organize their short notes, messages, or tasks.

#### **Problem Statement:**

Social media and other easily accessible online distractions make it hard for us to stay focused on our tasks and make it difficult for us to do our work efficiently.

Also, constantly switching between tasks may give us the false feeling that we are being productive when we are, in fact, not. It's more important for us to prioritize tasks and work on those that are most important, rather than focusing on deleting small items from our todo list just for the sake of appearances.

The goal of this project is to help us become more aware of how we spend time in the process of doing those tasks and how productive that time is. It can help set some constraints on social media to reduce distraction and track the time we spend working on the todo items.

#### Formulation:

Simple thing is to have a good knowledge in program solving and basic computer languages Like Python, C language etc. Understanding our requirements and building a theme of a our project which we are selecting and work according to it. Doing a little bit research on the project which we are going to work and arrive some conclusion on our analysis. Finally making a prototype project, then going for the main project.

#### Features of To-Do List in Python Tkinter:

In this section, we will discuss the features that we are going to add into our to-do application.

**Listbox**: We will be using Python Tkinter Listbox to show multiple tasks stacked one after another. And tasks can be selected when on it.

**Scrollbars:** Scrollbars will help us to stack plenty of data without worrying about the space on the window. The Tasks can be accessed by scrolling the Listbox.

**Frame:** Frame will be used to put widgets like Listbox and Scrollbars inside it. This will give us control to align Listbox to the left & scrollbar to the right so that they both appear parallel & perfect.

**Buttons:** We will add two button widgets on the window. One is to add more tasks in Listbox and the other is to delete tasks from Listbox.

**Entry box:** Users will type the task in the entry box which further will be displayed in the Listbox.

**Message box:** The Python Tkinter message box is used to display an error message when the user clicks on the add button with an empty entry box.

## 2. Specifications and Software Requirements:

Python is an interpreted, object-oriented, high-level programming language with dynamic semantics. Its high-level built in data structures, combined with dynamic typing and dynamic binding, make it very attractive for Rapid Application Development.

To work on to do list in python, basic understanding of python programming language and Tkinter, especially Tkinter widgets would be helpful. But don't worry as this article will provide an explanation of every line of code as we go about building this python project. You are free to choose any IDE of your choice (Pycharm, VSCode, etc.).

Here, the module used is Tkinter()-It is a standard Python interface to the Tk GUI toolkit shipped with Python. Python with tkinter outputs the fastest and easiest way to create the GUI applications. Creating a GUI using tkinter is an easy task. Also, the design of this system is pretty simple so that the user won't get any difficulties while working on it.

Hardware requirements:

RAM: 2GB and above

PROCESSOR: 64-bit or 32-bit system

HARDDISK: 2.0 GB is minimum

## 3. Advantages:

To be well organized in the workplace, you need to be using to-do lists. By using them, you will ensure that:

- You remember to carry out all necessary tasks.
- You tackle the most important jobs first, and don't waste time on trivial tasks.
- You don't get stressed by a large number of unimportant jobs.
- Improves your memory
- Increases productivity
- Helps with motivation
- Improves the ability to plan your workflow
- Constant reminders for any self-imposed deadlines.

Start by listing all of the tasks that you must carry out. Mark the importance of the task next to it, with a priority from A (very important) to F (unimportant). Redraft the list into this order of importance. Then carry out the jobs at the top of the list first. These are the most important, most beneficial tasks to complete.

## 4. Source Code Snippets:

```
from tkinter import *
from tkinter import messagebox
from tkinter import ttk
root-Tk()
root.geometry(*600x500")
root.configure(background="light blue")
root.title("Task manager")
11-Label (root, text-'To Do List')
11.configure (foreground="light yellow", background="black", font=("Lucida Sans Unicode", 25))
list1-[]
def inputerror() :
   If el.get() == "" ;
        messagebox.showwarning("warning", "Please enter some task.")
   return 1
menu bar=Menu(root)
fileMenu-Menu (menu bar, tearoff=0)
fileMenu.add command(label="EXIT", command-root.destroy)
menu bar.add cascade (label="File", menu-fileMenu)
root.config(menu-menu bar)
counter=1
list1 = []
def inputerror():
   if e1.get() == "" :
      messagebox.showwarning("warning", "Please enter some task.")
      return 0
   return 1
#bg = Photolmage(file = "todo.jpg")
#I=Label(image=bg)
#l.grid(row=0,column=0)
#exit
menu_bar=Menu(root)
fileMenu=Menu(menu bar,tearoff=0)
fileMenu.add_command(label="EXIT", command=root.destroy)
menu_bar.add_cascade(label="File",menu=fileMenu)
root.config(menu=menu bar)
counter=1
def enter msq():
    global counter
    value = inputerror()
    if value == 0:
         return
    c=e1.get()+'\n'
    list1.append(c)
    tarea.insert('end -1 chars', str(counter)+") "+c)
    counter+=1
    clear taskField()
def clear taskNumberField() :
    taskNumberField.delete(0.0, END)
def clear taskField() :
    el.delete(0, END)
```

```
def delete msq():
     global counter
     If len(list1) == 0:
          messagebox.showwarning("warning", "enter some task")
     number = taskNumberField.get(1.0, END)
     it number == "\n" :
           messagebox.showwarning("warning", "enter some task")
          return
     else:
           task no = int(number)
     clear taskNumberField()
     listl.pop(task no - 1)
     counter -= 1
     tarea.delete(1.0, END)
     for i in range(len(list1)) :
           tarea.insert('end -1 chars', "[ " + str(i + 1) + " ] " + list1[i])
bl-Button (root, text-'Enter', height-1, width-7, command-enter mag, font-('times 10', 15), pady-10)
bl.comfigure(background="black", foreground="yellow")
taskNumber = Label (root, text = "Delete Task Number", bg = "black", foreground="prange", font=('logida Sans Unio
taskNumberField = Text(root, height = 3, width = 8, font = "lumids 13")
tarea-Text (root, height-10, width-50, font-"lacida 13")
scrollbar = ttk.3crollbar(root, orient='vert.lcal', command=tarea.vview)
scrollbar.grid(row-3, column-3, sticky-'ns', ipadx-5, pady-5)
tarea['yscrollousmand'] = scrollbar.set
delete msg=Button(root,text="Delete",command=delete msg)
delete msg.configure(background="black", foreground="vellow")
11.grid(row = 0, column = 2)
el.grid(row = 1, column = 2, ipadx = 100,ipady=8,pady=10)
bl.grid(row = 2, column = 2)
tarea.grid(row = 3, column = 2, padx = 20, sticky = W,pady=20)
taskNumber.grid(row = 4, column = 2, pady = 5)
taskNumberField.grid(row = 5, column = 2)
delete mag.grid(row = 10, column = 2, pady = 5)
```

## 5. Result

### Homepage

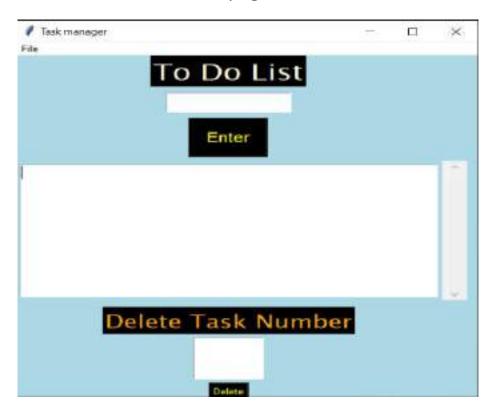

### Adding a Single Tasks

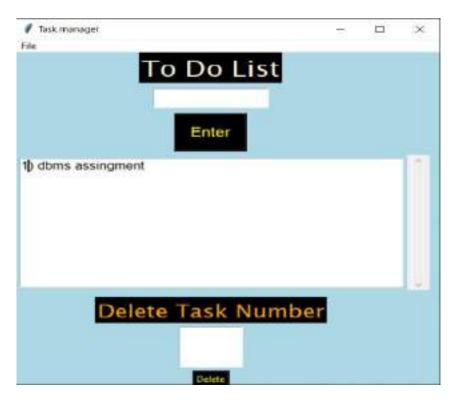

#### Deletion of the task

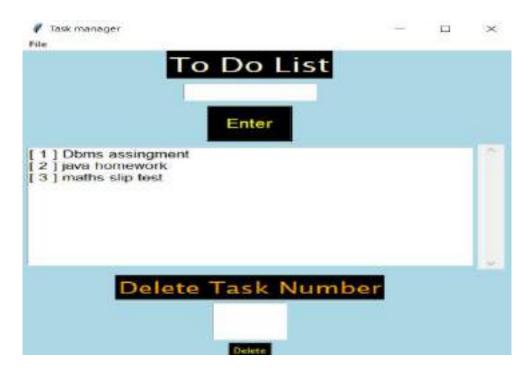

#### We have deleted the task number 4

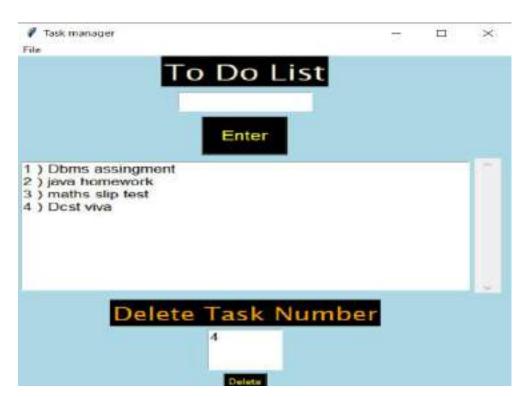

### 6. Conclusion:

To sum up, a compilation of to-do list is a peculiar, very creative and at the same time a serious process – it is definitely worth spending time on it and making your personal work more logical and consistent.

We also used the python modules and tkinter GUI interface. In today's world people have become extremely busy and it becomes very important to keep track of all the tasks and we cannot afford to miss out on any and this To-Do lists applications can be of great help.

## 7. Future Scope

In future we can develop the project by adding elements like date and time reminders along with editing the to do list.

We can make this functional project into the app development by using the HTML and CSS.

We can add more features like saving the to do list tasks according to the date and time and giving the notifications prompt.

### 8. References

- The Python Language Reference Manual (version 3.2)
   Guido van Rossum, and Fred L. Drake, Jr. (Editor) ISBN: 190696614
- The geeks for geeks tutorials
- Tech vidya tutorials

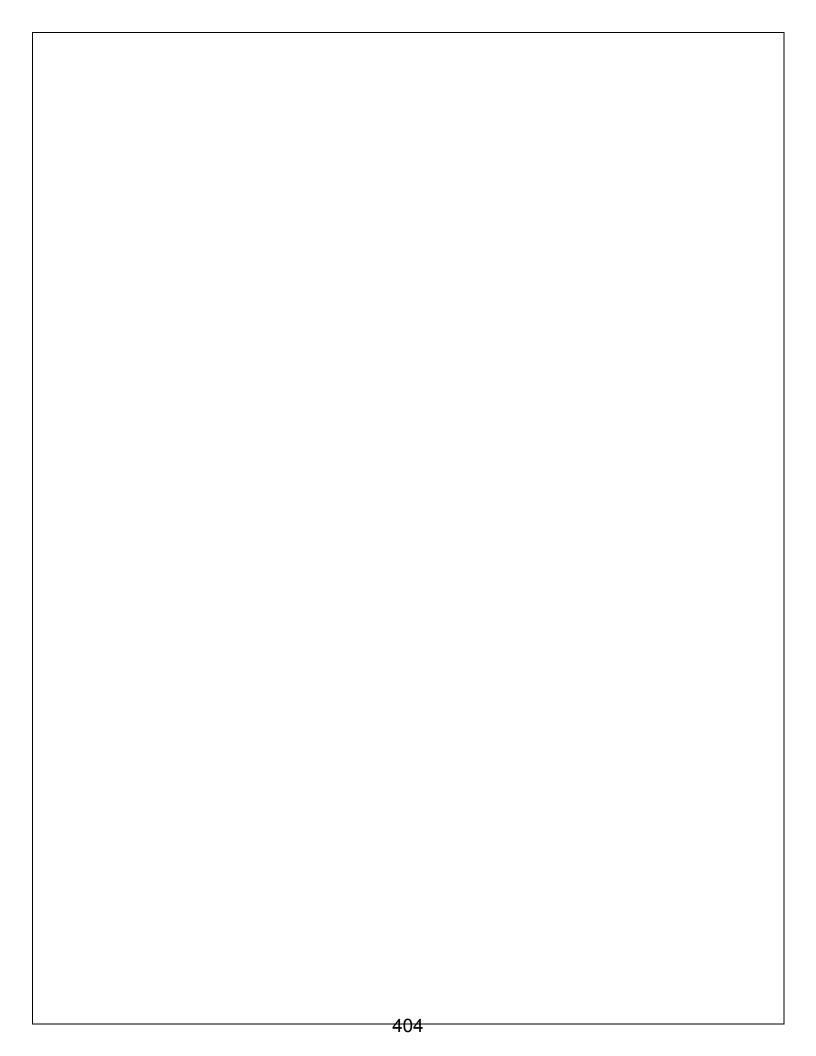

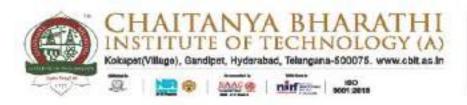

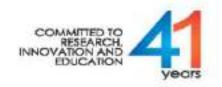

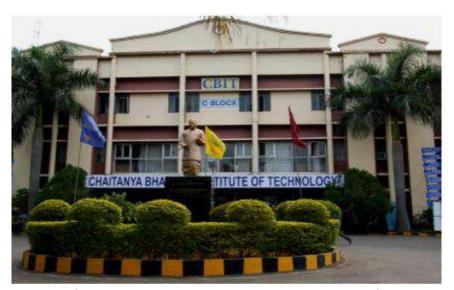

(Established by CBES in 1979)

#### INTERSHIP REPORT

On

### WEB DEVELOPMENT AND DATA SCIENCES

At

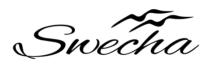

#### **Submitted by:**

B.Naren Reddy (1601-20-733-156)

B.E. 2<sup>nd</sup> YEAR COMPUTER SCIENCE ENGINEERING

Duration: Oct 9th 2021-Nov 6th 2021

Chaitanya Bharathi (P.O), Gandipet, Hyderabad, Telangana – 500075 (T.S) Affiliated to Osmania University, Accredited by NBA – AICTE & NAAC – UGC ISO 9001:2015 Certified Institution

Ph: 8466997201 Website: cbit.ac.in

## **ACKNOWLEDGEMENT**

I want to thank my college faculty and advisers and everyone at the company for their patience and assistance during my training. Thanks to their guidance, I was able to develop and learn new skills. These skills will help me to expand my resume and advance my career.

Place: Hyderabad Name: B.Naren Reddy

Date: 19-03-2022 Roll: 1601-20-733-156

**DECLARATION** 

I declare that the Internship report on "WEB DEVELOPMWNT AND DATA SCIENCES" submitted in the Department of Civil Engineering (DCE), Chaitanya Bharathi Institute of Technology and engineering, Gandipet, in duration of four weeks internship under the swecha internship organization.

Also, I declare that the matter embodied in this report has not been submitted in full or in any part or any other institution or university previously.

Place: Hyderabad Name: B Naren Reddy

Date: 19-03-2022 Roll: 1601-20-733-156

## **CONTENTS**

- **4** Abstract
- **↓** Information about company
- **♣** Free software
- ♣ Web architecture
- **4** Html
- **♣** Css
- Java script
- Project
- Background
- Output
- **♣** Future scope
- conclusion

#### **4** References

#### **ABSTRACT**

Internships are generally thought of to be reserved for college students looking to gain experience in a particular field. However, a wide array of people can benefit from Training Internships in order to receive real world experience and develop their skills. An objective for this position should emphasize the skills you already possess in the area and your interest in learning more. Swecha Organization that improves students learning capacity with a team driven environment. Going beyond simple technology introduction with assignments, and provides an integration system that consolidate technology learning through project simulation

Our projects main motive is to develop the knowledge of different cultures and festivals of India. We wanted to show the diversity of traditions in India.

The main motive of our project is to design a web application which could help people know about the different traditions of India. This project shows the details of festivals in every state of India. The code of this application is written in CSS, HTML and bootstrap.

## **SWECHA ORGANIZATION**

Swecha is a non-profitable organization formerly called as Free Software Foundation Andhra Pradesh (or FSF-AP in short) later changed name to Swecha which is also the first Telugu Operating system released in year 2005, Swecha is a part of Free software moment of India (FSMI). This organization is a social movement that works towards enlightening the masses with the essence of free software and to liberate knowledge to the commoners.

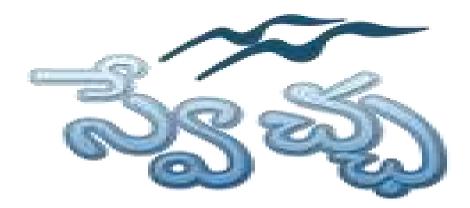

Presently Swecha is active as GLUG (GNU/Linux User Group) in many engineering colleges like International Institute of Information Technology, Hyderabad, Jawaharlal Nehru Technological University Hyderabad, Chaitanya Bharathi Institute of Technology.

St. Martin's Engineering, Jyothishmathi College of Engineering and Technology, MVGR College of Engineering, K L University, and others in and around Telangana and Andhra Pradesh.

### FREE SOFTWARE

The terms "free software" and "open source" stand for almost the same range of programs. However, they say deeply different things about those programs, based on different values. The free software movement campaigns for freedom for the users of computing; it is a movement for freedom and justice. By contrast, the open source idea values mainly practical advantage and does not campaign for principles. This is why we do not agree with open source, and do not use that term.

When we call software "free," we mean that it respects the users' essential freedoms: the freedom to run it, to study and change it, and to redistribute copies with or without changes. This is a matter of freedom, not price, so think of "free speech," not "free beer."

These freedoms are vitally important. They are essential, not just for the individual users' sake, but for society as a whole because they promote social solidarity that is, sharing and cooperation. They become even more important as our culture and life activities are increasingly digitized. In a world of digital sounds,

images, and words, free software becomes increasingly essential for freedom in general.

Tens of millions of people around the world now use free software; the public schools of some regions of India and Spain now teach all students to use the free GNU/Linux operating system. Most of these users, however, have never heard of the ethical reasons for which we developed this system and built the free software community, because nowadays this system and community are more often spoken of as "open source," attributing them to a different philosophy in which these freedoms are hardly mentioned.

## WEB ARCHITECTURE

Web application architecture defines the interactions between applications, middleware systems and databases to ensure multiple applications can work together. When a user types in a URL and taps "Go," the browser will find the Internet-facing computer the website lives on and requests that particular page.

The server then responds by sending files over to the browser. After that action, the browser executes those files to show the requested page to the user. Now, the user gets to interact with the website. Of course, all of these actions are executed within a matter of seconds. Otherwise, users wouldn't bother with websites.

What's important here is the code, which has been parsed by the browser. This very code may or may not have specific instructions telling the browser how to react to a wide swath of inputs. As a result, web application architecture includes all sub-components and external applications interchanges for an entire software application.

### **How Web Application Architecture Works:**

With web applications, you have the server vs. the client side. In essence, there are two programs running concurrently:

- The code which lives in the browser and responds to user input
- The code which lives on the server and responds to HTTP requests

When writing an app, it is up to the web developer to decide what the code on the server should do in relation to what the code on the browser should do. With server-side code, languages include:

- Ruby on Rails
- PHP
- C#
- Java
- Python and JavaScript

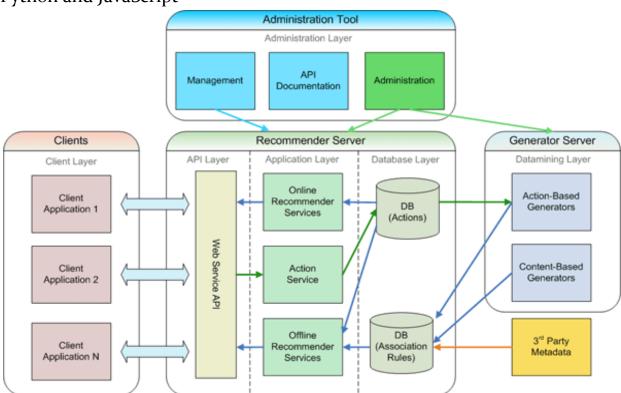

In fact, any code that can respond to HTTP requests has the capability to run on a server. Here are a few other attributes of server-side code:

Is never seen by the user (except within a rare malfunction)

- Stores data such as user profiles, tweets, pages, etc...
- Creates the page the user requested

With client-side code, languages used include:

- CSS
- JavaScript
- HTML

These are then parsed by the user's browser. Moreover, client-side code can be seen and edited by the user. Plus, it has to communicate only through HTTP requests and cannot read files off of a server directly. Furthermore, it reacts to user input.

## HTML & CSS

# HTML - Hyper Text Markup Language

#### What is Html?

- It is a Markup Language which is used to Develop Webpages and Webapps.
- Tags and Attributes are the building blocks of html.

#### ANATOMY OF WEBPAGE

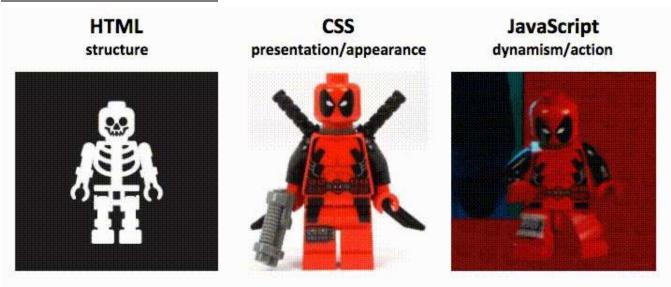

#### **BASIC CONSTRUCTION OF HTML PAGE**

#### Why HTML 5?

- Better Web Application Features Multimedia Support
- Improved Element Semantics New Tags
- Consistency in Error Handling

The hypertext markup language or html is the standard markup language for documents designed to be displayed in a web browser. It can be assisted by technologies such as cascading style sheets (Css) and scripting languages such as JavaScript.

Web browsers receive html documents from a web server or from local storage and render the documents into multimedia web pages. Html describes the structure of a web page semantically and originally included cues for the appearance of the document.

Html elements are the building blocks of html pages. With html constructs, images and other objects such as interactive forms may be embedded into the rendered page. Html provides a means to create structured documents by denoting structural semantics for text such as headings, paragraphs, lists, links, quotes and other items. Html elements are delineated by tags, written using angle brackets.

#### What is Css?

A CSS stand for **cascading style sheets Css** describes how HTML elements are to be displayed on screen, paper, or in other media Css saves a lot of work. It can control the layout of multiple web pages all at once

Cascading style sheets (CSS) is a style sheet language used for describing the presentation of a document written in a markup language such as HTML. CSS is a cornerstone technology of the World Wide Web, alongside HTML and javascript.CSS is designed to enable the separation of presentation and content, including layout, colors, and fonts. This separation can improve content accessibility, provide more flexibility and control in the specification of presentation characteristics, enable multiple web pages to share formatting by specifying the relevant CSS in a separate .Css file which reduces complexity and repetition in the structural content as well as enabling the .Css file to be cached to improve the page load speed between the pages that share the file and its formatting.

## JAVA SCRIPT

#### What is JavaScript?

JavaScript is a scripting or programming language that allows you to implement complex features on web pages — every time a web page does more than just sit there and display static information for you to look at — displaying timely content updates, interactive maps, animated 2D/3D graphics, scrolling video jukeboxes, etc. — you can bet that JavaScript is probably involved. It is the third layer of the layer cake of standard web technologies, two of which (HTML and CSS) we have covered in much more detail in other parts of the Learning Area.

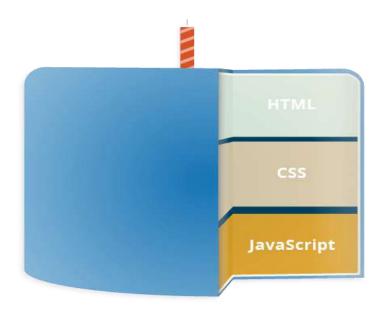

**HTML** is the markup language that we use to structure and give meaning to our web content, for example defining paragraphs, headings, and data tables, or embedding images and videos in the page.

**CSS** is a language of style rules that we use to apply styling to our HTML content, for example setting background colors and fonts, and laying out our content in multiple columns.

**JavaScript** is a scripting language that enables you to create dynamically updating content, control multimedia, animate images, and pretty much everything else.

### WEB DEVELOPMENT

#### WEBSITE ON CULTURE AND FESTIVALS OF INDIA

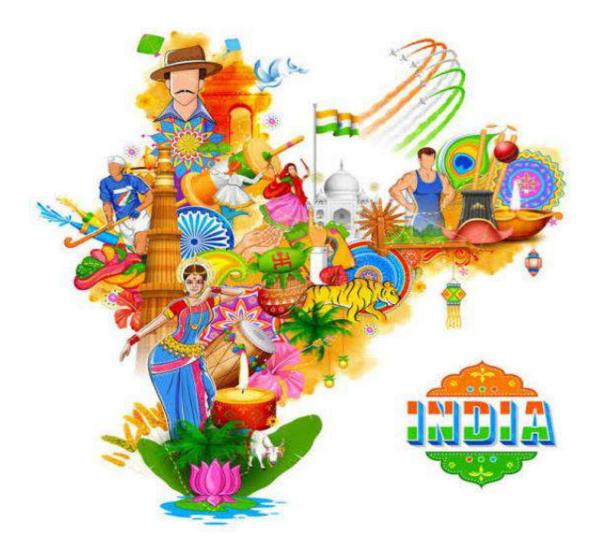

## **BACKGROUND**

- HTML
- CSS

## **OUTPUT**

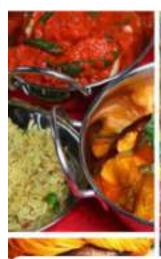

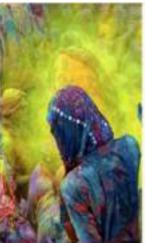

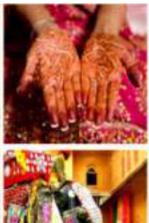

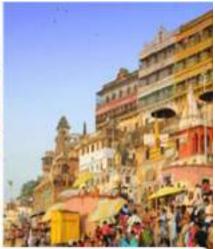

### Festivals and Traditions

of Incredible India

Got Started

### Festivals in different states

#### Gujarat

The beauty of the state's rich culture and treditions is showcased most flavlessly through the many festivals calcinoted here all year round......

#### Telengana

in Telangaria, one can clearly with each the companie, plansistic and inclusive culture and traditions. Be it Bathukurrana, Savicardia, Remoun, Mohamani, or Christman, the segion is a beacon of secular traditions and festive glory......

#### Haryana

Haryana is a state of great multirultural diversity. The stare embraces festivals of all cultures, like Ed of the Muslims, Climiamas and New Year of the Christians as well as Harduriestratis like Bassakhi, Rabhi and Holi.

#### Assam

Assemils a land of fairs and feelivals. Most of the festivals celebrated in Assem characterize the spirit of accommodation and togetherness in the diverse feith and belief of her inhabitants....

#### Jharkand

Goa

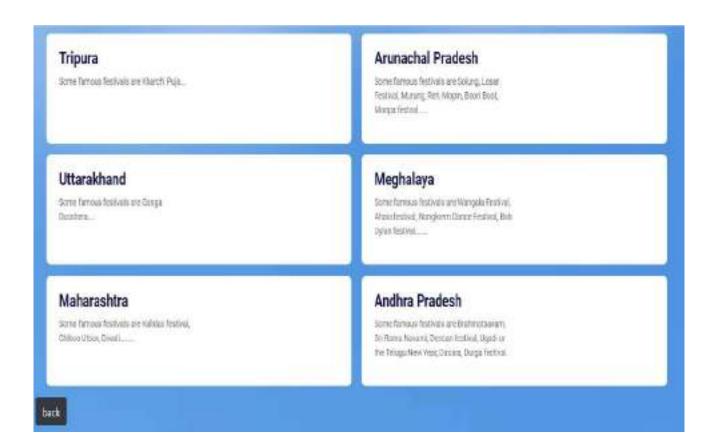

#### Festivals in Kerala

#### Onam

Onom is the most important and popular festival in Karolo. Celebrated with much portro and fervor, Gram is a harvest festival. Onom is also collect Tismosam and it is delebrated at the beginning of the month Chingam of Malayalam calendar. In Kerala, Drions is way bigger than Divisit, which is the most important Vestival delebrated across india. Onom is delebrated by everybody in the state irrespective of their community, costle, overcland class. It is also the festival that man's the return of King Mathetaid, who socialized his life for his people.

#### Thrissur Pooram

Thresur Poorem is one of the biggest temple feetivele in Kesia. Poorem means annual feetival colebrated on the day when the moon is seen with a star called Poorem. And Thresur Poorem is the mother of all poorems of Kesia. It is held at Validikursihan temple located in Thresur in the Maleyalam month of Mediam. Thresur Poorem has been objetivated for over 200 years in honor of Shive. This vibrant feetival intercesses the notion asked the feeting in the state. The precision installed and forming asked lates for window.

#### Vishu

Vistu marks the beginning of the keys year for people of Kenta. This one of the most important flestivals of the state. The feetival is consisted in the most for most important part of the lestival is the Valuation Calendary from Kenta. The feetival is cerebisted in the neighboring region like Mangalore, fulurable and Udapi Vista is also called as the feetival of theywork and light on the celebration includes burning of the caracters. It is said that Kindows killed the deman Naraksear on the cay of Vista.

#### **Boat Festival**

The backwaters of Kerals is not only a major countst attraction, it is also the venus for triviling boat races. The magnificent boat race is held between July and September, when the backwaters are swelled by the rains. Kerala hosts several boat races but the most popular taxes are the Netro Triping Soat Race and Champakularn Mookan Boat Race. This is the most important and descripting part of the race is the strate boat, which is called Champar Valence. These magnificent boats are 100 to 120-foot long opinion made of wood, which is locally called all "Auright hostic". The boat can carry about 100 rowers and when it moves through the dark backwaters, it locks like a stake. Observat rail am is also said to be the 60'the biggest water vessel used for sports purposed6". Grunder valents were originally war boats and the first Chundan Vallett was constructed in the 14th century by King Devents even of Chembers as expenses.

### **FUTURE SCOPE**

- ➤ This project can be turned into an interactive responsive web application with updates.
- ➤ We can use java script to turn it more attractive.
- ➤ We can add tourism to this website and help tourists to explore more.
- ➤ This project shares wide range of knowledge for all age groups regarding the culture, traditions and festivals of India.
- ➤ All can able to know the festivals of our India. For foreigners able to know the culture behind our every festival in our India.
- ➤ In this generation most of the people may not know the festivals and cultural activities of their own place, by this some of them can able to know. Festivals and behind their cultural activities makes the people patriotic to the nation.

### **CONCLUSION**

Thus the website based on major languages html and Css has been designed and tested successfully. It has been developed by integrated features of all the software components with the help of bootstrap .Presence of every module has been reasoned out and placed carefully, thus contributing to the best working of the unit.

The code is in such a way that it displays different pictures related to festivals of different states are displayed in the website.

### REFERENCES

- ✓ Https://www.Thetoptours.Com/asia/india/uttar-pradesh/festivalscelebrated-in-uttar-pradesh
- ✓ https://www.intermiles.com/blog/famous-festivals-of-rajasthan-which-cannot-be-missed
- ✓ https://www.tourmyindia.com/states/madhyapradesh/fairs-and-festivals.html
- √ https://www.jhpolice.gov.in/about-jharkhand/festivals
- √ https://indiashorts.com/festivals-celebrated-in-different-states-of-india/36880/

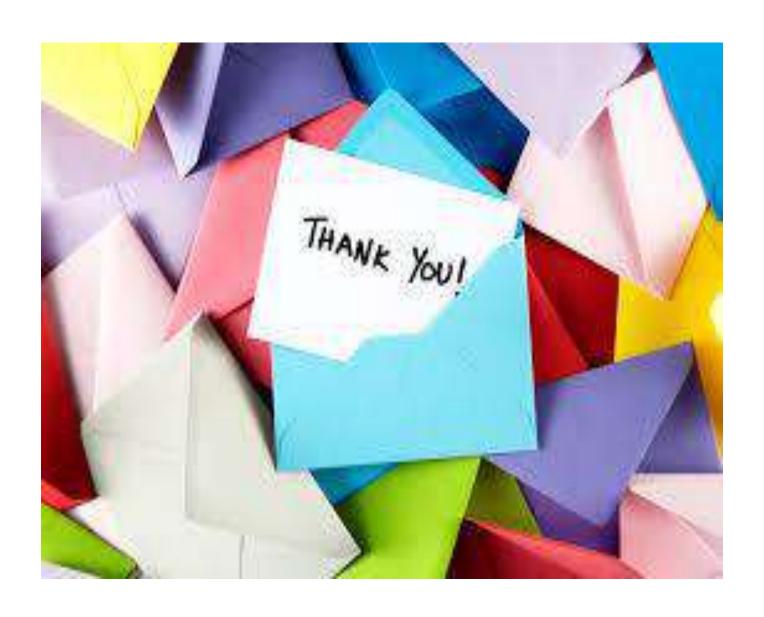

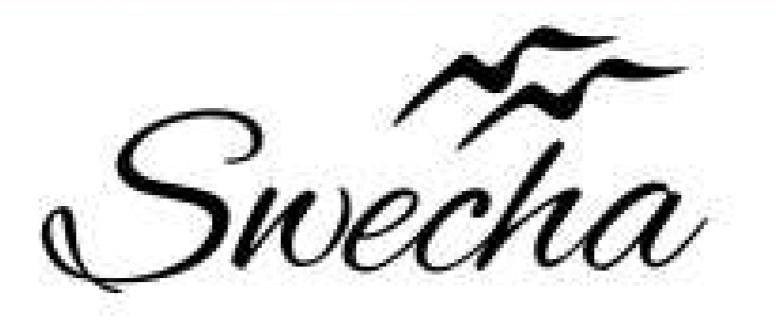

# Certificate of Internship

This is to certify that

# Prahas Reddy

from

# Chaitanya Bharathi Institute of Technology

has successfully completed a 4-week Swecha Internship Program during October 9th, 2021 to November 6th, 2021 on Web Development and Data Sciences with Swecha.

EXECUTIVE COMMITTEE MEMBER
SWECHA

Sy. No. 91, Beside Centre for Good Governance, Greenlands colony,Svm, Jawaharlal, Nehru Outer Ring Rd, Madhava Reddy Colony, Gachibowli, Telangana 500032

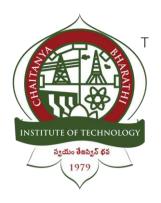

# **Chaitanya Bharathi Institute of Technology**

#### **RAIN DATA ANALYSIS**

An Internship Report

Submitted in fulfilment of the requirements for the award of degree

B.E. in

#### **COMPUTER SCIENCE AND ENGINEERING**

## Prepared by:

Name: S.Sai Pranay

Roll no: 160120733166

# **Acknowledgement**

We have taken efforts in this project. However, it would not have been possible without the kind support and help of many individuals.

I would like to extend my Sincere thanks to all of them. It has been great honour and privilege to undergo training and internship at Swecha.

We are highly indebted to our mentors for their guidance and constant supervision as well as for providing necessary information regarding the project and also for their support in completing the project.

My thanks and appreciations also go to my colleagues and teammates in developing the project and people who have willingly helped me out with their abilities and guidance.

## **Abstract**

Data Analysis is the process of systematically applying statistical and logical techniques to describe and illustrate, condense ,recap,and evaluate data

The main purpose of data analysis is to find meaning in data so that the derived knowledge can be used to make informed decisions.

Pandas is an open-source python library that is used for data manipulation and analysis. It provides many functions and methods to speed up the data analysis process.

We used software like Panda ,Excel Charts, Pivottables to complete the project.

Software requirements:

- Pandas
- Excel charts
- Pivot tables

# **TABLE OF CONTENTS:**

- 1. Introduction
- 1.1 Problem Statement
- 1.2 Formulation
- 1.3 Motivation
- 2. Software Requirements
- 3. Analytical Information
- 4. Source code
- 5. Results
- 6. Conclusion
- 7. Future Scope
- 8. References

### 1. Introduction:

Rainfall forecasting is important otherwise, it may lead to many disasters. Irregular heavy rainfall may lead to the destruction of crops, heavy floods, that can cause harm to human life. It is important to exactly determine the rainfall for effective use of water resources, crop productivity, and pre-planning of water structures. We know that Agriculture is the primary source of the Indian economy. During the last 10 years, there have been vast improvements in technology and this has increased the rate of global warming, pollution of air, water, noise, dust, etc. This resulted in drastic changes in climate and weather conditions. Rainfall is a key part of the hydrological cycle and alteration of its patterns directly affects the water resources. Changes in the pattern have become a major issue for harvesting crops. Hence, the research on changes in rainfall occurrences is the most sustainable water resource management.

Technology is much more advanced now. Machine Learning has become trending for predictions. It contains various algorithms that can help us in predicting our required value. One major concern is the selection of algorithms. We have to select the algorithms based on our problem statement. Supervised Algorithms are classified as classification and regression algorithms. Regression algorithms are perfect for predicting when a dataset has a single variable or more variables.

Data Analysis is the process of systematically applying statistical and logical techniques to describe and illustrate, condense ,recap,and evaluate data. The main purpose of data analysis is to find meaning in data so that the derived knowledge can be used to make informed decisions. Pandas is an open-source python library that is used for data manipulation and analysis. It provides many functions and methods to speed up the data analysis process.

#### **PROBLEM STATEMENT:**

Rainfall data analytics becomes very important in every aspect of human life. Weather conditions play major role in each and every sector like agriculture, tourism, industries etc.

It has various parameters like rain(mm) humidity and so on. The meteorological department of every country collects these data from the sensors that have been deployed for every parameter at various geographical locations.

Due to this, large amount of data gets collected, archived in unstructured format. Hence, storage and processing this data for accurate prediction of weather remains as a big challenge.

#### **FORMULATION:**

The main idea of this project is to show the processed data through graphs using pandas ,excel charts , pivot tables.

We have fetched the data from official website of telangana government.

Then imported the data to jupyter notebook as a csv file and by using pandas processed and extracted the required data

#### **MOTIVATION:**

Large amount of data is an eyesore to every programmer, so as programming students we to tried to use our skills to simplify the complications of big data through data analysis

And tried to derive useful data to make informed decisions

# 2. Software Requirements:

The implementation of the project is divided into seven sections. In the first section, we are going to import the required libraries and then study them. Next, we are going to prepare the dataset with required attributes, then transformations on data are performed, and then data analysis can be made using correlation, followed by splitting of a dataset into train and test sets, finally, model training is done to know the best model that fit(s) our data for predicting rainfall.

We have imported Pandas, Matplot, libraries for evaluating the dataset. We also used excel charts to design and the graphs and tables. We know that Arrays are an integral part of the Machine Learning Ecosystem. Pandas will be useful for performing operations on the data frame. Seaborn and Matplot lib are visualization tools that help us to visualize data in a better way. We have al

# 3. Analytical Information:

• Complete data set of Rainfall report:

| District            | Mandal                                                                                                    | Date                                                                                                    | Rain (mm)                                                                                                    | Min Humidity (%)                                                                                                    | Max Humidity (%)                                                                                                    |
|---------------------|----------------------------------------------------------------------------------------------------|----------------------------------------------------------------------------------------------------|----------------------------------------------------------------------------------------------------|----------------------------------------------------------------------------------------------------|----------------------------------------------------------------------------------------------------|
| Adilabad            | Adilabed Rurel                                                                                                    | 01-Apr-21                                                                                                    | 0.0                                                                                                    | 10.6                                                                                                    | 28.8                                                                                                    |
| Adillabad           | Adilabed Rural                                                                                                    | 02-Apr-21                                                                                                    | 0.0                                                                                                    | 11.0                                                                                                    | 26.3                                                                                                    |
| Adilabad            | Adilabad Rural                                                                                                    | 03-Apr-21                                                                                                    | 0.0                                                                                                    | 9.5                                                                                                    | 38.3                                                                                                    |
| Adilabad            | Adilabad Rural                                                                                                    | 04-Apr-21                                                                                                    | 0.0                                                                                                    | 7.9                                                                                                    | 29.2                                                                                                    |
| Adilabad            | Adilabad Rural                                                                                                    | 05-Apr-21                                                                                                    | 0.0                                                                                                    | 8.7                                                                                                    | 45.7                                                                                                    |
| 56                  | 110                                                                                                    |                                                                                                    | -                                                                                                    | 56                                                                                                    | 96                                                                                                    |
| Yadadri Bhuvanagiri | Yadagirigutta                                                                                                    | 26-Apr-21                                                                                                    | 0.0                                                                                                    | 26.3                                                                                                    | 63.8                                                                                                    |
| Yadadri Bhuvanagiri | Yadagirigutta                                                                                                    | 27-Apr-21                                                                                                    | 0.0                                                                                                    | 19.0                                                                                                    | 52.2                                                                                                    |
| Yadadri Bhuvanagiri | Yadagirigutta                                                                                                    | 28-Apr-21                                                                                                    | 0.0                                                                                                    | 18.5                                                                                                    | 63.4                                                                                                    |
| Yadadri Bhuvanagiri | Yadagirigutta                                                                                                    | 29-Apr-21                                                                                                    | 0.0                                                                                                    | 27.1                                                                                                    | 57.3                                                                                                    |
| Yadadri Bhuvanagiri | Yadagirigutta                                                                                                    | 30-Apr-21                                                                                                    | 0.0                                                                                                    | 21.5                                                                                                    | 53.2                                                                                                    |
|                     | Adilabad Adilabad Adilabad Adilabad Adilabad Yadadri Bhuvanagiri Yadadri Bhuvanagiri Yadadri Bhuvanagiri Yadadri Bhuvanagiri | Adilabad Adilabad Rural Adilabad Adilabad Rural Adilabad Adilabad Rural Adilabad Adilabad Rural Adilabad Adilabad Rural Adilabad Adilabad Rural Yadadri Bhuvanagiri Yadagirigutta Yadadri Bhuvanagiri Yadagirigutta Yadadri Bhuvanagiri Yadagirigutta | Adilabad Adilabad Rural 01-Apr-21 Adilabad Adilabad Rural 02-Apr-21 Adilabad Adilabad Rural 03-Apr-21 Adilabad Adilabad Rural 04-Apr-21 Adilabad Adilabad Rural 05-Apr-21 Yadadri Bhuvanagiri Yadagirigutta 26-Apr-21 Yadadri Bhuvanagiri Yadagirigutta 28-Apr-21 Yadadri Bhuvanagiri Yadagirigutta 29-Apr-21 | Adilabad Adilabad Rural 01-Apr-21 0.0 Adilabad Adilabad Rural 02-Apr-21 0.0 Adilabad Adilabad Rural 03-Apr-21 0.0 Adilabad Adilabad Rural 04-Apr-21 0.0 Adilabad Adilabad Rural 05-Apr-21 0.0 Yadadri Bhuvanagiri Yadagirigutta 26-Apr-21 0.0 Yadadri Bhuvanagiri Yadagirigutta 27-Apr-21 0.0 Yadadri Bhuvanagiri Yadagirigutta 28-Apr-21 0.0 Yadadri Bhuvanagiri Yadagirigutta 29-Apr-21 0.0 | Adilabad         Adilabad Rural         01-Apr-21         0.0         10.6           Adilabad         Adilabad Rural         02-Apr-21         0.0         11.0           Adilabad         Adilabad Rural         03-Apr-21         0.0         9.5           Adilabad         Adilabad Rural         04-Apr-21         0.0         7.9           Adilabad         Adilabad Rural         05-Apr-21         0.0         8.7           Yadadri Bhuvanagiri         Yadagirigutta         26-Apr-21         0.0         19.0           Yadadri Bhuvanagiri         Yadagirigutta         28-Apr-21         0.0         18.5           Yadadri Bhuvanagiri         Yadagirigutta         29-Apr-21         0.0         27.1 |

17670 rows × 6 columns

 Average of all the data collected from each Mandal:

|                    | Rain (mm) | Min Humidity (%) | Max Humidity (%) |
|--------------------|-----------|------------------|------------------|
| Mandal             |           |                  |                  |
| Abdullapurmet      | 0.596667  | 23.240000        | 81.843333        |
| Achampet           | 0.146667  | 16.636667        | 80.766667        |
| Adavi Devula Palli | 0.803333  | 41.246667        | 82.910000        |
| Addagudur          | 0.053333  | 37.966667        | 91.113333        |
| Addakal            | 0.430000  | 28.986667        | 76.536667        |
|                    |           |                  |                  |
| Yellareddypeta     | 0.083333  | 22.986667        | 66.536667        |
| Yergatla           | 0.076667  | 19.046667        | 67.400000        |
| Yerrupalem         | 0.756667  | 40.350000        | 91.093333        |
| Zaffergadh         | 0.730000  | 35.570000        | 85.383333        |
| Zahirabad          | 0.506667  | 12.423333        | 70.333333        |

578 rows × 3 columns

• Average of data of min ,max humidity collected from each Districts:

|                      | Rain (ss) | Min Humidity (%) | Max Humidity (%) |
|----------------------|-----------|------------------|------------------|
| District             |           |                  |                  |
| Adilabad             | 0.301111  | 19, 115370       | 57,319444        |
| Bhadradri Kothagudem | 2.410725  | 38.003768        | 90.228551        |
| Hyderabad            | 0.553125  | 24,398333        | 68,105268        |
| Jagtial              | 0.032593  | 26.437037        | 77,655556        |
| Jangaon              | 0.628333  | 32.050278        | 86.787222        |
| Jayashankan          | 1.607576  | 36,715758        | 87,467879        |
| Jogulamba Gadwal     | 0.200556  | 23.430278        | 67,413611        |
| Kawareddy            | 0.246970  | 23.761970        | 71.463939        |
| Karimagar            | 0.272500  | 29.331458        | 82.000833        |
| Khamuau              | 0.496984  | 38.813651        | 93,003492        |
| Kumuram Sheem        | 0.582222  | 25.939778        | 67.759556        |
| Mahabubabad          | 0.508750  | 36.514167        | 89.380833        |
| Mahabubnagan         | 1,502667  | 26.504667        | 74.808444        |
| Mancherial           | 0.164815  | 31,928784        | 76,822963        |
| Medak                | 0.405667  | 21.694000        | 75.901167        |
| medchal-malkajgiri   | 0.422000  | 24,584222        | 74.665333        |
| Mulugu               | 1.679259  | 33, 332963       | 86.435556        |
| Nagarkurnool         | 0.404167  | 26,409667        | 77,504333        |
| Na l gonda           | 0.717634  | 32,207410        | 86,882581        |
| Narayanpet           | 1,437273  | 25,045152        | 70.839394        |
| Mirmal               | 0.358246  | 25.740000        | 72.583333        |
| Nizamabad            | 0.175517  | 21.442069        | 70.692184        |
| Peddapalli           | 0.204048  | 36.551667        | 87.699286        |
| Rajanna Sircilla     | 0.091538  | 25.038462        | 79.153846        |
| Rangareddy           | 8.996914  | 24.399753        | 75.876049        |
| Sangareddy           | 0.829744  | 23.722179        | 68,968205        |
| Siddipet             | 0.555942  | 28.283768        | 80,032319        |
| Suryapet             | 0.167826  | 33.584058        | 87,512464        |
| Vikarabad            | 1,123148  | 22.324630        | 67,439444        |
| Manaparthy           | 0.653571  | 26.232857        | 75,222143        |
| Marangal Bural       | 1.547292  | 35.441042        | 89.000625        |
| Marangal Urban       | 0.922727  | 35.061818        | 85.734242        |
| Yadadri Bhuvanagiri  | 1.089804  | 31.938431        | 86.921176        |

• Minimum Humidity collected from each district:

|                      | Manda1         | Date      | Rain (mm) | Min Humidity (%) | - 3 |
|----------------------|----------------|-----------|-----------|------------------|-----|
| District             |                |           |           |                  |     |
| Adilabad             | Utnur          | 10-Apr-21 | 12.8      | 60.9             |     |
| Whadradri Kothagudem | Yellandu       | 10-Apr-21 | 06.9      | 63.6             |     |
| nyderabad            | Tirumalgiri    | 30-Apr-21 | 20.7      | 47.8             |     |
| Jogtial              | velgatoor      | 30-Apr-21 | 4.8       | 63.3             |     |
| Jangaon              | zaffergadh     | 10-Apr-21 | 49.4      | 63.1             |     |
| Jayashankar          | Tekumatla      | 30-Apr-21 | 54.4      | 67.4             |     |
| Jogulamba Gadkal     | Waddepalle     | 30-Apr-21 | 16.9      | 40.7             |     |
| Kanareddy            | Yellareddy     | 30-Apr-21 | 34.5      | 50.0             |     |
| Karrimmapar          | Veenavanka     | 30-Apr-21 | 27.4      | 65.2             |     |
| Khamman              | Yerrupales     | 30-Apr-21 | 38.8      | 56.9             |     |
| Kumuran Rheem        | Mankel i       | 10-Apr-21 | 26.5      | 49.4             |     |
| Mahabubabad          | Thorrur        | 30-Apr-21 | 27.1      | 60.9             |     |
| Kahabubnagar         | Rajapur        | 30-Apr-21 | 43.0      | 47.3             |     |
| Mancherial           | Venanpalle     | 30-Apr-21 | 13.9      | 63.2             |     |
| Medak                | Yeldurthy      | 30-Apr-21 | 40.9      | 50.1             |     |
| Medchal Malkajgiri   | Upperl         | 30 Apr 21 | 11.2      | 50.0             |     |
| ≅ulugu               | Mazeed         | 10-Apr-21 | 40.0      | 57.6             |     |
| Hagarkurnoo1         | Ve1danda       | 30-Apr-21 | 32.7      | 55.2             |     |
| Halgonda             | vesulapalle    | 30-Apr-21 | 52.0      | 66.5             |     |
| Narayanpet           | Utkoor         | 30-Apr-21 | 41.5      | 53.1             |     |
| Nirmal               | Tamur          | 10-Apr-21 | 16.4      | 53.0             |     |
| Rizamabad            | Yergatla       | 10-Apr-21 | 24.7      | 48.7             |     |
| Peddapalli           | Sultanahad     | 30-Apr-21 | 32.0      | 73,1             |     |
| Majanna Sircilla     | vellareddypeta | 10-Apr-21 | 14.2      | 57.3             |     |
| Rangareddy           | Yacharas       | 30-Apr-21 | 40.6      | 55.5             |     |
| sangareddy           | zahárabad      | 10-Apr-21 | 38.0      | 53.2             |     |
| siddipet             | Marga 1        | 30-APF-21 | 55.3      | 59.2             |     |
| Survapet             | thungathurthi  | 30-Apr-21 | 28.8      | 63.5             |     |
| vikarabad            | Velal          | 30-Apr-21 | 40.4      | 46.6             |     |
| Nanaparthy           | Wanaparthy     | 30-Apr-21 | 68.0      | 58.1             |     |
| Warangal Bural       | Wardhannapet   | 30-Apr-21 | 50.1      | 72.3             |     |
| Marangal Urban       | Maranga]       | 30-Apr-21 | 33.0      | 62.5             |     |
| Yadadri Bhuvanagiri  | Yadagirigutta  | 30-Apr-21 | 64.1      | 63.6             |     |

## Rainfall data which can cause flooding in each Mandal:

```
District
                                      Manda1
                                                    Date
                                                           Rain (mm)
561
       Bhadradri Kothagudem
                                   Allapalli
                                               22-Apr-21
                                                                32.0
614
       Bhadradri Kothagudem
                                   Aswapuram
                                               15-Apr-21
                                                                46.2
642
       Bhadradri Kothagudem
                                 Aswaraopeta
                                               13-Apr-21
                                                                57.2
644
       Bhadradri Kothagudem
                                 Aswaraopeta
                                               15-Apr-21
                                                                45.4
674
       Bhadradri Kothagudem
                                Bhadrachalam
                                               15-Apr-21
                                                                64.9
              Warangal Urban
                                    Khazipet
                                               14-Apr-21
17053
                                                                33.0
                                               14-Apr-21
17503
        Yadadri Bhuvanagiri
                                 Pochampalle
                                                                34.2
17533
        Yadadri Bhuvanagiri
                                     Rajapet
                                               14-Apr-21
                                                                64.1
                                Turkapalle M
17593
        Yadadri Bhuvanagiri
                                               14-Apr-21
                                                                45.2
17653
        Yadadri Bhuvanagiri
                              Yadagirigutta
                                               14-Apr-21
                                                                38.1
       Min Humidity (%)
                          Max Humidity (%)
561
                    38.8
                                       99.1
                                      100.0
614
                    26.7
642
                    43.8
                                      100.0
644
                                      100.0
                    41.8
674
                    35.8
                                       99.9
                     . . .
                                        - - -
17053
                    36.4
                                       97.1
17503
                    35.4
                                       89.7
17533
                    33.8
                                       97.2
17593
                    45.9
                                       99.9
17653
                                       94.4
                    28.2
```

[77 rows x 6 columns]

### **SOURCE CODE:**

```
import pandas as pd
import matplotlib.pyplot as plt
d=pd.read_csv("TS Rainfall data April 2021.csv")
d.head()
d['Mandal'].unique()
d['District'].unique()#for all the districts
d.nunique()#total no.of non unique values in each column on a single column as well as total dataframe
d.count()#shows the total no.of non-null values in each column on a single column as well as total dataframe
```

```
#variance of relative humidity
d['Max Humidity (%)'].var()
#mean of rain(mm) in Andhra pradesh district
d['Rain (mm)'].mean()
#mean of Min Humidity (%) in Andhra pradesh district
d['Min Humidity (%)'].mean()
#mean of Max Humidity (%) in Andhra pradesh district
d['Max Humidity (%)'].mean()
d[d['Rain (mm)']==0.0].head(20)
```

```
b = d.groupby('District').mean()
print(b)
b.plot()
plt.xticks(rotation=90)
plt.show()
```

```
#comparision of min rain, min humidity, max humidity
minimum = d.groupby('District').min()
print(minimum)
minimum.to_csv("min.csv")
minimum.plot()
plt.xticks(rotation=90)
plt.show()
```

```
#comparision of max rain, min humidity, max humidity
maximum = d.groupby('District').max()
print(maximum)
maximum.to_csv("max.csv")
maximum.plot()
plt.xticks(rotation=90)
plt.show()
```

```
#graph of districts with rain(mm)>30 which causes destruction and lead to
flooding
y1 = d[d[('Rain (mm)')]>=30]
x = y1['District']
y = y1['Rain (mm)']
print(y1)
plt.xlabel('District', fontsize=20)
plt.ylabel('rain(mm)>30', fontsize=20)
plt.scatter(x,y)
plt.sticks(rotation = 90)
plt.plot(x,y)
plt.show()
```

## **RESULTS:**

 Stored this processed data in CSV files and using excel charts and pivot tables extracted the graphs which are easy to analyse and interpret.

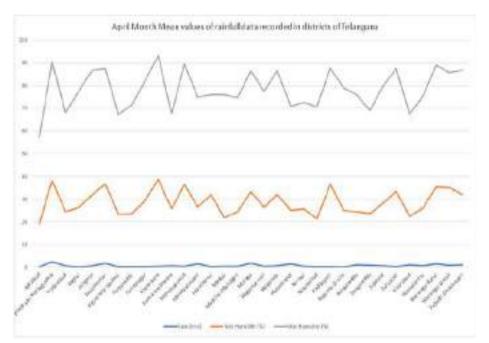

 Graph containing maximum humidity percentage of each and every districts.

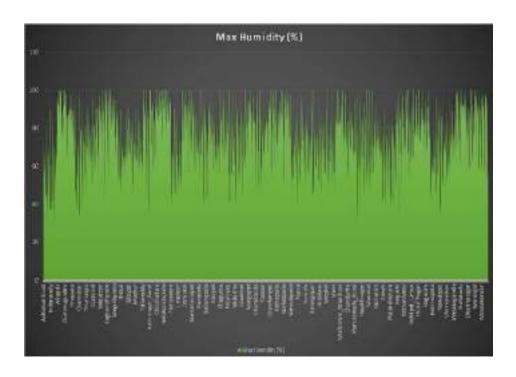

 Bar graphs which shows the maximum values recorded in the month of April of each and every district

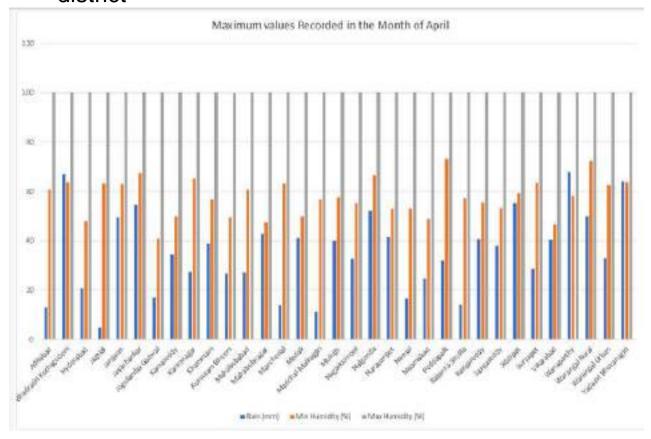

 Graph containing minimum humidity percentage of each and every districts.

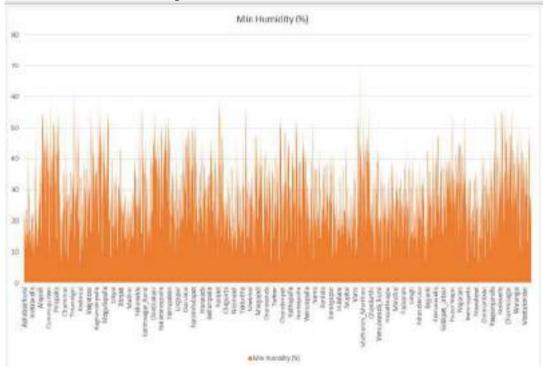

Comparison of max rain, min humidity, max humidity

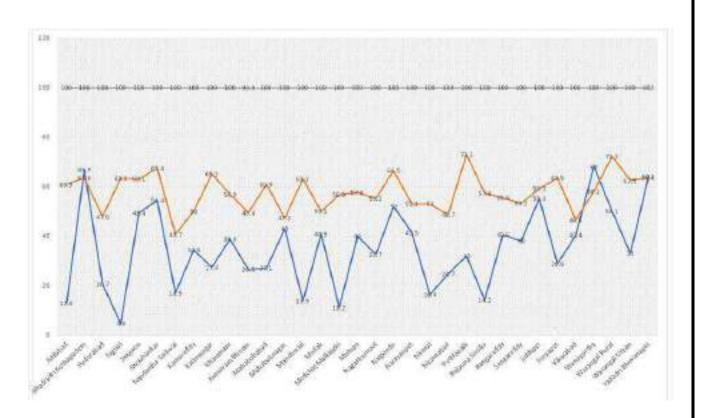

• Pie chart containing the average rainfall of all the districts in telangana

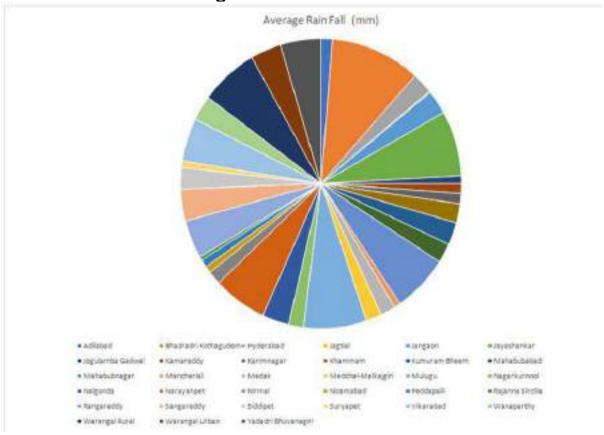

## **Conclusion:**

The project aims at the selection of a definite algorithm to predict rainfall concerning the factors that affect rainfall. It is proved that Random Forest Regression Algorithm can be an adaptable strategy for prediction. In this project, we have studied various algorithms and their reaction to each variable for the target variable

Pandas, pivot tables, and Matplotlib are very useful for analysing the data. It helps us to predict the future weather conditions by analysing the current data. Rainfall related data is important to analyse agricultural and crop seeding related data, where whose data can be used to show the predict the rainfall in different season also for different types of crops. If we predict the future weather conditions in advance, we know when to plant crops, when to build and when to prepare for drought and flood.

We have learned different preprocessing techniques that are required in preparing the dataset. The dataset must be free from all kinds of noise, inconsistency, overfitting, and other odds that may affect the performance of the model.

## **FUTURE SCOPE:**

- Using this analysis local authorities can better anticipate problems caused by Rain.
- This improves the forecasts regarding the strength and location of tropical storms and other weather systems
- And this pictorial representation of large and dynamic weather data helps to predict natural disasters faster than the traditional tabular data set.

## **REFERENCES:**

- Mr. Dhawal Hirani, Dr. Nitin Mishra, "A survey on Rainfall Prediction Techniques", International Journal of Computer Application (IJCA), Volume 6-No.2, 2016, 2250-1797
- Mrs. P. Chaya, I. Kavya, S. Likitha, M. Tanushri, C. Roshni Poovanna, "A Prognostic Rainfall Using Machine Learning Technique", International Journal For Research In Applied Science & Engineering Technology (IJRASET), ISSN: 2321-9653; IC value: 45.98, Volume 8 Issue VIII July 2020
- Mrunmay Jalgaonkar, Dr. Umesh Kulkarni, "Rainfall Prediction using Regressions and Multiple Algorithms", International Research Journal of Computer Science (IRJCS), Volume 8, Issue 4, April 2021
- Neelam Mishra, Hemanth Kumar Soni, Sanjiv Sharma, A. K. Upadhyay,

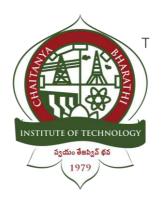

# **Chaitanya Bharathi Institute of Technology**

Name: G. Sriteja Roll No.: 160120733171

#### **QUIZ MAKER**

An Internship Report

Submitted in fulfilment of the requirements for the award of degree B.E. in

#### **COMPUTER SCIENCE AND ENGINEERING**

# **Table of Contents**

Acknowledgement

**Abstract** 

Introduction

Source Code

Results

Conclusion

Future Scope

References

### **ACKNOWLEDGEMENT**

We have taken efforts in this project. However, it would not have been possible without the kind support and help of many individuals. I would like to extend my sincere thanks to all of them. It has been great honour and privilege to undergo training and internship at Swecha. We are highly indebted to our mentors for their guidance and constant supervision as well as for providing necessary information regarding the project and also for their support in completing the project. My thanks and appreciations also go to my colleagues and teammates in developing the project and people who have willingly helped me out with their abilities and guidance.

### **ABSTRACT**

The main objective of this project is to provide students an easy way to learn from a quiz. This project helps the students to write their exams on an online portal and save their scores for reference. With the growing fascination towards web development many people started learning html, css, javacript we have come up with this small quiz which helps users to recall their fundamentals of the topics required for web development. if find it difficult to answers the questions the web page also contains link to amazon store which contains the books related to web development and we also provided link to the link w3 schools were you can have an instant practice on the codes and strengthen your fundamentals.

In our day-to-day life, we come across various examination results such as school exam results, competitive exam results, college semester exam results, etc.the technologies used in the creation of a quiz maker are HTML, CSS, JavaScript Software Requirements and Visual Studio Code.

## INTRODUCTION

- In this program [Quiz App with Timer], there are three layers or boxes, and these boxes shown one by one on a particular button clicked. At first, on the webpage, there is shown a button labeled as "Start Quiz" and when you clicked on that button, then the info box appears with popup animation.
- In this infobox, there are some rules of the quiz and two buttons labeled as "Exit" and "Continue". When you clicked on the Exit button, the info box will be hidden but when you clicked on the Continue button, then the Quiz Box appears.
- In the Quiz Box, there is a header with a title on the left side and a timer box on the right side. This timer starts decrement from 15 to 0 sec and there is also shown a timeline indicator that is sliding from the left to right side according to the timer. If the user selects an option between 15 to 0 sec, the timer will be stopped and all available options will be disabled.
- If the user selected option is correct, the selected option color, background color changed to green and there is also shown the tick icon to inform the user that the selected answer is correct. If the user selects an option that is incorrect, the selected option color, background color changed to red and there is shown the cross icon to inform the user that the selected option is incorrect and the correct option will be automatically selected.

- If the user doesn't select an option between 15 to 0 sec, the timer will be stopped once it comes in 0 and the correct option of that question will be selected automatically. After that, there is the next button to show the next question, and there is a total of five questions on this Quiz.
- In the end, the result box will be appeared and shown the user score and two buttons [Replay Quiz, Quit Quiz], if the user clicked on the replay quiz button, the quiz will again start with the number 1 question, and the score of the user will be 0 but if the user clicked on the quit quiz button, the current window will be reloaded and the quiz starts from the begin.

#### **SOURCE CODE:**

#### CSS:

```
/* importing google fonts */
url('https://fonts.googleapis.com/css2?family=Poppins:wght@200;300;400;500;600
;700&display=swap');
*{
    margin: 0;
    padding: 0;
    box-sizing: border-box;
    font-family: 'Poppins', sans-serif;
body{
    background: #007bff;
::selection{
    color: #fff;
    background: #007bff;
.start_btn,
.info_box,
.quiz_box,
.result_box{
    position: absolute;
    top: 50%;
    left: 50%;
    transform: translate(-50%, -50%);
    box-shadow: 0 4px 8px 0 rgba(0, 0, 0, 0.2),
                0 6px 20px 0 rgba(0, 0, 0, 0.19);
.info_box.activeInfo,
.quiz_box.activeQuiz,
.result_box.activeResult{
    opacity: 1;
    z-index: 5;
    pointer-events: auto;
    transform: translate(-50%, -50%) scale(1);
.start_btn button{
    font-size: 25px;
    font-weight: 500;
```

```
color: #007bff;
    padding: 15px 30px;
   outline: none;
   border: none;
   border-radius: 5px;
   background: #fff;
   cursor: pointer;
.info_box{
   width: 540px;
    background: #fff;
   border-radius: 5px;
    transform: translate(-50%, -50%) scale(0.9);
   opacity: 0;
   pointer-events: none;
   transition: all 0.3s ease;
.info_box .info-title{
   height: 60px;
   width: 100%;
    border-bottom: 1px solid lightgrey;
    display: flex;
   align-items: center;
    padding: 0 30px;
   border-radius: 5px 5px 0 0;
   font-size: 20px;
   font-weight: 600;
.info_box .info-list{
   padding: 15px 30px;
.info_box .info-list .info{
   margin: 5px 0;
   font-size: 17px;
.info_box .info-list .info span{
   font-weight: 600;
    color: #007bff;
.info_box .buttons{
   height: 60px;
    display: flex;
   align-items: center;
```

```
justify-content: flex-end;
   padding: 0 30px;
   border-top: 1px solid lightgrey;
.info box .buttons button{
   margin: 0 5px;
   height: 40px;
   width: 100px;
   font-size: 16px;
   font-weight: 500;
   cursor: pointer;
   border: none;
   outline: none;
   border-radius: 5px;
   border: 1px solid #007bff;
   transition: all 0.3s ease;
.quiz_box{
   width: 550px;
   background: #fff;
   border-radius: 5px;
   transform: translate(-50%, -50%) scale(0.9);
   opacity: 0;
   pointer-events: none;
   transition: all 0.3s ease;
.quiz_box header{
   position: relative;
   z-index: 2;
   height: 70px;
   padding: 0 30px;
   background: #fff;
   border-radius: 5px 5px 0 0;
   display: flex;
   align-items: center;
   justify-content: space-between;
   box-shadow: 0px 3px 5px 1px rgba(0,0,0,0.1);
.quiz_box header .title{
   font-size: 20px;
   font-weight: 600;
.quiz box header .timer{
```

```
color: #004085;
    background: #cce5ff;
    border: 1px solid #b8daff;
    height: 45px;
    padding: 0 8px;
    border-radius: 5px;
    display: flex;
    align-items: center;
    justify-content: space-between;
    width: 145px;
.quiz_box header .timer .time_left_txt{
    font-weight: 400;
    font-size: 17px;
    user-select: none;
.quiz_box header .timer .timer_sec{
    font-size: 18px;
    font-weight: 500;
    height: 30px;
    width: 45px;
    color: #fff;
    border-radius: 5px;
    line-height: 30px;
    text-align: center;
    background: #343a40;
    border: 1px solid #343a40;
    user-select: none;
.quiz_box header .time_line{
    position: absolute;
    bottom: 0px;
    left: 0px;
    height: 3px;
    background: #007bff;
section{
    padding: 25px 30px 20px 30px;
    background: #fff;
section .que_text{
    font-size: 25px;
    font-weight: 600;
```

```
section .option_list{
    padding: 20px 0px;
    display: block;
section .option_list .option{
    background: aliceblue;
    border: 1px solid #84c5fe;
    border-radius: 5px;
    padding: 8px 15px;
    font-size: 17px;
   margin-bottom: 15px;
    cursor: pointer;
    transition: all 0.3s ease;
    display: flex;
    align-items: center;
   justify-content: space-between;
section .option_list .option:last-child{
   margin-bottom: 0px;
section .option_list .option:hover{
    color: #004085;
    background: #cce5ff;
    border: 1px solid #b8daff;
section .option_list .option.correct{
    color: #155724;
    background: #d4edda;
    border: 1px solid #c3e6cb;
section .option_list .option.incorrect{
    color: #721c24;
    background: #f8d7da;
    border: 1px solid #f5c6cb;
section .option_list .option.disabled{
    pointer-events: none;
section .option list .option .icon{
```

```
height: 26px;
    width: 26px;
    border: 2px solid transparent;
    border-radius: 50%;
    text-align: center;
    font-size: 13px;
    pointer-events: none;
    transition: all 0.3s ease;
    line-height: 24px;
.option_list .option .icon.tick{
    color: #23903c;
    border-color: #23903c;
    background: #d4edda;
.option_list .option .icon.cross{
    color: #a42834;
    background: #f8d7da;
    border-color: #a42834;
footer{
    height: 60px;
    padding: 0 30px;
    display: flex;
    align-items: center;
    justify-content: space-between;
    border-top: 1px solid lightgrey;
footer .total_que span{
    display: flex;
    user-select: none;
footer .total_que span p{
    font-weight: 500;
    padding: 0 5px;
footer .total_que span p:first-child{
    padding-left: 0px;
footer button{
    height: 40px;
    padding: 0 13px;
```

```
font-size: 18px;
    font-weight: 400;
    cursor: pointer;
    border: none;
    outline: none;
    color: #fff;
    border-radius: 5px;
    background: #007bff;
    border: 1px solid #007bff;
    line-height: 10px;
    opacity: 0;
    pointer-events: none;
    transform: scale(0.95);
    transition: all 0.3s ease;
footer button:hover{
    background: #0263ca;
footer button.show{
    opacity: 1;
    pointer-events: auto;
    transform: scale(1);
.result_box{
    background: #fff;
   border-radius: 5px;
    display: flex;
    padding: 25px 30px;
   width: 450px;
    align-items: center;
    flex-direction: column;
    justify-content: center;
    transform: translate(-50%, -50%) scale(0.9);
    opacity: 0;
    pointer-events: none;
    transition: all 0.3s ease;
.result_box .icon{
   font-size: 100px;
   color: #007bff;
   margin-bottom: 10px;
.result_box .complete_text{
```

```
font-size: 20px;
    font-weight: 500;
.result_box .score_text span{
    display: flex;
   margin: 10px 0;
   font-size: 18px;
   font-weight: 500;
.result_box .score_text span p{
    padding: 0 4px;
   font-weight: 600;
.result_box .buttons{
   display: flex;
   margin: 20px 0;
.result_box .buttons button{
   margin: 0 10px;
   height: 45px;
   padding: 0 20px;
   font-size: 18px;
   font-weight: 500;
    cursor: pointer;
   border: none;
   outline: none;
   border-radius: 5px;
   border: 1px solid #007bff;
   transition: all 0.3s ease;
.buttons button.restart{
    color: #fff;
   background: #007bff;
.buttons button.restart:hover{
   background: #0263ca;
.buttons button.quit{
   color: #007bff;
    background: #fff;
```

```
.buttons button.quit:hover{
   color: #fff;
   background: #007bff;
}
```

#### HTML:

```
<!DOCTYPE HTML>
   Alpha by HTML5 UP
   html5up.net | @ajlkn
   Free for personal and commercial use under the CCA 3.0 license
<html>
<head>
   <title>QUIZ MAKER</title>
   <meta charset="utf-8" />
   <meta name="viewport" content="width=device-width, initial-scale=1, user-</pre>
scalable=no" />
   <link rel="stylesheet" href="assets/css/main.css" />
<body class="landing is-preload">
   <div id="page-wrapper">
       <header id="header" class="alt">
           <h1><strong>RESPONSIVE DESIGN BY TEAM 39</strong></h1>
           <nav id="nav">
               <l
                   <a href="index.html" class="button">Home</a>
                   <1i>>
                          <a href="generic.html">Generic</a>
                          <a href="contact.html">Contact</a>
                          <a href="elements.html">Elements</a>
                          <1i>>
                              <a href="#">Submenu</a>
                              <l
                                  <a href="#">Option One</a>
                                  <a href="#">Option Two</a>
                                  <a href="#">Option Three</a>
```

```
<a href="#">Option Four</a>
                             <a href="#" class="button">Sign Up</a>
           </nav>
       </header>
       <section id="banner">
              style="font-size:25px; color:rgb(255, 255, 255); font-
family:Georgia, 'Times New Roman', Times, serif; font-size:300%; text-
align:center;">
              QUIZ MAKER</h1>
           TEST IT YOURSELF
           href="https://www.amazon.in/s?k=web+development+books&hvadid=82463544693177&hv
bmt=be&hvdev=c&hvqmt=e&tag=msndeskstdin-21&ref=pd_sl_5jnhiz4qp4_e"
                      class="button">BOOKS</a>
              <a href="https://www.w3schools.com/"</a>
class="button">REFERENCES </a>
           </section>
       <section id="main" class="container">
           <section class="box special">
              <header class="major">
                  <h2 style="font-size:25px; color:rgb(17, 17, 14); font-</pre>
family: Verdana, Geneva, Tahoma, sans-serif; font-size: 250%; text-
align:center;">
                     <strong>Introducing the ultimate <span>Quiz
maker</span></strong>
                  </h2>
                  <l
                     <b>This website is used to prepare for competitive
exams.</b>
                     <b>Each question has a time limit of 15
sec</b>
                  </header>
          </section>
```

```
<section class="box special features">
                <div class="features-row">
                    <section>
                         <span class="icon solid major fa-bolt accent2"></span>
                         <a href="index2.html" class="button">HTML5</a>
                    </section>
                    <section>
                        <span class="icon solid major fa-chart-area</pre>
accent3"></span>
                        <a href="index3.html" class="button">CSS3</a>
                    </section>
                </div>
                <div class="features-row">
                    <section>
                        <span class="icon solid major fa-cloud</pre>
accent4"></span>
                        <a href="index4.html" class="button">JAVASCRIPT</a>
                    </section>
                    <section>
                         <span class="icon solid major fa-lock accent5"></span>
                        <a href="index5.html" class="button">DJANGO</a>
                    </section>
                </div>
            </section>
            <div class="row">
                <div class="col-6 col-12-narrower">
                </div>
                <div class="col-6 col-12-narrower">
                </div>
            </div>
        </section>
        <!-- CTA -->
        <section id="cta">
            <h2>Sign up for QUIZ MAKER</h2>
            <form>
```

```
<div class="row gtr-50 gtr-uniform">
                   <div class="col-8 col-12-mobilep">
                      <input type="email" name="email" id="email"</pre>
placeholder="Email Address" />
                   </div>
                   <div class="col-4 col-12-mobilep">
                      <input type="submit" value="Sign Up" class="fit" />
                   </div>
               </div>
           </form>
       </section>
       <!-- Footer -->
       <footer id="footer">
           <a href="#" class="icon brands fa-twitter"><span</a>
class="label">Twitter</span></a>
               <a href="#" class="icon brands fa-facebook-f"><span</a>
class="label">Facebook</span></a>
               <a href="#" class="icon brands fa-instagram"><span</a>
class="label">Instagram</span></a>
               <a href="#" class="icon brands fa-github"><span</a>
class="label">Github</span></a>
               <a href="#" class="icon brands fa-dribbble"><span</pre>
class="label">Dribbble</span></a>
               <a href="#" class="icon brands fa-google-plus"><span</li>
class="label">Google+</span></a>
           © Untitled. All rights reserved.
               Design: <a href="http://html5up.net">HTML5 UP</a>
           </footer>
   </div>
   <!-- Scripts -->
   <script src="assets/js/jquery.min.js"></script>
   <script src="assets/js/jquery.dropotron.min.js"></script>
   <script src="assets/js/jquery.scrollex.min.js"></script>
   <script src="assets/js/browser.min.js"></script>
   <script src="assets/js/breakpoints.min.js"></script>
   <script src="assets/js/util.js"></script>
   <script src="assets/js/main.js"></script>
</body>
```

</html>

# **JAVA SCRIPT:**

```
//selecting all required elements
const start btn = document.querySelector(".start btn button");
const info_box = document.querySelector(".info_box");
const exit btn = info box.querySelector(".buttons .quit");
const continue_btn = info_box.querySelector(".buttons .restart");
const quiz_box = document.querySelector(".quiz_box");
const result_box = document.querySelector(".result_box");
const option_list = document.querySelector(".option_list");
const time_line = document.querySelector("header .time_line");
const timeText = document.querySelector(".timer .time_left_txt");
const timeCount = document.querySelector(".timer .timer_sec");
// if startQuiz button clicked
start btn.onclick = ()=>{
    info box.classList.add("activeInfo"); //show info box
// if exitOuiz button clicked
exit_btn.onclick = ()=>{
    info box.classList.remove("activeInfo"); //hide info box
// if continueQuiz button clicked
continue btn.onclick = ()=>{
    info box.classList.remove("activeInfo"); //hide info box
    quiz_box.classList.add("activeQuiz"); //show quiz box
    showQuetions(0); //calling showQestions function
    queCounter(1); //passing 1 parameter to queCounter
    startTimer(15); //calling startTimer function
    startTimerLine(0); //calling startTimerLine function
let timeValue = 15;
let que_count = 0;
let que_numb = 1;
let userScore = 0;
let counter;
let counterLine;
let widthValue = 0;
const restart_quiz = result_box.querySelector(".buttons .restart");
const quit_quiz = result_box.querySelector(".buttons .quit");
// if restartOuiz button clicked
```

```
restart_quiz.onclick = ()=>{
    quiz box.classList.add("activeQuiz"); //show quiz box
    result_box.classList.remove("activeResult"); //hide result box
    timeValue = 15;
    que count = 0;
    que numb = 1;
    userScore = 0;
    widthValue = 0;
    showQuetions(que count); //calling showQestions function
    queCounter(que_numb); //passing que_numb value to queCounter
    clearInterval(counter); //clear counter
    clearInterval(counterLine); //clear counterLine
    startTimer(timeValue); //calling startTimer function
    startTimerLine(widthValue); //calling startTimerLine function
    timeText.textContent = "Time Left"; //change the text of timeText to Time
Left
    next_btn.classList.remove("show"); //hide the next button
// if quitQuiz button clicked
quit_quiz.onclick = ()=>{
    window.location.reload(); //reload the current window
const next_btn = document.querySelector("footer .next_btn");
const bottom_ques_counter = document.querySelector("footer .total_que");
next btn.onclick = ()=>{
    if(que_count < questions.length - 1){ //if question count is less than</pre>
total question length
        que_count++; //increment the que_count value
        que_numb++; //increment the que_numb value
        showQuetions(que_count); //calling showQestions function
        queCounter(que_numb); //passing que_numb value to queCounter
        clearInterval(counter); //clear counter
        clearInterval(counterLine); //clear counterLine
        startTimer(timeValue); //calling startTimer function
        startTimerLine(widthValue); //calling startTimerLine function
        timeText.textContent = "Time Left"; //change the timeText to Time Left
        next_btn.classList.remove("show"); //hide the next button
        clearInterval(counter); //clear counter
        clearInterval(counterLine); //clear counterLine
        showResult(); //calling showResult function
```

```
// getting questions and options from array
function showQuetions(index){
    const que_text = document.querySelector(".que_text");
    //creating a new span and div tag for question and option and passing the
value using array index
    let que_tag = '<span>'+ questions[index].numb + ". " +
questions[index].question +'</span>';
    let option_tag = '<div class="option"><span>'+ questions[index].options[0]
+'</span></div>'
   + '<div class="option"><span>'+ questions[index].options[1]
+'</span></div>'
    + '<div class="option"><span>'+ questions[index].options[2]
+'</span></div>'
    + '<div class="option"><span>'+ questions[index].options[3]
+'</span></div>';
    que_text.innerHTML = que_tag; //adding new span tag inside que_tag
    option_list.innerHTML = option_tag; //adding new div tag inside option_tag
    const option = option_list.querySelectorAll(".option");
    // set onclick attribute to all available options
    for(i=0; i < option.length; i++){</pre>
        option[i].setAttribute("onclick", "optionSelected(this)");
// creating the new div tags which for icons
let tickIconTag = '<div class="icon tick"><i class="fas fa-check"></i></div>';
let crossIconTag = '<div class="icon cross"><i class="fas fa-</pre>
times"></i></div>';
//if user clicked on option
function optionSelected(answer){
    clearInterval(counter); //clear counter
    clearInterval(counterLine); //clear counterLine
    let userAns = answer.textContent; //getting user selected option
    let correcAns = questions[que_count].answer; //getting correct answer from
array
    const allOptions = option_list.children.length; //getting all option items
    if(userAns == correcAns){ //if user selected option is equal to array's
        userScore += 1; //upgrading score value with 1
        answer.classList.add("correct"); //adding green color to correct
selected option
        answer.insertAdjacentHTML("beforeend", tickIconTag); //adding tick
icon to correct selected option
        console.log("Correct Answer");
```

```
console.log("Your correct answers = " + userScore);
    }else{
        answer.classList.add("incorrect"); //adding red color to correct
selected option
       answer.insertAdjacentHTML("beforeend", crossIconTag); //adding cross
icon to correct selected option
       console.log("Wrong Answer");
       for(i=0; i < allOptions; i++){</pre>
            if(option_list.children[i].textContent == correcAns){ //if there
is an option which is matched to an array answer
                option list.children[i].setAttribute("class", "option
correct"); //adding green color to matched option
               option_list.children[i].insertAdjacentHTML("beforeend",
tickIconTag); //adding tick icon to matched option
               console.log("Auto selected correct answer.");
    for(i=0; i < allOptions; i++){</pre>
       option_list.children[i].classList.add("disabled"); //once user select
an option then disabled all options
    next_btn.classList.add("show"); //show the next button if user selected
any option
function showResult(){
    info_box.classList.remove("activeInfo"); //hide info box
    quiz_box.classList.remove("activeQuiz"); //hide quiz box
    result_box.classList.add("activeResult"); //show result box
    const scoreText = result_box.querySelector(".score_text");
    if (userScore > 3){ // if user scored more than 3
        //creating a new span tag and passing the user score number and total
auestion number
       let scoreTag = '<span>and congrats!  %, You got '+ userScore
+' out of '+ questions.length +'</span>';
       scoreText.innerHTML = scoreTag; //adding new span tag inside
score_Text
    else if(userScore > 1){ // if user scored more than 1
        let scoreTag = '<span>and nice ; You got '+ userScore +' out
of '+ questions.length +'</span>';
       scoreText.innerHTML = scoreTag;
    else{ // if user scored less than 1
        let scoreTag = '<span>and sorry ⊕, You got only '+ userScore
+' out of '+ questions.length +'</span>';
```

```
scoreText.innerHTML = scoreTag;
function startTimer(time){
    counter = setInterval(timer, 1000);
    function timer(){
        timeCount.textContent = time; //changing the value of timeCount with
time value
        time--; //decrement the time value
        if(time < 9){ //if timer is less than 9</pre>
            let addZero = timeCount.textContent;
            timeCount.textContent = "0" + addZero; //add a 0 before time value
        if(time < 0){ //if timer is less than 0</pre>
            clearInterval(counter); //clear counter
            timeText.textContent = "Time Off"; //change the time text to time
off
            const allOptions = option_list.children.length; //getting all
option items
            let correcAns = questions[que_count].answer; //getting correct
answer from array
            for(i=0; i < allOptions; i++){</pre>
                if(option_list.children[i].textContent == correcAns){ //if
there is an option which is matched to an array answer
                    option_list.children[i].setAttribute("class", "option
correct"); //adding green color to matched option
                    option_list.children[i].insertAdjacentHTML("beforeend",
tickIconTag); //adding tick icon to matched option
                    console.log("Time Off: Auto selected correct answer.");
            for(i=0; i < allOptions; i++){</pre>
                option_list.children[i].classList.add("disabled"); //once user
select an option then disabled all options
            next_btn.classList.add("show"); //show the next button if user
function startTimerLine(time){
    counterLine = setInterval(timer, 29);
    function timer(){
        time += 1; //upgrading time value with 1
        time_line.style.width = time + "px"; //increasing width of time_line
with px by time value
```

# **RESULTS**

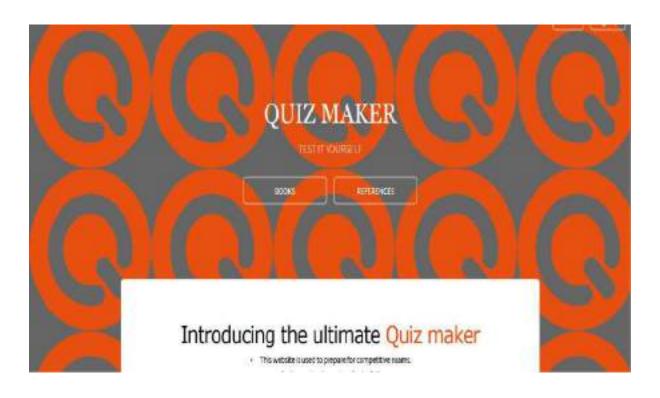

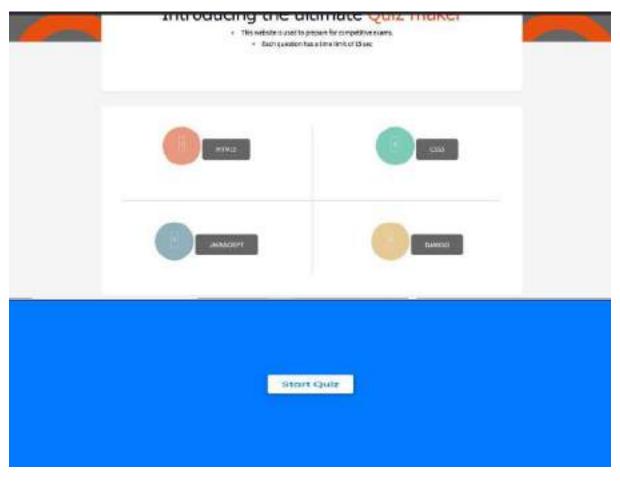

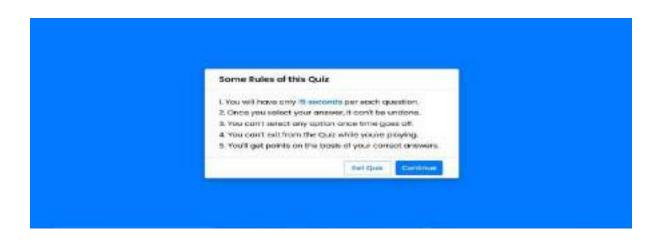

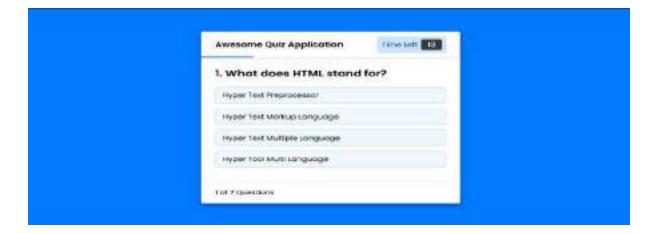

# **CONCLUSIONS**

- After extensive testing and the final validation, it was concluded that the project is successful in carrying out all the functionalities mentioned throughout this report.
- Online Quiz is a web application. The key concept is to minimize the amount of paper and convert all forms of documentation to digital form. It can observe that the information required can be obtained with ease and accuracy in the computerized system .The user with minimum knowledge about computer can be able to operate the system easily.

# **FUTURE SCOPE**

- When it comes to Web Development, HTML plays very important role since beginning and today without HTML, CSS and javascript, website development would have been little difficult.
- These are known as future of web Technology.
- JavaScript is extremely popular that it makes interactive web pages. In fact, for some people, front-end development means JavaScript development services.
- According to the trends evaluated by W3Techs, JavaScript is the top-notch client-side programming language.
- We also hope to implement as an app on various other mobile platforms.
- In the future we can place the system on the cloud so the maintenance of the data can be more secure and efficiently stored.
- Add a feature which tries to enhance or improve the students knowledge on the subject from the root levels.

# **REFERENCES**

https://www.w3.org/standards/webdesign/htmlcss

https://www.udemy.com/course/build-a-quiz-app-with-html-css-and-javascript/

<a href="https://www.youtube.com/watch?v=riDzcE">https://www.youtube.com/watch?v=riDzcE</a>
<a href="QbX6k">QbX6k</a>

https://www.freecodecamp.org/news/htmlcss-and-javascript-explained-forbeginners/

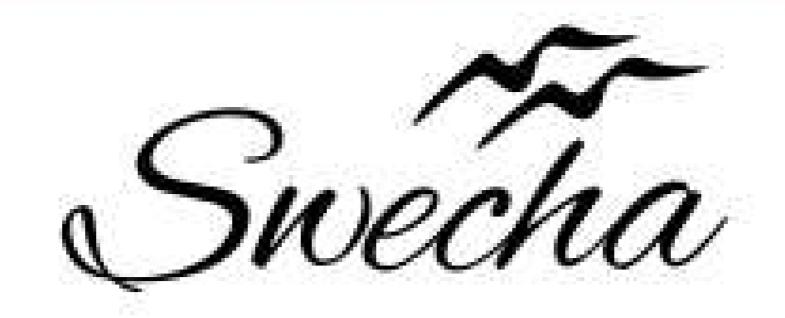

# Certificate of Internship

This is to certify that

# TEJA SAI CHENNA MALLESWAR RAO JAMPANI

from

Chaitanya Bharathi Institute of Technology

has successfully completed a 4-week Swecha Internship Program during October 9th, 2021 to November 6th, 2021 on Web Development and Data Sciences with Swecha.

EXECUTIVE COMMITTEE MEMBER
SWECHA

Sy. No. 91, Beside Centre for Good Governance, Greenlands colony, Svm, Jawaharlal, Nehru Outer Ring Rd, Madhava Reddy Colony, Gachibowli, Telangana 500032

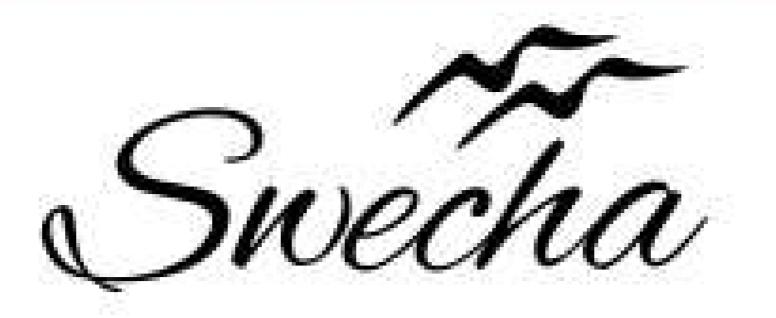

# Certificate of Internship

This is to certify that

# Ch Venkata Koti Reddy Cohort6

from

# Chaitanya Bharathi Institute of Technology

has successfully completed a 4-week Swecha Internship Program during October 9th, 2021 to November 6th, 2021 on Web Development and Data Sciences with Swecha.

EXECUTIVE COMMITTEE MEMBER
SWECHA

Sy. No. 91, Beside Centre for Good Governance, Greenlands colony, Svm, Jawaharlal, Nehru Outer Ring Rd, Madhava Reddy Colony, Gachibowli, Telangana 500032

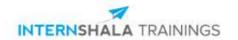

# **Certificate of Training**

# **Patcha Kiran Deep**

from Chaitanya Bharathi Institute of Technology has successfully completed a 6-week online training on **Machine Learning**. The training consisted of Introduction to Machine Learning, Data, Introduction to Python, Data Exploration and Pre-processing, Linear Regression, Introduction to Dimensionality Reduction, Logistic Regression, Decision Tree, Ensemble Models, and Clustering (Unsupervised Learning) modules.

In the final assessment, Patcha scored 83% marks.

We wish Patcha all the best for future endeavours.

James

Sarvesh Agarwal

FOUNDER & CEO, INTERNSHALA

For certificate authentication, please visit https://trainings.internshala.com/verify\_certificate

# **An Internship Report**

### With SWECHA

# CANTEEN APPLICATION FOR COLLEGE

# **BACHELOR OF ENGINEERING**

in

# COMPUTER SCIENCE AND ENGINEERING

by

D.ASRITHA 160120733123 CSE 3

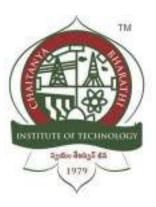

# Department of Computer Science and Engineering, Chaitanya Bharathi Institute of Technology (Autonomous),

(Affiliated to Osmania University, Hyderabad) Hyderabad, TELANGANA (INDIA) –500 075 [2021-2022] **CERTIFICATE** 

This is to certify that the internship titled "Canteen application for college" is the work carried

out by D.Asritha 160120733123, a student of B.E.(CSE) of Chaitanya Bharathi Institute of

Technology(A), Hyderabad, affiliated to Osmania University, Hyderabad, Telangana(India)

during the academic year 2021-2022.

Mentor

Head, CSE Dept.

Smt.Ch.Madhavi Sudha

Dr.Y.Ramadevi

Place: Hyderabad

Date: 21-3-22

2

# **DECLARATION**

I hereby declare that the internship entitled "Canteen application for college" is my original work carried out by my team and I.

Place: Hyderabad D. Asritha

Date: 21-3-22 Name and Signature of the Student

# **ABSTRACT**

Canteen Application for College is a website that would allow students to place orders online. The main objective of the Online Food Ordering System for college canteen is to manage the details of menu, items to be added so as to avoid crowding in canteens.

It manages all the information about menu, Customer, Cart. The project is totally built at administrative end and thus only the administrator is guaranteed the access. The purpose of the project is to build an application program to reduce the manual work for managing the Food, Customer.

All though there were so many pandemics before Covid-19, the impact Covid-19 has deeply affected the food industry and has forced many companies to shut down.

However, several e-commerce - based companies have different pictures; they have seen rapid business growth during pandemic so in this attempt we have created a website for the college canteen as it provides a safer option during these times.

## ACKNOWLEDGEMENT

Efforts put in, will never go in vain. There was certainly a lot of effort put in making of this project. However, it would not have been possible without the kind support and help of many individuals and organizations. So I would like to take this opportunity to extend my sincere gratitude to each of them.

I would like to thank **Swecha** organization for giving us training and for their guidance and support in completing the project. I would like to thank my team members

Teja Sai(160120733175), E.Srija (160120737016), T.Sreeni (160120733083), Sreekhar Reddy (160120737055), Vishwa Redy (160120735118) for their constant support throughout the project and amazing team work.

I would like to extend my gratitude to the Principal **Dr.P.Ravinder Reddy**, Head of the Department, CSE **Dr.Y.Ramadevi**, **Teachers** and **Mentors** for providing us with all the facilities and knowledge to do this project.

I would like to express my gratitude towards my parents for their kind co-operation and encouragement which helped in completion of this project.

# **Table of Contents**

|    | Title Page                            | 1     |
|----|---------------------------------------|-------|
|    | Certificate                           | 2     |
|    | Declaration of the Student            | 3     |
|    | Abstract                              | 4     |
|    | Acknowledgement                       | 5     |
|    | Table of Contents                     | 6     |
| 1. | INTRODUCTION                          | 8-9   |
|    | 1.1 Problem Statement                 | 8     |
|    | 1.2 Background of the project         | 8     |
|    | 1.3 Purpose of the project            | 8     |
|    | 1.4 Methodologies                     | 9     |
|    |                                       |       |
|    |                                       |       |
| 2. | REQUIREMENT SPECIFICATION             | 10-11 |
|    | 2.1 Software requirement              | 10    |
|    | 2.2 Hardware requirement              | 11    |
|    |                                       |       |
|    |                                       |       |
| 3. | DESIGN OF THE PROPOSED SYSTEM         | 12    |
|    | 3.1 Architecture                      | 12    |
|    | 3.2 Features of the website           | 12    |
| 4. | IMPLEMENTATION OF THE PROPOSED SYSTEM | 13-27 |

|    | 4.1 Source Code     | 13    |
|----|---------------------|-------|
| 5. | RESULTS / OUTPUTS   | 28-30 |
|    | 5.1 Home Page       | 28    |
|    | 5.2 Menu Page       | 28    |
|    | 5.3 Display of Menu | 29    |
|    | 5.4 Final Bill      | 29    |
|    | 5.5 Feedback page   | 30    |
| 6. | CONCLUSIONS         | 31    |
|    | 6.1 Conclusions     | 31    |
|    | 6.2 Future Scope    | 31    |
| 7. | REFERENCES          | 32-33 |

# 1. INTRODUCTION

### 1.1 Problem Statement

Since most of the colleges have started to reopen and people are going back to their normal lives, we have to make sure that all of us follow safety protocols and prevent public overcrowding. So it is needed to create a web app that would allow the users to place orders online.

### **Significance:**

Considering the present situation globally, social distancing has become unavoidable as a result providing web application on online mode of ordering is very crucial.

# 1.2 Background of the Project

The food service industry is one of the largest in many countries; this sector contributes to the creation of a large number of jobs in the economy. Consequently, this industry makes a particular contribution to people's socio-economic growth.

With concerted efforts, e- commerce adaptation may able to sustain this large industry from this epidemic. In the current context, one of the major goals of every country is to hold the economy. So, foodservice companies have to have their own strategic plan for sales growth.

# 1.3 Purpose of the Project

The major purpose of the canteen college application to decrease the crowding in college and to display the menu on the respective days and to allow the students, teaching and non-teaching staff to place orders online.

# 1.4 Methodology

We designed a website that is capable of displaying the menu and taking orders. The orders placed will be added to the cart, and the final bill will be calculated.

The contact page will allow the user to add feedback or any details about the queries they have.

# 2. REQUIREMENT SPECIFICATION

# 2.1 Software Requirements

### 2.1.1 HTML:

Hyper Text Markup Language. Hypertext means that the document contains links that allow the reader to jump to other places in the document or to another document altogether. . It is not a programming language, but rather a language that identifies the meaning, purpose, and structure of text within a document.

### 2.1.2 CSS:

CSS is a standard style sheet language that is used for describing the layout and formatting of web pages. It is designed to separate presentation and content. CSS describes how HTML elements are displayed on paper, screen, or in other media. It helps you to control the layout of more than one web page at once.

### 2.1.3 VISUAL STUDIOS:

Visual Studio Code is an open-source CSS editor software developed by Microsoft. It provides built-in support for TypeScript, JavaScript, and Node.js. This CSS editor tool offers the IntelliSense feature that provides smart completions based on essential modules, variable types, and function definitions.

### 2.1.4 JAVA SCRIPT:

JavaScript is a scripting language used to create and control dynamic website content, i.e. anything that moves, refreshes, or otherwise changes on your screen without requiring you to manually reload a web page.

# **2.2 Hardware Requirements**

- Monitor Resolution 1024 X 768 or higher
- Processor (CPU) with 2 gigahertz (GHz) frequency
- Internet Connection Broadband
- A minimum of 2GB RAM

# 3. DESIGN OF THE PROPOSED SYSTEM

### 3.1 Architecture

In the architecture of the project, we have the home page that would lead us to the menu page, contact us page, and the direct options called Click to order and Registration.

When we select click to order, it will lead us to the menu page and when scrolled down the list of items available will be displayed.

The item is added to cart when it is selected.

All the items selected will be stored and can be checked when we click your orders.

The orders that are added can be cleared by selecting clear orders option.

The final bill will be displayed when the orders are placed and your orders option is selected.

The menu page would display the menu, allow us to choose items and the chosen items will be added to the cart.

The contact us page will lead us to feedback section where the user can give their feedback and necessary changes can be done.

### 3.2 Features of the Website

- Displaying the Menu Page
- To place an order based on the selection
- Displaying a pop up when 3 items have been added to cart
- Adding to Cart
- To calculate the final bill
- Contact us page for giving feedback

# 4. IMPLEMENTATION OF THE PROPOSED SYSTEM

## 4.1 SOURCE CODE

```
<!DOCTYPE html>
<html>
<head>
  <title>CBIT CANTEEN</title>
  k rel="stylesheet" type="text/css" href="css/home.css">
  <meta name="viewport" content="width=device-width, initial-scale=1.0">
  k href="https://fonts.googleapis.com/css?family=Flamenco&display=swap"
rel="stylesheet">
  k rel="stylesheet"
href="https://cdnjs.cloudflare.com/ajax/libs/animate.css/3.7.2/animate.min.css">
  k rel="stylesheet" href="https://cdnjs.cloudflare.com/ajax/libs/font-
awesome/4.7.0/css/font-awesome.min.css">
</head>
<body>
  <header>
    <nav>
      <div class="row clearfix">
        <img src="imgs/logo1.jpeg" class="logo">
        <a href="Home.html">HOME</a>
          <a href="Menu.html">MENU</a>
          <a href="Contact.html">CONTACT US</a>
```

```
<a href="#" class="mobile-icon" onclick="slideshow()"> <i class="fa fa-
bars"></i></a>
       </div>
    </nav>
    <div class="main-content-header">
       <h1> WELCOME TO <span class="colorchange">CBIT CANTEEN</span> </h1>
       <br>><br>>
       <a href="Menu.html" class="btn btn-full"> Click To Order</a>
       <br><br><br>>
       <a href="register.html" class="btn btn-nav"> Register</a>
    </div>
  </header>
  <script type="text/javascript">
    function slideshow() {
       var x = document.getElementById('check-class');
      if (x.style.display === "none") {
         x.style.display = "block";
       } else {
         x.style.display = "none";
       }
  </script>
</body>
</html>
```

```
CSS:
* {
  margin: 0px;
  padding: 0px;
  box-sizing: border-box;
}
body {
  font-size: 20px;
  overflow-x: hidden;
  color: white;
  font-family: 'Flamenco', cursive;
}
header {
  background-image:
                        linear-gradient(rgba(0, 0, 0, 0.6),
                                                                    rgba(0, 0,
                                                                                   0,
                                                                                         0.6)),
url('../imgs/background.jpg');
  background-size: cover;
  background-repeat: no-repeat;
  background-position: center;
  height: 100vh;
}
.clearfix:after {
  content: ".";
  visibility: hidden;
  display: block;
  height: 0px;
  clear: both;
}
```

```
.row {
  max-width: 1180px;
  margin: 0 auto;
}
.logo {
  height: 200px;
  width: auto;
  float: left;
  margin-top: 20px;
  filter: invert( 100%);
  position: relative;
  top: 50px;
.main-nav {
  float: right;
  margin-top: 60px;
}
.main-nav li {
  display: inline-block;
  list-style: none;
  margin-left: 40px;
}
.main-nav li a {
  padding: 5px 0;
  color: #fff;
  text-decoration: none;
  text-transform: uppercase;
```

```
font-size: 90%;
  font-weight: 100;
}
.main-nav li a:hover {
  border-bottom: 2px solid #bf55ec;
}
.main-content-header {
  width: 1180px;
  height: 240px;
  position: absolute;
  /border: 1px solid red;/
  top: 60%;
  left: 50%;
  transform: translate(-50%, -50%);
}
h1 {
  color: #fff;
  font-size: 240%;
  word-spacing: 5px;
  letter-spacing: 3px;
  margin-bottom: 20px;
  margin-top: 20px;
  text-transform: uppercase;
  font-weight: lighter;
}
.btn {
  display: inline-block;
```

```
padding: 10px 30px;
  font-weight: lighter;
  text-decoration: none;
  text-transform: uppercase;
  border-radius: 200px;
  transition: background-color 0.2s, border 0.2s, color 0.2s;
}
.btn-full {
  background-color: transparent;
  color: #ADD8E6;
  margin-right: 15px;
  border: 1px solid #ADD8E6;
.btn-full:hover {
  background-color: #bf55ec;
}
.btn-nav {
  background-color: transparent;
  color: #fff;
  border: 1px solid #fff;
}
.btn-nav:hover {
  background-color: #bf55ec;
}
.colorchange {
  animation: colorchangecafe 1s infinite;
```

```
}
p {
  color: #fff;
  font-size: 120%;
  word-spacing: 5px;
  letter-spacing: 3px;
  margin-bottom: 20px;
  margin-top: 20px;
  font-weight: bold;
}
@keyframes colorchangecafe {
  0% {
    color: red;
  }
  25% {
    color: #bf55ec;
  50% {
    color: white;
  100% {
    color: #bf55ec;
.mobile-icon {
  display: none;
}
```

```
////Responsive Queries////
@media only screen and (max-width: 1180px) {
  .main-content-header {
    width: 100%;
    padding: 0 2%;
  }
}
@media only screen and (max-width: 998px) {
  h1 {
    font-size: 200%;
  }
  p {
    font-size: 70%;
@media only screen and (max-width: 768px) {
  h1 {
    font-size: 180%;
  }
  p {
    font-size: 70%;
  .main-nav {
    display: none;
  .mobile-icon {
    display: inline-block;
    color: #fff;
```

```
float: right;
    margin-top: 30px;
    margin-right: 20px;
  .main-nav {
    float: left;
  .main-nav li {
    display: block;
    margin-top: 10px;
  }
}
@media only screen and (max-width: 480px) {
  .btn-full {
    margin-bottom: 20px;
  h1 {
    font-size: 160%;
  }
  p {
    font-size: 70%;
Java Script:
var shoppingCart = (function() {
  // Private methods and propeties
  cart = [];
```

```
function Item(name, price, count) {
  this.name = name;
  this.price = price;
  this.count = count;
}
// Save cart
function saveCart() {
  sessionStorage.setItem('shoppingCart', JSON.stringify(cart));
}
function loadCart() {
  cart = JSON.parse(sessionStorage.getItem('shoppingCart'));
if (sessionStorage.getItem("shoppingCart") != null) {
  loadCart();
}
var obj = \{\};
// Add to cart
obj.addItemToCart = function(name, price, count) {
     for (var item in cart) {
       if (cart[item].name === name) {
          cart[item].count++;
          saveCart();
          return;
```

```
}
     var item = new Item(name, price, count);
    cart.push(item);
     saveCart();
  // Set count from item
obj.setCountForItem = function(name, count) {
  for (var i in cart) {
    if (cart[i].name === name) {
       cart[i].count = count;
       break;
     }
};
// Remove item from cart
obj.removeItemFromCart = function(name) {
  for (var item in cart) {
    if (cart[item].name === name) {
       cart[item].count--;
       if (cart[item].count === 0) {
         cart.splice(item, 1);
       break;}}
  saveCart();}
// Remove all items from cart
obj.removeItemFromCartAll = function(name) {
  for (var item in cart) {
```

```
if (cart[item].name === name) {
          cart.splice(item, 1);
          break;}}
     saveCart();}
  // Clear cart
  obj.clearCart = function() {
     cart = [];
     saveCart(); }
  // Count cart
  obj.totalCount = function() {
     var totalCount = 0;
     for (var item in cart) {
       totalCount += cart[item].count;}
     return totalCount;}
  // Total cart
  obj.totalCart = function() {
     var totalCart = 0;
     for (var item in cart) {
       totalCart += cart[item].price * cart[item].count; }
     return Number(totalCart.toFixed(2));}
// List cart
  obj.listCart = function() {
     var cartCopy = [];
     for (i in cart) {
       item = cart[i];
       itemCopy = { };
       for (p in item) {
```

```
itemCopy[p] = item[p];
       }
       itemCopy.total = Number(item.price * item.count).toFixed(2);
       cartCopy.push(itemCopy) }
     return cartCopy;
  }
  return obj;
})();
// Triggers / Events
// Add item
$('.add-to-cart').click(function(event) {
  event.preventDefault();
  var name = $(this).data('name');
  var price = Number($(this).data('price'));
  shoppingCart.addItemToCart(name, price, 1);
  displayCart();
});
// Clear items
$('.clear-cart').click(function() {
  shoppingCart.clearCart();
  displayCart();
});
function displayCart() {
  var cartArray = shoppingCart.listCart();
  var output = "";
  for (var i in cartArray) {
     output +=
```

```
"" +
      "" +
      cartArray[i].name +
      "" +
      "(" +
      cartArray[i].price +
      ")" +
      "<div class='input-group'><button class='minus-item input-group-addon btn btn-
primary' data-name=" +
      cartArray[i].name +
      ">-</button>" +
      "<input type='number' class='item-count form-control' data-name="" +
      cartArray[i].name +
      "" value="" +
      cartArray[i].count +\\
      "'>" +
      "<button class='plus-item btn btn-primary input-group-addon' data-name=" +
      cartArray[i].name +
      ">+</button></div>" +
      "<button class='delete-item btn btn-danger' data-name=" +
      cartArray[i].name +
      ">X</button>" +
      " = " +
      "" +
      cartArray[i].total +
      "" +
      ""; }
```

```
$('.show-cart').html(output);
  $('.total-cart').html(shoppingCart.totalCart());
  $('.total-count').html(shoppingCart.totalCount());}
$('.show-cart').on("click", ".delete-item", function(event) {
  var name = $(this).data('name')
  shoppingCart.removeItemFromCartAll(name);
  displayCart();})
$('.show-cart').on("click", ".minus-item", function(event) {
     var name = $(this).data('name')
     shoppingCart.removeItemFromCart(name);
     displayCart(); }
$('.show-cart').on("click", ".plus-item", function(event) {
  var name = $(this).data('name')
  shoppingCart.addItemToCart(name);
  displayCart();
})
// Item count input
$('.show-cart').on("change", ".item-count", function(event) {
  var name = $(this).data('name');
  var count = Number($(this).val());
  shoppingCart.setCountForItem(name, count);
  displayCart();
});
displayCart();
```

### 5. RESULTS

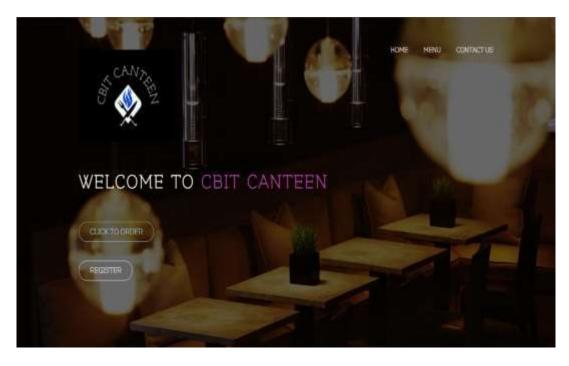

**Fig 5.1 Home page** would lead us to the menu page, contact us page, and the direct options like Click to order and Registration.

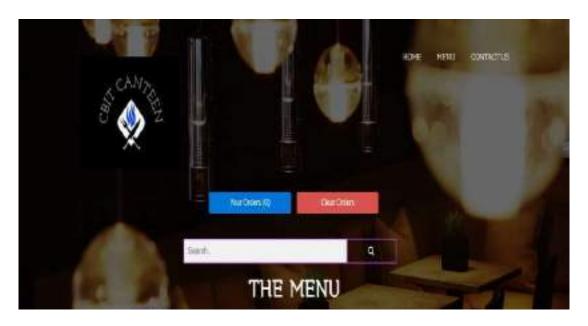

**Fig 5.2 Menu Page** would display the menu, allow us to choose items and the chosen items will be added to the cart.

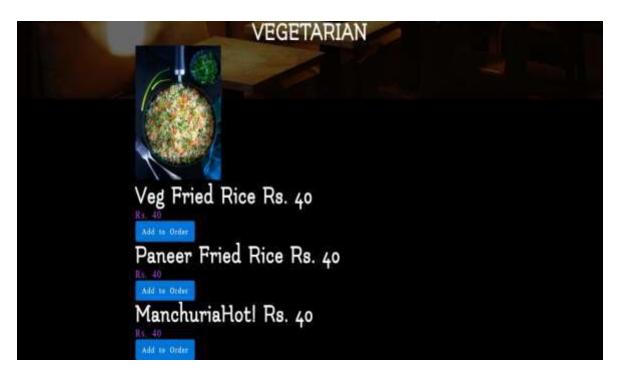

**Fig 5.3 Displaying of Menu,** The menu has different sub menus for vegetarian, non vegetarian, breakfast and the price and name of the item is displayed.

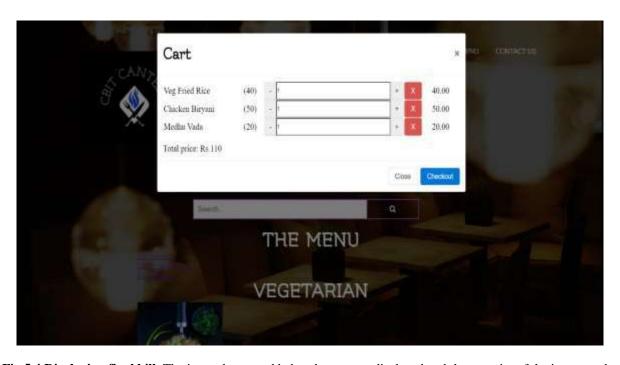

**Fig 5.4 Displaying final bill,** The items that are added to the cart are displayed and the quantity of the items can be increased or decreased accordingly and by pressing on the red cross mark the item will be removed.

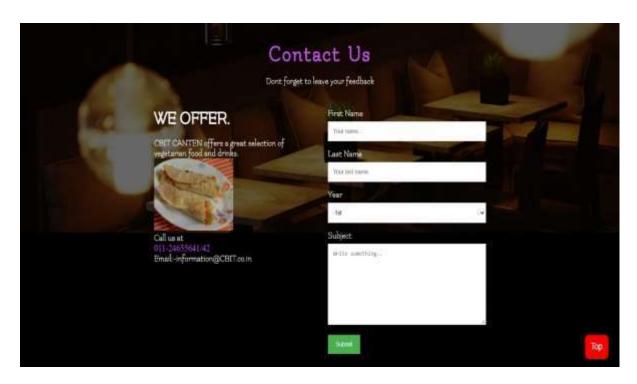

**Fig 5.5 Contact us page** will lead us to feedback section where the user can give their feedback and necessary changes can be done by the administrator.

### 6. CONCLUSION

### **6.1 Conclusion**

Finally, in College canteen application, we have developed secure, user-friendly food ordering Management System. This System can take care of each member whether it is an Administrator or Customer. This system will help in reducing the labour and provide more facility for Customer to like the services.

This website would allow the user to check the menu for the day and order food online.

Living in the digital world, a website is crucial for any business.

A website can be used to accomplish many different marketing strategies to help your business grow. The web has a far more extensive reach than any other form of advertising. A website is also important because it helps to establish credibility as a business.

So online ordering system in colleges would help avoid crowding of people in canteens further ensuring the safety of citizens.

### **6.2 Future scope**

- Online payment system can be added
- User order history
- Sms notifications to those who ordered food
- User authentication

### 7. REFERENCES

- [1] Alexandrou, M., n.d., Web Development Methodology
- [2] Amit, R., Zott, C., 2001. Value Creation in E-business, Strategic Management Journal, 2001.
- [3] Barnes, S. J., Vidgen, R.T., 2002, An integrative approach to the assessment of e-commerce quality. Journal of Electronic Commerce Research.
- [4] Bauer, M., 2005, Successful Web Development Methodologies Article.
- [5] Bev, J.S., 2008, From Bertrand Market Expectation to Realistic Disintermediated Marketing in E- Commerce
- [6] Boone, T., Ganeshan, R., 2007. The frontiers of eBusiness technology and supply chains, Journal of Operations Management.
- [7] Chaffey, D., 2002, E-business and e-commerce management: strategy, implementation and practice, 4th ed.
- [8] Damanpour, F., 2001. E-business, e-commerce, evolution: perspective and strategy. Managerial Fiance.
- [9] December, J., n.d. Developing Information Content for the World Wide Web.,
- [10] Fern, E.F. (1982). Use of focus groups for idea generation: Effects of group size, acquaintanceship and moderator on response quantity and quality. Journal of marketing Research
- [11] Glass, R. L., 2001. Who's Right in the Web Development Debate?, Cutter IT Journal.
- [12] Highsmith, J., Cockburn, A., 2001. Agile Software Development: The Business of Innovation. Computer
- [13] Howcrofft, D., Carroll, J., 2000. A proposed Methodology for Web Development, ECIS 2000 Proceedings.

| [19] W3schools |    |  |
|----------------|----|--|
| [20] PushJS    |    |  |
|                |    |  |
|                |    |  |
|                |    |  |
|                |    |  |
|                |    |  |
|                |    |  |
|                |    |  |
|                |    |  |
|                |    |  |
|                |    |  |
|                |    |  |
|                |    |  |
|                |    |  |
|                |    |  |
|                |    |  |
|                |    |  |
|                |    |  |
|                |    |  |
|                |    |  |
|                |    |  |
|                | 33 |  |
|                |    |  |

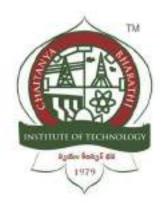

### Chaitanya Bharathi Institute of Technology(A)

### Ghumo Hyderabad

A Internship Report Submitted in fulfilment of the requirements for the award of degree B.E. in

### **COMPUTER SCIENCE AND ENGINEERING**

BY SHREYA SRIRAM (CSE-3)

### **Table of contents**

| Table of contents                       |   |
|-----------------------------------------|---|
| ACKNOWLEDGEMENTS                        |   |
| ABSTRACT                                |   |
| 1 INTRODUCTION                          | 5 |
| 2 LITERATURE SURVEY                     | 6 |
| 3 DESIGN OF PROPOSED SYSTEM             | 7 |
| 4 IMPLEMENTATION OF THE PROPOSED SYSTEM | 8 |
| 5 RESULTS/OUTPUTS                       |   |
| 6 CONCLUSIONS                           |   |
| 7 REFERENCES                            |   |

### **ACKNOWLEDGEMENTS**

We have taken efforts in this project. However, it would not have been possible without the kind support and help of many individuals. I would like to extend my sincere thanks to all of them. It has been great honor and privilege to undergo training and internship at Swetcha. We are highly indebted to our mentors for their guidance and constant supervision as well as for providing necessary information regarding the project and also for their support in completing the project. My thanks and appreciation goes to my teammates Afifa Fathima (Team lead), Pravalika, Hasan Pasha, Srujan, Srivani katkuri, Abhilash, Saneeth in developing the project and people who have willingly helped me out with their abilities and guidance.

### **DECLARATION**

I (SHREYA SRIRAM) here by declare that the project report entitled "GHUMO HYDERABAD" submitted by me to Chaitanya Bharathi Institute of Technology. I further declare that the work reported in this project has not been submitted and will not be submitted, either in part or in full, for the award of any other degree or diploma in this institute or any other institute or university and the work contained in the report is original.

### **ABSTRACT**

Ghumo Hyderabad is a static website which helps you travel around Hyderabad and also helps you book a taxi or listen to music or read books while traveling.

In this website the user is provided with three buttons which would represent music, books and taxi. Using these buttons user could easily access the services provided.

This webpage also provides users with the knowledge of best travel spots in and around Hyderabad . it also provides information about best resorts and shopping areas .

It is in short a perfect place to find all relevant information about Hyderabad

### 1. INTRODUCTION

### 1.1 Problem Definition including the significance and objective

Traveling has become essential in everyone's life either by choice or out of choice. Sometimes for better job or sometime for fun but knowing the place where we have moved to would always be everybody's interest. So Ghumo Hyderabad is a place which would help people travel around Hyderabad.

### 1.2 Methodology

We made a static web page for mobile as well as desktop where the user is provided with three buttons which would represent music, books and taxi. Using these buttons user could easily access the services provided.

This webpage also provides users with the knowledge of best travel spots in and around Hyderabad . it also provides information about best resorts and shopping areas

### 1.3 Outline of Results

User is able to have a better experience of traveling over the city.

### 1.4 Future scope of the project

It can be made into app in which more feature can be added such as planning a trip in provided budget and limited days.

### 2. LITERATURE SURVEY

A Tour Guide is important **to plan your trips properly without any surprises about the new place**. They are required because they help organize, manage and plan the whole trip for you so that you can just concentrate on enjoying the destination and leave everything else on them.

### 2.1 APPLICATONS:

- Will get knowledge about places you didn't have idea about
- All places and travel spots are places at a place which would help easy panning
- Also provides user with an option to book a cab, listen to music and read books
- Could compare and travel the best possible destinations in limited amount of time

2.2 Tools and Technologies used:

### **Software Requirements:**

- · Operating System: Any OS with python installed
- Langauge: python3
- Technology used
  - HTML
  - CSS

### **Hardware Requirements:**

- Monitor Resolution 1024 X 768 or higher
- Processor (CPU) with 2 gigahertz (GHz) frequency
- Internet Connection Broadband
- A minimum of 2GB RAM

### 3. DESIGN OF PROPOSED SYSTEM

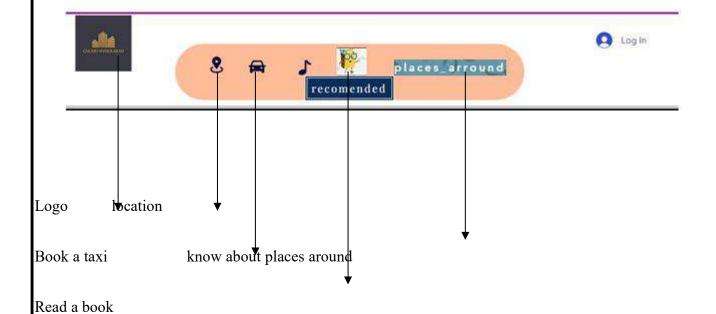

### This is the navigation bar which would help us explore the web page

(It would tell us almost all the things we could find on the web page)

7

### 4.IMPLEMENTATION OF THE PROPOSED SYSTEM

```
Front End:
<!DOCTYPE html>
<html>
<body>
<text-aling:center> <b><u> <i><H1>TRAVEL SPOTS arround HYDERABAD</H1></i></u></b></text-
aling:center> 
<a href="https://www.hyderabadtourism.travel/chowmahalla-palace-hyderabad"><img src="palace.jpeg"></a>
<a href="https://www.hyderabadtourism.travel/snow-world-hyderabad"><img src="snowworld.jpeg"></a>
        href="https://www.hyderabadtourism.travel/chilkur-balaji-temple-hyderabad"><img
                                                                                                                                               src="whatsapp-image-
2021-11-04-at-8.22.07-pm-4.jpeg"></a>
<a href="https://www.hyderabadtourism.travel/ocean-park-hyderabad"><img src="whatsapp-image-2021-11-04-at-
8.22.30-pm-3.jpeg"></a>
<a href="https://www.hyderabadtourism.travel/indira-park-hyderabad"><img src="whatsapp-image-2021-11-04-at-
8.22.54-pm-2.jpeg''></a>
<a href="https://www.hyderabadtourism.travel/mecca-masjid-hyderabad"><img src="whatsapp-image-2021-11-04-
at-8.23.17-pm-2.jpeg"></a>
<a href="https://www.hyderabadtourism.travel/sanghi-temple-hyderabad"><img src="whatsapp-image-2021-11-04-
at-8.23.41-pm-3.jpeg"></a>
<a href="https://www.hyderabadtourism.travel/mount-opera-theme-park-hyderabad"><img src="whatsapp-image-
2021-11-04-at-8.24.12-pm-3.jpeg"></a>
<a href="https://www.hyderabadtourism.travel/birla-planetarium-hyderabad"><img src="whatsapp-image-2021-11-
04-at-8.24.33-pm-3.jpeg"></a>
<a href="https://www.hyderabadtourism.travel/golconda-fort-hyderabad"><img src="golconda-pic-4.jpg"></a>
            href="https://www.hyderabadtourism.travel/durgam-cheruvu-hyderabad"><img
                                                                                                                                                src="durgam-cheruvu-
4.jpg"></a>
a href="https://www.hyderabadtourism.travel/jalvihar-hyderabad"><img src="jalvihar-4.jpg"></a>
<a href="https://www.hyderabadtourism.travel/kbr-national-park-hyderabad"><img src="kbr-3.jpg"></a>
a href="https://www.hyderabadtourism.travel/ramoji-film-city-hyderabad"><img src="ramoji-3.jpg"></a>
        href="https://www.hyderabadtourism.travel/salar-jung-museum-hyderabad"><img src="salarjung-museum-hyderabad"><img src="salarjung-museum-hyderabad"><img src="salarjung-museum-hyderabad"><img src="salarjung-museum-hyderabad"><img src="salarjung-museum-hyderabad"><img src="salarjung-museum-hyderabad"><img src="salarjung-museum-hyderabad"><img src="salarjung-museum-hyderabad"><img src="salarjung-museum-hyderabad"></img src="salarjung-museum-hyderabad"></img src="salarjung-museum-hyderabad"></img src="salarjung-museum-hyderabad"></img src="salarjung-museum-hyderabad"></img src="salarjung-museum-hyderabad"></img src="salarjung-museum-hyderabad"></img src="salarjung-museum-hyderabad"></img src="salarjung-museum-hyderabad"></img src="salarjung-museum-hyderabad"></img src="salarjung-museum-hyderabad"></img src="salarjung-museum-hyderabad"></img src="salarjung-museum-hyderabad"></img src="salarjung-museum-hyderabad"></im src="salarjung-museum-hyderabad"></im src="salarjung-hyderabad"></im src="salarjung-hyderabad"></im src="salarjung-hyderabad"></im src="salarjung-hyderabad"></im src="salarjung-hyderabad"></im src="salarjung-h
3.jpg"></a>
<a href="https://www.hyderabadtourism.travel/charminar-hyderabad"><img src="whatsapp-image-2021-11-04-at-
2.48.45-pm-3.jpeg"></a>
<a href="https://www.hyderabadtourism.travel/hussain-sagar-lake-hyderabad"><img src="whatsapp-image-2021-
11-04-at-2.48.43-pm-4.jpeg"></a>
<br>
<br>
<br>
<br>
        <text-aling:center> <b><u> <i> <H1>RESORTS arround HYDERABAD</H1></i></u>
aling:center> 
<img src="resorts 1.JPG" alt="Flowers in Chania">
<img src="resort 2.JPG" alt="Flowers in Chania">
<img src="resort 3.JPG" alt="Flowers in Chania">
<img src="resort 4.JPG" alt="Flowers in Chania">
<img src="resort 5.JPG" alt="Flowers in Chania">
<img src="resort 6.JPG" alt="Flowers in Chania">
<img src="resort 7.JPG" alt="Flowers in Chania">
<img src="resort 8.JPG" alt="Flowers in Chania">
<img src="resort 9.JPG" alt="Flowers in Chania">
<img src="resort 10.JPG" alt="Flowers in Chania">
</body>
</html>
```

### **5.RESULTS/OUTPUTS**

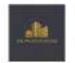

Ghumo Hyderabad is a website created by students for all the fourist and people who love to travel. Its is a perfect place where you not find places to travel in hyderabad. It also gives you a link to book a tast to move arround in the city. AND WHO TRAVELS WITHOUT BOOKS AND MUSIC???

This site also provides users with the link to books and music

so a perfect site for a perfect journey .....

· Hyderabad

1.1 home page

clicking on each picture would give information about the tourist spot.

### Snow World Hyderobad Entry Fee

- # 900 for Associated Stational # 300 for Total (this offities) # 950 for College Stational Stational Total)
- F300 for Emocritisation such time

Scow World Star Package (includes States world + Pales Factor + Going Dead + Edward

- 7 Add to: Advit 4T Enc) & spent 7 Add to: Chief (Note, Atvition) 7 Add for Colony Students (Notes 1991
- Falls for School (National States 1811)

Scow World Double Offer Pischage Includes Overst Rock + Scow world:

- F 606 for Abut (IP) Brock III slovet II 606 for Dolla Office (III Brock) II 606 for Dollage Blocketts (above 104)
- $0.000\,\mathrm{ter}$  formed Stansons form Line. Classic

### C Snow World Hyderabad Phone

Snow World Hyderabad Tickets & Packages

Tehnor College Transmit Typinger Nyterinal Salam Politique Book Online

 Snow World Hyderabod Timings

| Day       | Timing             |
|-----------|--------------------|
| Markey    | (100 cm + 9 W) pm  |
| Trevelsi  | 11000-015-0100-010 |
| Wednesday | 1100mn-910pm       |
| mestry:   | CERTAIN-AMERIC     |
| Thates    | 1100 pm - 240 pm   |
| Selektry  | 1100 mm - 300 mm   |
| 30169     | 100000-00000       |

Scoolin Tenings of Snow World Hydrostodi. Tel Session IS, 60 cm to 1200 costs. 2rd Session 11230 cm to 1200 costs. Snow Snow Snow to 1200 cm to 1200 cm Snow Snow Snow to 200 cm to 1200 cm Snow Snow Snow to 200 cm to 1200 cm Snow Snow Snow to 200 cm to 1200 cm Snow Snow Snow to 1200 cm to 1200 cm Snow Snow Snow to 1200 cm to 1200 cm Snow Snow Snow to 1200 cm to 1200 cm Snow Snow Snow to 1200 cm Snow Snow Snow to 1200 cm Snow Snow to 1200 cm Snow Snow to 1200 cm Snow Snow to 1200 cm Snow to 1200 cm 

6# Securi 08.30 p.h to 07.30 p.m.

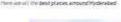

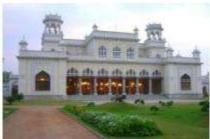

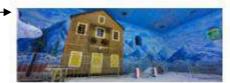

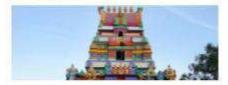

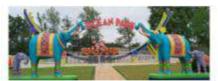

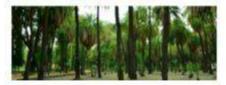

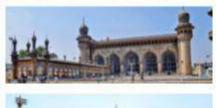

### 1.2 tourist spots

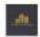

Here are the top resorts in Hyderabad

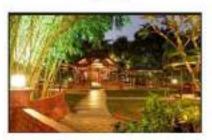

Manierta Coco: 4-Styr Resert

Constant Distribute Whape, Sharroyot, Second codes, Mydentical

Acros WiR 3600 per supré

Statures: 43 Am from NJ-Tec City, 13 km from the amount

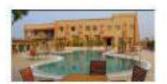

Pagome Pors Beson Busined on Early Fee

Paperus Port Resold By Irreball Phone

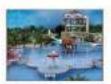

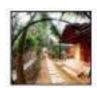

- poder to an exist about LDE formation and the position of his and records to the first the position of the position of the pos

### 1.3 top resorts in Hyderabad

MARCE CARRY LATER LIVE SINGLE OF CONTROL OF CONTROL AND CONTROL OF CONTROL OF

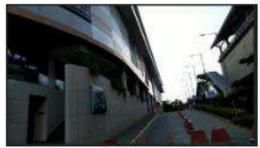

this parameter

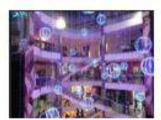

Chilbothe

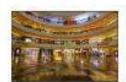

tener more

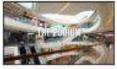

Parketon

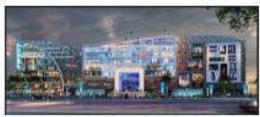

nego du namene

1.4 top malls of Hyderabad

### **6.CONCLUSIONS**

Working with swecha was a whole new experience and was appreciable as we got to work with really informative mentors and supportive team members. We did face issues like time constrains and lack of needed skills, but as we know where there is a will we tend to find the way, we worked together, supported and encouraged each other and learnt new skills and managed with time

In future version of the web page we can:

- Add a ML algorithm which would suggest places one after another
- We could also add an algorithm which would plan budget
- We could extend the page for places more than Hyderabad
- We can also add booking of hotels and flight or train tickets

### **REFERENCES**

- 1. Banfield, E. G. (1989): International Social Science. New York: Vander
- 2. Madden A.D., (2000): "A definition of information", Aslib Proceedings, Vol. 52 Iss: 9, pp.343 349
- 3. Buschmann, .F., Meunier .R., Rohnert H., Sommerlad P., and Stal M. (1996): Pattern-oriented Software Architecture.London: SAGE Publication California: Mayfield Publishing Company.
- 4.Badre, A. (2002): Shaping Web Usability. Boston: Pearson Education, Inc.

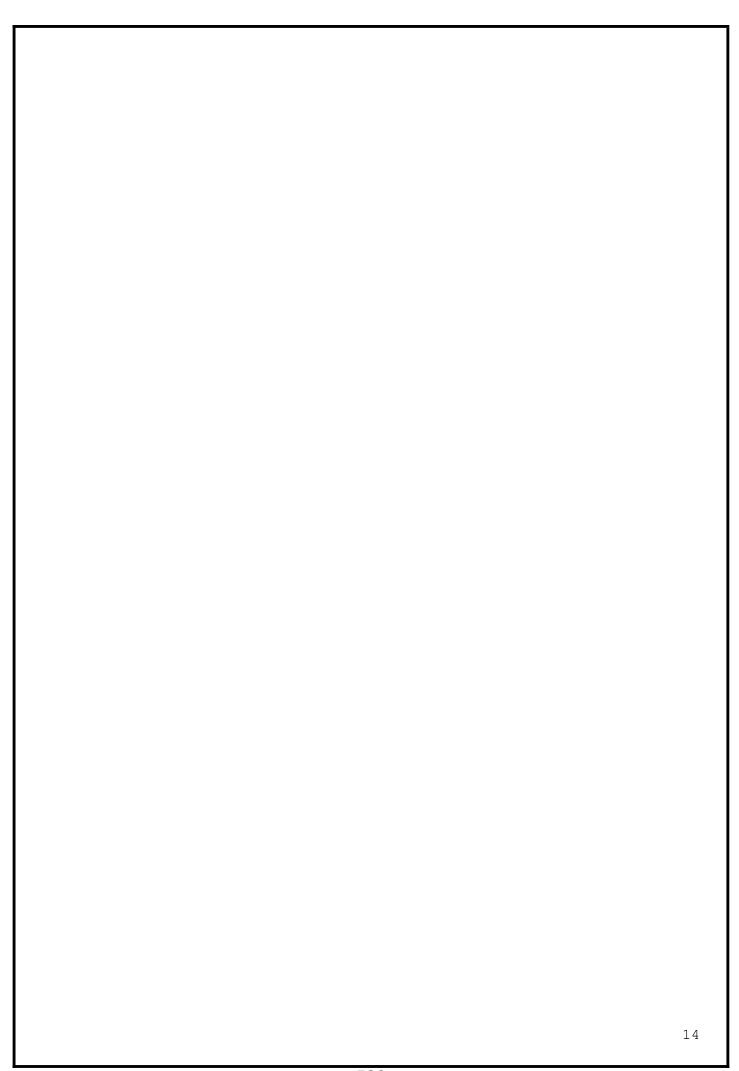

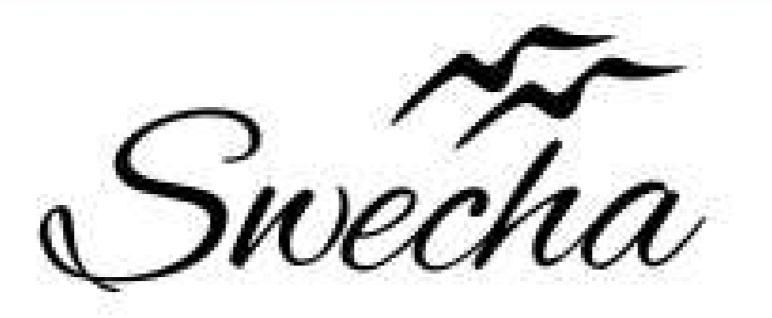

This is to certify that

### Abhi Ram Pendyala

from

## Chaitanya Bharathi Institute of Technology

has successfully completed a 4-week Swecha Internship Program during October 9th, 2021 to November 6th, 2021 on Web Development and Data Sciences with Swecha.

EXECUTIVE COMMITTEE MEMBER
SWECHA

Sy. No. 91, Beside Centre for Good Governance, Greenlands colony, Svm, Jawaharlal, Nehru Outer Ring Rd, Madhava Reddy Colony, Gachibowli, Telangana 500032

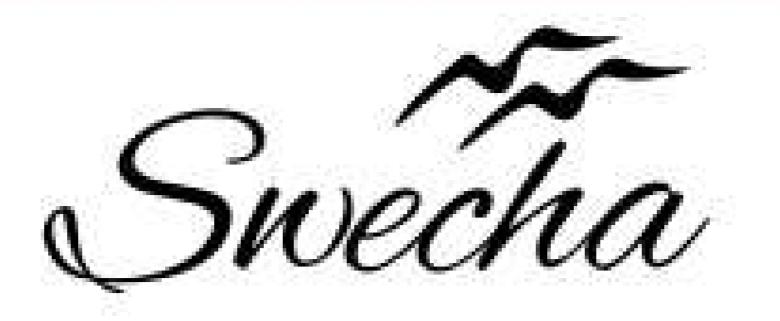

This is to certify that

### Achyuth Reddy Cohort6

from

## Chaitanya Bharathi Institute of Technology

has successfully completed a 4-week Swecha Internship Program during October 9th, 2021 to November 6th, 2021 on Web Development and Data Sciences with Swecha.

EXECUTIVE COMMITTEE MEMBER
SWECHA

Sy. No. 91, Beside Centre for Good Governance, Greenlands colony,Svm, Jawaharlal, Nehru Outer Ring Rd, Madhava Reddy Colony, Gachibowli, Telangana 500032

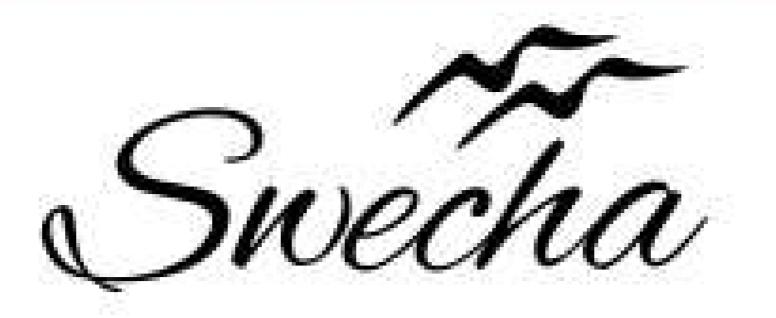

This is to certify that

### konda aniketh reddy

from

## Chaitanya Bharathi Institute of Technology

has successfully completed a 4-week Swecha Internship Program during October 9th, 2021 to November 6th, 2021 on Web Development and Data Sciences with Swecha.

EXECUTIVE COMMITTEE MEMBER
SWECHA

Sy. No. 91, Beside Centre for Good Governance, Greenlands colony,Svm, Jawaharlal, Nehru Outer Ring Rd, Madhava Reddy Colony, Gachibowli, Telangana 500032

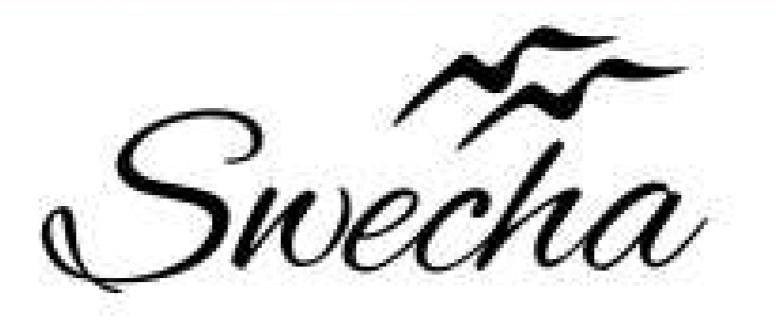

This is to certify that

### naren reddy B

from

## Chaitanya Bharathi Institute of Technology

has successfully completed a 4-week Swecha Internship Program during October 9th, 2021 to November 6th,2021 on Web Development and Data Sciences with Swecha.

EXECUTIVE COMMITTEE MEMBER
SWECHA

Sy. No. 91, Beside Centre for Good Governance, Greenlands colony,Svm, Jawaharlal, Nehru Outer Ring Rd, Madhava Reddy Colony, Gachibowli, Telangana 500032

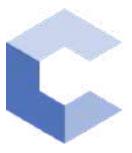

Jan 15, 2022

### Rustumpet Nitin Kumar

has successfully completed

C++ Basics: Selection and Iteration

an online non-credit course authorized by Codio and offered through Coursera

COURSE CERTIFICATE

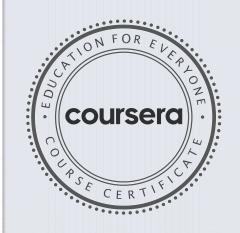

arhite

Elise Deitrick, PhD VP of Product Codio

Anh Le Curriculum Developer Codio

Verify at coursera.org/verify/GVQN62QDTQEM

Coursera has confirmed the identity of this individual and their participation in the course.

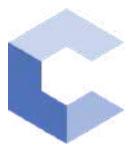

Jan 30, 2022

### Rustumpet Nitin Kumar

has successfully completed

C++ Basic Structures: Vectors, Pointers, Strings, and Files

an online non-credit course authorized by Codio and offered through Coursera

COURSE CERTIFICATE

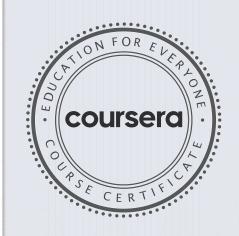

Ah Le

Elise Deitrick, PhD VP of Product Codio

Anh Le Curriculum Developer Codio

Verify at coursera.org/verify/G65TUQ3EHC8T

Coursera has confirmed the identity of this individual and their participation in the course.

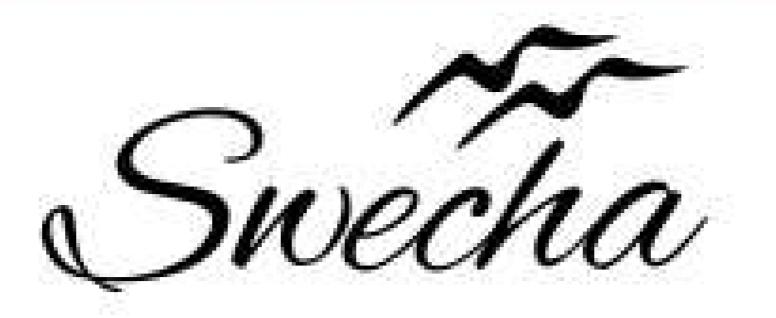

This is to certify that

### SRITEJA G Cohort6

from

## Chaitanya Bharathi Institute of Technology

has successfully completed a 4-week Swecha Internship Program during October 9th, 2021 to November 6th, 2021 on Web Development and Data Sciences with Swecha.

EXECUTIVE COMMITTEE MEMBER
SWECHA

Sy. No. 91, Beside Centre for Good Governance, Greenlands colony, Svm, Jawaharlal, Nehru Outer Ring Rd, Madhava Reddy Colony, Gachibowli, Telangana 500032

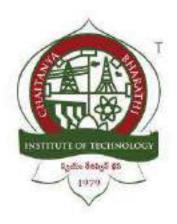

### Chaitanya Bharathi Institute of Technology

### DATA SCIENCE TRAINING REPORT

Submitted in fulfillment of the requirements for the award of degree

### BACHELOR OF ENGINEERING in COMPUTER SCIENCE AND ENGINEERING

### Done by:

R. Nihal Kumar

160120733318

CSE - 3

| CONTENTS:          |
|--------------------|
| 1. ACKNOWLEDGEMENT |
| 2. DECLARATION     |
| 3. ABSTRACT        |
| 4. APPROACH        |
| 5. INTRODUCTION    |
| 6. CONCLUSION      |
| 7.REFERENCES       |
|                    |
|                    |
|                    |
|                    |
|                    |
|                    |
|                    |
|                    |
|                    |
|                    |
|                    |
|                    |
|                    |
|                    |
|                    |
|                    |

| ACKNOWLEDGEMENT                                                                                                    |
|----------------------------------------------------------------------------------------------------|
|                                                                                                    |
| I would like to express our heartfelt gratitude to entire INTERNSHALA team, for their valuable guidance and constant support along with their capable               |
| instructions and persistent encouragement. I am grateful for having this                                                                                            |
| opportunity and learning Data Science.                                                                                                    |
|                                                                                                    |
|                                                                                                    |
|                                                                                                    |
| DECLARATION                                                                                                    |
|                                                                                                    |
| I hereby declare that, I have successfully completed a 6-week online training on <b>DATA SCIENCE</b> at Internshala(one of the world's leading online certification |
| training providers). The training consisted of Introduction to Data                                                                                                 |
| Science, Python for Data Science, Understanding the Statistics, Predictive Modelling and Basics of Machine Learning.                                                |
|                                                                                                    |
|                                                                                                    |
|                                                                                                    |
|                                                                                                    |
|                                                                                                    |
|                                                                                                    |
|                                                                                                    |
|                                                                                                    |

# **ABSTRACT** Data science is an interdisciplinary field that uses scientific methods, processes, algorithms and systems to extract knowledge and insights from noisy, structured and unstructured data and apply knowledge and actionable insights from data across a broad range of application domains. **APPROACH** Why Is Data Science Important: Data Science enables companies to efficiently understand gigantic data from multiple sources and derive valuable insights to make smarter data-driven decisions. Data Science is widely used in various industry domains, including marketing, healthcare, finance, banking, policy work, and more. That explains why Data Science is important. Data is a precious asset of any organization. It helps firms understand and enhance their processes, thereby saving time and money. Wastage of time and money, such as a terrible advertising decision, can deplete resources and severely impact a business.

#### **INTRODUCTION:**

Data science is a concept to unify statistics, data analysis, informatics, and their related methods in order to understand and analyze actual phenomena with data. It uses techniques and theories drawn from many fields within the context of mathematics, statistics, computer science, information science, and domain knowledge. However, data science is different from computer science and information science.

#### **TOPICS:**

- i) Understanding the Statistics for Data Science.
- ii) Predictive Modelling.

### **➤** Understanding the Statistics for Data Science :

Statistics, as an academic and professional discipline, is the collection, analysis and interpretation of data. Professionals who work with statistics also have to be able to communicate their findings. As such, statistics is a fundamental tool of data scientists, who are expected to gather and analyze large amounts of structured and unstructured data and report on their findings.

Data is raw information, and data scientists learn how to mine it, according to Data Science Central. Data scientists use a combination of statistical formulas and computer algorithms to notice patterns and trends within data. Then, they use their knowledge of social sciences and a particular industry or sector to interpret the meaning of those patterns and how they apply to real-world situations. The purpose is to generate value for a business or organization.

According to Elite Data Science,

A data science educational platform, data scientists need to understand the fundamental concepts of descriptive statistics and probability theory, which include the key concepts of probability distribution, statistical significance, hypothesis testing and regression.

### a) Descriptive Statistics:

Descriptive statistics is a way of analyzing and identifying the basic features of a data set. Descriptive statistics provide summaries and descriptions of the data, as well as a way to visualize the data. A lot of raw information is difficult to review, summarize and communicate. With descriptive statistics, you can present the data in a meaningful way.

Important analyses in descriptive statistics include normal distribution central tendency (the mean, median, and mode), variability (25%, 50%, 75% quartiles), variance, standard deviation, modality.

Descriptive statistics are separate from inferential statistics. Descriptive statistics show what the data is and inferential statistics are used to reach conclusions and draw inferences from the data.

### b) Probability Theory:

Probability theory is a branch of mathematics that measures the likelihood of a random event occurring. A random experiment is a physical situation with an outcome that can't be predicted until it's observed. Like flipping a coin. Probability is a quantifiable number between zero and one that measures the likelihood of a certain event happening. The higher the probability, the more likely it is to happen. The probability of flipping a coin is 0.5 since landing on heads or tails is equally likely.

Probability looks at what might happen based on a large amount of data — when an experiment is repeated over and over. It doesn't make any conclusions regarding what might happen to a specific person or in a specific situation. Statistical formulas related to probability are used in many ways, including actuarial charts for insurance companies, the likelihood of the occurrence of a genetic disease, political polling and clinical trials.

### ➤ Predictive Modelling:

### **Spectrum of Business Analytics:**

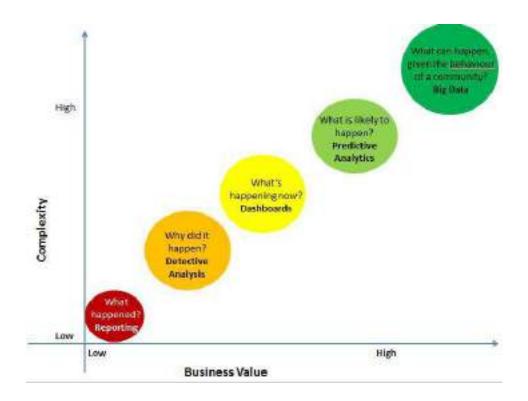

The above figure shows the The domain of Analytics starts from answering a simple question – What happened? This activity is typically known as reporting.

### There are various kinds of techniques mainly:

- **1.** MIS(Management Information System).
- 2. Detective Analysis.
- 3. Dash boarding.
- 4. Predictive Modelling.
- 5. Forecasting.
- 6. Big Data

### i. MIS(Management information system):

Management information system is used to track what is happening in an organization.

Ex: Banks Report, anything which has happened in the past is typically referred to MIS.

## A Typical Report

| City       | Region | Business sourced | Bad quality | Rejection score |
|------------|--------|------------------|-------------|-----------------|
| Mumbai     | West   | 130              | 10          | 7.7%            |
| Pune       | West   | 50               | 2           | 4.0%            |
| Nasik      | West   | 30               | 0.5         | 1.7%            |
| Indore     | West   | 20               | 0.6         | 3.0%            |
| Kolkata    | East   | 100              | 7           | 7.0%            |
| Asansol    | East   | 10               | 0           | 0.0%            |
| Burdwan    | East   | 15               | 0.2         | 1.3%            |
| Ranchi     | East   | 40               | 3           | 7.5%            |
| Delhi      | North  | 150              | 20          | 13.3%           |
| Gurgaon    | North  | 40               | 0,5         | 1.3%            |
| Chandigarh | North  | 50               | 1           | 2.0%            |
| Faridabad  | North  | 20               | 0.4         | 2.0%            |
| Amritsar   | North  | 10               | 0.7         | 7.0%            |
| Bangalore  | South  | 90               | 4           | 4.4%            |
| Chennai    | South  | 95               | 3           | 3.2%            |
| Mysore     | South  | 40               | 1           | 2.5%            |
| Cochin     | South  | 20               | 0.2         | 1.0%            |

The above table shows the data of states i.e Mumbai, Pune, Nasik, Indore,etc and regions for these shows Business sourced, Bad quality and Rejection score. This describes how management information system is used what is happening in an organization. We can know which state is producing more and which has the highest rejection score.

### ii. Detective Analysis:

Detective Analysis is used in comparing any differences in values or parameters so to do this we need to go back to the data and start building various hypothesis about why a particular thing is happening. Detective Analysis is complex and adds value to organization.

### iii. Dash boarding:

A data dashboard is a tool business use to help track, analyze, and display data, usually to gain deeper insight into the overall well-being of the organization. Behind the scenes, dashboards connect all kinds of different metrics, data sources, APIs, and services—and they help companies extract relevant information from those sources and display it in user-friendly ways.

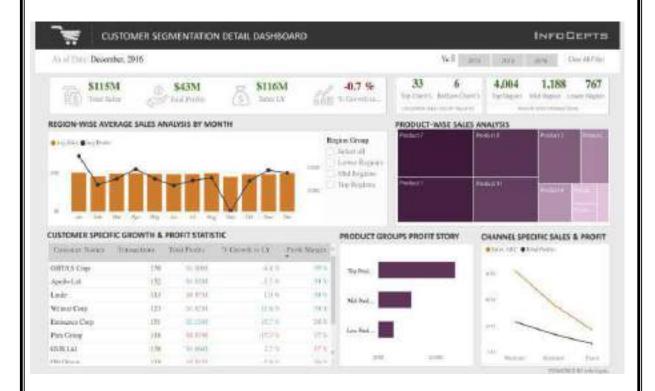

The above figure shows the Analysis of average sales by month. We can see the number of purchases done by the customers monthly wise and we can see the Total sales, Total profits in bar graph accordingly to months.

### iv. Predictive Modelling:

Predictive Modeling is the use of data and statistics to predict the outcome of the data models. This prediction finds its utility in almost all areas from sports, to TV ratings, corporate earnings, and technological advances. Predictive modeling is also called predictive analytics. With the help of predictive analytics, we can connect data to effective action about the current conditions and future events. Also, we can enable the business to exploit patterns and which are found in historical data to identify potential risks and opportunities before they occur.

Ex: Trading Agencies use Predictive Modelling for analysing a company before investing.

### v. Forecasting:

Forecasting is a process of predicting or estimating the future based on past and present data. Forecasting can be key when deciding whether to build a dam, or a power generation plant in the next few years based on forecasts of future demand. For example, forecasts of electricity demand can be highly accurate because all three conditions are usually satisfied. We have a good idea of the contributing factors: electricity demand is driven largely by temperatures, with smaller effects for calendar variation such as holidays, and economic conditions. Provided there is a sufficient history of data on electricity demand and weather conditions, and we have the skills to develop a good model linking electricity demand and the key driver variables, the forecasts can be remarkably accurate.

Example: How many passengers can we expect in a given flight?

How many customers can we expect in next hour?

## Forecasting

### Passengers count forecasting for next one year

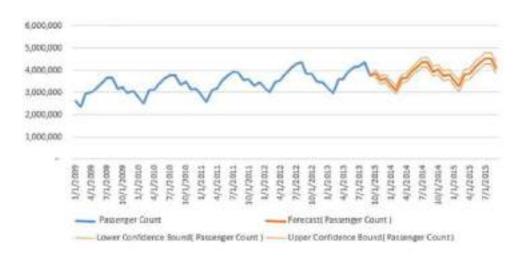

The above report shows the forecasting of passengers count for next year by analysing the past and present data in years and trying to figure how many passengers board the flight and the forecast has a Lower bound and Upper bound which is the minimum and maximum count of passengers.

### vi. Big Data:

Big Data is a collection of data that is huge in volume, yet growing exponentially with time. It is a data with so large size and complexity that none of traditional data management tools can store it or process it efficiently. Big data is also a data but with huge size.

### **Types of Big Data:**

- 1. Structured Data.
- Unstructured Data.
- 3. Semi-Structured Data.

#### STRUCTED DATA:

Any data that can be stored, accessed and processed in the form of fixed format is termed as a 'structured' data. (where the format is well known in advance) and also deriving value out of it.

Data stored in a relational database management system is one example of a 'structured' data.

### **Examples Of Structured Data:**

An 'Employee' table in a database is an example of Structured Data.

1 row(s) updated.

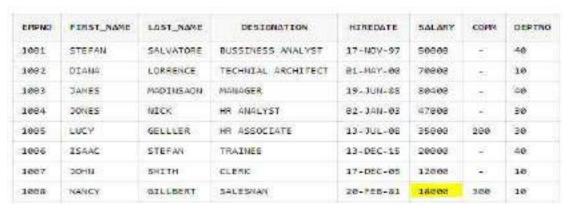

The above table shows the employees with desg, salary and employee number.

#### **UNSTRUCTURED DATA:**

Any data with unknown form or the structure is classified as unstructured data. In addition to the size being huge, un-structured data poses multiple challenges in terms of its processing for deriving value out of it.

A typical example of unstructured data is a heterogeneous data source containing a combination of simple text files, images, videos etc.

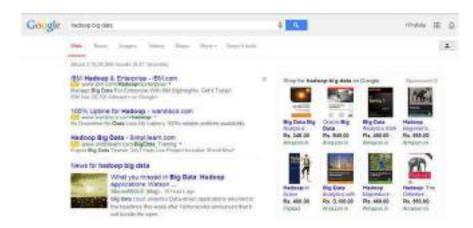

The above picture shows the output returned by google search.

#### **SEMI-STRUCTURED DATA:**

Semi-structured data can contain both the forms of data. We can see semi-structured data as a structured in form but it is actually not defined with e.g. a table definition in relational DBMS. Example of semi-structured data is a data represented in an XML file.

### **Examples Of Semi-structured Data:**

Personal data stored in an XML file:-

```
<rec><name>Prashant Rao</name><sex>Male</sex><age>35</age></rec></rec><name>Seema R.</name><sex>Female</sex><age>41</age></rec></rec><name>Satish Mane</name><sex>Male</sex><age>29</age></rec></rec><name>Subrato Roy</name><sex>Male</sex><age>26</age></rec></rec><name>Jeremiah J.</name><sex>Male</sex><age>35</age></rec>
```

The above code snippet shows the personal data stored in XML file consisting of name, sex, age and details of them.

| CONCLUSION:                                                                                                    |
|----------------------------------------------------------------------------------------------------|
| Data science education is well into its formative stages of development and it is evolving into a self-supporting discipline and producing professionals with distinct and complementary skills. |
| Data science can add value to any business who can use their data well. From statistics and insights across workflows and hiring new candidates.                                                 |
| We conclude that Data Science is the backbone of data-intensive companies.                                                                                                    |
|                                                                                                    |
|                                                                                                    |
|                                                                                                    |
|                                                                                                    |
|                                                                                                    |
|                                                                                                    |
|                                                                                                    |
|                                                                                                    |
|                                                                                                    |
|                                                                                                    |
|                                                                                                    |
|                                                                                                    |
|                                                                                                    |
|                                                                                                    |

| REFERENCES:                                                                                                    |
|----------------------------------------------------------------------------------------------------|
| 1. https://trainings.internshala.com/data-science-training                                                                                                    |
| 2. <a href="https://en.wikipedia.org/wiki/Data_science#:~:text=Data%20science%20is%20an%20interdisciplinary,broad%20range%20of%20application%20domains.">https://en.wikipedia.org/wiki/Data_science#:~:text=Data%20science%20is%20an%20interdisciplinary,broad%20range%20of%20application%20domains.</a> |
| 3. <a href="https://www.simplilearn.com/tutorials/data-science-tutorial/data-science-with-r?source=sl_frs_nav_playlist_video_clicked">https://www.simplilearn.com/tutorials/data-science-tutorial/data-science-with-r?source=sl_frs_nav_playlist_video_clicked</a>                                       |
|                                                                                                    |
|                                                                                                    |
|                                                                                                    |
|                                                                                                    |
|                                                                                                    |
|                                                                                                    |
|                                                                                                    |
|                                                                                                    |
|                                                                                                    |
|                                                                                                    |

1)It is to write a program to move elements.

```
<!DOCTYPE html>
<html>
<head>
<script type="text/javascript">
function movelt(mov,newTop,newLeft)
{
var x=document.getElementById(mov).style;
x.top=newTop+"px";
x.left=newLeft+"px";
}
</script>
<body>
<form action="">
>
<label>
x coordinate:
<input type="text" id="left" size="3"/>
</label>
<br/>
<label>
y coordinate:
<input type="text" id="top" size="3"/>
</label>
<br/>
<input type="button" value="Move"
onclick="movelt('image',document.getElementById('top').value,document.getE
lementById('left').value)"/>
</form>
<div id="image" style="position:absolute;top:100px;left:0px">
<img src="smiley.gif" alt="not displayed" height="100" width="100"/>
cbit
```

```
</div>
</body>
</html>
2) It is write a program to handle the mouse events.
<!DOCTYPE html>
<html>
  <head>
    <title>Mouse Handling Events</title>
    <script>
      function bigImg(x) {
       x.style.height = "256px";
       x.style.width = "256px";
      }
      function normalImg(x) {
       x.style.height = "128px";
       x.style.width = "128px";
      }
      function mouseDown() {
        document.getElementById("Adi").style.color = "red";
      }
      function mouseUp() {
        document.getElementById("Adi").style.color = "green";
      }
```

```
</script>
  </head>
  <body>
   Onclick() - 
    <button type = "button" onclick="this.innerHTML = 'Hi!!"">Click
here!</button>
   Onmouseover() & Onmouseout() - 
    <img onmouseover="bigImg(this)" onmouseout="normalImg(this)"
src="pic 1.jpg" alt="Scenary" width="20%" height="20%">
    Onmouseup() and Onmousedown()
   onmousedown="mouseDown()">Click the text!
  </body>
</html>
3) It is to write a program to do form validation using Django.
Models.py
from django.db import models
# Create your models here.
class Feedback(models.Model):
 Rollno=models.IntegerField()
 Name=models.CharField(max length=40)
 Marks=models.FloatField()
 Feedback=models.CharField(max length=30)
Views.py
```

```
from django.shortcuts import render
from .import forms
# Create your views here.
def fD(request):
 form = forms.Ff()
 if request.method=='POST':
   form = forms.Ff(request.POST)
   if form.is valid():
     form.save(commit=True)
 return render(request, input.html', {'form':form})
admin.py
from django.shortcuts import render
from .import forms
# Create your views here.
def fD(request):
 form = forms.Ff()
 if request.method=='POST':
   form = forms.Ff(request.POST)
   if form.is_valid():
     form.save(commit=True)
 return render(request,'input.html',{'form':form})
forms.py
from django import forms
```

```
from modelapp.models import Feedback
class Ff(forms.ModelForm):
 class Meta:
   model=Feedback
   fields='__all__'
4) Develop an application to create a photo gallery using Bootstrap
<!DOCTYPE html>
<head>
<link rel="stylesheet" href="bootstrap.css">
<style>
img{
  height: 300px;
  width: 350px;
}
</style>
</head>
<body>
  <h1 align="center">Photo Gallery</h1>
<!-- Gallery -->
<div class="row">
 <div class="col-lg-4 col-md-12 mb-4 mb-lg-0">
  <img src="tulips.jpg" alt="no image"/>
  <img src="rose.jpg" alt="no image"/>
```

```
<img src="roseorange.jpg" alt="no image"/>
<img src="flo3.jpg" alt="no image"/>
</div>
<div>
<div class="col-lg-4 col-md-12 mb-4 mb-lg-0">
<img src="sunflower.jpg" alt="no image"/>
<img src="flower4.jpg" alt="no image"/>
<img src="flower3.jpg" alt="no image"/>
<img src="rrr3.jpg" alt="no image"/>
</div>
</div>
</div></div>
</div></div>
```

### 5) Demonstrate export operation

```
function add(a,b){
    return a+b
}
function sub(a,b){
    return a-b
}

function bank_credentials(){
    console.log("Hello")
}

exports.mul_exp=function mul(a,b){
    bank_credentials()
    return a*b
}

module.exports.add_exp=add
exports.sub_exp=sub
```

### 6) File Handling in node.js

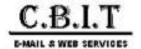

### Final Shortlist | DuPont IT Internship Program 2023

Mahendrakar, Saikiran <saikiran.mahendrakar@dupont.com>

Thu, Dec 8, 2022 at 4:29 PM

To: "placements@cbit.ac.in" <placements@cbit.ac.in>, kiran nagarapu <ugs19160\_it.kiran@cbit.ac.in>

Cc: "Reji, Richa" <richa.reji@dupont.com>, "hr@cbit.ac.in" <hr@cbit.ac.in>, "principal@cbit.ac.in" <principal@cbit.ac.in <principal@cbit.ac.in <principal@cbit.ac.in <principal@cbit.ac.in <principal@cbit.ac.in <pri>principal@cbit.ac.in <pri>principal@cbit.ac.in <pri>principal@cbit.ac.in <pri>principal@cbit.ac.in <principal@cbit.ac.in <pri>principal@cbit.ac.in <pri>principal@cbit.a

Dear Dr. NLN REDDY Sir,

Hope you are doing well.

As a part Intern hiring process, we have the below mentioned shortlisted students who will be taken ahead for the Internship Offer process. Their tentative joining date with DuPont as IT Intern will be 1-Feb-2023. Within a week, these students will receive the DuPont Internship offer letters.

We will be in touch with these students to guide them in this journey.

Thank you and look forward to your continued support.

| SN | Name of the Student           | Phone no.  | Email ID                            | College / Institute                       |
|----|-------------------------------|------------|-------------------------------------|-------------------------------------------|
| 1  | Dineesha Peddineni            | 6305979682 | ugs19126_it.dineesha@cbit.ac.in     | Chaitanya Bharati Institute of Technology |
| 2  | Akshitha Jillella             | 7075946845 | jillella.akshitha@gmail.com         | Chaitanya Bharati Institute of Technology |
| 3  | Mustafa Ahmed                 | 7013918402 | ma2k510@gmail.com                   | Chaitanya Bharati Institute of Technology |
| 4  | Vijay Chaitanya Reddy Gunturu | 9515591579 | vijaychaitanaya.51@gmail.com        | Chaitanya Bharati Institute of Technology |
| 5  | Surasani Sai Vardhan Reddy    | 9390568488 | surasanisaivardhan850@gmail.<br>com | Chaitanya Bharati Institute of Technology |
| 6  | Sushma Polisetty              | 7995904594 | sushmapolisetty2209@gmail.com       | Chaitanya Bharati Institute of Technology |
| 7  | Srija Kotha                   | 9177600981 | srijakotha.24@gmail.com             | Chaitanya Bharati Institute of Technology |
| 8  | Doosa Sharan Prabhath         | 9550730100 | ugs19112_it.sharan@cbit.ac.in       | Chaitanya Bharati Institute of Technology |

Regards,

#### Saikiran Mahendrakar

**Talent Acquisition Consultant** 

**DuPont India** 

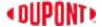

DuPont Specialty Products (India) Pvt. Ltd.

5-7 Floors, Tower 2.1, Wave Rock Building,

Serilingampally, RR Dist., Hyderabad,

Telangana - 500081, India.

T: +91-40-67077000

M: +91-9703222567

Refer N:ow on our Internal Mobility Site | For more information, see this video

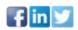

"We bring insights and innovations that address the trends that are shaping our world today, and putting us on a path towards sustainable development"

This communication is for use by the intended recipient and contains information that may be Privileged, confidential or copyrighted under applicable law. If you are not the intended recipient, you are hereby formally notified that any use, copying or distribution of this e-mail,in whole or in part, is strictly prohibited. Please notify the sender by return e-mail and delete this e-mail from your system. Unless explicitly and conspicuously designated as "E-Contract Intended", this e-mail does not constitute a contract offer, a contract amendment, or an acceptance of a contract offer. This e-mail does not constitute a consent to the use of sender's contact information for direct marketing purposes or for transfers of data to third parties.

Francais Deutsch Italiano Espanol Portugues Japanese Chinese Korean

https://www.dupont.com/email-disclaimer.html

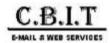

#### **CBIT: Pre Placement Offer status for Oracle Internship**

Wed, Oct 19, 2022 at 11:48 AM

Dear Placement Team.

Many thanks for letting us host your interns this summer. I am pleased to confirm that the below 5 interns has been shortlisted for Pre-Placement offer. I would be grateful if you can please extend our offer to the students listed below and confirm back by the end of the day tomorrow on their acceptance status.

#### **FINAL SELECTS**

-

#### **Business Unit - Netsuite**

-

| Full Name              | Email(*)                    | Current College                                              | Current Degree          | Current Qualification        | Current GPA | стс                                 | PPO Status |
|------------------------|-----------------------------|--------------------------------------------------------------|-------------------------|------------------------------|-------------|-------------------------------------|------------|
| Bhavana Balimidi       | bhavanabalimidi52@gmail.com | Chaitanya Bharathi Institute of Technology [CBIT], Hyderabad | Bachelor of Engineering | Computer Science Engineering | 9.39        | INR 1,797,500 + Applicable Gratuity | Yes        |
| Jerusha Grace Kolagani | jerushakolagani@gmail.com   | Chaitanya Bharathi Institute of Technology [CBIT], Hyderabad | Bachelor of Engineering | Computer Science Engineering | 9.21        | INR 1,797,500 + Applicable Gratuity | Yes        |
| Sravan Sai Lanka       | sravansai7777@gmail.com     | Chaitanya Bharathi Institute of Technology [CBIT], Hyderabad | Bachelor of Engineering | Information Technology       | 9.18        | INR 1,797,500 + Applicable Gratuity | Yes        |
| Wyshallie Dandu        | wyshallieverma@gmail.com    | Chaitanya Bharathi Institute of Technology [CBIT], Hyderabad | Bachelor of Engineering | Computer Science Engineering | 9.02        | INR 1,797,500 + Applicable Gratuity | Yes        |
| Pruthvi Nag Gattu      | gattupruthvinag5@gmail.com  | Chaitanya Bharathi Institute of Technology [CBIT], Hyderabad | Bachelor of Engineering | Computer Science Engineering | 8.52        | INR 1,797,500 + Applicable Gratuity | Yes        |

It has been our pleasure partnering with your institution again this year and I would like to take this opportunity to thank your team for assistance. I look forward to your confirmation of student acceptance by end of the day tomorrow.

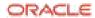

Priya Venkataraman, Campus Recruitment - 9971007435 Oracle India Pvt Ltd I Oracle Technology Park I Bannerughatta Road I Bengaluru-560029

#### Create the future with us

#### Join the Oracle Talent Network

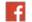

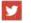

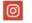

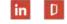

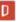

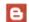

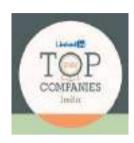

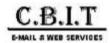

#### **CBIT: Pre Placement Offer status for Oracle Internship**

Wed, Oct 19, 2022 at 11:48 AM

Dear Placement Team.

Many thanks for letting us host your interns this summer. I am pleased to confirm that the below 5 interns has been shortlisted for Pre-Placement offer. I would be grateful if you can please extend our offer to the students listed below and confirm back by the end of the day tomorrow on their acceptance status.

#### **FINAL SELECTS**

\_

#### **Business Unit - Netsuite**

-

| Full Name              | Email(*)                    | Current College                                              | Current Degree          | Current Qualification        | Current GPA | стс                                 | PPO Status |
|------------------------|-----------------------------|--------------------------------------------------------------|-------------------------|------------------------------|-------------|-------------------------------------|------------|
| Bhavana Balimidi       | bhavanabalimidi52@gmail.com | Chaitanya Bharathi Institute of Technology [CBIT], Hyderabad | Bachelor of Engineering | Computer Science Engineering | 9.39        | INR 1,797,500 + Applicable Gratuity | Yes        |
| Jerusha Grace Kolagani | jerushakolagani@gmail.com   | Chaitanya Bharathi Institute of Technology [CBIT], Hyderabad | Bachelor of Engineering | Computer Science Engineering | 9.21        | INR 1,797,500 + Applicable Gratuity | Yes        |
| Sravan Sai Lanka       | sravansai7777@gmail.com     | Chaitanya Bharathi Institute of Technology [CBIT], Hyderabad | Bachelor of Engineering | Information Technology       | 9.18        | INR 1,797,500 + Applicable Gratuity | Yes        |
| Wyshallie Dandu        | wyshallieverma@gmail.com    | Chaitanya Bharathi Institute of Technology [CBIT], Hyderabad | Bachelor of Engineering | Computer Science Engineering | 9.02        | INR 1,797,500 + Applicable Gratuity | Yes        |
| Pruthvi Nag Gattu      | gattupruthvinag5@gmail.com  | Chaitanya Bharathi Institute of Technology [CBIT], Hyderabad | Bachelor of Engineering | Computer Science Engineering | 8.52        | INR 1,797,500 + Applicable Gratuity | Yes        |

It has been our pleasure partnering with your institution again this year and I would like to take this opportunity to thank your team for assistance. I look forward to your confirmation of student acceptance by end of the day tomorrow.

ORACLE

Priya Venkataraman, Campus Recruitment - 9971007435 Oracle India Pvt Ltd I Oracle Technology Park I Bannerughatta Road I Bengaluru-560029

#### Create the future with us

#### Join the Oracle Talent Network

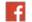

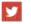

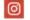

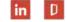

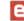

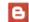

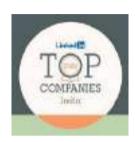

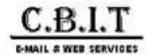

### Confirmation regarding the final selects

2 messages

varsha g <ugs19020\_cse.varsha@cbit.org.in>

Wed, Aug 3, 2022 at 4:22 PM

To: "placements@cbit.ac.in" <placements@cbit.ac.in", Ramesh Mudhigiri <ramesh.mudhigiri@servicenow.com>, "parthiban.bhavanisan@servicenow.com" <parthiban.bhavanisan@servicenow.com>, "director cdc@cbit.ac.in" <director cdc@cbit.ac.in>, shravani koduru <ugs19023 ece.shravani@cbit.org.in>, niharika gundu <ugs19010 eee.niharika@cbit.org.in>

Cc: Abhinav Shankar <abhinav.shankar@servicenow.com>, Shreya Reddy Gaddam <shreyareddy.gaddam@servicenow.com>

#### Respected Sir,

Thank you for taking your time and effort to conduct the interviews for our students. I'm writing to formally inform that all the 7 students have accepted the offer for the Associate Software Quality Engineer role at ServiceNow.

We are excited to be a part of your team and make notable contributions to it.

| S.No | Personal Email Address       | Full name                           | University<br>Name | CGPA | B.Tech/M.Tech | Branch | Phone<br>number | Status |
|------|------------------------------|-------------------------------------|--------------------|------|---------------|--------|-----------------|--------|
| 1    | Irsirangari@gmail.com        | Likhitha<br>Reddy                   | CBIT               | 9.28 | B.E           | CSE    | 9866243410      | Select |
| 2    | saiakhiloodduturi@gmail.com  | Sai Akhil                           | CBIT               | 9.18 | B.E           | CSE    | 6303795563      | Select |
| 3    | navakamsrija@gmail.com       | Srija<br>Nayakam                    | CBIT               | 8.86 | B,E           | CSE    | 8096263463      | Select |
| 4    | maramvishnuvardhan@gmail.com | VISHNU<br>VARDHAN<br>REDDY<br>MARAM | СВІТ               | 9.13 | B.E           | CSE    | 9989712118      | Select |
| 5    | madhuriduddula14@gmail.com   | Madhuri<br>Duddula                  | CBIT               | 8.02 | B.E           | ECE    | 9110719938      | Select |
| 6    | ritika.yarlagadda@gmail.com  | Ritika<br>yarlagadda                | CBIT               | 9.06 | B.E           | IT:    | 9,19E+11        | Select |
| 7    | chandrakiran334@gmail.com    | Dakuri<br>chandra kiran<br>reddy    | CBIT               | 8.9  | B.E           | п      | 9390203127      | Select |

Thanks again, Varsha, CBIT.

Ramesh Mudigiri <ramesh.mudhigiri@servicenow.com>

Wed, Aug 3, 2022 at 4:27 PM

To: varsha g <ugs19020 cse.varsha@cbit.org.in>, "placements@cbit.ac.in" <placements@cbit.ac.in" <pre>cpit.ac.in, "placements@cbit.ac.in" cpit.ac.in, "placements@cbit.ac.in" cpit.ac.in, Bhavanisankar <parthiban.bhavanisan@servicenow.com>, "director cdc@cbit.ac.in" <director cdc@cbit.ac.in" <director cdc@cbit.ac.in>, shravani koduru <ugs19023 ece.shravani@cbit.org.in>, niharika gundu <ugs19010 eee.niharika@cbit.org.in> Cc: Abhinav Shankar <abhinav.shankar@servicenow.com>, Shreya Reddy Gaddam <shreyareddy.gaddam@servicenow.com>

Thanks for the acknowledgement, Varsha!

Thanks & Regards,

Ramesh Mudhigiri (He/Him/His)

Sr.Early Talent Recruiter

M: +91 9550080046

#### DOW:

#### making the world of work, work better for people

servicenow.com

LinkedIn | Twitter | YouTube | Facebook

From: varsha g <ugs19020\_cse.varsha@cbit.org.in>

Sent: Wednesday, August 3, 2022 4:22 PM

To: placements@cbit.ac.in; Ramesh Mudigiri <ramesh.mudhigiri@servicenow.com>; Parthiban Bhavanisankar <parthiban.bhavanisan@servicenow.com>; director\_cdc@cbit.ac.in; shravani koduru <ugs19023\_ece.shravani@cbit.</pre> org.in>; niharika gundu <ugs19010\_eee.niharika@cbit.org.in>

Cc: Abhinav Shankar <abhinav.shankar@servicenow.com>; Shreya Reddy Gaddam <shreyareddy.gaddam@

servicenow.com>

Subject: Confirmation regarding the final selects

### [External Email]

[Quoted text hidden]

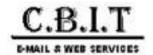

#### Fwd: 6 Months Interns\_Qualcomm

sai akhil p <ugs19044\_cse.sai@cbit.org.in> To: "placements@cbit.ac.in" <placements@cbit.ac.in>

Tue, Oct 11, 2022 at 2:48 PM

Get Outlook for Android

From: Smita Swain <smitswai@gti.gualcomm.com>

Sent: Tuesday, October 11, 2022, 1:05 PM

To: placements@cbit.ac.in <placements@cbit.ac.in>

Cc: ugs19160 it.kiran <ugs19160 it.kiran@cbit.ac.in>; sai akhil p <ugs19044 cse.sai@cbit.org.in>; IT FPC <fpc\_it@cbit.ac.in>; Anne Violet CBIT-HR <hr@cbit.ac.in>; Principal CBIT <principal@cbit.ac.in>; fpc\_cse@cbit.ac.in <fpc\_cse@cbit.ac.in>; Shikha Kurudi <shikhak@qti.qualcomm.com>

Subject: RE: 6 Months Interns Qualcomm

Hello Team.

We are pleased to inform you that we have shortlisted four students for six months internship at Qualcomm. The stipend is 45K.

- Sravan Kumar Mustyala
- Akanksha Kasturi
- Sravan Sai Lanka
- Maitreyi Vankayala

On the basis of performance, they will be converted to full-time by the end of the internship. Below is the detail of the CTC:

| Component                                                  | Amount                |
|------------------------------------------------------------|-----------------------|
| Total Gross Pay                                            | INR 8.28 L            |
| Retirals (PF and Gratuity)                                 | INR 1.15 L            |
| Performance Bonus*                                         | INR 0.80 L            |
| Joining Bonus ( Paid within 60 days )                      | INR 1.00 L            |
| Relocation Bonus ( Paid within 60 days )                   | INR 0.50 L            |
| RSU - Restricted Stock Value Awards (Vesting in 3 years)** | INR 6.00 L ( \$ 7500) |

\* Performance bonus % may vary based individual & Organization Performance| \*\*RSU -33% vesting every year Additional Benefits: Relocation Assistance, Insurance, Transportation.

\$1=INR 80

Thanks, Smita

From: Placements HEAD <placements@cbit.ac.in>

Sent: Saturday, October 8, 2022 3:09 PM

To: Smita Swain <smitswai@qti.qualcomm.com>

Cc: kiran nagarapu <ugs19160 it.kiran@cbit.ac.in>; ugs19044 cse.sai@cbit.org.in; IT FPC <fpc it@cbit.ac.in>; Anne Violet CBIT-HR <hr@cbit.ac.in>; Principal CBIT <principal@cbit.ac.in>;

fpc cse@cbit.ac.in

Subject: Re: 6 Months Interns\_Qualcomm

**WARNING:** This email originated from outside of Qualcomm. Please be wary of any links or attachments, and do not enable macros.

Dear Team,

Namasthe and Cordial Greetings!!!

As CBIT starts at 09:00AM we request you to schedule Preplacement Talk at 09:15AM.

Please let us know the no. of panels visiting for the drive on monday i.1., 10.10.2022 to make necessary arrangements.

On Sat, Oct 8, 2022 at 12:19 PM Smita Swain <smitswai@qti.gualcomm.com> wrote:

Hello Team,

PFA list of shortlisted candidates.

We look forward to starting the pre-placement talk by 8:45 am sharp and interviews by 10 am.

Thanks, **Smita** 

From: kiran nagarapu <ugs19160\_it.kiran@cbit.ac.in>

Sent: Thursday, September 29, 2022 10:39 PM To: Smita Swain <smitswai@qti.qualcomm.com>

Cc: placements@cbit.ac.in; ugs19044\_cse.sai@cbit.org.in

Subject: Re: 6 Months Interns\_Qualcomm

WARNING: This email originated from outside of Qualcomm. Please be wary of any links or attachments, and do not enable macros.

Respected madam

**Greetings from CBIT** 

Please find the database in the below attachment.

**Thanks** kiran

On Thu, Sep 29, 2022 at 10:17 PM Smita Swain <smitswai@qti.qualcomm.com> wrote:

Hello Team,

Please share the list of interested candidates.

Thanks, Smita

From: Smita Swain

Sent: Tuesday, September 13, 2022 5:44 PM To: Placements HEAD <placements@cbit.ac.in>

Cc: po@cbit.ac.in; Principal CBIT <principal@cbit.ac.in>; Anne Violet CBIT-HR <hr@cbit.ac.in>; Shikha Kurudi <shikhak@qti.qualcomm.com>; ugs19160 it.kiran@cbit.ac.in; ugs19044 cse.sai@cbit.org.in; fpc cse@cbit.ac.in; IT FPC <fpc it@cbit.ac.in>

Subject: RE: 6 Months Interns Qualcomm

Thank you!

We are good with the dates.

We are only looking at Btech with CS and IT majors, 2023 graduates for the 6 months internship. Please share the interested list of candidates at your earliest convenience.

Best. Smita

From: Placements HEAD <placements@cbit.ac.in>

Sent: Tuesday, September 13, 2022 12:30 PM To: Smita Swain <smitswai@qti.qualcomm.com>

Cc: po@cbit.ac.in; Principal CBIT <principal@cbit.ac.in>; Anne Violet CBIT-HR <hr@cbit.ac.in>; Shikha Kurudi <shikhak@gti.gualcomm.com>; ugs19160 it.kiran@cbit.ac.in; ugs19044 cse.sai@cbit.org.in; fpc cse@cbit.ac.in; IT FPC <fpc it@cbit.ac.in>

Subject: Re: 6 Months Interns\_Qualcomm

WARNING: This email originated from outside of Qualcomm. Please be wary of any links or attachments, and do not enable macros.

Dear Team,

Namasthe and Cordial Greetings!!!

As per our telephonic conversation, we confirm 07.10.2022 for online test and 10.07.2022 for interviews Please share the template of the student database to be shared with you

Looking forward to a long and fruitful association with Qualcomm.

On Thu, Sep 8, 2022 at 3:47 PM Smita Swain <smitswai@qti.qualcomm.com> wrote:

Hi Team,

We are looking at Betch CS and IT majors, 2023 graduates.

The stipend will be 45K per month and depending on their performance at the end of their internship, we will be offering a full-time role. The CGPA should be 7.5 and above. The internship will start in January and end in June.

There will be an Online Aptitude test, Two Technical rounds, and One HR round.

Thanks, Smita

From: Placements HEAD <placements@cbit.ac.in>

Sent: Thursday, September 8, 2022 11:01 AM

To: Smita Swain <smitswai@qti.qualcomm.com>

Cc: po@cbit.ac.in; Principal CBIT <principal@cbit.ac.in>; Anne Violet CBIT-HR <hr@cbit.ac.in>

Subject: Re: 6 Months Interns Qualcomm

WARNING: This email originated from outside of Qualcomm. Please be wary of any links or attachments, and do not enable macros.

Dear Madam,

Namasthe and Cordial Greetings!!!

Thank you for reaching out to us. Please share the details of Eligible branches of UG and PG, Criteria, Hiring Process, Stipend, etc.

Also please let us know whether this drive is for 2023 or 2024 graduating students

Looking forward to a long and fruitful association with Qualcomm.

On Tue, Sep 6, 2022 at 4:04 PM Smita Swain <smitswai@qti.qualcomm.com> wrote:

Hello Team,

We would like to connect with you for hiring six months interns.

Thanks,

#### **Smita Swain**

Campus Recruiting Team Pronouns: She/Her/Hers Qualcomm India Pvt. Ltd. **Talent Acquisition Specialist** Phone: +91 7504127841

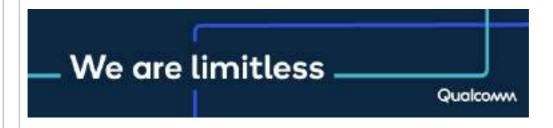

With Best Regards,

#### Dr. NLN REDDY,

Advisor - Career Development Centre (A) Chaitanya Bharathi Institute of Technology 8466997218 98494 66587

With Best Regards,

#### Dr. NLN REDDY,

Advisor - Career Development Centre (A) Chaitanya Bharathi Institute of Technology 8466997218 98494 66587

With Best Regards,

Dr. NLN REDDY,

Advisor - Career Development Centre (A) Chaitanya Bharathi Institute of Technology 8466997218 9849466587

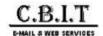

#### Selected Candidates | PwC India Acceleration Center- CHAITANYA BHARATHI INSTITUTE OF TECHNOLOGY

Vyshak Nair (US) <vyshak.nair@pwc.com>
To: "placements@cbit.ac.in" <placements@cbit.ac.in" <placements@cbit.ac.in" <placements@cbit.ac.in" <placements@cbit.ac.in" <placements@cbit.ac.in" <pre>cplacements@cbit.ac.in" cplacements@cbit.ac.in" <pr

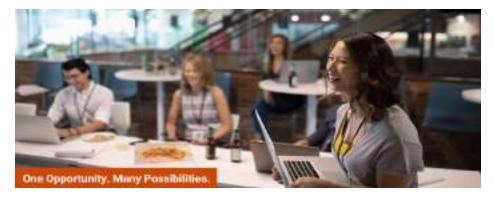

Dear Placement Team.

Greetings from Campus Recruiting Team, PwC India Acceleration Center!

We are glad to share that 7 student has been selected from your prestigious institute in PwC. Congratulations!

Please refer to the table below to view candidate details.

Please confirm candidate acceptance to us as a revert through an email at the earliest or latest by 5 December 2022, 2:00 pm

Below Candidate will receive a compensation of 6LPA.

| Candidate Name          | Email- ID                     | Campus Name                                      | Candidate<br>Acceptance<br>Yes/No | Available to<br>Join<br>internship -<br>Yes/No |
|-------------------------|-------------------------------|--------------------------------------------------|-----------------------------------|------------------------------------------------|
| madhu chennoju          | madhuchennoju2609@gmail.com   | CHAITANYA BHARATHI<br>INSTITUTE OF<br>TECHNOLOGY |                                   |                                                |
| Medha Boosam            | medhareddy.boosam@gmail.com   | CHAITANYA BHARATHI<br>INSTITUTE OF<br>TECHNOLOGY |                                   |                                                |
| Sai Vaishnavi Patil     | ugs19011_eee.sai@cbit.org.in  | CHAITANYA BHARATHI<br>INSTITUTE OF<br>TECHNOLOGY |                                   |                                                |
| Krishna sree Vellikanti | krishnavellikanti89@gmail.com | CHAITANYA BHARATHI<br>INSTITUTE OF<br>TECHNOLOGY |                                   |                                                |
| Tharun teja Chidurala   | tharunteja725@outlook.com     | CHAITANYA BHARATHI<br>INSTITUTE OF<br>TECHNOLOGY |                                   |                                                |
| Premkumar M             | premgoud354@gmail.com         | CHAITANYA BHARATHI<br>INSTITUTE OF<br>TECHNOLOGY |                                   |                                                |
| Praneetha Koppala       | praneetha282@gmail.com        | CHAITANYA BHARATHI<br>INSTITUTE OF<br>TECHNOLOGY |                                   |                                                |

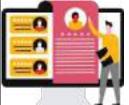

Note: Final Semester 6 months Internship is mandatory for all the Selected Students . We will confirm you the starting date soon . Incase candidate is not interes not be considered them for this opportunity.

#### Please ensure that all these students should meet the below mentioned eligibility criteria

- Meet the eligibility criteria 60% / 6CGPA + No active backlog at the time of selection, offer & onboarding in current degree. We will be forced to I we later find them not meeting our criteria.
- Should be flexible working in any role / team / time zone and project they may get assigned to.
- Candidate may be required to work out of any of our India office locations as per business requirements
- 4. Offer letter is subject to successful verification of documents and meeting the eligibility criteria

#### C.B.I.T Mail - Selected Candidates | PwC India Acceleration Center- CHAITANYA BHARATHI INSTITUTE OF TECHNOLOGY

#### Training clause:

PwC strongly believes in upskilling our employees to ensure they are able to perform as per their role expectations. As a result, we heavily invest in skill-building (including training and certifications) for all our new joiners. Some of our new joiner training programs or other training programs are delivered by external learning cases, we expect our employees to sign a Training Agreement. As a new joiner they would be informed in the event they are required to sign such Training Agreement. of the training.

Our team will stay in touch with the candidates post acceptance until their successful onboarding with us.

Feel free to reach out in case of any queries.

For more details, please visit Website. Thank you for your continued support.

Regards Campus Recruitment Team

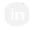

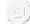

© 2022 PwC. All rights reserved

The information transmitted, including any attachments, is intended only for the person or entity to which it is addressed and may contain confidential and/or privileged material. Any review, re dissemination or other use of, or taking of any action in reliance upon, this information by persons or entities other than the intended recipient is prohibited, and all liability arising therefrom is a received this in error, please contact the sender and delete the material from any computer.

In the event the content of this email includes Tax advice, the content of this email is limited to the matters specifically addressed herein and is not intended to address other potential tax cons potential application of tax penalties to this or any other matter.

PricewaterhouseCoopers LLP is a Delaware limited liability partnership. This communication may come from PricewaterhouseCoopers LLP or one of its subsidiaries.

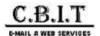

#### Campus Program: State Street Corporation (STT India)

Dubey, Pratima <PDubey4@statestreet.com>
To: "placements@cbit.ac.in" <placements@cbit.ac.in>
Cc: "Sheoran, Rnusha" <RSheoran@statestreet.com>, Anjitha V B <A12bc2@statestreet.com>

Hi Pratima.

Trust you are doing well and thank you for providing STT the time and opportunity for conducting our maiden campus campaign for 2022.

We are pleased to inform you that the following students from CBIT have been shortlisted for our Internship Program.

Pursuant to the same, request you to confirm if the shortlisted students are reserved for State Street to proceed with next steps.

Also, we take this opportunity to Congratulate you on the success of your students and trust it was an enriching experience for the students as much as it was for us

| Sr.No | Candidate Id | Candidate Name       | Primary Email                    | Mobile     | Status       |
|-------|--------------|----------------------|----------------------------------|------------|--------------|
| 1     | 7938425      | Ande Naresh          | andenaresh01@gmail.com           | 9133486142 | Final Select |
| 2     | 7938127      | Dasa Harika          | harikadasa2002@gmail.com         | 9154208802 | Final Select |
| 3     | 7938609      | M.vinitha Reddy      | vinithareddie207@gmail.com       | 8106523499 | Final Select |
| 4     | 7938115      | Chidrupi Medavarapu  | medavarapuchidrupi0012@gmail.com | 7386168536 | Final Select |
| 5     | 7937989      | V.sravani            | ugs19305_cse.sravani@cbit.org.in | 9849329464 | Final Select |
| 6     | 7937883      | Gadipeddapur Preethi | gadipeddapurpreethi@gmail.com    | 9398574018 | Final Select |
| 7     | 7938195      | Tarun Kasula         | ugs19112_ece.tarun@cbit.org.in   | 8897536706 | Final Select |

#### Backups :

| Sr.No | Candidate Id | Candidate Name     | Primary Email                | Mobile     | Status |
|-------|--------------|--------------------|------------------------------|------------|--------|
| 1     | 7937939      | Ankitha Vankudothu | ankitha.vankudothu@gmail.com | 9100184397 | Backup |
| 2     | 7938639      | Gole Akanksha      | akankshagole2000@gmail.com   | 7032035375 | Backup |
| 3     | 7937915      | Kavya Shri Vayyala | kavivayyala@gmail.com        | 9398929626 | Backup |

Regards. Pratima

From: Dubey, Pratima
Sent: Monday, October 10, 2022 6:38 PM
To: 'placements@cbit.ac.in' <placements@cbit.ac.in>

Cc: Sheoran, Rnusha <RSheoran@StateStreet.com>; Anjitha V B <A12bc2@StateStreet.com> Subject: RE: Registration & Uploading Resume

Information Classification: •• Limited Access

Hi Pratima

Please find the below shortlist from today's assessment and request you to please share details with candidates.

These candidates will go through hiring Manager Video interview scheduled tomorrow, 11th Oct and further Shortlist will go through HR Interview same day.

Note: Students need to join link 15mins prior to scheduled time to avoid any technical glitch and Video must be on for interviews

Feel free to reach out to me or team if you need any help.

|   | Sr.No | Candidate Id | Candidate Name     | Primary Email                | Mobile     | Panelist    |                    |
|---|-------|--------------|--------------------|------------------------------|------------|-------------|--------------------|
| - | 1     | 7937939      | Ankitha Vankudothu | ankitha.vankudothu@gmail.com | 9100184397 | James Bincy | https://statestree |
| Ī |       |              |                    |                              |            |             |                    |

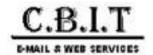

# **Gap Inc - PPO's Confirmation**

4 messages

Praneeta Raparthi <Praneeta\_Raparthi@gap.com>
To: "placements@cbit.ac.in" <placements@cbit.ac.in>
Cc: Shalva Vinod Kumar <Shalva Vinod Kumar@gap.com>

Mon, Sep 5, 2022 at 4:27 PM

Hi NLN Rao,

We intent to extend the offer for the below interns. We look forward for your confirmation so that we close the HR discussion and the offer process.

| Intern Name              |  |  |  |
|--------------------------|--|--|--|
| Atla Amith Reddy         |  |  |  |
| G Varsha                 |  |  |  |
| Kasturi Akanksha         |  |  |  |
| Likhitha Reddy Sirangari |  |  |  |
| Rikhila Reddy Annem      |  |  |  |
| V Kavya Shri             |  |  |  |

Please reach out if in case of any queries.

#### Regards,

### Praneeta Raparthi

Talent Acquisition

Gap Inc. | C: +91 8142958500

Email: HDC\_TalentAcquisition@gap.com

Follow us | LinkedIn | Facebook | Twitter | Instagram

Tue, Sep 6, 2022 at 11:59 AM

----- Forwarded message -----

From: Praneeta Raparthi < Praneeta\_Raparthi@gap.com>

Date: Mon, Sep 5, 2022 at 4:27 PM Subject: Gap Inc - PPO's Confirmation

To: placements@cbit.ac.in <placements@cbit.ac.in>

Cc: Shalva Vinod Kumar <Shalva\_Vinod\_Kumar@gap.com>

Hi NLN Rao,

We intent to extend the offer for the below interns. We look forward for your confirmation so that we close the HR discussion and the offer process.

| Intern Name              |  |  |  |
|--------------------------|--|--|--|
| Atla Amith Reddy         |  |  |  |
| G Varsha                 |  |  |  |
| Kasturi Akanksha         |  |  |  |
| Likhitha Reddy Sirangari |  |  |  |
| Rikhila Reddy Annem      |  |  |  |
| V Kavya Shri             |  |  |  |

Please reach out if in case of any queries.

#### Regards,

#### Praneeta Raparthi

Talent Acquisition

Gap Inc. | C: +91 8142958500

Email: HDC\_TalentAcquisition@gap.com

Follow us | LinkedIn | Facebook | Twitter | Instagram

With Best Regards,

Dr. NLN REDDY, Advisor - Career Development Centre (A) Chaitanya Bharathi Institute of Technology 8466997218 98494 66587

Tue, Sep 6, 2022 at 12:00 PM

To: Principal CBIT <principal@cbit.ac.in>, Director CDC <director\_cdc@cbit.ac.in>, po@cbit.ac.in, Anne Violet CBIT-HR <hr@cbit.ac.in>, fpc\_cse@cbit.ac.in

----- Forwarded message ------

From: Praneeta Raparthi < Praneeta\_Raparthi@gap.com>

Date: Mon, Sep 5, 2022 at 4:27 PM Subject: Gap Inc - PPO's Confirmation

To: placements@cbit.ac.in <placements@cbit.ac.in>

Cc: Shalva Vinod Kumar < Shalva Vinod Kumar@gap.com>

Hi NLN Rao,

We intent to extend the offer for the below interns. We look forward for your confirmation so that we close the HR discussion and the offer process.

| Intern Name              |  |  |  |
|--------------------------|--|--|--|
| Atla Amith Reddy         |  |  |  |
| G Varsha                 |  |  |  |
| Kasturi Akanksha         |  |  |  |
| Likhitha Reddy Sirangari |  |  |  |
| Rikhila Reddy Annem      |  |  |  |
| V Kavya Shri             |  |  |  |

Please reach out if in case of any queries.

#### Regards,

#### Praneeta Raparthi

Talent Acquisition

Gap Inc. | C: +91 8142958500

Email: HDC\_TalentAcquisition@gap.com

Follow us | LinkedIn | Facebook | Twitter | Instagram

-- With Best Regards,

Dr. NLN REDDY,

Advisor - Career Development Centre (A) Chaitanya Bharathi Institute of Technology 8466997218 98494 66587

| Praneeta Raparthi <praneeta_f< th=""><th>Raparthi@gap.com&gt;</th></praneeta_f<> | Raparthi@gap.com>    |
|----------------------------------------------------------------------------------|----------------------|
| To: "placements@cbit.ac.in" <pla< td=""><td>acements@cbit.ac.in&gt;</td></pla<>  | acements@cbit.ac.in> |

Thu, Sep 8, 2022 at 11:06 AM

Cc: Shalva Vinod Kumar <Shalva\_Vinod\_Kumar@gap.com>

Hi Team,

We would like to hear from you on the confirmations.

Looking forward to it.

Thanks,

Praneeta Raparthi

From: Praneeta Raparthi

Sent: Monday, September 5, 2022 4:27 PM

To: placements@cbit.ac.in

Cc: Shalva Vinod Kumar <Shalva\_Vinod\_Kumar@gap.com>

Subject: Gap Inc - PPO's Confirmation

Hi NLN Rao,

We intent to extend the offer for the below interns. We look forward for your confirmation so that we close the HR discussion and the offer process.

| Intern Name              |
|--------------------------|
| Atla Amith Reddy         |
| G Varsha                 |
| Kasturi Akanksha         |
| Likhitha Reddy Sirangari |
| Rikhila Reddy Annem      |
| V Kavya Shri             |

Please reach out if in case of any queries.

Regards,

Praneeta Raparthi

Talent Acquisition

Gap Inc. | C: +91 8142958500

Email: HDC\_TalentAcquisition@gap.com

Follow us | LinkedIn | Facebook | Twitter | Instagram

| S.No | Full Name                 | Gender<br>(*) | Phone(*)   | Email(*)   | Alternat<br>e Phone<br>Number | Alternat<br>e Email<br>Id | Current<br>College | UG/PG/<br>Dual | Current<br>Degree |
|------|---------------------------|---------------|------------|------------|-------------------------------|---------------------------|--------------------|----------------|-------------------|
| 7    | Deshmukh Hyndavi          | Female        | 8309833485 | deshmukl   | hhyndavi@                     | gmail.com                 | Chaitanya          | UG             | Bachelor (        |
| 1    | Pranav Pullela            | Male          | 7032641444 | pullelapra | anav@gma                      | il.com                    | Chaitanya          | UG             | Bachelor (        |
| 3    | Sathvika Katta            | Female        | 9347592626 | kattasath  | vika@gmai                     | l.com                     | Chaitanya          | UG             | Bachelor (        |
| 5    | Ravitej Rangineni         | Male          | 7337545943 | rangineni  | ravitej@gn                    | nail.com                  | Chaitanya          | UG             | Bachelor (        |
| 6    | Sai Akhil Podduturi       | Male          | 6303795563 | saiakhilpo | odduturi@{                    | gmail.com                 | Chaitanya          | UG             | Bachelor (        |
| 9    | Sai Bhanu Revanth Vazrapu | Male          | 9390492554 | ugs19102   | _cse.sai@d                    | bit.org.in                | Chaitanya          | UG             | Bachelor (        |
| 10   | Varun Maddi               | Male          | 9908944650 | maddivar   | un9@gmai                      | l.com                     | Chaitanya          | UG             | Bachelor (        |
| 11   | Kartheesh Reddy Koripelli | Male          | 9390000354 | ugs19033   | _cse.karth                    | eesh@cbit.                | Chaitanya          | UG             | Bachelor (        |
| 4    | Nallabothula Sahithya     | Female        | 8341561423 | sahithyan  | allabothula                   | a@gmail.co                | Chaitanya          | UG             | Bachelor (        |
| 8    | BHANU TEJA GANGA          | Male          | 8096332952 | ugs19086   | _cse.bhan                     | u@cbit.org                | Chaitanya          | UG             | Bachelor (        |
| 15   | SRUTHI P                  | Female        | 9398945470 | sruthi.pot | tlapally@gr                   | mail.com                  | Chaitanya          | UG             | Bachelor (        |
| 12   | kalyan kumar padige       | Male          | 9652864514 | kalyankur  | mar1704@                      | gmail.com                 | Chaitanya          | UG             | Bachelor          |
| 13   | Md Tousif Ahmed           | Male          | 7780667296 | tousifvk2  | 618@gmai                      | l.com                     | Chaitanya          | UG             | Bachelor          |
| 17   | Gowtham Gulla             | Male          | 9347616029 | gullagout  | ham2602@                      | gmail.com                 | Chaitanya          | UG             | Bachelor          |
| 18   | Nakka Naga Geetha Krishna | Female        | 7981376251 | ugs19012   | _ece.naga                     | @cbit.ac.in               | Chaitanya          | UG             | Bachelor          |
| 19   | chaitanya nallamolu       | Male          | 9346008920 | chaitanya  | nallamolu(                    | @gmail.cor                | Chaitanya          | UG             | Bachelor (        |
| 2    | Ivan Thota                | Male          | 9502089171 | ugs19159   | _it.ivan@c                    | bit.ac.in                 | Chaitanya          | UG             | Bachelor (        |
| 14   | Ranadheer Senani Dasari   | Male          | 9550946197 | ranadhee   | rsenanid@                     | gmail.com                 | Chaitanya          | UG             | Bachelor (        |
| 16   | Shiva Shankar             | Male          | 7780254516 | ugs19172   | _it.shiva@                    | cbit.ac.in                | Chaitanya          | UG             | Bachelor (        |

| Current Specialization                    | Current<br>GPA | On a<br>Scale Of |
|-------------------------------------------|----------------|------------------|
| Computer Science                          | 9              | 10               |
| Computer Science and Engineering          | 9.23           | 10               |
| Computer Science and Engineering          | 9.05           | 10               |
| Computer Science and Engineering          | 8.5            | 10               |
| Computer Science and Engineering          | 9.18           | 10               |
| Computer Science and Engineering          | 9.46           | 10               |
| Computer Science and Engineering          | 9.27           | 10               |
| Computer Science and Engineering          | 9.06           | 10               |
| Computer Science Engineering              | 8.95           | 10               |
| Computer Science Engineering              | 9.22           | 10               |
| Computer Science Engineering              | 8.98           | 10               |
| Electronics and Communication Engineering | 8.87           | 10               |
| Electronics and Communication Engineering | 8.95           | 10               |
| Electronics and Communication Engineering | 8.12           | 10               |
| Electronics and Communication Engineering | 9.25           | 10               |
| Electronics and Communication Engineering | 8.61           | 10               |
| Information Technology                    | 8.73           | 10               |
| Information Technology                    | 7.9            | 10               |
| Information Technology                    | 9.15           | 10               |

| S No          | Candidate Name                             | Candidate Email id               |
|---------------|--------------------------------------------|----------------------------------|
|               | Kavya Donga                                | kavyaraos9896@gmail.com          |
|               | V S Satya Nagalakshmi Mounika Kavuri       | dmounika317@gmail.com            |
|               | Sravya Kunaparaju                          | sravyakraju@gmail.com            |
| <b>—</b>      | Jeremiah Paul Gorremuchu                   | g.jeremiahpaul20@gmail.com       |
|               |                                            | gavinimanishareddy@gmail.com     |
|               | Manisha Reddy Gavini Sruthi Reddy Sompuram | sruthireddy2620014@gmail.com     |
| 7             |                                            | jainc8684@gmail.com              |
|               | Anitha Islavath                            | anithaeducation5@gmail.com       |
| <b>—</b>      | Shalinee Mallick                           | -                                |
| -             |                                            | shalineemallick1@gmail.com       |
| <b>—</b>      | Srija Chavali                              | chsrija07@gmail.com              |
| <b>—</b>      | Pratham Jain                               | prathamjain2806@gmail.com        |
| <b>—</b>      | Khyathi Vardhini Vangala                   | khyathivardhinivangala@gmail.com |
| -             | Karnam Nikitha                             | nikithakarnam08@gmail.com        |
| -             | Kontemukkula Chihnitha                     | chihnithak@gmail.com             |
| $\vdash$      | Rahul Gundoju                              | rahulgundoju@gmail.com           |
| -             | Kamal Sai Arukala                          | saikamal0078@gmail.com           |
| $\vdash$      | Atufa Tanyeem                              | atufa1307@gmail.com              |
| -             | Rachapaka Anusha                           | rachapakaanusha126@gmail.com     |
| -             | Modem Dinesh                               | dineshmodem5132@gmail.com        |
| ⊢—            | Samreen Sulthana                           | samreensulthanamd2002@gmail.com  |
|               | Preethi Gadipeddapur                       | gadipeddapurpreethi@gmail.com    |
| $\vdash$      | Sreenija Jakkula                           | sreenija.jakkula@gmail.com       |
| -             | Sunayana Maddimadugu                       | maddimadugusunayana@gmail.com    |
| -             | Ahmed Raoofuddin                           | raoofuddin13@gmail.com           |
| -             | Jeevan Nath Lankadasari                    | ljeevan0604@gmail.com            |
| $\vdash$      | Shinde Santhosh                            | shindesanthosh111@gmail.com      |
| -             | Harika Nallapati                           | nharikachowdary04@gmail.com      |
| -             | Arun Kumar Reddy Rayini                    | arunrayini36@gmail.com           |
| -             | Pokala Deva Teja                           | devateja30@gmail.com             |
| -             | Shashank Mothkuru                          | mshashank2403@gmail.com          |
| -             | Manideep Udumula                           | udumulamanideep158@gmail.com     |
| -             | Nallagoppula Revanth                       | revanthgoud2001@gmail.com        |
| $\vdash$      | Niharika Gundu                             | gniharika2902@gmail.com          |
| $\vdash$      | Ramavath Aravind                           | ramavatharavind2002@gmail.com    |
| -             | Sai Abheesh Annaiah                        | abheesh20.a@gmail.com            |
| -             | Krishna Sree Vellikanti                    | krishnavellikanti89@gmail.com    |
| $\overline{}$ | Sandhya B                                  | sandhyabhoompag@gmail.com        |
| -             | Akhil Yasa                                 | yasaakhil12@gmail.com            |
| $\overline{}$ | Deepak Kandukuri                           | Kandukuri.deepak009@gmail.com    |
| -             | Sravya Avala                               | avala.sravya1122@gmail.com       |
| $\overline{}$ | Prapul Kadamalla                           | prapulkadamalla@gmail.com        |
| 42            | Angel Sheeba Kaparthi                      | kaparthiangelsheeba@gmail.com    |
| $\overline{}$ | Maneesha Vuggam                            | maneesha.vuggam@gmail.com        |
| $\vdash$      | Sneha Sundari M                            | snehasundari200@gmail.com        |
| 45            | Naga Venkatasai Vishwanath                 | vishwanathnaga@gmail.com         |
| 46            | Chelle Sabhyata                            | chellesabhyata@gmail.com         |
| 47            | Thalari Hareesh                            | thalariharish2000@gmail.com      |
| 48            | Shiva Chetkuri                             | trineshchetkuri@gmail.com        |
| 49            | Shiva Teja Punna                           | shivatejapunna28@gmail.com       |
| 50            | Tharun Teja Chidurala                      | tharunteja725@outlook.com        |
|               |                                            |                                  |

|               | N P Vennela                             | vennelanp@gmail.com                |
|---------------|-----------------------------------------|------------------------------------|
| -             | Harika Dasa                             | harikadasa2002@gmail.com           |
|               | Anuhya Linga                            | anuhyalinga12@gmail.com            |
| -             | Sriram Sai Krishnam Raju Sagiraju       | ssrskrishnamraju@gmail.com         |
|               | Nandini Koyala                          | nandiniyadav617@gmail.com          |
| $\vdash$      | Shailika Podduturi                      | shailika.shaili@gmail.com          |
|               | Saiteja Kongala                         | kongalasaiteja64@gmail.com         |
|               | Chidrupi Medavarapu                     | medavarapuchidrupi0012@gmail.com   |
| -             | Rachel Shanthi                          | rachelshanthi2221@gmail.com        |
|               | Goverarram Soumya                       | Pinkydolly204@gmail.com            |
| 61            | Pratham M                               | prathambunny.19@gmail.com          |
| <b>—</b>      | Sai Kalyan A                            | kannansaikalyan2001@gmail.com      |
|               | Vusirikayala Venkata Manohara Teja      | manoharateja@gmail.com             |
| 64            | Sathvika Nagelli                        | sathvikanagelli7@gmail.com         |
| 65            | Tarun Kasula                            | ugs19112_ece.tarun@cbit.org.in     |
| 66            | Venkata Akhilesh Kumar Naidu            | akhileshnaidu12@gmail.com          |
| 67            | Nandikolla Venkata Sai Charan           | saicharan.nandikolla@gmail.com     |
| 68            | Lalith Adithyan                         | lalithadithyan03@gmail.com         |
| 69            | Karthik Dade                            | karthikdade17@gmail.com            |
| 70            | Shiva Teja Goud Akkamgari               | akkamgarishiva9@gmail.com          |
| 71            | Naresh Ande                             | andenaresh01@gmail.com             |
| 72            | Vivek Reddy Pokala                      | pokalavivekreddy9@gmail.com        |
| 73            | Padmaja Kolukulapalli                   | padmajakolukulapalli@gmail.com     |
| 74            | Aravind Reddy Gyanaji                   | gyanajiaravindreddy@gmail.com      |
| 75            | Shanthan Kumar Gudipudi                 | gshanthan01@gmail.com              |
| 76            | Harini Thandoju                         | harinithandoju@gmail.com           |
| 77            | Dillikar Shruthi                        | dillikarshruthi@gmail.com          |
| 78            | Mahima Devandla                         | mahimadevandla1@gmail.com          |
| 79            | Srivaishnavi Cheedella                  | cheedellavaishnavi@gmail.com       |
| 80            | Sai Saketh Raju Alluri                  | Sakethrajualluri@gmail.com         |
| 81            | Venkata Dharma Nivas Varma Tirumalaraju | nivasvarma2002@gmail.com           |
| $\overline{}$ | Anusha Bandaru                          | anushabandaru120@gmail.com         |
| $\overline{}$ | Mohammed Touheed Patel                  | mohammedtouheedpatel2k15@gmail.com |
| 84            | Janagam Suchith Reddy                   | suchithreddy979@gmail.com          |
| $\overline{}$ | Harika Madireddy                        | mharikareddy5@gmail.com            |
| $\vdash$      | Harika Talari                           | harika.talari08@gmail.com          |
| -             | Anilkumar Kankala                       | anilkumarkankala9700@gmail.com     |
| $\vdash$      | Akshitha Miryala                        | akshithamiryala2112@gmail.com      |
| $\vdash$      | Janumpally Saketh                       | sakethjanumpally07@gmail.com       |
| -             | Akhila Bangutapu                        | bangutapuakhila@gmail.com          |
| -             | Achanta Thandava Sai Rohith             | rohithachanta14@gmail.com          |
| <b>—</b>      | Sumanth Kadiri                          | yadavsumanth03@gmail.com           |
| -             | Vitesh Bharadwaj Mallibhat              | viteshbharadwaj.m23@gmail.com      |
| <b>—</b>      | Kanjarla Rahul                          | kanjarlarahul783@gmail.com         |
|               | Chinthapally Maharshi Reddy             | maharshireddy2002@gmail.com        |
| -             | Syed Asgar Hussain                      | syedasgar0238@gmail.com            |
|               | Mohd Irfan                              | irfanmohd3486@gmail.com            |
|               | Sai Kiran Rachakonda                    | saikiranrachakonda24@gmail.com     |
|               | Cherukupally Udaykiran Reddy            | udaykiranreddy1408@gmail.com       |
|               | Varshith Kalva                          | varshith.kalwa25@gmail.com         |
|               | Kasam Nikhil                            | nikhilreddykasam333@gmail.com      |
| T101          | Nasaili Miniii                          | mkmireuuykasamssseegman.com        |

| 102 | Gundrathi Vamshidhar Goud | gundrathivamshi1729@gmail.com       |
|-----|---------------------------|-------------------------------------|
| 103 | Rambhatla Aasriya         | aasriya2304@gmail.com               |
| 104 | Sai Vamsi Nagmalla        | vamsi.sai223@gmail.com              |
| 105 | Bhyreddi Pramod           | pramod.bhyreddi@gmail.com           |
| 106 | Lakshmi Prasanna Kathroju | kathrojulakshmiprasanna@gmail.com   |
| 107 | Alekhya Rayala            | alekhyarayala18@gmail.com           |
| 108 | A Shirisha                | ampatishirisha@gmail.com            |
| 109 | Prashanth Vadityavath     | prashanthvadityavath@gmail.com      |
| 110 | Shivapriya Buddolu        | pgs21009_mca.shivapriya@cbit.org.in |
| 111 | Gole Akanksha             | akankshagole 2000@gmail.com         |
| 112 | Kusuma Gonguluri          | kusuma.gonguluri@gmail.com          |
| 113 | Vinitha Reddy             | Vinithareddie 207@gmail.com         |
| 114 | Ramyapriya Thathapudi     | ramyapriyathathapudi@gmail.com      |
| 115 | Rohan Venna               | vennarohan7784@gmail.com            |
| 116 | Najeeba Afreen            | afreennajeefa@gmail.com             |
| 117 | Saba Iram                 | sabairam436@gmail.com               |
| 118 | Vishnu Charan Bakaraju    | vishnucharan0509@gmail.com          |

| UG Stream                            | College Name                               |
|--------------------------------------|--------------------------------------------|
| BIO TECHNOLOGY                       | Chaitanya Bharathi Institute of Technology |
| BIO TECHNOLOGY                       | Chaitanya Bharathi Institute of Technology |
| BIO TECHNOLOGY                       | Chaitanya Bharathi Institute of Technology |
| BIO TECHNOLOGY                       | Chaitanya Bharathi Institute of Technology |
| BIO TECHNOLOGY                       | Chaitanya Bharathi Institute of Technology |
| BIO TECHNOLOGY                       | Chaitanya Bharathi Institute of Technology |
| CHEMICAL ENGINEERING                 | Chaitanya Bharathi Institute of Technology |
| CHEMICAL ENGINEERING                 | Chaitanya Bharathi Institute of Technology |
| CHEMICAL ENGINEERING                 | Chaitanya Bharathi Institute of Technology |
| CHEMICAL ENGINEERING                 | Chaitanya Bharathi Institute of Technology |
| CHEMICAL ENGINEERING                 | Chaitanya Bharathi Institute of Technology |
| CIVIL ENGINEERING                    | Chaitanya Bharathi Institute of Technology |
| CIVIL ENGINEERING                    | Chaitanya Bharathi Institute of Technology |
| CIVIL ENGINEERING                    | Chaitanya Bharathi Institute of Technology |
| CIVIL ENGINEERING                    | Chaitanya Bharathi Institute of Technology |
| CIVIL ENGINEERING                    | Chaitanya Bharathi Institute of Technology |
| CIVIL ENGINEERING                    | Chaitanya Bharathi Institute of Technology |
| CIVIL ENGINEERING                    | Chaitanya Bharathi Institute of Technology |
| CIVIL ENGINEERING                    | Chaitanya Bharathi Institute of Technology |
| COMPUTER SCIENCE AND ENGINEERING     | Chaitanya Bharathi Institute of Technology |
| COMPUTER SCIENCE AND ENGINEERING     | Chaitanya Bharathi Institute of Technology |
| COMPUTER SCIENCE AND ENGINEERING     | Chaitanya Bharathi Institute of Technology |
| COMPUTER SCIENCE AND ENGINEERING     | Chaitanya Bharathi Institute of Technology |
| COMPUTER SCIENCE AND ENGINEERING     | Chaitanya Bharathi Institute of Technology |
| COMPUTER SCIENCE AND ENGINEERING     | Chaitanya Bharathi Institute of Technology |
| COMPUTER SCIENCE AND ENGINEERING     | Chaitanya Bharathi Institute of Technology |
| COMPUTER SCIENCE AND ENGINEERING     | Chaitanya Bharathi Institute of Technology |
| COMPUTER SCIENCE AND ENGINEERING     | Chaitanya Bharathi Institute of Technology |
| COMPUTER SCIENCE AND ENGINEERING     | Chaitanya Bharathi Institute of Technology |
| COMPUTER SCIENCE AND ENGINEERING     | Chaitanya Bharathi Institute of Technology |
| COMPUTER SCIENCE AND ENGINEERING     | Chaitanya Bharathi Institute of Technology |
| COMPUTER SCIENCE AND ENGINEERING     | Chaitanya Bharathi Institute of Technology |
| ELECTRICAL & ELECTRONICS ENGINEERING | Chaitanya Bharathi Institute of Technology |
| ELECTRICAL & ELECTRONICS ENGINEERING | Chaitanya Bharathi Institute of Technology |
| ELECTRICAL & ELECTRONICS ENGINEERING | Chaitanya Bharathi Institute of Technology |
| ELECTRICAL & ELECTRONICS ENGINEERING | Chaitanya Bharathi Institute of Technology |
| ELECTRICAL & ELECTRONICS ENGINEERING | Chaitanya Bharathi Institute of Technology |
| ELECTRICAL & ELECTRONICS ENGINEERING | Chaitanya Bharathi Institute of Technology |
| ELECTRICAL & ELECTRONICS ENGINEERING | Chaitanya Bharathi Institute of Technology |
| ELECTRICAL & ELECTRONICS ENGINEERING | Chaitanya Bharathi Institute of Technology |
| ELECTRICAL & ELECTRONICS ENGINEERING | Chaitanya Bharathi Institute of Technology |
| ELECTRICAL & ELECTRONICS ENGINEERING | Chaitanya Bharathi Institute of Technology |
| ELECTRICAL & ELECTRONICS ENGINEERING | Chaitanya Bharathi Institute of Technology |
| ELECTRICAL & ELECTRONICS ENGINEERING | Chaitanya Bharathi Institute of Technology |
| ELECTRICAL & ELECTRONICS ENGINEERING | Chaitanya Bharathi Institute of Technology |
| ELECTRICAL & ELECTRONICS ENGINEERING | Chaitanya Bharathi Institute of Technology |
| ELECTRICAL & ELECTRONICS ENGINEERING | Chaitanya Bharathi Institute of Technology |
| ELECTRICAL & ELECTRONICS ENGINEERING | Chaitanya Bharathi Institute of Technology |
| ELECTRICAL & ELECTRONICS ENGINEERING | Chaitanya Bharathi Institute of Technology |
| ELECTRICAL & ELECTRONICS ENGINEERING | Chaitanya Bharathi Institute of Technology |
|                                      |                                            |

| ELECTRICAL & ELECTRONICS ENGINEERING    | Chaitanya Bharathi Institute of Technology |
|-----------------------------------------|--------------------------------------------|
| ELECTRONICS & COMMUNICATION ENGINEERING | Chaitanya Bharathi Institute of Technology |
| ELECTRONICS & COMMUNICATION ENGINEERING | Chaitanya Bharathi Institute of Technology |
| ELECTRONICS & COMMUNICATION ENGINEERING | Chaitanya Bharathi Institute of Technology |
| ELECTRONICS & COMMUNICATION ENGINEERING | Chaitanya Bharathi Institute of Technology |
| ELECTRONICS & COMMUNICATION ENGINEERING | Chaitanya Bharathi Institute of Technology |
| ELECTRONICS & COMMUNICATION ENGINEERING | Chaitanya Bharathi Institute of Technology |
| ELECTRONICS & COMMUNICATION ENGINEERING | Chaitanya Bharathi Institute of Technology |
| ELECTRONICS & COMMUNICATION ENGINEERING | Chaitanya Bharathi Institute of Technology |
| ELECTRONICS & COMMUNICATION ENGINEERING | Chaitanya Bharathi Institute of Technology |
| ELECTRONICS & COMMUNICATION ENGINEERING | Chaitanya Bharathi Institute of Technology |
| ELECTRONICS & COMMUNICATION ENGINEERING | Chaitanya Bharathi Institute of Technology |
| ELECTRONICS & COMMUNICATION ENGINEERING | Chaitanya Bharathi Institute of Technology |
| ELECTRONICS & COMMUNICATION ENGINEERING | Chaitanya Bharathi Institute of Technology |
| ELECTRONICS & COMMUNICATION ENGINEERING | Chaitanya Bharathi Institute of Technology |
| ELECTRONICS & COMMUNICATION ENGINEERING | Chaitanya Bharathi Institute of Technology |
| ELECTRONICS & COMMUNICATION ENGINEERING | Chaitanya Bharathi Institute of Technology |
| ELECTRONICS & COMMUNICATION ENGINEERING | Chaitanya Bharathi Institute of Technology |
| ELECTRONICS & COMMUNICATION ENGINEERING | Chaitanya Bharathi Institute of Technology |
| INFORMATION TECHNOLOGY                  | Chaitanya Bharathi Institute of Technology |
| INFORMATION TECHNOLOGY                  | Chaitanya Bharathi Institute of Technology |
| INFORMATION TECHNOLOGY                  | Chaitanya Bharathi Institute of Technology |
| INFORMATION TECHNOLOGY                  | Chaitanya Bharathi Institute of Technology |
| INFORMATION TECHNOLOGY                  | Chaitanya Bharathi Institute of Technology |
| INFORMATION TECHNOLOGY                  | Chaitanya Bharathi Institute of Technology |
| INFORMATION TECHNOLOGY                  | Chaitanya Bharathi Institute of Technology |
| INFORMATION TECHNOLOGY                  | Chaitanya Bharathi Institute of Technology |
| INFORMATION TECHNOLOGY                  | Chaitanya Bharathi Institute of Technology |
| INFORMATION TECHNOLOGY                  | Chaitanya Bharathi Institute of Technology |
| INFORMATION TECHNOLOGY                  | Chaitanya Bharathi Institute of Technology |
| INFORMATION TECHNOLOGY                  | Chaitanya Bharathi Institute of Technology |
| INFORMATION TECHNOLOGY                  | Chaitanya Bharathi Institute of Technology |
| INFORMATION TECHNOLOGY                  | Chaitanya Bharathi Institute of Technology |
| INFORMATION TECHNOLOGY                  | Chaitanya Bharathi Institute of Technology |
| INFORMATION TECHNOLOGY                  | Chaitanya Bharathi Institute of Technology |
| INFORMATION TECHNOLOGY                  | Chaitanya Bharathi Institute of Technology |
| INFORMATION TECHNOLOGY                  | Chaitanya Bharathi Institute of Technology |
| INFORMATION TECHNOLOGY                  | Chaitanya Bharathi Institute of Technology |
| INFORMATION TECHNOLOGY                  | Chaitanya Bharathi Institute of Technology |
| MECHANICAL ENGINEERING                  | Chaitanya Bharathi Institute of Technology |
| MECHANICAL ENGINEERING                  | Chaitanya Bharathi Institute of Technology |
| MECHANICAL ENGINEERING                  | Chaitanya Bharathi Institute of Technology |
| MECHANICAL ENGINEERING                  | Chaitanya Bharathi Institute of Technology |
| MECHANICAL ENGINEERING                  | Chaitanya Bharathi Institute of Technology |
| PRODUCTION                              | Chaitanya Bharathi Institute of Technology |
| MECHANICAL ENGINEERING                  | Chaitanya Bharathi Institute of Technology |
| MECHANICAL ENGINEERING                  | Chaitanya Bharathi Institute of Technology |
| MECHANICAL ENGINEERING                  | Chaitanya Bharathi Institute of Technology |
| MECHANICAL ENGINEERING                  | Chaitanya Bharathi Institute of Technology |
| MECHANICAL ENGINEERING                  | Chaitanya Bharathi Institute of Technology |
| MECHANICAL ENGINEERING                  | Chaitanya Bharathi Institute of Technology |

| PRODUCTION             | Chaitanya Bharathi Institute of Technology |
|------------------------|--------------------------------------------|
| MECHANICAL ENGINEERING | Chaitanya Bharathi Institute of Technology |
| MECHANICAL ENGINEERING | Chaitanya Bharathi Institute of Technology |
| MECHANICAL ENGINEERING | Chaitanya Bharathi Institute of Technology |
| MECHANICAL ENGINEERING | Chaitanya Bharathi Institute of Technology |
| N/A                    | Chaitanya Bharathi Institute of Technology |
| N/A                    | Chaitanya Bharathi Institute of Technology |
| N/A                    | Chaitanya Bharathi Institute of Technology |
| N/A                    | Chaitanya Bharathi Institute of Technology |
| N/A                    | Chaitanya Bharathi Institute of Technology |
| N/A                    | Chaitanya Bharathi Institute of Technology |
| N/A                    | Chaitanya Bharathi Institute of Technology |
| N/A                    | Chaitanya Bharathi Institute of Technology |
| N/A                    | Chaitanya Bharathi Institute of Technology |
| N/A                    | Chaitanya Bharathi Institute of Technology |
| PRODUCTION             | Chaitanya Bharathi Institute of Technology |
| PRODUCTION             | Chaitanya Bharathi Institute of Technology |

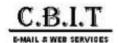

# IMPORTANT | JPMorgan Chase & Co. | SEP Summer Internship 2023 | Code for Good Selects - Chaitanya Bharathi Institute of Technology

India Campus SEP Recruitment <india.campus.sep.recruitment@jpmchase.com>

Fri, Aug 19, 2022 at 6:58 PM

To: "placements@cbit.ac.in" <placements@cbit.ac.in>

Cc: "Nandan Wahi, Priyanka" <priyanka.nandanwahi@jpmchase.com>, "Bagul, Jaishree" <jaishree.bagul@jpmchase.com>, "B N, Sunaina" <sunaina.bn@jpmchase.com>

Hi Team,

We would like to thank you for your continued support to JP Morgan Chase & Co.

As you may know, the selection process is extremely competitive. We were fortunate to evaluate a talented pool of candidate(s) this year and the below students truly stood out as exceptional. We were very impressed by their talent, performance and qualifications. Based on their performance during their interview, I am delighted to let you know that the below mentioned candidate(s) will receive a written offer to join the firm in **Software Engineer Program** as a **Summer Intern 2023**.

In this position, they will have the opportunity to work with a talented, collaborative team that is committed to doing the best for their clients. They will be joining a firm that is committed to the continued growth of its employees through robust training and development programs. We look forward to their continued leadership and drive if they successfully complete the preemployment screening and decide to join the Firm.

| First Name                    | Last Name     | Candidate Email Address                 | College                                    |
|-------------------------------|---------------|-----------------------------------------|--------------------------------------------|
| Sahith                        | Kocherla      | kocherlasahith14@gmail.com              | Chaitanya Bharathi Institute of Technology |
| Affan                         | Ahmed         | ahmedaffan958@gmail.com                 | Chaitanya Bharathi Institute of Technology |
| Anuraag                       | В             | anuraag.cbit@gmail.com                  | Chaitanya Bharathi Institute of Technology |
| Adarsh                        | Shetkar       | aadarsh.shetkar@gmail.com               | Chaitanya Bharathi Institute of Technology |
| Shashi Kiran                  | Nenavath      | nenavathshashivirat100nsk@<br>gmail.com | Chaitanya Bharathi Institute of Technology |
| Mohammed Gulam                | Shahbaz Jahan | shahbazjahan9@gmail.com                 | Chaitanya Bharathi Institute of Technology |
| Artham                        | Nishanth      | arthamnishanth123@gmail.com             | Chaitanya Bharathi Institute of Technology |
| TEJA SAI CHENNA MALLESWAR RAO | JAMPANI       | tejasai1804@gmail.com                   | Chaitanya Bharathi Institute of Technology |
| KOLLI KRISHNA                 | RISHI         | k.krishnarishi@icloud.com               | Chaitanya Bharathi Institute of Technology |
| Santoshi                      | Borapareddy   | santoshi.borapareddy375@gmail.<br>com   | Chaitanya Bharathi Institute of Technology |
| Sneha                         | Boorla        | boorlasneha@gmail.com                   | Chaitanya Bharathi Institute of Technology |
| Gowtham Sai                   | Madala        | madalagowthamsai@gmail.com              | Chaitanya Bharathi Institute of Technology |
| Pravalika                     | Badhey        | pravalikabadhey2020@gmail.com           | Chaitanya Bharathi Institute of Technology |
| Katta                         | Srilekha      | srilekha1knd@gmail.com                  | Chaitanya Bharathi Institute of Technology |
| Roopika                       | Ponnur        | roopikaponnur2003@gmail.com             | Chaitanya Bharathi Institute of Technology |

22/08/2022, 10:16

| Laxmi  | Thodupunuri | thodupunurilaxmi2003@gmail.com | Chaitanya Bharathi Institute of Technology |
|--------|-------------|--------------------------------|--------------------------------------------|
| Sreeja | Somavarapu  | sreejasomavarapu29@gmail.com   | Chaitanya Bharathi Institute of Technology |

Additionally, we would like to cover some important information about this role:

| Tentative joining month       | April/May 2023       |
|-------------------------------|----------------------|
| Stipend                       | INR 70,000 per month |
| One Time Relocation Allowance | INR 50,000           |

Kindly confirm students' acceptance on selection by 10 AM on 23<sup>rd</sup> August, 2022. Also confirm the institute's placement policy on selected candidates, clarifying their further status with other companies scheduled to hire for 2023 campus recruitment season.

#### As for next steps:

- The candidates, who decide to join the firm, will receive an email with a request to provide additional information, including their date of birth and
  national identifier. This information is required prior to generating their offer, so please ensure that they complete this form as soon as possible to
  avoid any delays.
- They will receive the formal, written offer letter via email within 60 days prior to their date of joining, which will provide additional details.
- Before they get started in their new role, there are some pre-employment requirements that they must complete. This offer is contingent upon them successfully passing all pre-employment screening. They will receive instructions within approximately 60 days of their start date on how to access their electronic onboarding forms and be provided with additional details of other actions they will need to take. This offer is also contingent upon them being able to perform this role from their offer location, moving there if necessary, by their expected start date.
- · Once they successfully clear our pre-employment requirements, they will receive an official clearance notification email.

In the meantime, please feel free to reach out to me. We're happy to answer any questions you may have. We look forward to hearing back from you.

Thanks & Regards

Karthik Sai K (He/Him) Human Resources | J.P. Morgan |

karthik.s.k@jpmchase.com | Tel: +91 80-68258327

This message is confidential and subject to terms at: https://www.jpmorgan.com/emaildisclaimer including on confidential, privileged or legal entity information, malicious content and monitoring of electronic messages. If you are not the intended recipient, please delete this message and notify the sender immediately. Any unauthorized use is strictly prohibited.

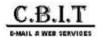

#### Campus Placement - ValueLabs

connect <connect@valuelabs.com>

Mon, Sep 26, 2022 at 10:09

To: Placements HEAD splacements@cbit.ac.in>, "ugs19026\_eee.arun@cbit.org.in" <ugs19026\_eee.arun@cbit.org.in>

Cc: Principal CBIT <pri>principal@cbit.ac.in>, Anne Violet CBIT-HR <hr@cbit.ac.in>, "2023placementinfo@cbit.org.in" <2023placementinfo@cbit.org.in" <2023placementinfo@cbit.org.in>, "fpc\_cse@cbit.ac.in>, EEE FPC <fpc\_eee@cbit.ac.in> (Fpc\_eee@cbit.ac.in>, EEE FPC <fpc\_eee@cbit.ac.in> (Fpc\_eee@cbit.ac.in>, EEE FPC <fpc\_eee@cbit.ac.in>)

Dear Placement Officer,

Thank you for hosting us for the placement drive and we plan to share the Provisional offer letter with the following candidate shortly.

| Candidate Name             | Candidate Email                | Status          |
|----------------------------|--------------------------------|-----------------|
| Ahmed Raoofuddin           | ugs19024_cse.ahmed@cbit.org.in | Selected - SD   |
| Angel sheeba Kaparthi      | kaparthiangelsheeba@gmail.com  | Selected - SDET |
| K Sai Kumar Reddy          | k.saikumar07032001@gmail.com   | Selected - SD   |
| Naga venkatasai vishwanath | vishwanathnaga@gmail.com       | Selected - SD   |
| Shriya Dornala             | dornalashriya@gmail.com        | Selected - SDET |
| Sunkara Rohit              | rohitsunkara24@gmail.com       | Selected - SD   |

Request you to share the attached details today before 6:00 PM

Do feel free to reach out to us for any further support.

#### Thanks & Regards,

#### Campus Team

From: connect

Sent: Saturday, September 24, 2022 11:44 AM

 $\textbf{To:} \ Placements \ HEAD < placements @cbit.ac.in>; \ ugs19026\_eee.arun@cbit.org.in$ 

Cc: Principal CBIT <principal@cbit.ac.in>; Anne Violet CBIT-HR <hr@cbit.ac.in>; 2023placementinfo@cbit.org.in; Director CDC <director\_cdc@cbit.ac.in>;

fpc\_cse@cbit.ac.in; IT FPC <fpc\_it@cbit.ac.in>; fpc\_ece@cbit.ac.in; EEE FPC <fpc\_eee@cbit.ac.in>

Subject: RE: [External] Re: Campus Placement - ValueLabs

Dear Placement Officer,

Please refer to the below L1 schedules.

Rest of the candidates schedule will be shared soon.

| Candidate Name     | Candidate Email                | Contact Number | Room No | Timings  | Link                                        |
|--------------------|--------------------------------|----------------|---------|----------|---------------------------------------------|
| N.N.S.C Tagore     | naralasetty16shiva@gmail.com   | +91 8179583548 | 1       | 12:00 PM | https://valuelabs.zoom.us/j/<br>92887246546 |
| Shivani Sarikonda  | shivanisrinivas9531@gmail.com  | +91 9390077612 |         | 12:20 PM |                                             |
| sumedh anumala     | sumedhreddy26@gmail.com        | +91 9390686994 |         | 12:40 PM |                                             |
| Md Sohail          | mohammedsohail78490@gmail.com  | N/A            |         | 1:00 PM  |                                             |
| Ahmed Raoofuddin   | ugs19024_cse.ahmed@cbit.org.in | N/A            |         | 1:20 PM  |                                             |
| Ankitha Vankudothu | ankitha.vankudothu@gmail.com   | +91 9100184397 |         | 2:40 PM  |                                             |
|                    | _                              | 0.4            |         |          |                                             |

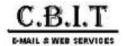

### **MAQ Software: Joining Date Confirmation**

Neha Kiroula | MAQ Software <nehak@maqsoftware.com>

Mon, Nov 21, 2022 at 1:05 PM

To: Placements HEAD <placements@cbit.ac.in>, Ritika Tyagi | MAQ Software <ritikat@maqsoftware.com> Cc: Rahul Singh | MAQ Software <rahulsi@magsoftware.com>

Hello Team,

We are thrilled to inform you that below candidates are selected from the process and are now one step closer to being a part of MAQ family!

| Name             | Email Id                            |
|------------------|-------------------------------------|
| Thandava Krishna | potlacheruthandavakrishna@gmail.com |
| Dileep           | thoutamdileep@gmail.com             |

Next steps: To finalize the offer, we require the following information from your end:

- · Please confirm their offer acceptance for FTE Offer.
- Please confirm if the candidate will be out of the placement process, on acceptance of the offer

| # | Required Documents                                                    |
|---|-----------------------------------------------------------------------|
| 1 | Scanned copy of Aadhaar Card, Pan Card and Marksheets in a zip folder |
| 2 | Fill the Personal Details Form: https://forms.office.com/r/S6gSSeypfP |
| 3 | Earliest DOJ (Proposal to join the company in June 2023):             |

Please revert with the details by November 22, 2022, 5:00 PM.

Let me know if any other information is required. Thank you!

Best regards,

Neha Kiroula

MAQ Software

2021 Microsoft Power BI Partner of the Year

Direct +91 735 930 5938 | Microsoft Teams nehak@maqsoftware.com

Redmond - Hyderabad - Mumbai

From: Placements HEAD <placements@cbit.ac.in>

Sent: 19 November 2022 15:31

To: Ritika Tyagi | MAQ Software <ritikat@maqsoftware.com>

Cc: Neha Kiroula | MAQ Software <nehak@maqsoftware.com>; Rahul Singh | MAQ Software <rahulsi@maqsoftware.com>

Subject: [EXTERNAL] Re: MAQ Software: Joining Date Confirmation

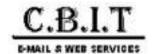

# **CBIT Students database for Skolar Campus Placements - Reg.**

Skolar Recruit < recruit@skolar.in> To: Placements HEAD <placements@cbit.ac.in> Sun, Nov 27, 2022 at 8:51 PM

Hi Dr. NLN REDDY, Greetings from Skolar!

Below mentioned is the list of all selected candidates and requesting you to inform the candidates that it is mandatory for them to report to the office on 04 January 2023.

Probation period - 04 Months. Location - Bangalore.

| NAME                            | EMAIL ID                              | PHONE         |
|---------------------------------|---------------------------------------|---------------|
| Rayini Arun Kumar Reddy         | arunrayini36@gmail.com                | 9573617184    |
| Laxmiprasanna Varakuti          | laxmiprasannavarakuti05@gmail.<br>com | 9347380846    |
| Ashish Kumar                    | ak5604157@gmail.com                   | 7051842428    |
| SAHITH KUMAR REDDY<br>MOGUSALA  | sahithkumarmogusala007@gmail.<br>com  | 9866136546    |
| Ruchitha Saddi                  | ruchithasaddi@gmail.com               | 9390788691    |
| Sai Prudhvi Dappu               | dspsaiprudhvi007@gmail.com            | 6303125378    |
| Keerthana Masa                  | masakeerthana123@gmail.com            | 9951984687    |
| Padigela Nithin Kumar           | nithinpadigela2001@gmail.com          | 7287035691    |
| IPPILI HEMANTH SAI<br>MANIKANTA | hemanthsaimanikanta1919@gmail.<br>com | 8978317055    |
| Khyathi Vardhini Vangala        | khyathivardhinivangala@gmail.com      | +918688533611 |
| Gundu Niharika                  | gniharika2902@gmail.com               | 9949688501    |
| Hima vamsi chirravuri           | Hvchirravuri1936@gmail.com            | 9390657539    |
| Dasa Harika                     | harikadasa2002@gmail.com              | 9154208802    |
| Shaik Ruksana                   | shaikruksana912@gmail.com             | 6300672245    |
| G Tara Sri                      | gugulothutarasri143@gmail.com         | 6304148138    |
| B Sai Keerthana                 | keerthanabalasetty@gmail.com          | 8688904410    |
| Rashid Masood                   | masoodrashid62@gmail.com              | 9070987977    |
| Janvi Veeramreddy               | ugs19124_ece.janvi@cbit.ac.in         | 9346259855    |
| D. Krishna Priya                | kpdevarabhatla@gmail.com              | 9573948062    |
| Sai Anjan Kumar Vege            | anjanvege22@gmail.com                 | 6300196994    |
| Dasari Ravinder Kaveri          | dasarikaveri21@gmail.com              | 8523019985    |
| Rachel Shanthi                  | rachelshanthi2221@gmail.com           | 9502834330    |
| K Nikhil Kumar                  | kalvanikhilkumar1432@gmail.com        | 8019442215    |
| Sai Teja Gurram                 | gurramsaiteja5653@gmail.com           | 9346181949    |
| Koppadi Nisha Rani              | ugs19072_ece.nisha@cbit.org.in        | 9700745141    |
| G Shashi Yadav                  | ugs19106_ece.shashi@cbit.org.in       | 9912954053    |
| Pavani Chenna                   | chennapavani2709@gmai.com             | 9100795729    |
| Venkata Nikhil Balivada         | nikhilbv.3@gmail.com                  | 8897915409    |

| 722, 0.00 7 tivi              | O.B.I. I Maii OBIT Gladonio (            | adabase for Okolar Gairi |
|-------------------------------|------------------------------------------|--------------------------|
| Ashok Nalla                   | ashoknalla99@gmail.com                   | 9182864354               |
| Nunna Kethan Sai              | kethansai143@gmail.com                   | 8897544376               |
| Chidurala Tharun teja         | tharunteja725@gmail.com                  | 7893054174               |
| Shiny Roseleen Manne          | roseleen3702@gmail.com                   | 7013576500               |
| Surya Mukesh Doddi            | suryamukeshdoddi@gmail.com               | 9603126578               |
| Chelle Sabhyata               | chellesabhyata@gmail.com                 | 8341403436               |
| Harini Bilakanti              | harinibilakanti@gmail.com                | 8688238473               |
| Chakka Lahari                 | c.lahari001@gmail.com                    | 8688410719               |
| Nenavath Vinod Kumar          | chintuisro@gmail.com                     | 6281487395               |
| Hadeel Shaik                  | hadeel3527@gmail.com                     | 8688547300               |
| SAIVAMSI NAGAMALLA            | vamsi.sai223@gmail.com                   | 9121722443               |
| A.Nitish chander reddy        | Nitish.arjula2665@gmail.com              | 8688363818               |
| Mohammed Omar Asif            | smilewithomar@gmail.com                  | 7075628616               |
| Venkatesh Bandaru             | bandaruvenkatesh0827@gmail.com           | 9705939688               |
| Choudavarapu Manasa           | choudavarapumanasa@gmail.com             | 9390034787               |
| Rahul Dhir                    | rahul.dhir2001@gmail.com                 | 8897464822               |
| Kavyasri Makkalla             | kavyasrim1278@gmail.com                  | 8519840949               |
| Chaitanya Bitla               | chaitanyabitla1001@gmail.com             | 8688059209               |
| Ch MuraliKrishna              | chandramuralikrishna6515@<br>gmail.com   | 9133846515               |
| Gade Likhitha                 | likhithagade2911@gmail.com               | 9390606033               |
| Sanjana Rao                   | puligillasanjanarao63@gmail.com          | 9390579377               |
| kranthi esram                 | kranthiesram81619@gmail.com              | 8688608298               |
| Nishanth Ayyalasomayajula     | nishanthayyala@gmail.com                 | 8897920179               |
| Vijaya Chandana               | vijaya.chandana378@gmail.com             | 8106612412               |
| M.Sai Darshan                 | darshanmedisetty25@gmail.com             | 8106719164               |
| Nuthan Reddy Vaddireddy       | v.nuthanreddy789@gmail.com               | 9390691699               |
| Vangdale shiva                | vangdaleshiva@gmail.com                  | 9100643797               |
| Madireddy Harika              | mharikareddy5@gmail.com                  | 6303902459               |
| Thota Sai Chetan              | t.saichetanpatel@gmail.com               | 9959971983               |
| ANSHUL KRISHNA<br>SOMANNAGARI | anshulkrishnas2020@gmail.com             | 8374845181               |
| SHANIGARAPU<br>PAVANKALYAN    | pavankalyanshanigarapu14@<br>gmail.com   | 9347922070               |
| Jashwanth Sambaraju           | jashwanthsambaraj@gmail.com              | 7674993949               |
| Sarah Effendi                 | saraheffendi14@gmail.com                 | 9838615155               |
| PRADUMAN VERMA                | vermapraduman068@gmail.com               | 7080679381               |
| Samreen sulthana              | Samreensulthanamd2002@gmail.com          | 9398644493               |
| Divyansh Prajapati            | divyanshpvtltd@gmail.com                 | 9648624876               |
| Jayachandra                   | Jchandra453@gmail.com                    | 8328612537               |
| Snehapriya Enagandula         | pgs21018_mca.snehapriya@cbit.<br>org.in  | 9100893563               |
| Anugula Rohith                | rohithanugula31@gmail.com                | 8886161081               |
| Mohammed Amaan                | ma2659877@gmail.com                      | 9390793148               |
| manupati vijay kumar          | ugs19117_ece.vijay@cbit.org.in           | 9542465619               |
| Karrthik Burugupally          | burugupallykarthikgoud2001@<br>gmail.com | 9908510555               |
|                               | F07                                      |                          |

| ,                         |                                  |               |
|---------------------------|----------------------------------|---------------|
| Vuppu Bharghav            | bharghavvuppu7@gmail.com         | 9014293994    |
| R.Eshwar chandra          | ramini.eshwar@gmail.com          | 9390032867    |
| Chowlur Hrudya            | chowlurhrudya@gmail.com          | 9182876223    |
| Vivek Chaurasia           | kumarvivek7523@gmail.com         | 8840079507    |
| Narmala vaishnavi         | narmalavaishnavi953@gmail.com    | 9121824142    |
| SANJANA KANKIPATI         | sanjanakankipati0195@gmail.com   | +917382070901 |
| NAAMA KAVYASREE           | kavyasree.naama@gmail.com        | 6305571179    |
| Dasari Esha Vaishnavi     | ugs19004_ece.esha@cbit.ac.in     | 9959658342    |
| L Anantha Lakshmi         | lingala.anantha@gmail.com        | 9182666409    |
| Mahesh Ghattamaneni       | Pgs21019_mca.mahesh@cbit.org. in | 9381351076    |
| DHARANIKOTA SAI<br>ROHINI | Pgs21015_mca.rohini@cbit.org.in  | 6304124018    |
| Hemanth Kumar Bhoora      | hemanthbhoora387@gmail.com       | 7981069712    |
| Kandhuri srihari          | kandhuri.srihari@gmail.com       | 8688059540    |
| Rajampet Kushal Kumar     | kushalkittu22@gmail.com          | 8688667577    |
| Ankit Yadav               | ankityadav20041999@gmail.com     | 9918314139    |
| Ritika                    | ugs19012_it.ritika@cbit.ac.in    | 8309660927    |
| sravya                    | ugs19025_ece.sravya@cbit.ac.in   | 8332966358    |
| Mohammed Fasi Ahmed       | fasiahmed2001@gmail.com          | 9440992711    |
| Gara Swathi               | pgs21020_mca.swathi@cbit.org.in  | 9059357438    |
| Karnam Nikitha            | nikithakarnam08@gmail.com        | 9390283779    |
| Rishik Routhu             | routhurishik1412@gmail.com       | 7075783976    |
| Karan Singh               | 9karansinghrajput@gmail.com      | 8639668891    |
| kalyanam Nandini          | kalyanamnandini786@gmail.com     | 9533034666    |
| G. Dinesh Reddy           | ugs19090_ece.dinesh@cbit.ac.in   | 8179938614    |
| Mohd Sameer               | sameermehdi2000@gmail.com        | 7997094114    |
| Sasi Kiran Ayaluri        | ayalurisasikiran@gmail.com       | 9390584299    |
| Pramod Reddy Ambati       | pramodambati1@gmail.com          | 9390095818    |

Kindly give a confirmation that these candidates will be reporting to the office on 04 January 2023.

#### Thanks & Regards,

Haritha Vijay 8095680803 | 8867519922

Human Resource, SKLR EDTEC PVT LTD

www.skolar.in

SKOLAR\_LOGO\_.png

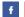

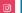

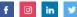

IMPORTANT: The contents of this email and any attachments are confidential. They are intended for the named recipient(s) only. If you have received this email by mistake, please notify the sender immediately and do not disclose the contents to anyone or make copies thereof.

On Wed, 16 Nov 2022 at 10:53, Skolar Recruit <recruit@skolar.in> wrote: Dear NLN Reddy,

Please confirm the date of interview and the date of joining.

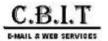

### Shortlisted candidates: CBIT || Micron

Wed, Aug 10, 2022 at 2:41 PM

Srilekha Challagundla (schallagundl) [ CONT-Type2-OBJECT TECHNOLOGY SOLUTIONS INDIA ] <schallagundl@micron.com> Wed, Aug 10, 2022
To: "placements@cbit.ac.in" <placements@cbit.ac.in" <placements@cbit.ac.in" <placements@cbit.ac.in" <placements@cbit.ac.in" <pre>Cc: "Orijit Ghosh (oghosh)" <oghosh@micron.com>, "Jhansi Jagannadham Naidu Potham (jpotham)" <jpotham@micron.com>, "S Deepak Kumar (sdeepakk)" <sdeepakk@micron.com>, "Sharbari Pradhan (spradhan) [ CONT-Type2-EXPERIS IT PRIVATE LIMITED ]" <spradhan@micron.com>, "Deepika Dadi (ddadi)" <ddadi@micron.com>

Micron Confidential

Dear Team,

Please find the below shortlisted candidates from us based on the interviews conducted on 9th Aug 22, the below students are being shortlisted for Full time along with semester internship for 6 months (starting from Jan'23). Kindly let us know their acceptance

| Candidate Id | Candidate Name                  | Gender | Disability (YES/NO) | Final Degree | Final Percentage | Final Year of Passing | Final Status |
|--------------|---------------------------------|--------|---------------------|--------------|------------------|-----------------------|--------------|
| 7178151      | Abhinav Varma Vathadi           | Male   | No                  | B.E.         | 8.74             | 2023                  | Selected     |
| 7177671      | B Sathwik Reddy                 | Male   | No                  | B.E.         | 7.91             | 2023                  | Selected     |
| 7178075      | Harikrishna Nalumasu            | Male   | No                  | B.E.         | 8.44             | 2023                  | Selected     |
| 7178173      | Kondi Kavya                     | Female | No                  | B.E.         | 8.76             | 2023                  | Selected     |
| 7178223      | Mahindra                        | Male   | No                  | B.E.         | 8.82             | 2023                  | Selected     |
| 7178179      | Manideepak Rao Chitneni         | Male   | No                  | B.E.         | 8.7              | 2023                  | Selected     |
| 7177795      | Mohd Akram Rasheed              | Male   | No                  | B.E.         | 8.14             | 2023                  | Selected     |
| 7178303      | P Nikhil Chandra                | Male   | No                  | B.E.         | 9.04             | 2023                  | Selected     |
| 7178073      | Pantham Nikitha                 | Female | No                  | B.E.         | 8.6              | 2023                  | Selected     |
| 7178029      | Pavan Sai Pulluri               | Male   | No                  | B.E.         | 8.57             | 2023                  | Selected     |
| 7178317      | Prithvi Sandeep Saladi          | Male   | No                  | B.E.         | 9.08             | 2023                  | Selected     |
| 7178285      | Sai Teja Varma Rameti           | Male   | No                  | B.E.         | 8.99             | 2023                  | Selected     |
| 7178375      | Tarun Vishnu Vardhan Chirumella | Male   | No                  | B.E.         | 9.24             | 2023                  | Selected     |
| 7178237      | Teja Kiran Mirrudoddi           | Male   | No                  | B.E.         | 8.8              | 2023                  | Selected     |
| 7177835      | Vangdale Shiva                  | Male   | No                  | B.E.         | 8.14             | 2023                  | Selected     |

Srilekha Challagundla

University Relations

Micron Confidential

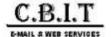

#### Ford Final results - Campus Recruitment 2023 batch

4 messages

Ravichandran, Dinesh (D.K.) <dravich7@ford.com>

Sat, Sep 10, 2022 at 10:59 AM

<2023placementinfo@cbit.org.in>

Dear Academia Partner,

We wholeheartedly thank you for the support rendered to us in completing the Campus Recruitment process.

We hereby announce the list of candidates who are selected and are entitled to get an opportunity to work with Ford.

| S.No. | Candidate<br>ID | Candidate Name              | Institute                                                               | Course | Department | Present<br>Course<br>Percentage |
|-------|-----------------|-----------------------------|-------------------------------------------------------------------------|--------|------------|---------------------------------|
| 1     | 7406605         | Kanaparthy Deevena Mridhula | CBIT Hyderabad - Chaitanya Bharathi Institute of Technology - Hyderabad | B.E.   | CSE        | 8.21                            |
| 2     | 7406709         | Chityala Nikhila            | CBIT Hyderabad - Chaitanya Bharathi Institute of Technology - Hyderabad | B.E.   | ECE        | 8.7                             |
| 3     | 7406767         | Sami Shaik                  | CBIT Hyderabad - Chaitanya Bharathi Institute of Technology - Hyderabad | B.E.   | ECE        | 8.77                            |
| 4     | 7406531         | Bodalapalle Pavan Sai       | CBIT Hyderabad - Chaitanya Bharathi Institute of Technology - Hyderabad | B.E.   | CSE        | 8.62                            |
| 5     | 7406513         | Arjun Gandotra              | CBIT Hyderabad - Chaitanya Bharathi Institute of Technology - Hyderabad | B.E.   | CSE        | 8.29                            |
| 6     | 7406495         | Bheema Sai Vaibhav          | CBIT Hyderabad - Chaitanya Bharathi Institute of Technology - Hyderabad | B.E.   | CSE        | 8.74                            |
| 7     | 7406673         | V Sravani                   | CBIT Hyderabad - Chaitanya Bharathi Institute of Technology - Hyderabad | B.E.   | CSE        | 8.12                            |
| 8     | 7407101         | Yanala Goutham Reddy        | CBIT Hyderabad - Chaitanya Bharathi Institute of Technology - Hyderabad | B.E.   | IT         | 8.33                            |
| 9     | 7407001         | Koppula Avinash             | CBIT Hyderabad - Chaitanya Bharathi Institute of Technology - Hyderabad | B.E.   | IT         | 8.44                            |

Kindly announce the results with the respective candidates and help us with the following information:

- 1. Candidate offer acceptance Yes/No
- 2. Confirm the present course percentage of respective candidates as mentioned in the above table (As derived from the candidate registration process for the event) and they hold no active backlogs

The validity of the offer remains intact only when the above 2 points are duly acknowledged by the Placement cell.

Thanks in advance!

Looking ahead for a long term fruitful association with your esteemed institution.

Regards,

Dinesh

Campus Recruitment Team

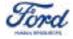

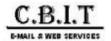

#### Campus Placement - ValueLabs

Wed, Sep 21, 2022 at 11:42 AM

connect <connect@valuelabs.com>
Wed, Sep 21, 2022 at 11:4
To: Placements HEAD <placements@cbit.ac.in>, "ugs19026\_eee.arun@cbit.org.in" <ugs19026\_eee.arun@cbit.org.in>
Cc: Principal CBIT <principal@cbit.ac.in>, Anne Violet CBIT-HR <hr@cbit.ac.in>, "2023placementinfo@cbit.org.in" <2023placementinfo@cbit.org.in>, Director CDC <director\_cdc@cbit.ac.in>, "fpc\_cse@cbit.ac.in" <fpc\_cse@cbit.ac.in>, IT FPC <fpc\_it@cbit.ac.in>, "fpc\_ece@cbit.ac.in" <fpc\_ece@cbit.ac.in>, EEE FPC <fpc\_eee@cbit.ac.in>

Dear Placement Officer,

Thank you for hosting us for the placement drive and we plan to share the Provisional offer letter with the following candidate shortly.

| Candidate Name              | Candidate Email                     | Contact Number | Status          |
|-----------------------------|-------------------------------------|----------------|-----------------|
| Naidu Sudheer               | sudheerchowdary676@gmail.com        | 8688389731     | Selected - SD   |
| Thandava Krishna Potlacheru | potlacheruthandavakrishna@gmail.com | +91 9381797588 | Selected - SD   |
| Yamini Kusa                 | ugs19020_eee.yamini@cbit.org.in     | +91 9390915756 | Selected - SD   |
| Thota Sai Chetan            | t.saichetanpatel@gmail.com          | +91 9959971983 | Selected - SD   |
| Chaitanya Nagulapalli       | chaitanya.k.nagulapalli@gmail.com   | 7075604097     | Selected - SD   |
| PEDDAPALLI LAKSHMI SAHITYA  | plakshmisahitya5@gmail.com          | +91 9391493180 | Selected - SDET |
| Koushik Reddy Mushanolla    | mkoushikreddy02@outlook.com         | +91 9390564727 | Selected - SD   |
| Manasa Bedadha              | ugs19073_it.manasa@cbit.ac.in       | +91 9390410617 | Selected - SD   |
| Sai Jayanth Kumar           | ugs19167_it.sai@cbit.ac.in          | +91 8688150756 | Selected - SD   |

Request you to share the attached details today before 6:00 PM

Do feel free to reach out to us for any further support.

#### Thanks & Regards,

#### **Campus Team**

From: connect

Sent: Monday, September 19, 2022 9:09 PM

To: Placements HEAD <placements@cbit.ac.in>; ugs19026\_eee.arun@cbit.org.in

Cc: Principal CBIT <principal@cbit.ac.in>; Anne Violet CBIT-HR <hr@cbit.ac.in>; 2023placementinfo@cbit.org.in; Director CDC <director\_cdc@cbit.ac.in>; fpc\_cse@cbit.ac.in; IT FPC <fpc\_it@cbit.ac.in>; fpc\_ece@cbit.ac.in; EEE FPC <fpc\_eee@cbit.ac.in>

Subject: RE: [External] Re: Campus Placement - ValueLabs

Dear Placement Officer,

Please find below the shortlisted candidates

| Candidate Name   | Candidate Email            | Contact Number |
|------------------|----------------------------|----------------|
| Akshay Somisetty | akshaysomisetty0@gmail.com | +91 7013850548 |
|                  |                            |                |

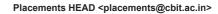

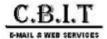

#### Campus Placement - ValueLabs

Wed, Sep 21, 2022 at 11:42 AM

connect <connect@valuelabs.com>
Wed, Sep 21, 2022 at 11:4
To: Placements HEAD <placements@cbit.ac.in>, "ugs19026\_eee.arun@cbit.org.in" <ugs19026\_eee.arun@cbit.org.in>
Cc: Principal CBIT <principal@cbit.ac.in>, Anne Violet CBIT-HR <hr@cbit.ac.in>, "2023placementinfo@cbit.org.in" <2023placementinfo@cbit.org.in>, Director CDC <director\_cdc@cbit.ac.in>, "fpc\_cse@cbit.ac.in" <fpc\_cse@cbit.ac.in>, IT FPC <fpc\_it@cbit.ac.in>, "fpc\_ece@cbit.ac.in" <fpc\_ece@cbit.ac.in>, EEE FPC <fpc\_eee@cbit.ac.in>

Dear Placement Officer,

Thank you for hosting us for the placement drive and we plan to share the Provisional offer letter with the following candidate shortly.

| Candidate Name              | Candidate Email                     | Contact Number | Status          |
|-----------------------------|-------------------------------------|----------------|-----------------|
| Naidu Sudheer               | sudheerchowdary676@gmail.com        | 8688389731     | Selected - SD   |
| Thandava Krishna Potlacheru | potlacheruthandavakrishna@gmail.com | +91 9381797588 | Selected - SD   |
| Yamini Kusa                 | ugs19020_eee.yamini@cbit.org.in     | +91 9390915756 | Selected - SD   |
| Thota Sai Chetan            | t.saichetanpatel@gmail.com          | +91 9959971983 | Selected - SD   |
| Chaitanya Nagulapalli       | chaitanya.k.nagulapalli@gmail.com   | 7075604097     | Selected - SD   |
| PEDDAPALLI LAKSHMI SAHITYA  | plakshmisahitya5@gmail.com          | +91 9391493180 | Selected - SDET |
| Koushik Reddy Mushanolla    | mkoushikreddy02@outlook.com         | +91 9390564727 | Selected - SD   |
| Manasa Bedadha              | ugs19073_it.manasa@cbit.ac.in       | +91 9390410617 | Selected - SD   |
| Sai Jayanth Kumar           | ugs19167_it.sai@cbit.ac.in          | +91 8688150756 | Selected - SD   |

Request you to share the attached details today before 6:00 PM

Do feel free to reach out to us for any further support.

#### Thanks & Regards,

#### **Campus Team**

From: connect

Sent: Monday, September 19, 2022 9:09 PM

To: Placements HEAD <placements@cbit.ac.in>; ugs19026\_eee.arun@cbit.org.in

Cc: Principal CBIT <principal@cbit.ac.in>; Anne Violet CBIT-HR <hr@cbit.ac.in>; 2023placementinfo@cbit.org.in; Director CDC <director\_cdc@cbit.ac.in>; fpc\_cse@cbit.ac.in; IT FPC <fpc\_it@cbit.ac.in>; fpc\_ece@cbit.ac.in; EEE FPC <fpc\_eee@cbit.ac.in>

Subject: RE: [External] Re: Campus Placement - ValueLabs

Dear Placement Officer,

Please find below the shortlisted candidates

| Candidate Name   | Candidate Email            | Contact Number |
|------------------|----------------------------|----------------|
| Akshay Somisetty | akshaysomisetty0@gmail.com | +91 7013850548 |
|                  |                            |                |

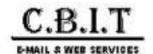

# **Darwinbox | Opportunity for Software Engineer Role 2023**

HarshithaSai Jagarlamudi <harshitha.j@darwinbox.in>

Sat, Aug 13, 2022 at 4:25 PM

To: nandini gopasi <ugs19007\_it.nandini@cbit.ac.in>, "placements@cbit.ac.in" <placements@cbit.ac.in> Cc: Suman Lakkimsetty <suman.l@darwinbox.in>, Abdul Md <abdul.md@darwinbox.in>

Hi Nandini,

Hope this email finds you well!

\*\*\*Adding two more final Shortlists to the list, Request you to inform to the students and let us know their acceptance.

| Candidate Name | Candidate Email        |
|----------------|------------------------|
| Vinay Kasala   | kasala.vinay@gmail.com |
| Akash Kanteti  | akashkanteti@gmail.com |

Regards, Harshitha

From: HarshithaSai Jagarlamudi <harshitha.j@darwinbox.in>

Sent: 10 August 2022 14:58

[Quoted text hidden]

[Quoted text hidden]

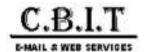

## **Invitation for Campus Placements 2022-23**

Tue, Jul 26, 2022 at 6:33 PM

To: Placements HEAD <placements@cbit.ac.in>, ugs19155\_it.chandra@cbit.ac.in

Cc: po@cbit.ac.in, tpo@cbit.ac.in, Principal CBIT <principal@cbit.ac.in>, Anne Violet CBIT-HR <hr@cbit.ac.in>, Celigo India University Relations <ci-universityrelations@celigo.com>, Manisha Dash <manisha.dash@celigo.com>, Nithin Gaddam <nithin.gaddam@celigo.com>

Hi Team,

Good evening!

We are glad to announce that we have selected the below 4 candidates for the said position:

- 1. Abhignya Bulusu
- 2. Chandana Samineni
- 3. Pranathi Kodicherla
- 4. Srihitha Reddy Talusani

We would request you to please inform the students and share their confirmation, so that we can process their offer letter.

Thanks for all the support and seamless coordination.

Regards,

Pooja Joshi

On Mon, Jul 25, 2022 at 5:22 PM Pooja Suresh Joshi pooja.suresh.joshi@celigo.com> wrote:

Hi Chandra,

Thanks for sharing the CVs. PFA the interview schedule for tomorrow. Please inform the same to the shortlisted students.

Thanks!

Regards,

Pooja

On Mon, Jul 25, 2022 at 10:03 AM Pooja Suresh Joshi pooja.suresh.joshi@celigo.com> wrote:

Dear Team,

Good morning!

PFA the shortlist for the interview. Requesting you to please share the CVs of the shortlisted students ASAP.

Also, we will start the process from 9:30AM tomorrow. We will share the interview schedule shortly.

Please feel free to call if you have any questions.

Regards,

Pooja

On Thu, Jul 21, 2022 at 6:21 PM Pooja Suresh Joshi pooja.suresh.joshi@celigo.com> wrote:

Hi,

As requested, we have included the student name for the test. Please inform the student accordingly.

Please share the below Test Instructions with the shortlisted students:

#### Test details:

- Test duration: 2 Hour (120 Minutes)
- Exam Pattern: Programming, Aptitude and Coding Test
- You will receive the test link 15 minutes before the exam time, please make sure you check your spam in case you are not able to find the test link in your inbox
- Test link will be shared on your registered/ college provided email id

#### **General Instructions:**

- Please ensure you have a stable internet connection.
- · There is a negative marking for the incorrect answer, so be sure before choosing the option
- This is a timed test. Please make sure you are not interrupted during the test, as the timer cannot be paused once started.
- You will get a link that will become active as per the schedule time.
- You must close all other tabs/browsers/windows/applications on your computer before you open the test link in a browser. If the test detects any other tab/browser/application on your computer, it will raise a flag on submission and your candidature will be canceled.
- Ensure that once the test starts you don't open a new tab, window or any other application on your computer. Doing so will raise a flag on submission and your candidature will be canceled.
- Please click the link and enter all your details: FirstName, Email & Ph number etc... The test time will only start after submitting the personal details and going to the test page.

#### **Test Instructions:**

- The test has 2 sections, the first section has 20 objective questions and the second section has 3 coding questions. Overall the test has Programming, Coding and Aptitude sections.
- Once the test has started, the timer cannot be paused. You have to complete the test in one attempt. Do not close the browser window or tab of the test interface before you submit your final answers. Click on "Submit" to finish your exam.
- · Your responses will be automatically checked for plagiarism (check for solutions copied from the web or copied from another student), you will be blacklisted if found copying solutions from any other source. Please take this seriously as if you copy even one question or part of the solution your entire candidature will be canceled.

#### Note: Proctoring required for this challenge

- This challenge requires access to the fully functional web-camera.
- Make sure that your face is visible within the web-camera frame.
- · Make sure to sit in a well lit room.
- Webcam snapshots will be taken periodically when you're inside the challenge. Please enable access by clicking the button
- If your call disconnects due to some reason, please make sure that you rejoin within 2-3 minutes using the same link. Otherwise, your candidature will be canceled.

Use of headphones/earphones is not allowed during the test.

Wishing you all the best for the test!

Regards,

Pooja

On Thu, Jul 21, 2022 at 4:51 PM Placements HEAD placements@cbit.ac.in> wrote:

Dear Madam.

Cordial Greetings!!!

One of Our student name Vitesh Bharadwaj M (160119736117) was shortlisted for Celigo recruitment drive in the first list. In the second list be received from you is not having Vitesh Bharadwaj M. He has having CGPA of 8.7 Madam, kindly let us know the reason for removing Vitesh Bharadwaj M in the second list.

On Thu, Jul 21, 2022 at 12:34 PM Pooja Suresh Joshi pooja.suresh.joshi@celigo.com> wrote: Hi Team,

Further to our discussion today, PFA the revised list of shortlisted students for the Hacker Rank Test.

Total no. of students shortlisted: 438 Students

Here are the details for the Placement process:

| Process                 | Date & Time                           | Remark                                                                                                    |
|-------------------------|---------------------------------------|----------------------------------------------------------------------------------------------------|
| Pre-placement Talk      | Fri, 22nd July from<br>4:00 - 5:00 PM | Zoom details:  Join Zoom Meeting https://zoom.us/j/98830698554?pwd= WE94UHZQVUFpQ0NRMjB3VVJPb3Budz 09  Meeting ID: 988 3069 8554 Passcode: 825204                  |
| Online Test             | Fri, 22nd July from<br>6:00 - 8:00 PM | HackerRank platform. We will share the test Instruction over a separate mail.  Note: Students will receive the test link invite 15 mins before the scheduled time. |
| Final Interview Process | Tues, 26th July from 9:30 AM onwards  | Interviews will be conducted over <b>Zoom.</b> We will share the zoom details soon.                                                                                |

Please inform the students and block their calendar accordingly.

Feel free to reach out to us if you have any questions.

Thanks!

Regards,

Pooja

On Mon, Jul 18, 2022 at 12:40 PM Pooja Suresh Joshi pooja.suresh.joshi@celigo.com> wrote: Hi Team,

PFA the shortlist for the test. We will be scheduling the test for these shortlisted students on 25th July. Thanks!

Regards,

Pooja

On Fri, Jul 8, 2022 at 12:19 PM Pooja Suresh Joshi pooja.suresh.joshi@celigo.com> wrote: Hello Team.

Further to our discussion, sharing below the revised schedule for the placement process. Please block the students' calendar accordingly.

Pre-placement talk - Fri, 22nd July from 10:00- 11:00 AM Online Test on HackerRank - Mon, 25th July from 9:00- 11:00 AM Final Interviews - Tue, 26th July from 9:00 AM onwards

Regards. Pooja

Hello Team,

As we discussed, we confirm the below slots for the placement process. Please block the students' calendar accordingly.

Pre-placement talk - Fri, 22nd July from 10:00- 11:00 AM Online Test on HackerRank - Mon, 25th July from 10:00- 12:00 Noon Final Interviews - Tue, 26th July from 9:00 AM onwards

Please note: We will be conducting the PPT & Final interviews on the Zoom platform.

Please share the email IDs of all the eligible and interested students for the Online test. Also, could you please confirm the approximate no. of participants for the PPT & Test.

Thanks! Regards,

Thanks,

Pooja Joshi

Principal TX Partner

Talent Acquisition | Celigo

+91 9849228185

pooja.suresh.joshi@celigo.com

https://www.celigo.com/

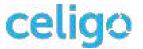

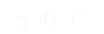

Hundreds of applications. Thousands of business processes. Millions of combinations.

# One **iPaaS**

VIDEO!: Celigo explained in under 2 minutes

On Wed, Jul 6, 2022 at 8:51 PM Pooja Suresh Joshi pooja.suresh.joshi@celigo.com> wrote: Hi Team,

Greetings from Celigo!

We are glad to receive your invitation for the campus placement drive for the 2023 batch students. It would be our privilege to participate in your campus hiring process and hire the best talents.

As requested, PFB the key details & the Interview Prerequisites.

| Particulars                  | Remarks                                                                                                    |                     |                |
|------------------------------|----------------------------------------------------------------------------------------------------|---------------------|----------------|
| Job Role:                    | Software Engineer I                                                                                                    |                     |                |
| Job description:             | Attached                                                                                                    |                     |                |
| Job Location:                | Hyderabad                                                                                                    |                     |                |
| Compensation &               | - Full time employee FTE – CTC INR 16 LPA                                                                                                    |                     |                |
| benefits:                    | - CTC Breakup - 12 L (Base) + 3 L (Joining Bonus) + 1 L (Ad                                                                                                    | lditional benefits) |                |
|                              | - Internship stipend- INR 30,000 Per month                                                                                                    |                     |                |
| Eligible                     | Only BTech/ BE students with below mentioned branche                                                                                                    | S                   |                |
| branches/<br>Specialization: | Computer Science Engineering     Information Technology IT     Electronics & Communications     Electronics & Electrical     Electronics & Instrumentation     Mechanical Engineering |                     |                |
| CGPA cutoff:                 | Students with 7.0 & above CGPA will be allowed for the test & the interview process                                                                                                   |                     |                |
| Selection                    |                                                                                                    |                     |                |
| Process:                     | Assessment Type                                                                                                    | Duration of         | Tool/ Platform |

|                |                                                                                                  | Assessment |             |
|----------------|--------------------------------------------------------------------------------------------------|------------|-------------|
|                | Online Assessment (Aptitude + Coding test)                                                       | ~ 120 Mins | Hacker Rank |
|                | Technical Round                                                                                  | ~ 90 Mins  | Zoom        |
|                | Hiring Manager Round (Tech + Behavior)                                                           | ~ 90 Mins  | Zoom        |
|                | HR Round (Cultural Fitment)                                                                      | ~ 30 Mins  | Zoom        |
|                | Please note: Each round is an elimination round.                                                 |            |             |
| Final Selects: | Internship cum PPO model                                                                         |            |             |
|                | Final selects will be offered 6 months full-time internship tentatively starting from Jan- June, |            |             |
|                | 2023 (or as per the college internship timelines) followed with full time employment effective   |            |             |
|                | July, 2023.                                                                                      |            |             |

Hope the above information is helpful. Kindly let us know the next step ahead.

We request you to please share the following details ASAP:

- Confirmation on the Internship cum PPO model i.e., we would like to on-board the selected students 6 months early as an Intern from Jan - Jun, 2023 and then Full time employment effective July, 2023.
- List of interested and eligible students in the attached template.
- Please provide a slot for the Pre-placement talk, Test & Drive. We would prefer to do PPT and test on the same day.

If you have any queries, please feel free to reach out to us anytime.

Thanks! Looking forward to strengthening our association with your esteemed Institute.

Regards,

Thanks,

Pooja Joshi

Principal TX Partner

Talent Acquisition | Celigo

+91 9849228185

pooja.suresh.joshi@celigo.com

https://www.celigo.com/

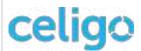

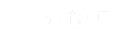

Hundreds of applications. Thousands of business processes. Millions of combinations.

One **iPaaS** 

VIDEO!: Celigo explained in under 2 minutes

To

Dear Sir/Madam

Cordial Greetings!!!

I take this great opportunity on behalf of CBIT to extend a Warm invitation to your Esteemed Organization for Participating in Campus Placements / Internships at CBIT for 2022-23 Graduating batch. I also wish to share the (1). Facets of CBIT, (2). Outlook Magazine CBIT Ranking, (3). The Week Magazine CBIT Ranking, (4) NIRF Ranking of CBIT & (5) Almanac of CBIT 2021-22, for your kind information

Indeed on behalf of CBIT I take this opportunity to extend My sincere & Profound gratitude to Celigo for the patronage & support for rolling out various Campus initiatives for the benefit of Students & Faculty of CBIT. I wish the mutual relationship between

Celigo & CBIT will be more cherishing in near future for the success and prosperity of both the organizations.

It's my endeavor to know the Campus Placements schedule for 2022-23 graduating batch. We wish to hear your valuable response on this front.

We look forward towards a long and fruitful association to reap mutual benefits and wish an early and positive response.

Please find the attachments.

"Stay Alert - Stay Safe"

With best Regards,

Dr. NLN REDDY Director - CDC.

Chaitanya Bharathi Institute of Technology.

Contact: Mobile No.98494-66587

Email.id: Placements@cbit.ac.in, director\_cdc@cbit.ac.in

Thanks. Pooja Joshi Principal TX Partner Talent Acquisition | Celigo

+91 9849228185 pooja.suresh.joshi@celigo.com https://www.celigo.com/

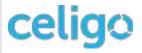

Hundreds of applications. Thousands of business processes. Millions of combinations.

# One **iPaaS**

VIDEO!: Celigo explained in under 2 minutes

Thanks,

Pooja Joshi

Principal TX Partner

Talent Acquisition | Celigo

+91 9849228185

pooja.suresh.joshi@celigo.com

https://www.celigo.com/

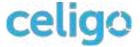

Hundreds of applications. Thousands of business processes. Millions of combinations.

One iPaaS

VIDEO!: Celigo explained in under 2 minutes

Thanks,

Pooja Joshi

Principal TX Partner

Talent Acquisition | Celigo

+91 9849228185

pooja.suresh.joshi@celigo.com

https://www.celigo.com/

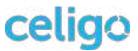

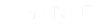

Hundreds of applications. Thousands of business processes. Millions of combinations.

One **iPaaS** 

VIDEO!: Celigo explained in under 2 minutes

With Best Regards,

Dr. NLN REDDY,

Director - Career Development Centre (A) Chaitanya Bharathi Institute of Technology 98494 66587

Thanks,

Pooja Joshi

Principal TX Partner

Talent Acquisition | Celigo

+91 9849228185

pooja.suresh.joshi@celigo.com

https://www.celigo.com/

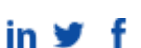

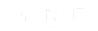

Hundreds of applications. Thousands of business processes. Millions of combinations.

# One iPaaS

VIDEO!: Celigo explained in under 2 minutes

Thanks,

Pooja Joshi

Principal TX Partner

Talent Acquisition | Celigo

+91 9849228185

pooja.suresh.joshi@celigo.com

https://www.celigo.com/

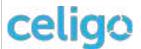

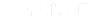

Hundreds of applications. Thousands of business processes. Millions of combinations.

One **iPaaS** 

VIDEO!: Celigo explained in under 2 minutes

Thanks,

Pooja Joshi

Principal TX Partner

Talent Acquisition | Celigo

+91 9849228185

pooja.suresh.joshi@celigo.com

https://www.celigo.com/

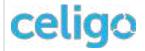

**Hundreds of applications.** Thousands of business processes. Millions of combinations.

VIDEO!: Celigo explained in under 2 minutes

Thanks,

Pooja Joshi Principal TX Partner

Talent Acquisition | Celigo

+91 9849228185

pooja.suresh.joshi@celigo.com

https://www.celigo.com/

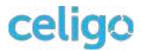

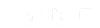

Hundreds of applications. Thousands of business processes. Millions of combinations.

One **iPaaS** 

VIDEO!: Celigo explained in under 2 minutes

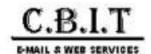

## Summer Internship Placements, 2022-23 | Arcesium

Heda, Shruthi <Shruthi.Heda@arcesium.com>

Fri, Sep 2, 2022 at 5:02 PM

To: Placements HEAD <placements@cbit.ac.in>

Cc: "faculty\_placementcoordinators@cbit.ac.in" <faculty\_placementcoordinators@cbit.ac.in>,

"2023placementinfo@cbit.org.in" <2023placementinfo@cbit.org.in>, Principal CBIT <principal@cbit.ac.in>, Anne Violet CBIT-HR <a hraclin-, "ugs19071 it.kavya@cbit.ac.in" < ugs19071 it.kavya@cbit.ac.in-,

"ugs19179 ece.venkata@cbit.ac.in" <ugs19179 ece.venkata@cbit.ac.in>, Tech Campus <tech-campus@arcesium.com>

Dear Team.

Further to the final interviews conducted today, we are pleased to make 4 Months internship offers to **Bhavana** Balimidi and Yanamandra Sai Prasanna Karthik.

We will send them a copy of the offer letter in the next couple of weeks. However, please treat this as an official confirmation.

Please do send us a confirmation that the offered students will not participate in the campus recruitment process of any other company visiting your campus (2022-23), since we have confirmed their offer.

Thankyou,

[Quoted text hidden] [Quoted text hidden]

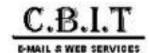

# Providence India | CBIT Hyderabad (Full-time and Summer Intern) Hiring

Bajaj, Rahul <Rahul.Bajaj@providence.org>

Thu, Sep 22, 2022 at 4:43 PM

To: Placements HEAD <placements@cbit.ac.in> Cc: "tpo@cbit.ac.in" <tpo@cbit.ac.in>, "po@cbit.ac.in" <po@cbit.ac.in>, "fpc\_cse@cbit.ac.in" <fpc\_cse@cbit.ac.in>, IT FPC <fpc\_it@cbit.ac.in>, "fpc\_ece@cbit.ac.in" <fpc\_ece@cbit.ac.in>, "fpc\_ece@cbit.ac.in>, "igs19053\_cse.surya@cbit.org.in" <ugs19053\_cse.surya@cbit.org.in>, "ugs19179\_ece.venkata@cbit.org.in" <ugs19179\_ece.venkata@cbit.org.in>, Principal CBIT <pri>principal@cbit.ac.in>, Anne Violet CBIT-HR

<ProvidenceIndiaCampusHiring@providence.org>, "ugs19152\_cse.lakshman@cbit.org.in" <ugs19152\_cse.lakshman@cbit.org.in" <ugs19152\_cse.lakshman@cbit.org.in</p>

Dear CBIT Team,

It's been our pleasure partnering with you and your esteemed institution for campus hiring. We hope to build and nourish this relationship year on year.

#### **FTE Shortlisted**

| Candidate ID | Name                | Gender |
|--------------|---------------------|--------|
| 7752009      | P Sruthi            | Female |
| 7749893      | Akshitha Singireddy | Female |
| 7746397      | Chandana Samineni   | Female |
| 7747381      | Vemula Praneetha    | Female |
| 7748565      | Hemanth Kumar Gudla | Male   |
| 7748021      | Gattu Pruthvi Nag   | Male   |

### Intern Shortlisted

| Candidate Id | Candidate Name            | Gender |
|--------------|---------------------------|--------|
| 7749543      | Sowmika Alwal             | Female |
| 7750463      | Akella Sri Meghana        | Female |
| 7750153      | Veeramallu Meghana Sreeya | Female |
| 7750515      | Shreya Koka               | Female |
| 7744881      | Maroju Nikhil             | Male   |
| 7750041      | Mohammad Sohail           | Male   |

Action Needed - Request you to please collect the filled in form (attached here), Aadhar and PAN card from each of the selected student (both intern and FTE) and share it with us in a zipped folder so that we can setup their profile on our systems.

Feel free to reach us on providenceindiacampushiring@providence.org in case of any questions/queries.

## Regards,

**Providence India Campus Hiring Team** 

[Quoted text hidden]

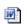

Personal Details - Providence Campus Hiring.docx

https://mail.google.com/mail/u/0/?ik=1867fd42b4&view=pt&search=all&permmsgid=msg-f%3A17446681687**20**4545&simpl=msg-f%3A1744668168722618545

<sup>\*\*</sup> Students who do not have PAN card, should immediately apply for one.

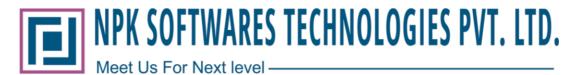

#### Ref.:- NPK/Hyderabad/SW/002

Dear RAMINENI INDHU,

I am pleased to offer you the acceptance of an internship position as a **JR Trainee Software Developer** in NPK SOFTWARES TECHNOLOGIS PVT LTD., as the position of "**JR Trainee Software Developer Internship**". The position would be based out at our Hyderabad office.

You are offered a stipend of Rs. 15, 000(Rupees Fifteen Thousand only) per month.

While we look forward to your joining immediately, this offer is contingent upon i) your acceptance of this internship offer letter) you will be an intern at the will of NPK SOFTWARES TECHNOLOGIS PVT LTD. On

acceptance of the offer, the following conditions will be applicable.

#### A. Joining and commencement

- Your internship will be effective from your joining date i.e., 02/03/23 to 05/05/23.
- You will be required to report to our Hyderabad office at 10:00 AM.

#### **B.** Submission of Documents:

At the time of joining, photocopy of the following documents should be submitted along with theoriginal copies for the verification.

- Copy of offer letter accepted and signed
- 4 copied of your passport sized color photographs with white background.
- All Academic/ Educational certificates
- PAN card/ Driving license/ Voter's identification card/ passport (if held)

#### C. <u>Letter of Internship</u>

Please treat all the information shared with you in this offer with complete confidentiality. Any official/unofficial or unauthorized disclosure or usage of these details with any other company or person, will automatically lead to cancellation of your internship offer without any further discussion

We are looking forward to your joining NPK SOFTWARES TECHNOLOGIS PVT LTD. Meanwhile if youneed any help or clarifications, please feel free to contact us.

NPK Software's Technologies Pvt. Ltd

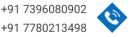

605

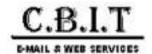

## Fwd: AVEVA\_Internship opportunity for the campus hires

1 message

chandnani gulshan <ugs19088 ece.chandnani@cbit.ac.in> To: Placements HEAD <placements@cbit.ac.in>

Thu, Feb 16, 2023 at 4:42 PM

----- Forwarded message ------

From: Rumaila Kader <rumaila.kader@aveva.com>

Date: Thu, 16 Feb, 2023, 3:15 pm

Subject: AVEVA Internship opportunity for the campus hires

To: Principal CBIT <pri>principal@cbit.ac.in>, 2023placementinfo@cbit.org.in <2023placementinfo@cbit.org.in>

Cc: chandnani gulshan <ugs19088 ece.chandnani@cbit.ac.in>

Dear Reddy Sir,

Hope you are doing well!

As we are all preparing ourselves to onboard our campus hires (students) from CBIT as Full-time employees from 3 July'23 to AVEVA, we would like to give them an opportunity to do 12 weeks of internship with us. The following students have shown interest for our internship program, and we are glad to provide them with a learning opportunity.

Please note that internship details are as of below:

Start date: 6 March'23

End date: 22 May'23

Duration: 12 weeks Stipend: 20000 p.m.

| Name                  | College | Branch   | Email id                        |
|-----------------------|---------|----------|---------------------------------|
| Jagruthie Sadula      | CBIT    | ECE      | sjagruthie2002@gmail.com        |
| PONUGUPATI NITIN      | CBIT    | ECE      | ugs19158_ece.nitin@cbit.ac.in   |
| Ketan Kadali          | CBIT    | ME       | kadaliketan2001@gmail.com       |
| Shravya Sarugu        | CBIT    | ME       | sarugushravyaanand03@gmail.com  |
| Valivarthi Sri Chitra | CBIT    | Chemical | srichitravalivarthi10@gmail.com |

| Nandikolla Venkata Sai Charan | CBIT | ECE      | saicharan.nandikolla@gmail.com        |
|-------------------------------|------|----------|---------------------------------------|
| Ashok Nalla                   | СВІТ | CSE      | ashoknalla99@gmail.com                |
| Peddapalli Lakshmi Sahitya    | СВІТ | EEE      | plakshmisahitya5@gmail.com            |
| Naraboina Pavan Kumar         | СВІТ | EEE      | pavankumarnaraboina@gmail.com         |
| Chirag jain godha             | СВІТ | Chemical | ugs19023_chem.chirag@cbit.ac.in       |
| Sravani Narayandas            | СВІТ | CSE      | ugs19075_cse.sravani@cbit.org.in      |
| Mohammed Adnan                | CBIT | CSE      | ugs19096_cse.mohammed@cbit.<br>org.in |
| Dasari Esha Vaishnavi         | СВІТ | ECE      | ugs19004_ece.esha@cbit.ac.in          |
| Sruthi Shanker Pydimarry      | СВІТ | ME       | ugs19011_mech.sruthi@cbit.org.in      |
| Bhavesh Agarwal               | СВІТ | Chemical | Ugs19022_chem.bhavesh@cbit.ac.in      |

Please feel free to reach out to me for further information.

Regards,

#### Rumaila Kader

Early Careers Specialist - APAC

Mobile no: 9742551114

#### AVEVA | A global industrial software leader

Twitter | YouTube | LinkedIn | Facebook | aveva.com

AVEVA Group plc is registered in England at High Cross, Madingley Road, Cambridge, England CB3 0HB. Number 2937296.

#### 2 attachments

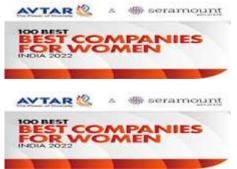

image001.jpg 13K

image001.jpg 13K

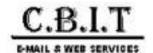

## Amazon is hiring for Tech roles!

Verma, Shreeji <shreejiv@amazon.com> To: "placements@cbit.ac.in" <placements@cbit.ac.in> Cc: "Kumari, Beauty" <bekumari@amazon.com>

Tue, Aug 23, 2022 at 10:54 AM

Dear Placement Officer,

We are pleased to extend an **intern offer** to the below 20 students.

Congratulations from Amazon team!

| Role             | Candidate Name      | Candidate last<br>name | Email ID                                  | College<br>Name |
|------------------|---------------------|------------------------|-------------------------------------------|-----------------|
| Support Engineer | Sai Adithya         | Tirukkolluru           | saiadithya34076@gmail.com                 | СВІТ            |
| Support Engineer | Shivani             | Sarikonda              | shivanisrinivas9531@gmail.com             | СВІТ            |
| Support Engineer | Uday Kiran<br>Reddy | Nallagandla            | udaykiranreddy1116@gmail.com              | СВІТ            |
| Support Engineer | Tejashwini          | Rachagolla             | ugs19024_it.tejashwini@cbit.ac.in         | СВІТ            |
| Support Engineer | Suhas               | Gajawada               | gsuhas80@gmail.com                        | СВІТ            |
| Support Engineer | Shiva Kumar         | Chakali                | ugs19051_it.shiva@cbit.ac.in              | СВІТ            |
| Support Engineer | Bhoomika            | Nimmala                | bhoomikanimmala2002@gmail.com             | СВІТ            |
| Support Engineer | Sowmya              | Devineni               | ugs19143_it.sowmya@cbit.ac.in             | СВІТ            |
| Support Engineer | Abhinav             | Vanga                  | vangaabhinavreddy@gmail.com               | CBIT            |
| Support Engineer | P. Praveen          | Varma                  | ugs19039_cse.praveenvarma@<br>cbit.org.in | CBIT            |

| o,oo                   |                | 0.2        | ii - Amazon is mining for recit roles:     |      |
|------------------------|----------------|------------|--------------------------------------------|------|
| Support Engineer<br>II | Supriya        | Т          | ugs19018_cse.supriya@cbit.org.in           | CBIT |
| Support Engineer       | Chippagiri     | Sumanth    | ugs19117_it.sumanth@cbit.ac.in             | CBIT |
| Support Engineer<br>II | Naveen kumar   | Thatipalli | thatipallinaveenkumar@gmail.com            | CBIT |
| Support Engineer<br>II | Akash          | Kanteti    | akashkanteti@gmail.com                     | СВІТ |
| Support Engineer<br>II | Aaditya        | Jupally    | ugs19090_it.aaditya@cbit.ac.in             | СВІТ |
| Support Engineer<br>II | Bharath        | Battipally | bharathbattipally@gmail.com                | СВІТ |
| Support Engineer<br>II | mahindra       | chowdary   | ugs19152_ece.mahindra@cbit.ac.in           | CBIT |
| Support Engineer<br>II | Reethika       | Tummeti    | reethika.tummeti@gmail.com                 | СВІТ |
| Support Engineer       | Vishnu Vardhan | Chunchu    | ugs19179_cse.vishnuvardhan@<br>cbit.org.in | СВІТ |
| Support Engineer       | Bhavana        | Balimidi   | bhavanabalimidi52@gmail.com                | СВІТ |

The below students will be extended a FTE offer.

| Role                | e Candidate Name La |            | Email ID                         | College Name |
|---------------------|---------------------|------------|----------------------------------|--------------|
| Support Engineer II | Medha Reddy         | Boosam     | medhareddy.boosam@gmail.com      | CBIT         |
| Support Engineer II | KOMMA               | SHASHANK   | kommashashank@gmail.com          | CBIT         |
| Support Engineer II | Ravitej             | Rangineni  | rangineniravitej@gmail.com       | CBIT         |
| Support Engineer II | KAVYA               | KONDI      | ugs19071_it.kavya@cbit.ac.in     | CBIT         |
| Support Engineer II | Dharmateja          | Eruparsapu | ugs19088_cse.dharma@cbit.org.in  | CBIT         |
| Support Engineer II | sumadhura           | gaddam     | ugs19086_it.sumadhura@cbit.ac.in | CBIT         |

[Quoted text hidden]

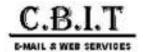

## CBIT Students Database for D.E Shaw Group | Tech Associates 2022-23 - Reg.

Periwal, Priyam < Priyam. Periwal@deshaw.com>

Fri. Oct 14, 2022 at 2:41 PM

To: "placements@cbit.ac.in" <placements@cbit.ac.in>, 2023placementinfo <2023placementinfo@cbit.org.in>, "po@cbit.ac.in" <po@cbit.ac.in>

Cc: "Tech Campus (Hyd)" <tech-campus@hyd.deshaw.com>, "Bhandari, Yukta" <Yukta.Bhandari@deshaw.com>, "Malekandathil, Noel" < Noel Malekandathil@deshaw.com>

Hi Team,

We are pleased to extend an offer to the following candidates -

- 1. Koppula Sai Charan
- 2. Sumadhura Gaddam
- 3. Abhinav Vanga

Kindly confirm their acceptance and sign them out from any further on-campus recruitment drives.

Thank you to the entire team for a seamless and successful process.

Thanks, Priyam

From: Periwal, Priyam < Priyam. Periwal@deshaw.com>

Sent: Monday, October 10, 2022 6:45 PM

To: Malekandathil, Noel <Noel.Malekandathil@deshaw.com>; sai akhil p <ugs19044\_cse.sai@cbit.org.in>

Cc: Tech Campus (Hyd) <tech-campus@hyd.deshaw.com>; Bhandari, Yukta <Yukta.Bhandari@deshaw.com>; nandini

gopasi <ugs19007\_it.nandini@cbit.ac.in>

Subject: RE: CBIT Students Database for D.E Shaw Group | Tech Associates 2022-23 - Reg.

Hi Team.

Following candidates will have their Round 2 tomorrow as per the below schedule -

- 1. Koppula Sai Charan 10:30 AM
- 2. Abhinav Vanga 2:30 PM

Kindly inform them the same. They can use the same link to join the interview.

Thanks, Priyam

From: Periwal, Priyam < Priyam.Periwal@deshaw.com>

Sent: Monday, October 10, 2022 4:36 PM

To: Malekandathil, Noel <Noel.Malekandathil@deshaw.com>; sai akhil p <ugs19044\_cse.sai@cbit.org.in>

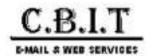

## Re: CBIT - Students database for BizAcuity Campus Placements - Reg.

Prachi Kulkarni <prachi.kulkarni@bizacuity.com>

Fri, Dec 23, 2022 at 12:55 PM

To: Placements HEAD <placements@cbit.ac.in>

Cc: fpc cse@cbit.ac.in, IT FPC <fpc it@cbit.ac.in>, fpc ece@cbit.ac.in, kiran nagarapu <ugs19160 it.kiran@cbit.ac.in>, akshaya mamidi <ugs19121\_it.akshaya@cbit.ac.in>, venkata sai charan nandikolla <ugs19179\_ece.venkata@cbit.org.in>, po@cbit.ac.in, Principal CBIT <principal@cbit.ac.in>, Anne Violet CBIT-HR <hr@cbit.ac.in>

#### Greetings!

Thank you for your cooperation during the whole process of the recruitment drive. The result of the interviews conducted on 22nd December, 2022 is as below. We would like to start with the internship for the below students from February 2023. Internship will be from the date they start at BizAcuity till the end of June. The stipend will be 10000 per month. If they successfully complete the three month training, internship will be retrospectively adjusted to 25000 per month. And also the full time employment conversion will be based on their performance during the internship.

| Name                     | CTC |
|--------------------------|-----|
| Shashank<br>Reddy Samala | 7+1 |
| Kamalesh Palle           | 6+1 |
| Gugulothu<br>Revanth     | 6+1 |
| Yerramsetti<br>Suraaj    | 6+1 |
| m premkumar              | 6+1 |

Waiting list Ruhith

Waiting list will be confirmed later in January.

Regards, Prachi Kulkarni HR Manager

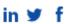

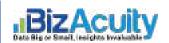

101, Hitech Pearl, Vittal Rao Nagar, HITEC City, Hyderabad, Telangana 500081 | Phone: +91 40 4311 1808 | Fax: +1 770 375 2181

Disclaimer: This communication may be privileged and contains confidential information intended only for the person(s) to whom it was intended to be sent. Any unauthorized disclosure, copying, other distribution of this communication, or taking any action on its contents is strictly prohibited. If you have received this message in error, please notify us immediately and delete this message without reading, copying, or forwarding it to anyone.

[Quoted text hidden]

| SI.No. | Roll No.     | Name                         | Branch  | Email Address                     |
|--------|--------------|------------------------------|---------|-----------------------------------|
| 1      | 160119732012 | Kotte Mahitha                | Civil-1 | mahithakotte90@gmail.com          |
| 2      | 160119732034 | NIKHIL PATHA                 | Civil-1 | nikhil.patha034@gmail.com         |
| 3      | 160119732047 | Medisetty Sai Darshan        | Civil-1 | darshanmedisetty25@gmail.com      |
| 4      | 160119732069 | K Sai Keertana               | Civil-2 | ksaikeertana23@gmail.com          |
| 5      | 160119732084 | AMBATI HARSHA VARDHAN VYAS   | Civil-2 | HARSHAAMBATI2301@GMAIL.COM        |
| 6      | 160119732120 | Yuvaraja                     | Civil-2 | yuvarajayalamanchilli@gmail.com   |
| 7      | 160119733127 | Chowlur Hrudya               | CSE-3   | chowlurhrudya@gmail.com           |
| 8      | 160119733139 | Dasari Ravinder Kaveri       | CSE-3   | dasarikaveri21@gmail.com          |
| 9      | 160119734062 | Firdous Anjum                | EEE-2   | firdousanjum.mohd@gmail.com       |
| 10     | 160119734067 | Munnola Pooja                | EEE-2   | poojamunnola@gmail.com            |
| 11     | 160119735016 | Rachel Shanthi               | ECE-1   | rachelshanthi2221@gmail.com       |
| 12     | 160119735050 | Nereti Vamsi Vardhan         | ECE-1   | vamsivardhannereti@gmail.com      |
| 13     | 160119735063 | J.Ankitha                    | ECE-2   | ankithareddy963@gmail.com         |
| 14     | 160119736002 | bhavana veeramreddy          | Mech-1  | ugs19002_mech.bhavana@cbit.org.in |
| 15     | 160119736009 | Satvika Netala               | Mech-1  | savika204@gmail.com               |
| 16     | 160119736010 | shreya                       | Mech-1  | mshreya1212@gmail.com             |
| 17     | 160119736020 | Chennamaneni Havish Rao      | Mech-1  | ch.havishrao@gmail.com            |
| 18     | 160119736066 | LakshmiPrasanna Kathroju     | Mech-2  | kathrojulakshmiprasanna@gmail.com |
| 19     | 160119736069 | Nagasree Y                   | Mech-2  | nagasree080@gmail.com             |
| 20     | 160119736075 | Chinmay Krishna Peri         | Mech-2  | chinmayperi@gmail.com             |
| 21     | 160119736086 | Nithin Yavapuram             | Mech-2  | nithinyavapuram@gmail.com         |
| 22     | 160119736113 | CHERUKUPALLY UDAYKIRAN REDDY | Mech-2  | udaykiranreddy1408@gmail.com      |
| 23     | 160119736310 | ERVA KIRAN                   | Mech-2  | kirangovardhan2001@gmail.com      |
| 24     | 160119737037 | Jeevan Kumar Gyni            | IT-3    | jeevankumar12121@gmail.com        |
| 25     | 160119737122 | Akshitha Miryala             | IT-3    | akshithamiryala2112@gmail.com     |
| 26     | 160119737318 | Marka Meghana                | IT-3    | markameghanaa@gmail.com           |
| 27     | 160119738001 | G Choodamani Chandana        | Prod    | choodamanichandana@gmail.com      |
| 28     | 160119738306 | Yantrapati Bhakthsingh       | Prod    | ybsrise786@gmail.com              |
| 29     | 160121672081 | MEDHINI HARIKA               | MBA     | harikamedhini169@gmail.com        |
| 30     | 160121672104 | INAPARTHY ABHISHIKTH         | MBA     | abhishikh227@gmail.com            |
| 31     | 160121862002 | A Shirisha                   | MCA     | ampatishirisha@gmail.com          |
| 32     | 160121862006 | Bathalapalli Sarang          | MCA     | bathalapalli9920@gmail.com        |
| 33     | 160121862009 | shivapriya                   | MCA     | shivapriyabuddolu@gmail.com       |
| 34     | 160121862028 | KISHAN RANJIT                | MCA     | ranjit.k3700@gmail.com            |
| 35     | 160121862036 | L Anantha Lakshmi            | MCA     | lingala.anantha@gmail.com         |

| Mobile Number |
|---------------|
| 9390589029    |
| 9963590090    |
| 8106719164    |
| 9502661484    |
| 7396176769    |
| 9440235400    |
| 9182876223    |
| 8523019985    |
| 8688736541    |
| 6303744697    |
| 9502834330    |
| 7036273046    |
| 7780242892    |
| 8688482159    |
| 9493150904    |
| 9381469557    |
| 9701111904    |
| 6304119117    |
| 9494349789    |
| 9652228646    |
| 9704498429    |
| 6300187695    |
| 9908269477    |
| 9381312048    |
| 9390407303    |
| 7993579957    |
| 9390368912    |
| 8247400560    |
| 9948645328    |
| 9676692814    |
| 7036161560    |
| 9849100994    |
| 6302024065    |
| 8179861664    |
| 9182666409    |
|               |

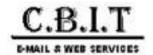

## PPO | Goldman Sachs | Off - campus placement

Pranathi Kodicherla <pranathik2001@gmail.com>

Wed, Aug 31, 2022 at 2:03 PM

To: placements@cbit.ac.in

Hello Sir.

I am Pranathi Kodicherla (160119733136), a student of B.E, CSE 3, 4/4. I am elated to share that I received a Pre Placement Offer from Goldman Sachs with a CTC of 24 LPA.

Below is the official communication received from the company.

Regards,

Pranathi.

--- Forwarded message ---

From: Nalin.Singh@ny.email.gs.com <Nalin.Singh@gs.com>

Date: Tue, Aug 30, 2022, 3:13 PM

Subject: Congratulations! Full-Time Offer at Goldman Sachs To: pranathik2001@gmail.com <pranathik2001@gmail.com>

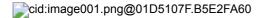

#### Hi Pranathi Kodicherla,

Hope you had a great internship with us! We are pleased to extend a Full-Time offer to you based on your Summer Internship performance at Goldman Sachs India.

| Below Full-time Offer Details |                                 |               |  |  |  |  |
|-------------------------------|---------------------------------|---------------|--|--|--|--|
| Title                         | Engineering Analyst             |               |  |  |  |  |
| Office Location               | Bengaluru/Hyderabad             |               |  |  |  |  |
| Tentative Joining Date        | June 2023                       |               |  |  |  |  |
|                               | a. Total Compensation (a=b+c+d) | INR 2,400,000 |  |  |  |  |
| Composition Details           | b. CTC                          | INR 1,750,000 |  |  |  |  |
| Compensation Details          | c. One-time payment             | INR 300,000   |  |  |  |  |
|                               | d. Discretionary Bonus          | INR 350,000   |  |  |  |  |

<sup>\*</sup>Discretionary Bonus is paid on basis of individual's performance, performance of the Firm and is pro-rated from the date of joining.

\*Offer letter and location confirmation would be shared with students by early next year.

Would be great to hear on your acceptance on the full-time offer with us by Wednesday, 31 August, 2 PM.

Kindly note you will also receive emails from us close to your joining which will guide you through joining formalities. It is extremely important that you take necessary action on emails as soon as possible to help smoothen your transition into Goldman Sachs.

This communication and any consequent offer of Full-Time with GSSPL is conditional upon you accepting and signing the offer letters as required by the firm, and also the following:

- This communication and any consequent offer of employment with GSSPL/GSSPL-Hyderabad/GSISPL is conditional upon you accepting and signing the offer letters as required by the firm, and also the following:
- Satisfactory results of background checks, reference, criminal, credit, education checks and other necessary checks as required by the firm;
- You not being subject to any obligation, whether under a contract of employment or otherwise, which would in any way restrict your ability to undertake or perform your duties with GSSPL/GSSPL-Hyderabad/GSISPL;
- Your eligibility to work in India. Under Indian Immigration laws, foreign nationals must have appropriate employment visas before their Internship employment commences

Again, huge congratulations and we are looking forward to having you onboard!

Regards,

India Campus Recruiting

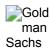

Keep up with news about Goldman Sachs

GS.com | Careers Blog | LinkedIn | YouTube | Twitter The Goldman Sachs Group, Inc. All rights reserved.

Your Personal Data: We may collect and process information about you that may be subject to data protection laws. For more information about how we use and disclose your personal data, how we protect your information, our legal basis to use your information, your rights and who you can contact, please refer to: www.gs.com/privacy-notices

Engineering at Goldman Sachs

image001.png 12K

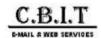

#### IBM-CIO Shortlist -2023.

Lochan V M <Lochan.V.M@ibm.com>

Sun, Au

To: Placements HEAD <placements@cbit.ac.in>, "po@cbit.ac.in" <po@cbit.ac.in" <po@cbit.ac.in> Cc: Naveen Ramaiah <naramaia@in.ibm.com>

Dear Placement Team,

Greetings from IBM..!

This is in further to the coding assessments and Interviews which was conducted for IBM India Development centre for the role Software Developer, we would like to inform that below candidate have been short-listed.

| IBM Candidate Reference Number | Candidate Full Name (as per EAF) | Email ID                   | Highest Qualification | CGPA | Highest Qualification Branch               | AR     | One Time Component | College Name                                   |
|--------------------------------|----------------------------------|----------------------------|-----------------------|------|--------------------------------------------|--------|--------------------|------------------------------------------------|
| 8530636                        | Akshith Reddy Ganta V S          | akshith2665@gmail.com      | BE                    | 8.66 | Computer Science and Engineering           | 725000 | 50000              | Chaitanya Bharathi Institute of Technology_Hyd |
| 8513265                        | Ribhu Bhatta Charya              | ribhu5101@gmail.com        | BE                    | 8.53 | Electronics and Communications Engineering | 725000 | 50000              | Chaitanya Bharathi Institute of Technology_Hyd |
| 8501870                        | Sai Vaishnavi Patil              | saivaishnavi2002@gmail.com | BE                    | 8.16 | Electrical and Electronics Engineering     | 725000 | 50000              | Chaitanya Bharathi Institute of Technology_Hyd |

Candidate Available for Internship + Full Time.

Internship Starts From JAN. Stipend – 30000 PM For B.E & B.Tech.

Location Of JOB – Bangalore or Hyderabad.

No active Backlogs & CGPA of Equal to or greater than 7/70% at the time of Onboarding.

Pls acknowledge.

Thanks & Regards

Lochan Viswakarma Mahendrachar

TA Partner - IBM Campus Team

+91 9916582856

E-mail: Lochan.V.M@ibm.com

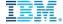

Manyata Embassy Park Block-G2, Ground Floor Nagawara, Bangalore, Karnataka 560045, INDIA

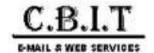

## Venue Details|| Demandbase Freshers Hiring || Hyderabad || 28th Nov 2022 @ 9:30AM

Seshagiri Manda <smanda@demandbase.com>

Thu, Dec 1, 2022 at 2:17 PM

Reply-To: smanda@demandbase.com

To: Placements HEAD <placements@cbit.ac.in>

Cc: sai akhil p <ugs19044 cse.sai@cbit.org.in>, lakshman gunda <ugs19152 cse.lakshman@cbit.org.in>, Gaurav Nagpal <gnagpal@demandbase.com>, fpc cse@cbit.ac.in

Hi Team,

Please be informed that Rayilla Tarun has cleared all rounds of interviews and very soon going to release the offer. We are planning to start the internship program from 5<sup>th</sup> Dec 2022. Please confirm the same.

As discussed earlier, Salary for initial 6 months - INR 25,000 per month. After 6 months, we will review and depending upon candidate performance and business requirement, we will look at the possibilities for full time conversion. If converted into a full time employee, CTC offered will be 8-9 lacs per annum.

Regards, Seshagiri

[Quoted text hidden]

| SL.<br>No | First Name(*)    | Last Name<br>(*) | Gender<br>(*) | Phone(*)   | Email(*)                       | Current College                            | UG/PG/Dual | Current Degree          |
|-----------|------------------|------------------|---------------|------------|--------------------------------|--------------------------------------------|------------|-------------------------|
| 1         | Gulshan          | Chandnani        | Male          | 7842255256 | gchandnani369@gmail.com        | Chaitanya barathi instistute of technology | UG         | Bachelor of Engineering |
| 2         | SANDEEP KUMAR    | PATLOLLA         | Male          | 6303984543 | sandeeppatlolla14@gmail.com    | Chaitanya barathi instistute of technology | UG         | Bachelor of Engineering |
| 3         | SAI NIVEDH KUMAF | MARAM            | Male          | 6300696645 | ugs19301_cse.maram@cbit.org.ii | Chaitanya barathi instistute of technology | UG         | Bachelor of Engineering |
| 4         | vamshi           | Andugula         | Male          | 7729090401 | vamshiandugula23@gmail.com     | Chaitanya barathi instistute of technology | UG         | Bachelor of Engineering |

| Current Specialization                    | Current<br>GPA |
|-------------------------------------------|----------------|
| Electronics and Communication Engineering | 8.6            |
| Electrical and Electronics Engineering    | 8.13           |
| Computer Science and Engineering          | 9.17           |
| Information Technology                    | 7.9            |

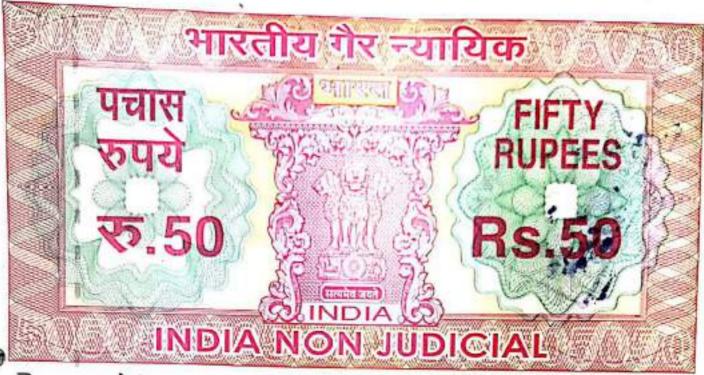

මීපරුලු तेलंगाना TELANGANA

SI.No 13 782

Date: 30-09-2022

Sold to: MOHAMMED FAIYAZ AHMED,

S/o. ZAHEER AHMED, Hyd.

For Whom: -Self -

8

N 287874

ZAMEER

LICENCED STAMP VENDOR L. No.15-14-006, R.No.15-14-014/2021 H.No.1-5, Kurmalguda (V) Saroornagar (M), R.R. Dist-500 069 CELL No.9396335052

# AFFIDAVIT BY THE STUDENT AND PARENT

For 1/1 2<sup>nd</sup> semester and 2/2 3<sup>rd</sup> semester and 4<sup>th</sup> semester students of M.E. /M.Tech who wants to attend Internship Program during the semester class work and who have been selected through Training and Placement office of CBIT (A).

I, MOHAMMED FAIVAZ AHMED, Roll No.160121742001 of 1/1 M.E/M.Tech (CSE) IISemester S/o. ZAHEER AHMED, R/o. Hyderabad hereby solemnly declare that I have
been selected for Intel Technology India Pvt. Ltd. (Company Name) through campus
placement held on 15-07-2022 which is offering internship from 24-10-2022 to 24-08-2023.
I am willing to attend the internship program and I do hereby accept the following conditions.

I shall attend the classes on Saturdays in the college.

Contd...2....

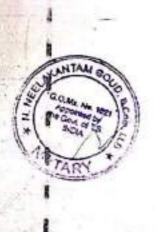

South

- I shall attend the department as and when it is required.
- 1 shall meet the respective subject mentors during non-internship days, to clear my doubts, if any.
- I shall update the progress of the semester project to my supervisor/guide/coordinator/Head of the department from time to time.
- I shall submit that is my sole responsibility to study the topics on my own for the following subjects which are missed in the regular class work during the internship period.

| S.No. | Subject code | Title of the subject                          |  |
|-------|--------------|-----------------------------------------------|--|
| 01.   | 20CSC104     | Advanced Algorithms                           |  |
| 02.   | 20CSC105     | Soft Computing                                |  |
| 03.   | 20CSE104     | Data Preparation & Analysis                   |  |
| 04.   | 20CSE116     | Human and computer Interaction                |  |
| 05.   | 20CEA101     | Disaster Mitigation and Management            |  |
| 06.   | 20CSE106     | Laboratory 3 (AA & Soft computing)            |  |
| 07.   | 20CSE110     | Laboratory 4 (Data Preparation & Analysis Lab |  |
| 08.   | 20CSE107     | Mini Projects with seminar                    |  |
| 09.   | 20MEOIDL     | Interduction to optimization techniques       |  |
| 10.   | 2005€ 119    | mode Applications and services                |  |
| 11.   | 20CSC108     | Dissertation phase-I                          |  |
| 12.   | 20CSC109     | Dissertation Phase-II                         |  |

- I shall attend the mid-term examinations and semester and examination as per the schedules notified by the institute.
- I shall submit that it is my sole responsibility to pass on my own in all the above subjects and I shall not blame the institute otherwise.
- I shall attend the internship program as per the schedule specified by the industry /company and I shall update to T & PO and my department about the progress of the internship program.
- I submit that if I don't meet the attendance requirements, as specified by the institute I
  will be detained for want of attendance.
- I shall attend the internship program regularly in the Industry.

Contd..3...

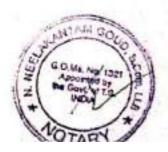

# VERIFICATION

Verified that the contents of this affidavit are true to the best of our knowledge and no part of the affidavit is false and nothing has been concealed or misstated therein,

Verified at CBIT, Gandipet on this the 3<sup>rd</sup> day of October, 2022.

Signature of Student

Signature of Parent

| Solemnly | affirmed and | signed in my presence on this the       | 1000    | day of | october |
|----------|--------------|-----------------------------------------|---------|--------|---------|
|          | 2022         | year after reading the contents of this | Affiday | át.    |         |
|          |              |                                         |         |        |         |

Head Dept of CSE CBIT (A)

principal & social Statement to transfer the contract of Contract Statement Contract Statement Contract Stat This temporary (V) temporary (V), Gandiper (M), rieraba - 500 o Chaltanya Banra "in Institute of Technology (A) Dinomeccoc Gandipet, 197 . 1000 975.(7.5.)

DE NEN REDDY

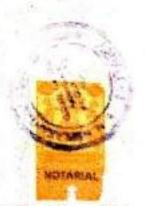

ADVOCATE & NOTARY 13-2-970, Rabinipura, Putanapioni, Hyderaliasi

Name: Mohommed Faijet Ahard

Moll: 1601 2/742001

Wed. Aug 10, 2022 at 6:56 AM

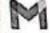

## Intel India Internship Offer\_Mohammed Faiyaz Ahmed\_C.B.I.T.

1 message

Intel Staffing Services GAR <intel.staffing.services.gar@intel.com>

To: faiyaz28571@gmail.com <faiyaz28571@gmail.com>

Cc: Dhan, Marian <marian.dhan@intel.com>, Das, Khushbu <khushbu.das@intel.com>, Krishna M N, Radha <radha.krishna.m.n@intel.com>

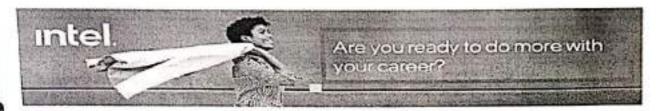

Intel Confidential and Private

The attached documents and this mail are Intel confidential and should not be forwarded, shared, or distributed in any manner with anyons also without prior written permission.

#### Your Intel Internship offer

Dear Mohammed Faiyaz,

Congratulations! We are delighted to formally extend a job offer to you. Please take the time to review the details in the offer letter attached.

If you choose to decline the offer, you are required to notify your Intel recruiter. To accept this offer, please sign and return the copy enclosed to us follow the instructions below.

#### Offer accepted, what's next?

- 1. We would like to share with you some important information for your new start at Intel.
- 2. You will receive an email with your Intel ID (WWID) from Workday @ Intel Notification.
- 3. If your date of joining is after 15th of the month (i.e. after payroll cut-off date), your joining month salary will be processed along with next month's salary.

Please make sure you have a bank account in one of the following banks to transfer your monthly salary. Other banks will not be acceptable for Intel salary transactions.

- ABN Amro Bank RBS
- Citibank Bank
- Duestche Bank
- HDFC Bank
- **HSBC Bank**
- ICICI Bank

#### State Bank of India (SBI)

Your access to the eForm will only be after your joining date.

Submission of your bank account information in the Bank Account eForm by the 15<sup>th</sup> of your joining month is mandatory to get your salary.

 Return the list of documents listed in the table below on your joining date to grp\_indiahrrecord@intel.com

| 0 | Onboarding Documents                                                                                                    | Actions                             | Instructions                                                                                                    |  |  |  |
|---|----------------------------------------------------------------------------------------------------|-------------------------------------|----------------------------------------------------------------------------------------------------|--|--|--|
| - | Internship letter                                                                                                    |                                     | Print, sign and return the following soft cop documents on your joining date to grp_indiahrrecord@intel.com and copy subramanian.n@intel.com from your Intel                                       |  |  |  |
| 2 | Intern Agreement                                                                                                    |                                     |                                                                                                    |  |  |  |
| 3 | Intern NDA (Non Disclosure Agreement)                                                                                                    | Mention                             |                                                                                                    |  |  |  |
| 4 | Latest or Any Semesters Marks sheet Copy                                                                                                    | your<br>WWID at<br>the top          | Outlook email account.  2. When you send your documents, please use                                                                                                    |  |  |  |
| 5 | Data Protection Authorization Form(in page<br>two ensure to check box click only one<br>item)                                                                                            | right<br>corner of<br>the 1st       | the following as your email subject: <8 digit WWID> <hire date="" dd="" mm="" yyyy="">. Example </hire>                                                                                            |  |  |  |
| 6 | Permanent Account Number (PAN) copy-<br>Mandatory                                                                                                    | page                                | 3.Date Format: Any format with the month in alphabets – Example: 01-JAN-2022                                                                                                    |  |  |  |
| 7 | Aadhar Card copy - Mandatory                                                                                                    | Signature<br>is<br>required         | 4. Counter sign near every correction in the Statutory forms.  5. Write your WWID in all the forms at the top right corner of the first page.                                                      |  |  |  |
| 8 | One passport sized photo with your WWID written at the back of the photo                                                                                                    | at the<br>bottom of<br>all pages    |                                                                                                    |  |  |  |
|   | Life Insurance Nomination Form. You need the following information to fill out the form: Name of dependents, Age, Relationship, Identity card number of dependents (Aadhar/PAN/Passport) |                                     | 6. Your start date will be postponed if a seattested copy of your PAN & AADHAR is a produced.  7. If you have any queries regarding Conboarding documents, please contacting disprincial produced. |  |  |  |
| - | 10 Intel Code of Conduct                                                                                                    | Document<br>for your<br>Review only |                                                                                                    |  |  |  |

We look forward to welcoming you to Intel.

If you have any questions, please contact intel.gar.post offer care centre@intel.com

Thank you,

More: Monarda 1. July 17 100 CEP 17 3

prone: 7100 CEP 17 3

email: fright 28571@grand.com

# intel.

#### Regd. Office:

Intel Technology India Pvt. Ltd. number 23-56P, Outer Ring Road Devarabeesanahalli, Varthur Hobli Bellandur Post Bangalore 560 103, India CIN: U85110KA1997PTC021606

Tel: +91-80-2605 3000 Fax: +91-80-2605 6190

www.intel.com

19 October 2022

Mohammed Faiyaz Ahmed C.B.I.T. - Hyderabad, Telangana India

Dear Mohammed Faiyaz

#### Intel Internship

Congratulations! Intel is pleased to offer you an Intern position as a part of our internship program.

At Intel we are committed to providing a supportive environment to learn and grow; as such we hope you will find your internship enjoyable and rewarding.

This letter and its enclosures are really important as it contains all the information about your internship and, in particular, the terms and conditions of your internship, so please do read it very carefully.

#### Right to Work

Please note, if relevant, this offer of internship is made subject to the local immigration approving your Work Permit/Visa authorization for internship with Intel, if you are a foreign national or a non-permanent resident of India rules and regulations of the approved visa, and the issue of a US government export license (if required).

#### Internship

Your internship will take place at SRR4 - SRR4 - Sarjapur 4 with effect from 25 October 2022 to 20 October 2023. In the event that your actual start date is different to the above, the date recorded in Intel's HR System shall be regarded as final.

Your Internship will be in the DPEA-PAIV India-EOps department

Private and Confidential

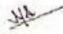

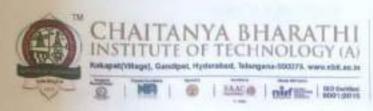

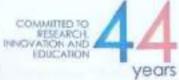

This is to certify that the project work titled "Face Quality Detection In A Video Frame" submitted by Ms.T.Bhuvaneshwari , Roll No (1601-21-742-015), a student of Department of Computer Science and Engineering, Chaitanya Bharathi Institute of Technology (A), in fullfilment of the requirements for Master of Technology with Computer Science and Engineering as specialization is a record of the bonafide work carried out by her during the academic year 2022-2023. This report in any form has not been submitted to any other University or Institute for any purpose.

N. Rome Den

Name & Signature of Supervisor

Prof. N. Rama Devi

Professor

Department of CSE

CBIT, Hyderabad

E. Kalpana/

Assistant Professor

Department of CSE

CBIT, Hyderabad

Name & Signature of Head of Dept

Dr. Raman Dugyala

Professor

Department of CSE

CBIT, Hyderabad

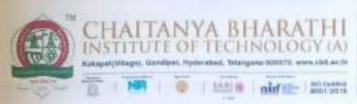

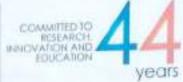

This is to certify that the project work titled "Gas leakage detection using IoT and Cloud Technology" submitted by V. PRAVEEN SHARMA, Roll No (1601-21-742-016), a student of Department of Computer Science and Engineering, Chaitanya Bharathi Institute of Technology (A), in fulfillment of the requirements for the award of the degree Master of Technology with Computer Science and Engineering as specialization is a record of the bonafide work carried out by his during the academic year 2022-2023. This report in any form has not been submitted to any other University or Institute for any purpose.

Signature of Supervisors

Dr. Raman Dugyala

Professor

Department of CSE

CBIT, Hyderabad

Dr. V. Padmavathi Associate Professor Department of CSE

CBIT, Hyderabad

nature of Head of Department

Dr. Raman Dugyala

Professor

Department of CSE

CBIT, Hyderabad

628

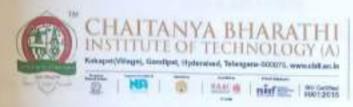

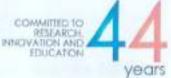

This is to certify that the project work titled "An Efficient Deep Learning Model for Heart Failure Prediction" submitted by Mr. Bheemana Bhuvan, Roll No. (1601-21-742-013), a student of Department of Computer Science and Engineering. Chaitanya Bharathi Institute of Technology (A), in fulfilment of the requirements for the award of Master of Technology with Computer Science and Engineering as specialisation is a record of the bonafide work carried out by his during the academic year 2022-2023. This report in any form has not been submitted to any other University or Institute for any purpose,

Name & Segnature of Supervisor I

Dr. K Morarjee Associate Professor Department of CSE CBIT, Hyderabad

Name & Signature of

Smt. G. Mamatha Assistant Professor Department of CSE CBIT, Hyderabad

e & Signature of Head of Dept

Prof. Dugyala Raman Professor & Head Department of CSE CBIT, Hyderabad

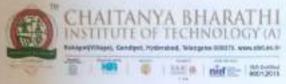

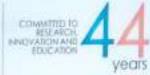

This is to certify that the project work titled "Enhancing Food Chain Monitoring System with Anomaly Detection" submitted by T.Taranya Reddy, Roll No (1601-21-742-002), a student of Department of Computer Science and Engineering, Chaitanya Bharathi Institute of Technology (A), in fulfillment of the requirements for the award of the degree Master of Technology with Computer Science and Engineering as specialization is a record of the bonafide work carried out by her during the academic year 2022-2023. This report in any form has not been submitted to any other University or Institute for any purpose.

Name & Signature of Supervisor

Dr. Y. Rama Devi

Professor Department of CSE

CBIT, Hyderabad

Ms. G. Kavita

Assistant Professor

Department of CSE

CBIT, Hyderabad

Name Congniture of Head of Department

Dr. Raman Dugyala

Professor & Head Department of CSE CBIT, Hyderabad

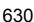

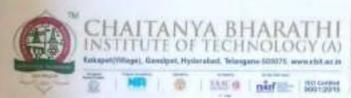

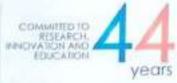

This is to certify that the project work titled "Code Clone Detection using DeepLearning Approaches" submitted by Ms. M Prathyusha, Roll No (1601-21-742-006), a student of Department of Computer Science and Engineering, Chaitanya Bharathi Institute of Technology (A), in fulfillment of the requirements for the award of degree Master of Technology with Computer Science and Engineering as specialization is a record of the bonafide work carried out by her during the academic year 2022-2023. This report in any form has not been submitted to any other University or Institute for any purpose.

Name & Signature of Supervisor

Prof. M. Swamy Das Professor, Dept. of CSE, CBIT

Smt.I. Srujana Assistant Professor Department of CSE, CBIT Signature of Head of Dept

Dr. Raman Dugyala Professor & Head Department of CSE CBIT, Hyderabad

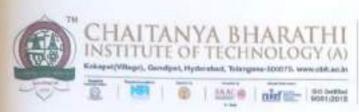

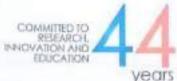

This is to certify that the Project work titled "Dual Parted pairwise PEE with Adaptable IPVO for High Fidelity Images" submitted by Mohammed Faiyaz Ahmed , Roll No. (1601-21-742-001) a student of Department of Computer Science and Engineering, Chaitanya Bharathi Institute of Technology (A), in fulfillment of the requirements for the award of the Degree of Master of Technology in Computer Science and Engineering as specialization is a record of the bonafide work carried out by him under our guidance and supervision him during the academic year 2022 - 2023. This report in any form has not been submitted to any other University or Institute for any purpose.

Name & Signature of the Supervisor

08 23

Dr. Ravi Uyyala Associate Professor Department of CSE CBIT, Hyderabad

stature of the Head of Department

Dr. Raman Dugyala Professor & Head Department of CSE CBIT, Hyderabad

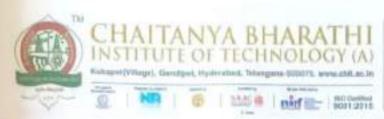

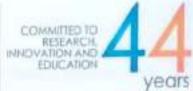

This is to certify that the Project work titled "Machine Learning-Based Intrusion Detection

System for Detecting IoT network attacks." submitted by Ms. Syeda Areeba Fatima,

Roll No (1601-21-742-011), a student of Department of Computer Science and Engineering, Chaitanya Bharathi Institute of Technology (Autonomous) in partial fulfilment of the requirements for the award of the Degree of Master of Technology with Computer Science and Engineering as specialization is a record of the bonafide work carried out by her during the academic year 2022-2023. This report in any form has not been submitted to any other University or Institute for any purpose.

Name & Signature of Supervisors

Dr.T.Sridevi

Associate Professor

Department of CSE

CBIT, Hyderabad

S.Durga Devi

Assistant Professor

Department of CSE

CBIT, Hyderabad

Name & Signature of Head of Dept

Dr Raman Dugyala

Professor & Head

Department of CSE

CBIT, Hyderabad

Dr. G. godnindolu Annoist Probably Anuras minerally Hunterala

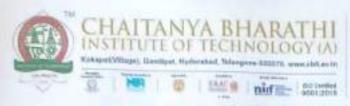

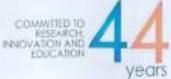

This is to certify that the project work titled "Face Mask Detection on Realtime Environment using Deep Learning" submitted by Ms. Sravya Bhukya, Roll No (1601-21-742-008), a student of Department of Computer Science and Engineering, Chaitanya Bharathi Institute of Technology (A), in fulfillment of the requirements for Master of Technology with Computer Science and Engineering as specialization is a record of the bonafide work carried out by her during the academic year 2022-2023. This report in any form has not been submitted to any other University or Institute for any purpose.

Name & Signature of Supervisor

Dr. E. Padmalatha Associate Professor Department of CSE CBIT, Hyderabad

Dr. G. Vanitha Assistant Professor, Department of CSE CBIT, Hyderabad

& Signature of Head of Dept

Dr. Raman Dugyala Professor

Department of CSE CBIT, Hyderabad

DV. ( spediationally
American probable)
American probable
American probable
American probable
American
American
American
American

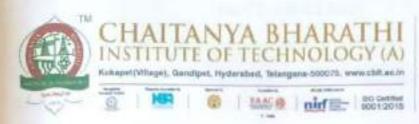

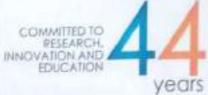

This is to certify that the Project work titled "Wearable Smart System For Visually Impaired People" submitted by Ms. Sara Fathima, Roll No (1601-21-742-003), a student of Department of Computer Science and Engineering. Chaitanya Bharathi Institute of Technology (Autonomous) in partial fulfillment of the requirements for the award of the Degree of Master of Technology with Computer Science and Engineering as specialization is a record of the bonafide work carried out by her during the academic year 2022-2023. This report in any form has not been submitted to any other University or Institute for any purpose.

Name & Signature of Supervisors

Prof. S. China Ramu

Professor

Department of CSE

CBIT, Hyderabad

Dr. G. Kiran Kumar

Associate Professor Department of CSE CBIT, Hyderabad Name & Signature of Head of Dept

Dr. Raman Dugyala

Professor & Head

Department of CSE

CBIT, Hyderabad

DV-G yedukondalu Associate Projestov Anumas University Hydorabad

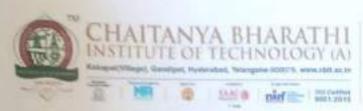

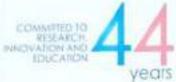

This is to certify that the project work titled "Number Plate Detection in an Image" submitted by MAIDAM YAMINI, Roll No (1601-21-742-009), a student of Department of Computer Science and Engineering, Chaitanya Bharathi Institute of Technology (A), in partial fulfilment of the requirements for the award of the Semester IV Master of Technology with Computer Science and Engineering as specialisation is a record of the bonafide work carried out by his during the academic year 2022-2023. This report in any form has not been submitted to any other University or Institute for any purpose.

Signature of Supervisors

Dr. R Ravinder Reddy

Professor

Department of CSE

CBIT, Hyderabad

Dr. B Ramana Reddy & Jeffer

Assistant Professor Department of CSE

CBIT, Hyderabad

& Signature of Head of Department

Dr. Raman Dugyala

Professor & Head

Department of CSE

CBIT, Hyderabad

Dr. G. yadukandalu
Amurag anvarily
Hydrosad.

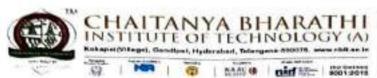

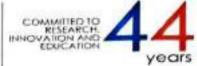

This is to certify that the project work entitled "Air Traffic Monitoring using Blockchain" is the Bonafide work carried out by

## SATHVIKA KATTA (160119733015) SREENIJA JAKKULA (160119733016)

the students of B.E.(CSE) of Chaitanya Bharathi Institute of Technology(A), Hyderabad, affiliated to Osmania University, Hyderabad, Telangana (India) during the academic year 2022-2023, submitted in the partial fulfillment of the requirements for the award of the degree in Bachelor of Engineering (Computer Science and Engineering) and that the project has not formed the basis for the award previously of any other degree, diploma, fellowship or any other similar title.

Project Quid

Dr. Sangeeta Gupta

Associate Professor

Department of CSE,

CBIT, Hyderabad

Head of the Department

Dr. M. Swamy Das

Professor and Head of

Department of CSE,

CBIT, Hyderabad

Professor and Head Department
Department of Computer Science & Engineering
Chaitanya Bharathi Institute of Technology (A)
Gandipet, Hyderabad-500 075.(T.S.)

Place: Hyderabad

Date: 29/04/2023

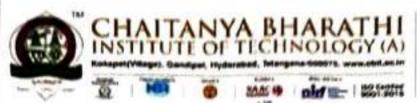

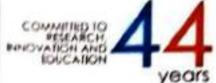

This is to certify that the project titled "Predicting the flow of traffic by intelligent transport system using Machine Learning" is the bonafide work carried out by

NALLAGOPPULA REVANTH GOUD (160119733042) VIGNA VIRAJ JADHAV (160118733057)

the students of B.E. (CSE) of Chaitanya Bharathi Institute of Technology (A), Hyderabad, affiliated to Osmania University, Hyderabad, Telangana (India) during the academic year 2022-2023, submitted in partial fulfillment of the requirements for the award of the degree in Bachelor of Engineering (Computer Science and Engineering) and that the project has not formed the basis for the award previously of any other degree, diploma, fellowship or any other similar title.

Supervisor

Smt. Ch. Madhavi Sudha

Assistant Professor,

Department of CSE,

CBIT, Hyderabad.

Head, CSE Dept.

Dr. M. Swamy Das,

Professor and Head

Department of CSE,

CBIT, Hyderabad.

Place: Hyderabad

Date: 28 04 2023

Professor and Head Department
Department of Computer Science & Engineering
Chaitanya Bharathi Institute of Technology (A)
Gandipet, Hyderamad-500 075.(T.S.)

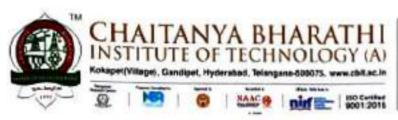

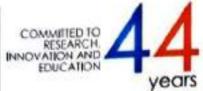

This is to certify that the project titled "Machine Learning Approaches for Ecological Footprint Analysis to Enable a Smart Carbon Campus" is the bonafide work carried out by

AKSHITHA JILLELLA (160119733001)

SALONI DAYAL (160119733014)

the students of B.E.(CSE) of Chaitanya Bharathi Institute of Technology(A), Hyderabad, affiliated to Osmania University, Hyderabad, Telangana(India) during the academic year 2022-2023, submitted in partial fulfillment of the requirements for the award of the degree in Bachelor of Engineering (Computer Science and Engineering) and that the project has not formed the basis for the award previously of any other degree, diploma, fellowship or any other similar title.

Supervisor Dr M Swamy Das,

Professor and Head,

Department of CSE,

CBIT, Hyderabad.

Head, CSE Department

Dr M Swamy Das

Professor and Head,

Department of CSE

CBIT, Hyderabad.

Place: Hyderabad

Date:

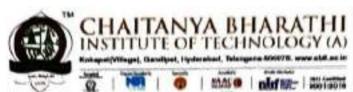

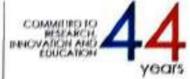

This is to certify that the project work entitled "Software Defect Prediction Using Ensemble Learning" is the bonafide work carried out by

NAIDU SUDHEER

(160119733051)

MARAM SAI NIVEDH KUMAR

(160119733301)

the students of B.E.(CSE) of Chaitanya Bharathi Institute of Technology(A), Hyderabad, affiliated to Osmania University, Hyderabad, Telangana (India) during the academic year 2022-2023, submitted in the partial fulfilment of the requirements for the award of the degree in Bachelor of Engineering (Computer Science and Engineering) and that the project has not formed the basis for the award previously of any other degree, diploma, fellowship, or any other similar title.

Supervisor

Smt. G. Mamatha

Assistant Professor,

Department of Computer Engineering and Technology,

CBIT, Hyderabad

Head of the Department

Dr. M. Swamy Das

Professor and Head of

Department of CSE

CBIT, Hyderabad

Professor and Head Department
Department of Computer Science & Engineering
Chaitanya Bharathi Institute of Technology (A)
Gandipet, Hyderabad-500 075.(T.S.)

Place: Hyderabad

Date: 29-04-202

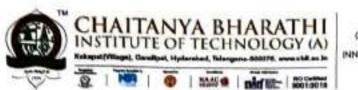

COMMITTED TO
RESEARCH,
INNOVATION AND
EDUCATION
YEAR
YEAR

### CERTIFICATE

This is to certify that the project work entitled "Monitoring of Air Quality in urban cities using machine learning algorithms" is the bonafide work carried out by

#### HARI RATAN

(160118733029)

the students of B.E.(CSE) of Chaitanya Bharathi Institute of Technology(A), Hyderabad, affiliated to Osmania University, Hyderabad, Telangana (India) during the academic year 20222023, submitted in partial fulfilment of the requirements for the award of the degree in Bachelor of Engineering (Computer Science and Engineering) and that the project has not formed the basis for the award previously of any other degree, diploma, fellowship or any other similar title.

Supervisor

Dr. G Kiran Kumar

Associate Professor,

Department of CSE,

CBIT, Hyderabad

Head, CSE Dept.

Dr. M. Swamy Das

Professor and Head of

Department of CSE,

CBIT, Hyderabad

Place: Hyderabad

Date:

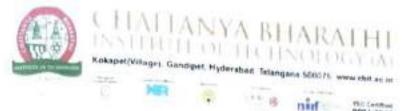

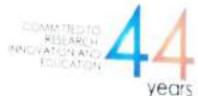

This is to Certify that the project titled "RUMOUR DETECTION ON SOCIAL MEDIA USING BIDIRECTIONAL GRAPH CONVOLUTIONAL

NETWORKS" is the Bonafide work carried out by

Indhu Ramineni

(160119733069)

Shishira Yedlapalli

(160119733308)

the students of B.E.(CSE) of Chaitanya Bharathi Institute of Technology(A). Hyderabad, affiliated to Osmania University, Hyderabad, Telangana (India) during the academic year 2022-2023, submitted in partial fulfilment of the requirements for the award of the degree in **Bachelor of Engineering** (Computer Science and Engineering) and that the project has not formed the basis for the award previously of any other degree, diploma, fellowship or any other similar title.

Supervisor

Head, CSE Dept.

Smt. E. Kalpana

Dr. M SWAMY DAS

Assistant Professor, Department of CSE, Professor and Head Department of CSE,

CBIT, Hyderabad

CBIT, Hyderabad

Place: Hyderabad

Professor and Head Depart
Department of Computer Science & Computer Science & Computer & Computer &

Date:

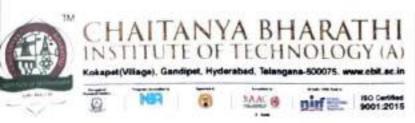

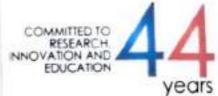

This is to certify that the project titled "Neurological Disease Probability Prediction Using Voice Characteristics" is the bonafide work carried out by

### Arjun Gandotra (160119733182)

of B.E.(CSE), submitted in partial fulfilment for the reward of **Bachelor of Engineering** in **Computer Science and Engineering** from Chaitanya Bharathi Institute of Technology (A). Hyderabad, affiliated to Osmania University, Hyderabad, Telangana (India) during the academic year 2022-2023.

Supervisor

Smt. M. Anila
Assistant Professor, Dept. of CSE,
CBIT, Hyderabad

Head, CSE Dept.

Professor, Head of Dept. of CSE, CBIT.
Hyderabad
Professor and Head Department
Pepartment of Computer Science & Engineering
Chailanya Bharathi Institute of Technology (A)
Gandipet, Hyderabad-500 075.(T.S.)

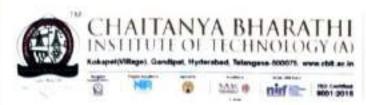

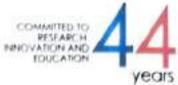

This is to certify that the project titled "HUNTING INSIDER THREAT" is the bonafide work carried out by RUHITH SHAIK (160119733109) and MOHD AKRAM RASHEED (160119733310) students of B.E(CSE) of Chaitanya Bharathi Institute of Technology(A), Hyderabad, affiliated to Osmania University, Hyderabad, Telangana (India) during the academic year 2022-2023.

Print Jans

Supervisor Smt.B.Deepthi, Assistant Professor, CBIT, Hyderabad. Head, CSE Dept. Dr. M.Swamy Das, Professor, Head of Dept. of CSE, CBIT, Hyderabad.

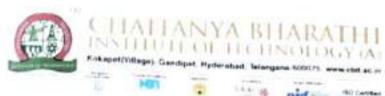

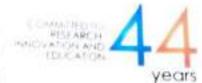

This is to certify that the project titled "A Multilingual approach for addressing the bot Identification in Twitter using Deep Learning" is the bonafide work carried out by Manoj Lavudya (160119733095) and Shashank Reddy Samala (160119733110) students of B.E(CSE) of Chaitanya Bharathi Institute of Technology(A), Hyderabad, affiliated to OsmaniaUniversity, Hyderabad, Telangana (India) during the academic year 2022-2023.

Supervisor

Prof. N Rama Devi

N. Rameden.

Professor, Dept. of CSE,

CBIT, Hyderabad.

a Varia

Head, CSE Dept.

Dr. M Swami Das

Professor, Head of Dept. of CSE,

CBIT, Hyderabad.

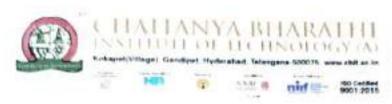

27/4/23

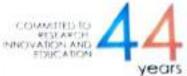

# CERTIFICATE

This is to certify that the project titled "Machine Translation for Multilingual chatbot" is the bonafide work carried out by Mahendranath Jinkathoti (160119733094), Mohammed Adnan(160119733096) the students of B.E. (CSE) of Chaitanya Bharathi Institute of Technology (A), Hyderabad, affiliated to Osmania University, Hyderabad, Telangana, India during the academic year 2022-23, submitted in partial fulfillment of the requirement for the award of degree in Bachelor of Engineering (Computer Science and Engineering) and that the project has not formed the basis for the award previously of any other degree, diploma, fellowship or any other similar title.

Dr. D. Raman

Professor, Dept. of CSE,

CBIT, Hyderabad.

Head of Dept, CSE

Dr. M. Swamy Das,

Professor, Dept. of CSE,

CBIT, Hyderabad.

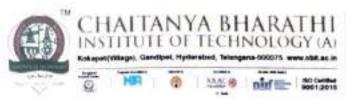

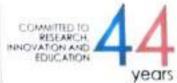

This is to certify that the project titled "Weapon Detection Using Deep Learning Algorithms" is the bonafide work carried out by Tharun Reddy Challabotla (160119733116) and Vishnu Vardhan Reddy Maram (160119733120) students of B.E(CSE) of Chaitanya Bharathi Institute of Technology(A), Hyderabad, affiliated to Osmania University, Hyderabad, Telangana (India) during the academic year 2022-2023.

Supervisor

Dr. Raman Dugyala,

Professor, Dept. of CSE,

2214/23

CBIT, Hyderabad.

Place: Hyderabad

Date: 27-04-2023

Head, CSE Dept.

Dr. M. Swamy Das,

Professor, Head of Dept. CSE,

CBIT, Hyderabad.

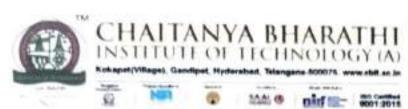

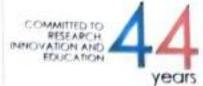

This is to certify that the project titled "Prediction of Airline Traffic Using Machine Learning Techniques" is the bonafide work carried out by T Ganesh(160119733089) and M Vinay Goud (160119733307) students of B.E(CSE) of Chaitanya Bharathi Institute of Technology(A), Hyderabad, affiliated to Osmania University, Hyderabad, Telangana (India) during the academic year 2022-2023.

Supervisor

Mrs.T.Prashanthi,

Assistant Professor,

Dept. of AIML,

CBIT, Hyderabad.

Head, CSE Dept.

Dr. M. Swamy Das,

Professor, Head & Dept. of CSE,

CBIT, Hyderabad.

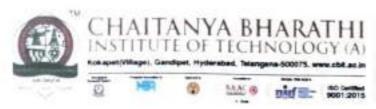

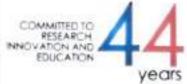

This is to certify that the project titled "PREDICTING AIR QUALITY BASED ON METEROLOGICAL CONDITIONS USING DEEP LEARNING" is the bonafide work carried out by Abdul Saber (160119733080) and Vanga Bhagathkumar (160119733085) students of B.E. (CSE) of Chaitanya Bharathi Institute of Technology (A), Hyderabad, affiliated to Osmania University, Hyderabad, Telangana (India) during the academic year 2022-2023.

Supervisor

Ms. P. Vimala Manohara Ruth,

Assistant Professor, Dept. of CSE,

CBIT, Hyderabad.

Head, CSE Dept.

Dr. M. Swamy Das,

Professor, Head of Dept. CSE,

CBIT, Hyderabad.

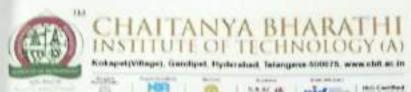

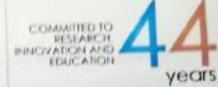

This is to certify that the project titled "Text Classification using Zero-Shot Learning" is the benafide work carried out by Pruthvi Nag Gattu (160119733101) and Sravan Kumar Mustyala (160119733112) students of B.E(CSE) of Chaitanya Bharathi Institute of Technology(A), Hyderabad, affiliated to OsmaniaUniversity, Hyderabad, Telangana (India) during the academic year 2022-2023.

Supervisor

Sri J. Shiva Sai

Assistant Professor, Dept. of CSE,

CBIT, Hyderabad.

Head, CSE Dept.

Dr. M. Swamy Das

Professor, Head of Dept. of CSE,

CBIT, Hyderabad.

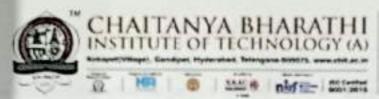

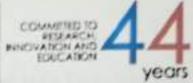

This is to certify that the project titled "A Novel Approach for Car Racing Game using Deep Q Network" is the Bonafide work carried out by Sampath Konakanchi (160119733106). Tarun Manda(160119733115) the students of B.E.(CSE) of Chaitanya Bharathi Institute of Technology(A), Hyderabad, affiliated to Osmania University, Hyderabad, Telangana (India) during the academic year 2022-2023, submitted in partial fulfillment of the requirements for the award of the degree in Bachelor of Engineering (Computer Science and Engineering) and that the project has not formed the basis for the award previously of any other degree, diploma, fellowship or any other similar title.

Supervisor Sri K. KARTHIK Assistant Professor, CSE,

CBIT, Hyderabad.

Head, CSE dept,

Dr. M. Swamy Das

Professor & Head of Dept, of CSE,

CBIT, Hyderabad

Professor and Head Department
Department of Computer Science & Engineering
Chaitanya Bherathi Institute of Technology (A)
Gandipet, Hyderabad-500 075.(T.S.)

Place: Hyderabad

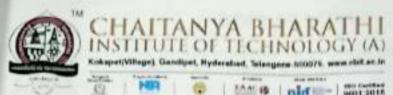

COMMITTED TO RESEARCH. INNOVATION AND EDUCATION YEARS

#### CERTIFICATE

This is to certify that the project titled "A SENTIMENT CLASSIFICATION OF WEB SOCIAL MEDIA" is the bonafide work carried out by Madhu Bhutham (160119733093) and Venkatesh Bhukya (160119733119) students of B.E(CSE) of Chaitanya Bharathi Institute of Technology(A), Hyderabad, affiliated to Osmania University, Hyderabad, Telangana (India) during the academic year 2022-2023.

Supervisor

Smt. Isha Padhy

Asst.Professor, Dept. of CSE,

CBIT, Hyderabad.

Head, CSE Dept.

Dr. M Swami Das

Professor, Head of Dept. of CSE,

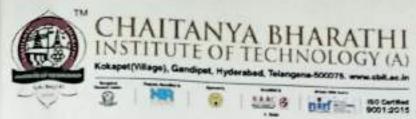

COMMITTED TO RESEARCH INNOVATION AND EDUCATION YEARS

### CERTIFICATE

This is to certify that the project titled "Implementation of Quantum Key Distribution using Quantum Gates" is the bonafide work carried out by Aashritha Rayala (160119733121) and Shivani Sarikonda (160119733141) students of Bachelor of Engineering (Computer Science and Engineering) of Chaitanya Bharathi Institute of Technology(A), Hyderabad, affiliated to Osmania University, Hyderabad, Telangana (India) during the academic year 2022-2023.

Supervisor

Dr. V. Padmavathi

Associate Professor,

Department of CSE,

CBIT, Hyderabad

Dr. M. Swamy Das
Professor and Head of
Department of CSE,

CBIT, Hyderabad

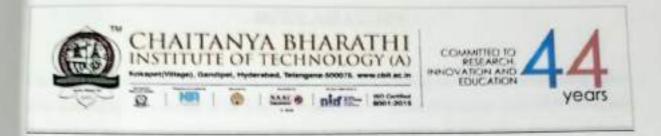

This is to certify that the project titled 'Vehicle Counting and Classification using Zero-shot Learning' is the bonafide work carried out by Anish Nimbalkar (160119733084) a student of B.E. CSE, Chaitanya Bharathi Institute of Technology, Hyderabad, affiliated with Osmania University in the academic year 2022-2023. This report is submitted in fulfillment of the requirements for the B.E.(CSE) VII Semester Project and that the project has not formed the basis for the award previously of any other degree, diploma, fellowship, or any other similar title.

Project Guide, 6

Dr. M. Swamy Das

Professor, Head of Dept. of CSE,

CBIT, Hyderabad

HOD, CSE Dept.

Dr. M. Swamy Das

Professor, Head of Dept. of CSE,

CBIT, Hyderabad

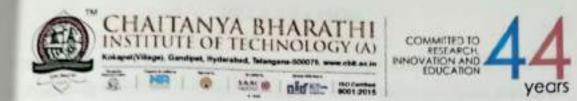

This is to certify that the project titled "Smart Assistance System for the Blind using FairMOT and Depth Estimation" is the bonafide work carried out by Ananya Vudumula (160119733063) and Mohammed Sanan Moinuddin (160119733097) students of B.E. (CSE) of Chaitanya Bharathi Institute of Technology (A), Hyderabad, affiliated to Osmania University, Hyderabad, Telangana, India during the academic year 2022-2023, submitted in partial fulfilment of the requirement for the requirement of VII Semester Bachelor of Engineering (Computer Science and Engineering) and that the project has not formed the basis for the award previously of any other degree, diploma, fellowship or any other similar title.

Supervisor & X
Dr. M. Swamy Das
Professor, Dept. of CSE,
CBIT, Hyderabad

Head of the Department, CSE Dr. M. Swamy Das Professor, Dept. of CSE, CBIT, Hyderabad

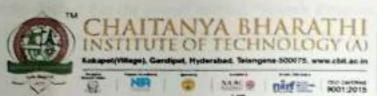

COMMITTED TO RESEARCH INNOVATION AND EDUCATION YEARS

### CERTIFICATE

This is to certify that the project titled "Speech Emotion Recognition" is the bonafide work carried out by Kavya Shri V (160119733070) and Meghana Reddy G (160119733071) students of B.E(CSE) of Chaitanya Bharathi Institute of Technology(A), Hyderabad, affiliated to Osmania University, Hyderabad, Telangana (India) during the academic year 2022-2023.

Supervisor

Dr. K. Sagar/Dr. M. Swamy Das

Professor, Dept. of CSE,

CBIT, Hyderabad.

Head, CSE Dept.

Dr. M. Swamy Das

Professor, Head of Dept. of CSE,

CBIT, Hyderabad.

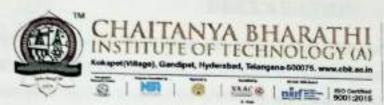

COMMITTED TO RESEARCH. INNOVATION AND EDUCATION YEARS

## CERTIFICATE

This is to certify that the project titled "Real-Time Recognition of Indian Sign Language" is the bonafide work carried out by Bulusu Abhignya (160119733061) and P Sruthi (160119733078) students of B.E. (CSE) of Chaitanya Bharathi Institute of Technology (A), Hyderabad, affiliated to Osmania University, Hyderabad, Telangana, India during the academic year 2022 - 2023, submitted in partial fulfillment of the requirement for the award of degree in Bachelor of Engineering (Computer Science and Engineering) and that the project has not formed the basis for the award previously of any other degree, diploma, fellowship or any other similar title.

Supervisor

Dr. Y. Ramadevi

Professor, Dept. of CSE AI&ML

CBIT, Hyderabad

Head of the Department, CSE

Dr. M. Swamy Das

Professor, Head of Dept. of CSE,

CBIT, Hyderabad

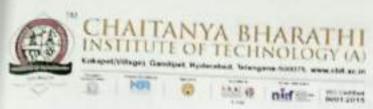

COMMITTED TO RESEARCH PRINCIPATION AND ECUICASION YEARS

# **CERTIFICATE**

This is to certify that the project titled "Ranking of disaster related hashtags (from twitter) using Machine Learning and Natural Language Processing" is the bonafide work carried out by N K Chaitanya (160119733087) and Shinde Santhosh (160119733108) students of B.E(CSE) of Chaitanya Bharathi Institute of Technology(A), Hyderabad, affiliated to OsmaniaUniversity, Hyderabad, Telangana (India) during the academic year 2022-2023.

Supervisor

Dr. Sugandha Singh,

Head of Dept. CSE- AI&ML,

CBIT, Hyderabad.

Head, CSE Dept.

Dr. M. Swamy Das,

Professor, Head of Dept. of CSE,

CBIT, Hyderabad.

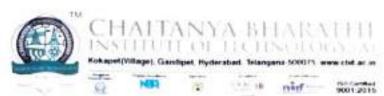

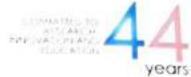

This is to certify that the project titled "Detection of malicious software" is the bonafide work carried out by Banoth Mahesh (160119733153) and Garigaboina Revanth Sai (160119733161) students of B.E(CSE) of Chaitanya Bharathi Institute of Technology(A), Hyderabad, affiliated to Osmania University, Hyderabad, Telangana (India) during the academic year 2022-2023.

Supervisor

Dr. V. Padmavathi

Associate Professor, Dept. of CSE

CBIT, Hyderabad.

Head, CSE Dept.

Dr. M. Swamy Das

Professor

CBIT, Hyderabad.

Professor and Head Dep.

Department of Computer Science & Engineering
Chaitanya Bharathi Institute of Technology (A)
Gandipet, Hyderabad-500 075.(T.S.)

**External Examiner** 

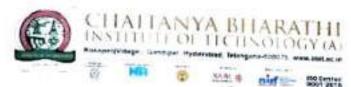

3 28 4 23

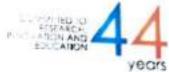

## CERTIFICATE

This is to certify that the project titled "TRANSFORMER BASED GENERATIVE ADVERSARIAL NETWORKS FOR TEXT TO IMAGE GENERATION" is the bonafide work carried out by MOHAMMED ZUBAIR (160119733154) and BODALAPALLE PAVAN SAI (160119733158), students of B.E. (CSE) of Chaitanya Bharathi Institute of Technology (A). Hyderabad, affiliated to Osmania University, Hyderabad, Telangana (India) during the academic year 2022-2023, submitted in partial fulfillment of the requirements for the award of the degree in Bachelor of Engineering (Computer Science and Engineering) and that the project has not formed the basis for the award previously of any other degree, diploma, fellowship or any other similar title.

Supervisor

Dr. Ravi Uyyala

Associate Professor,

Dept. of CSE,

CBIT, Hyderabad

Head, CSE Dept.

Dr. Swamy Das

Professor and Read Department

Department of Company Science & Engineering Chaitanya Bharathi institute of Technology (A)
Gandipet, Hyderabad Sec : 1078. (T.5.)

Place: Hyderabad

Date: 28-04-2023

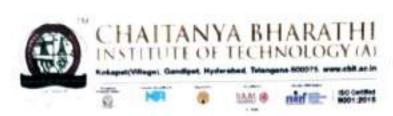

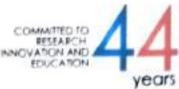

This is to certify that the project titled "ENHANCEMENT OF ENSEMBLE ALGORITHM FOR PREDICTION AND ANALYSIS OF CARDIOVASCULAR DISEASES" is the bonafide work carried out by G Nitin Choudary (160119733156), Ravitej Rangineni (160119733160), students of B.E (CSE) of Chaitanya Bharathi Institute of Technology(A), Hyderabad, affiliated to Osmania University, Hyderabad, Telangana (India) during the academic year 2022-2023, submitted in partial fulfillment of the requirements for the award of the degree in Bachelor of Engineering (Computer Science and Engineering) and that project has not formed the basis for the award previously of any other degree, diploma, fellowship or any other similar title.

Supervisor

Mr K Kiran Prakash

(a/77-4-23.

Assistant Professor,

Department of CSE,

CBIT. Hyderabad.

Place: Hyderabad

Date: 97-64-2023

Head of the Department

Dr. M Swamy Das

Professor.

Department of CSE,

CBIT, Hyderabad.

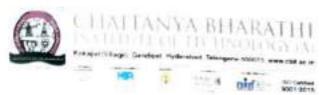

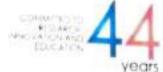

This is to certify that the project work entitled "Recognition of Handwritten Devanagiri Script using Deeplearning" is the bonafide work carried out by

> PRASHANTH KUMAR MADHASU YASHWANTH KATURI

(160119733159)

(160119733180)

the students of B.E.(CSE) of Chaitanya Bharathi Institute of Technology(A), Hyderabad, affiliated to Osmania University, Hyderabad, Telangana (India) during the academic year 2022-2023, submitted in the partial fulfilment of the requirements for the award of the degree in Bachelor of Engineering (Computer Science and Engineering) and that the project has not formed the basis for the award previously of any other degree, diploma, fellowship or any other similar title.

Project Golde

Sri A.Mohan

Assistant Professor.

Department of CSE,

CBIT. Hyderabad

Head of the Department Dr. M. Swamy Das

Department of Separtment Department of Computer Standard & Engineering Chaitanya Bharathi Institute of Technology (A) Gandipet, Hyderabad-500 075,(T.S.)

Place: Hyderabad

Date: 27 4 23

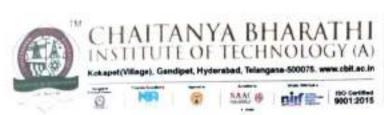

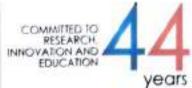

This is to Certify that the project titled "Demonstration of quantum gates using Bloch sphere" is the Bonafide work carried out by Chowlur Hrudya (160119733127) Dasari Ravinder Kaveri (160119733139) the students of B.E.(CSE) of Chaitanya Bharathi Institute of Technology(A), Hyderabad, affiliated to Osmania University, Hyderabad, Telangana (India) during the academic year 2022-2023, submitted in partial fulfilment of the requirements for the award of the degree in Bachelor of Engineering (Computer Science and Engineering) and that the project has not formed the basis for the award previously of any other degree, diploma, fellowship or any other similar title.

XX 2.

Supervisor Dr. V. Padmavathi Associate Professor Department of CSE CBIT, Hyderabad Head, CSE Dept. Dr. M Swamy Das Professor Department of CSE CBIT, Hyderabad

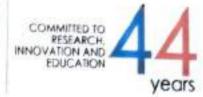

This is to certify that the Case Study titled "Automatically Learning Similarities from Source Code Using Siamese Network" is the bonafide work carried out by Hyndavi Deshmukh (160119733128), Preethi Byra (160119733138) students of B.E.(CSE) of Chaitanya Bharathi Institute of Technology, Hyderabad, affiliated to Osmania University, Hyderabad, Telangana (India) during the academic year 2022-2023, submitted in partial fulfillment of the requirements for the B.E.(CSE) VIII Semester Major Project and that the Major project has not formed the basis for the award previously of any other degree, diploma, fellowship or any other similar title.

Supervisor:

Smt. I.Srujana

Assistant Professor, Dept. of CSE,

CBIT, Hyderabad.

Head of Dept:

Dr. M. Swamy Das

Professor, Head of Dept. of CSE,

CBIT, Hyderabad.

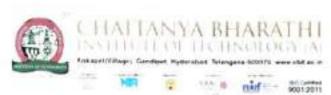

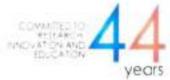

This is to certify that the project titled "Automatic Vehicle Functionalities using Vehicle Identification Number " is the bonafide work carried out by

#### MERLA JASWANTH (160119733090)

#### DHARMA TEJA ERUPARSAPU (160119733088)

the students of B.E(CSE) of Chaitanya Bharathi Institute of Technology(A). Hyderabad, affiliated to Osmania University, Hyderabad, Telangana (India) during the academic year 2022-2023, submitted in the partial fulfillment of the requirements for the award of the degree in Bachelor of Engineering (Computer Science and Engineering) and that the project has not formed the basis for the award previously of any other degree, diploma, fellowship or any other similar title.

Supervisor

Dr. Kolla Morarjee,

Associate Professor.

Department of CSE.

CBIT, Hyderabad.

Place: Hyderabad

Date: 27/04/2013

Head, CSE Dept.

Dr. M. Swamy Das,

Professor and Head of

Department of CSE.

CBIT. Hyderaba bepartment

Repartment of Computer Science & Engineering itanya Sharathi Institute of Technology (A)

indipet, Hyderabad-500 075.(T.S.)

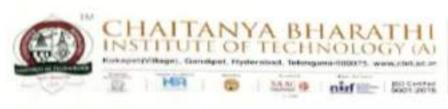

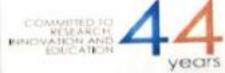

This is to certify that the project titled 'Analyzing and Predicting Emotions Involved in a Text using Machine Learning and Deep Learning' is a bonafide work carried out by

MOHAMMED ASIM

(160119733035)

MOHAMMED OMAR ASIF

(160119733036)

the students of B.E.(CSE) of Chaitanya Bharathi Institute of Technology (A), Hyderabad, affiliated to Osmania University, Hyderabad, Telangana (India) during the academic year 2022- 2023, submitted in partial fulfillment of the requirements for the award of degree in Bachelor of Engineering (Computer Science and Engineering) and that the project has not formed the basis for the award previously of any other degree, diploma, fellowship or any other similar title.

Supervisor
Smt. K. Mary Sudha Ram

Assistant Professor,

Department of CSE,

CBIT, Hyderabad.

Place: Hyderabad.

Date: 26 04 2023

Head, CSE Dept.

Dr. M. Swamy Das,

Professor and Head of

Department of CSE,

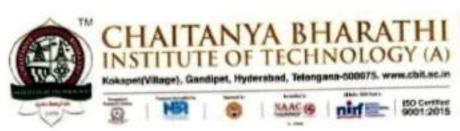

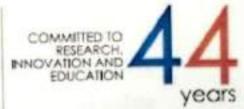

This is to certify that the project titled "Retina Image Classification for all Students using CNN" is the bonafide work carried out by

> ANURAAG RAJENDRAN SAKETH MARRI

(160119733026) (160119733048)

the students of B.E(CSE) of Chaitanya Bharathi Institute of Technology(A), Hyderabad, affiliated to Osmania University, Hyderabad, Telangana(India) during the academic year 2022-2023, submitted in partial fulfilment of the requirements for the award of the degree in Bachelor of Engineering (Computer Science and Engineering) and that the project has not formed the basis for the award previously of any other degree, diploma, fellowship or any other similar title.

Supervisor

Dr. Rupesh Mishra/Mrs M. Madhu

Assistant Professor/Assistant Professor

Department of CSE,

CBIT, Hyderabad

Place: Hyderabad

Date: 27/04/23

Head, CSE Dept.

Dr. M. Swamy Das

Professor and Head of

Department of CSE,

CBIT, Hyderabad

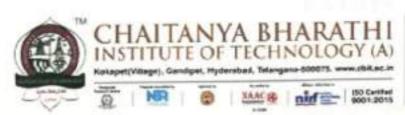

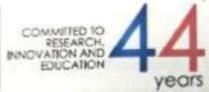

This is to certify that the project titled "Detection Of Diabetic Retinopathy through segmentation and detecting the affected area through optic disc extraction" is the bonafide work carried out by

> MAITREYI VANKAYALA MEGHANA PONNA

(160119733008) (160119733009)

the students of B.E. (CSE) of Chaitanya Bharathi Institute of Technology (A), Hyderabad, affiliated to Osmania University, Hyderabad, Telangana (India) during the academic year 2022-2023, submitted in partial fulfillment of the requirements for the award of the degree in Bachelor of Engineering (Computer Science and Engineering) and that the project has not formed the basis for the award previously of any other degree, diploma, fellowship or any other similar title.

Supervisor Dr. T. Sridevi

Associate Professor,

Department of CSE,

CBIT, Hyderabad.

Place: Hyderabad

Date: 27-04-2023

Head, CSE Dept. Dr. M. Swamy Das.

Professor and Head of Department of CSE.

CBIT, Hyderabad.

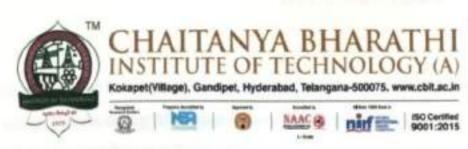

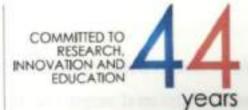

This is to certify that the project titled "Tropical Cyclone Intensity Prediction over North Indian Ocean using Machine Learning" is a bonafide work carried out by

LIKHITHA REDDY SIRANGARI

(160119733006)

MODUGULA PRIYANKA REDDY

(160119733012)

the students of B.E. (CSE) Chaitanya Bharathi Institute of Technology (A), Hyderabad, affiliated to Osmania University, Hyderabad, Telangana(India) during the academic year 2022 - 2023, submitted in partial fulfillment of the requirements for the award of Bachelor of Engineering (Computer Science and Engineering) and that the project has not formed the basis for the award previously of any other degree, diploma, fellowship or any other similar title.

Supervisor

Dr. T. Sridevi,

Associate Professor,

Department of CSE,

CBIT, Hyderabad.

Place: Hyderabad

Date: 26-04-2023

Head, CSE Dept.

Prof. M. Swamy Das,

Head of Department of CSE,

CBIT, Hyderabad.

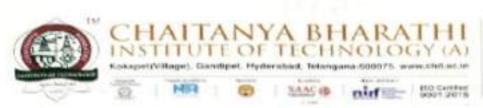

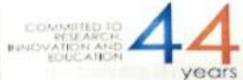

This is to certify that the project titled 'GAN noise model for Denoising the Data'is a bonafide work carried out by

AHMED RAOOF UDDIN

(160119733024)

LANKADASARI JEEVAN NATH

(160119733031)

the students of B.E.(CSE) of ChaitanyaBharathi Institute of Technology (A), Hyderabad, affiliated to Osmania University, Hyderabad, Telangana (India) during the academic year 2022-2023, submitted in partial fulfillment of the requirements for the award of degree in Bachelor of Engineering (Computer Science and Engineering) and that the project has not formed the basis for the award previously of any other degree, diploma, fellowship or any other similar title.

Supervisor

Smt. Dr. E. Padmalatha

Assistant Professor,

Department of CSE,

CBIT, Hyderabad.

Place : Hyderabad.

Date: 22 04 2023

Head, CSE Dept,

Dr. M. Swamy Das,

Professor and Head of

Department of CSE,

CBIT, Hyderabad.

Professor and Head Department
Department of Computer Science & Engineering
Chaitanya Bharathi Institute of Technology (A)
Chaitanya Bharathi Institute of Technology (A)
Gandipet, Hyderabad-500 075.(T.S.)

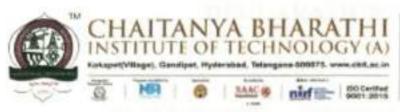

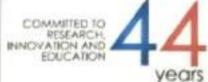

This is to certify that project titled "Multilingual Motion Based Sign Language Recognition And Translation Using LSTM Deep Learning Model" is a bonafide work carried out by

RIKHILA ANNEM

(160119733013)

WYSHALLIE VERMA DANDU

(160119733022)

the students of B.E.(CSE) of Chaitanya Bharathi Institute of Technology(A), Hyderabad, affiliated to Osmania University, Hyderabad, Telangana(India) during the academic year 2022-2023, submitted in partial fulfilment for the requirements of the award of the degree in Bachelor of Engineering (Computer Science and Engineering) and that the project has not formed the basis for the award previously of any other degree, diploma, fellowship, or any other similar title.

Supervisor

Dr. Sangeeta Gupta,

Associate Professor,

Department of CSE,

CBIT, Hyderabad

Place: Hyderabad

Date: 26 04 2023

Head, CSE Dept.

Dr. M. Swamy Das,

Professor and Head of

Department of CSE,

CBIT, Hyderabad

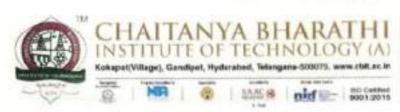

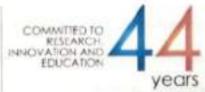

This is to certify that the project work entitled "Automatic news text classification using machine learning" is the bonafide work carried out by

SOMISETTY AKSHAY

(160119733025)

ANUMALA SUMEDH

(160119733052)

the students of B.E.(CSE) of Chaitanya Bharathi Institute of Technology(A), Hyderabad, affiliated to Osmania University, Hyderabad, Telangana (India) during the academic year 2022-2023, submitted in the partial fulfilment of the requirements for the award of the degree in Bachelor of Engineering (Computer Science and Engineering) and that the project has not formed the basis for the award previously of any other degree, diploma, fellowship or any other similar title.

Project Guide

Smt.Ch.Vijayalakshmi

Assistant Professor,

Department of CSE,

CBIT, Hyderabad

Place: Hyderabad

Date: 27 04 23

X2814

Head of the Department

Dr. M. Swamy Das

Professor and Head of

Department of CSE,

CBIT, Hyderabad

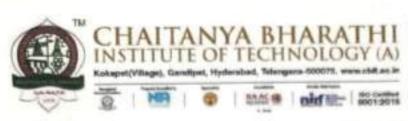

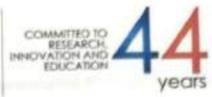

This is to certify that the project work entitled "An Automated Pothole Detection and Alert System for Enhanced Road Safety Using CNN VGG-19 Model" is the bonafide work carried out by

E ANUSHA

(160119733002)

G PREETHI

(160119733011)

the students of B.E.(CSE) of Chaitanya Bharathi Institute of Technology(A). Hyderabad, affiliated to Osmania University, Hyderabad, Telangana (India) during the academic year 2022-2023, submitted in the partial fulfilment of the requirements for the award of the degree in Bachelor of Engineering (Computer Science and Engineering) and that the project has not formed the basis for the award previously of any other degree, diploma, fellowship, or any other similar title.

S. alexel

Project Guide Dr. S. China Ramu

Professor,

Department of CSE,

CBIT, Hyderabad

Place: Hyderabad

Date:

5/1/619

Head of the Department Dr. M. Swamy Das Professor and Head of Department of CSE, CBIT, Hyderabad

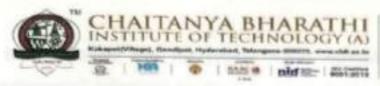

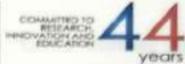

This is to certify that the project work entitled "Crowd Counting Using Transformers" is the bonafide work carried out by

K SAI RUTHVIK

(160119733045)

B SAI VAIBHAV

(160119733046)

the students of B.E.(CSE) of Chaitanya Bharathi Institute of Technology(A), Hyderabad, affiliated to Osmania University, Hyderabad, Telangana (India) during the academic year 2022-2023, submitted in the partial fulfilment of the requirements for the award of the degree in Bachelor of Engineering (Computer Science and Engineering) and that the project has not formed the basis for the award previously of any other degree, diploma, fellowship or any other similar title.

7-04-23 Project Guide

K Kiran Prakash

Assistant Professor,

Department of CSE,

CBIT, Hyderabad

Head of the Department

Dr. M. Swamy Das

Professor and Head of

Department of CSE,

CBIT, Hyderabad

Professor and Head Department Department of Computer Science & Engineering Chaltanya Bharathi Institute of Technology (A) "pet, Hyderabad-500 075.(T.S.)

Place: Hyderabad

Date: 27-04-23

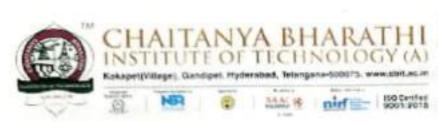

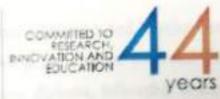

This is to certify that the project titled "ONLINE DIGITAL CHEQUE CLEARANCE VERIFICATION SYSTEM USING BLOCK CHAIN" is the bonafide work carried out by

# RAKESH BYREDDY (160119733040) YAGATEELA RANGA NIKHILESH (160119733041)

the students of B.E. (CSE) of Chaitanya Bharathi Institute of Technology (A), Hyderabad, affiliated to Osmania University, Hyderabad, Telangana (India) during the academic year 2022-2023, submitted in partial fulfillment of the requirements for the award of the degree in Bachelor of Engineering (Computer Science and Engineering) and that the project has not formed the basis for the award previously of any other degree, diploma, fellowship or any other similar title.

Supervisor

Ms.G.Kavita

Assistant Professor,

Department of CSE,

CBIT, Hyderabad.

Place: Hyderabad

Date: 29-04-2023

Head, CSE Dept.

Dr. M. Swamy Das,

Professor and Head

Department of CSE,

CBIT, Hyderabad.

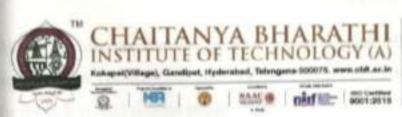

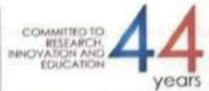

This is to certify that the project work entitled "Deep Learning based doctor's prescription recognition and recommendation of nearby pharmacies" is the bonafide work carried out by

K PRANEETHA

(160119733010)

G VARSHA

(160119733020)

the students of B.E.(CSE) of Chaitanya Bharathi Institute of Technology(A), Hyderabad, affiliated to Osmania University, Hyderabad, Telangana (India) during the academic year 2022-2023, submitted in the partial fulfilment of the requirements for the award of the degree in Bachelor of Engineering (Computer Science and Engineering) and that the project has not formed the basis for the award previously of any other degree, diploma, fellowship or any other similar title.

Project Guide

Dr. R. Ravinder Reddy

Professor.

Department of CSE,

CBIT, Hyderabad

Place: Hyderabad

Date: 41-4-23

Head of the Department

Dr. M. Swamy Das

Professor and Head of

Department of CSE,

CBIT, Hyderabad

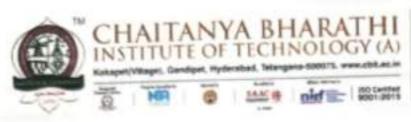

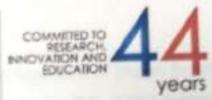

This is to certify that the project titled "Classification and Separation of Images Received in File Sharing Applications using Machine Learning" is the bonafide work carried out by

KORIPELLI KARTHEESH REDDY

(160119733033)

SAI AKHIL PODDUTURI

(160119733044)

the students of B.E. (CSE) of Chaitanya Bharathi Institute of Technology (A), Hyderabad, affiliated to Osmania University, Hyderabad, Telangana (India) during the academic year 2022-2023, submitted in partial fulfillment of the requirements for the award of the degree in Bachelor of Engineering (Computer Science and Engineering) and that the project has not formed the basis for the award previously of any other degree, diploma, fellowship or any other similar title.

Dr. G. Vanitha

Assistant Professor,

Department of CSE,

CBIT, Hyderabad.

Head, CSE Dept.

Dr. M. Swamy Das,

Professor and Head of

Department of CSE,

CBIT, Hyderabad.

Place: Hyderabad

Date: 26 0 4 2023

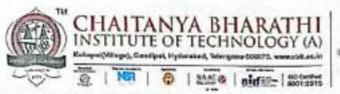

COMMITTED TO RESEARCH, INNOVATION AND EDUCATION YEARS

#### CERTIFICATE

This is to certify that the project work entitled "Developing and Evaluating a Blockchainbased DApp for Secure Sharing of Student Credentials" is the bonafide work carried out by

ASHRUTH REDDY

(160119733027)

MYLA BHANU PRASAD

(160119733028)

the students of B.E.(CSE) of Chaitanya Bharathi Institute of Technology(A), Hyderabad, affiliated to Osmania University, Hyderabad, Telangana (India) during the academic year 2022-2023, submitted in the partial fulfilment of the requirements for the award of the degree in Bachelor of Engineering (Computer Science and Engineering) and that the project has not formed the basis for the award previously of any other degree, diploma, fellowship or any other similar title.

Project Guide

Sri. B. Ramadasu

Assistant Professor, Department of CSE,

CBIT, Hyderabad

/

Head of the Department

Dr. M. Swamy Das

Professor and Head of

Department of CSE,

CBIT, Hyderabad

Professor and Head Department
Department of Computer Science & Engineering
Chaitanya Bharathi Institute of Technology (A)
Gandipet, Hyderabad-500 075.(T.S.)

Place: Hyderabad

Date: 28 04 2023

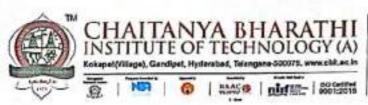

COMMITTED TO RESEARCH, INNOVATION AND EDUCATION YEARS

## CERTIFICATE

This is to certify that the project work entitled "Improving Software Effort Estimation with a heterogeneous stacked ensemble using SMOTER and Extreme Learning Machine as base learner" is the bonafide work carried out by

M V S SAKET

(160119733047)

D V S DURGESH REDDY (160119733058)

the students of B.E.(CSE) of Chaitanya Bharathi Institute of Technology(A), Hyderabad, affiliated to Osmania University, Hyderabad, Telangana (India) during the academic year 2022-2023, submitted in partial fulfilment of the requirements for the award of the degree in Bachelor of Engineering (Computer Science and Engineering) and that the project has not formed the basis for the award previously of any other degree, diploma, fellowship or any other similar title.

Supervisor Resident

Assistant Professor, Department of CSE, CBIT, Hyderabad

Place: Hyderabad

Date: 27/04/23

Head, CSE Dept. Dr. M. Swamy Das Professor and Head of Department of CSE,

CBIT, Hyderabad

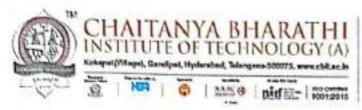

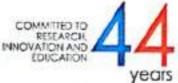

This is to certify that the project work entitled "High fidelity image enhancement using accurate gradient based selective weighting prediction" is the bonafide work carried out by

### SUNAYANA MADDIMADUGU

(160119733017)

the students of B.E.(CSE) of Chaitanya Bharathi Institute of Technology(A), Hyderabad, affiliated to Osmania University, Hyderabad, Telangana (India) during the academic year 2022-2023, submitted in the partial fulfilment of the requirements for the award of the degree in Bachelor of Engineering (Computer Science and Engineering) and that the project has not formed the basis for the award previously of any other degree, diploma, fellowship or any other similar title.

Project Guide

Dr. Ravi Uyyala

Associate Professor,

Department of CSE,

CBIT, Hyderabad

Place: Hyderabad

Date: 28 |04 | 22

Head of the Department

Vasly

Dr. M. Swamy Das

Professor and Head of

Department of CSE,

CBIT, Hyderabad

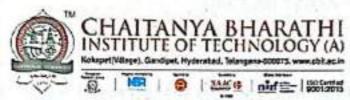

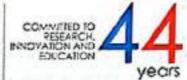

This is to certify that the project titled "Face To BMI: A Deep Learning Based Approach for Computing BMI from Face" is the bonafide work carried out by

P THANDAVA KRISHNA VIKRAM SABAVATH (160119733055) (160119733059)

the students of B.E. (CSE) of Chaitanya Bharathi Institute of Technology (A), Hyderabad, affiliated to Osmania University, Hyderabad, Telangana (India) during the academic year 2022-2023, submitted in partial fulfillment of the requirements for the award of the degree in Bachelor of Engineering (Computer Science and Engineering) and that the project has not formed the basis for the award previously of any other degree, diploma, fellowship or any other similar title.

Supervisor Sri. A. Mohan

Assistant Professor, Department of CSE,

CBIT, Hyderabad.

Place: Hyderabad

Date: 29-04-2023

Head, CSE Dept.

Dr. M. Swamy Das, Professor and Head of Department of CSE,

CBIT, Hyderabad.

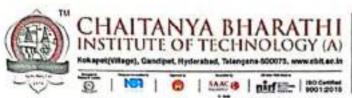

COMMITTED TO RESEARCH. INNOVATION AND EDUCATION YEARS

#### CERTIFICATE

This is to certify that the project titled "Voice and Touch Controlled Wheelchair Using Arduino with Bluetooth and Camera with Obstacle Avoidance" is a bonafide work carried out in the eighth semester by

BODDU ANUSHKA GADDAM SNEHARIKA (160119733003)

(160119733306)

the students of B.E.(CSE) of Chaitanya Bharathi Institute of Technology(A), Hyderabad, affiliated to Osmania University, Hyderabad, Telangana(India) during the academic year 2022 – 2023, submitted in partial fulfillment of the requirements for the award of the degree in Bachelor of Engineering (Computer Science and Engineering) and that the project has not formed the basis for the award previously of any other degree, diploma, fellowship, or any other similar title.

Supervisor

Dr. S. China Ramu

Professor,

Department of CSE,

CBIT, Hyderabad.

Head of the Department, Dr. M. Swamy Das Professor and Head of Department of CSE, CBIT, Hyderabad.

Place: Hyderabad

Date:

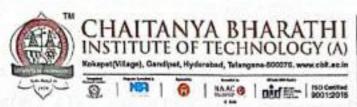

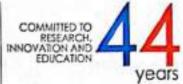

This is to certify that the project work entitled "A CV Based Accident Alerting System and Determining Details using the Number Plate of Vehicles" is the bonafide work carried out by

K JERUSHA GRACE

(160119733004)

RAGIRI MAHESHWARI

(160119733007)

the students of B.E.(CSE) of Chaitanya Bharathi Institute of Technology(A), Hyderabad, affiliated to Osmania University, Hyderabad, Telangana (India) during the academic year 2022-2023, submitted in the partial fulfilment of the requirements for the award of the degree in Bachelor of Engineering (Computer Science and Engineering) and that the project has not formed the basis for the award previously of any other degree, diploma, fellowship, or any other similar title.

Project Guide

Dr. S. China Ramu

Professor,

Department of CSE,

CBIT, Hyderabad

Place: Hyderabad Date: 24/1/23 Head of the Department Dr. M. Swamy Das

Professor and Head of Department of CSE,

CBIT, Hyderabad

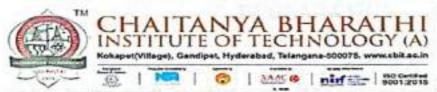

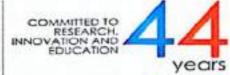

This is to certify that the project titled 'Prediction of Earthquake Induced Landslides using Deep learning Model Autoencoder CNN + LSTM' is a bonafide work carried out by

SACHIN KUMAR SHARMA

(160119733181)

SRAVAN KUMAR

(160119733050)

the students of B.E.(CSE) of Chaitanya Bharathi Institute of Technology (A), Hyderabad, affiliated to Osmania University, Hyderabad, Telangana (India) during the academic year 2022- 2023, submitted in partial fulfillment of the requirements for the award of degree in Bachelor of Engineering (Computer Science and Engineering) and that the project has not formed the basis for the award previously of any other degree, diploma, fellowship or any other similar title.

Supervisor

Smt. D.Naga Jyothi

Assistant Professor,

Department of CSE,

CBIT, Hyderabad.

Head, CSE Dept.

Dr. M. Swamy Das,

Professor and Head of

Department of CSE,

CBIT, Hyderabad.

Place: Hyderabad.

Date: 29/04/2023

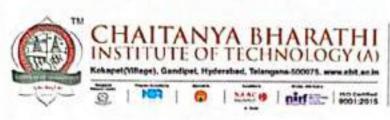

COMMITTED TO RESEARCH INNOVATION AND EDUCATION YEARS

# **CERTIFICATE**

Certified that project work entitled "Darknet Traffic Detection and Categorization Using Autoencoders" is a bonafide work carried out by

P. PRAVEEN VARMA

(160119733039)

MUHAMMAD ROSHAN SHAIK

(160119733049)

the students of B.E.(CSE) of Chaitanya Bharathi Institute of Technology(A), Hyderabad, affiliated to Osmania University, Hyderabad, Telangana(India) during the academic year 2022-2023, submitted in partial fulfillment of the requirements for the award of the degree in Bachelor of Engineering (Computer Science and Engineering) and that the project has not formed the basis for the award previously of any other degree, diploma, fellowship or any other similar title.

Supervisor

Smt. K. Spandana

Assistant Professor,

Department of CSE,

CBIT, Hyderabad.

Hyderabad.

Place: Hyderabad

Date: 29-04-2023

Head, CSE Dept.

Dr. M. Swamy Das

Professor and Head of

Department of CSE

CBIT.

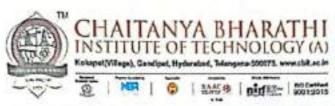

COMMITTED TO RESEARCH. PRINOVATION AND EDUCATION YEARS

# CERTIFICATE

This is to certify that the project work entitled "Ensuring Integrity of Grey-Scale Images
Using Reversible Data Hiding for Digital Media Communication" is the bonafide work
carried out by

SUPRIYA TADURI VARSHA MIRYALA (160119733018)

(160119733021)

the students of B.E.(CSE) of Chaitanya Bharathi Institute of Technology(A), Hyderabad, affiliated to Osmania University, Hyderabad, Telangana (India) during the academic year 2022-2023, submitted in the partial fulfilment of the requirements for the award of the degree in Bachelor of Engineering (Computer Science and Engineering) and that the project has not formed the basis for the award previously of any other degree, diploma, fellowship or any other similar title.

Project Guide

Dr. Ravi Uyyala

Assistant Professor,

Department of CSE,

CBIT, Hyderabad

Head of the Department

Dr. M. Swamy Das

Professor and Head of

Department of CSE,

CBIT, Hyderabad

Professor and Head Department
Department of Computer Science & Engineering
Chaitanya Bharathi Institute of Technology (A)
Gandipet, Hyderabad-500 075.(T.S.)

Place: Hyderabad

Date: 28 -04-2023

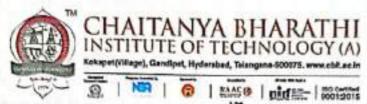

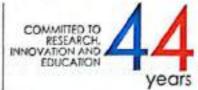

This is to certify that the project work entitled "A CV Based Accident Alerting System and Determining Details using the Number Plate of Vehicles" is the bonafide work carried out by

K JERUSHA GRACE

(160119733004)

RAGIRI MAHESHWARI

(160119733007)

the students of B.E.(CSE) of Chaitanya Bharathi Institute of Technology(A), Hyderabad, affiliated to Osmania University, Hyderabad, Telangana (India) during the academic year 2022-2023, submitted in the partial fulfilment of the requirements for the award of the degree in Bachelor of Engineering (Computer Science and Engineering) and that the project has not formed the basis for the award previously of any other degree, diploma, fellowship, or any other similar title.

Project Guide

Dr. S. China Ramu

S. chappe

Professor,

Department of CSE,

CBIT, Hyderabad

Place: Hyderabad

Date: 27/04/2023

Traly

Head of the Department Dr. M. Swamy Das

Professor and Head of

Department of CSE,

CBIT, Hyderabad

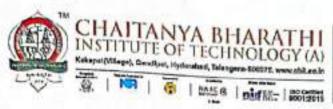

COMMITTED TO RESEARCH, INNOVATION AND

# CERTIFICATE

This is to certify that the project work entitled "Decentralized File Storage System using Blockchain" is the bonafide work carried out by

> NIKHIL MADAGONI SUNKARA ROHIT

(160119733038)

(160119733043)

the students of B.E.(CSE) of Chaitanya Bharathi Institute of Technology(A), Hyderabad, affiliated to Osmania University, Hyderabad, Telangana (India) during the academic year 2022-2023, submitted in the partial fulfilment of the requirements for the award of the degree in Bachelor of Engineering (Computer Science and Engineering) and that the project has not formed the basis for the award previously of any other degree, diploma, fellowship or any other similar title.

Project Guide Smt. P. Vimala Manohara ruth Assistant Professor,

Department of CSE, CBIT, Hyderabad

Head of the Department

Dr.M.Swamy Das

Professor and Head of

Department of CSE,

CBIT, Hyderabad

Professor and Head Department Department of Computer Science & Engineering Chaitanya Bharathi Institute of Technology (A)

Gandipet, Hyderabad-500 075.(T.S.)

Place: Hyderabad

Date:

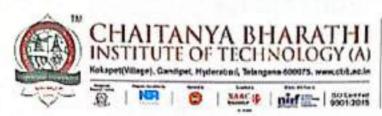

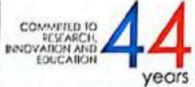

This is to certify that the project titled "Underwater Image Enhancement with Multiscale Residual Attention Network" is the bonafide work carried out by

VARUN MADDI VINAY KASALA

(160119733057)

(160119733060)

the students of B.E. (CSE) of Chaitanya Bharathi Institute of Technology (A), Hyderabad, affiliated to Osmania University, Hyderabad, Telangana (India) during the academic year 2022-2023, submitted in partial fulfillment of the requirements for the award of the degree in Bachelor of Engineering (Computer Science and Engineering) and that the project has not formed the basis for the award previously of any other degree, diploma, fellowship or any other similar title.

Supervisor

Smt.E. Swathi

Assistant Professor,

Department of CSE,

CBIT, Hyderabad.

Head, CSE Dept.

Dr. M. Swamy Das,

Professor and Head of

Department of CSE, CBIT, Hyderabad.

Place: Hyderabad

Date: 26/04 2023

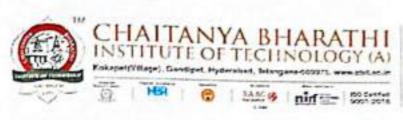

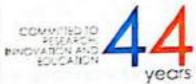

This is to certify that the project titled "FAKE PRODUCT IDENTIFICATION FOR SMALL AND MEDIUM FIRMS USING BLOCKCHAIN TECHNOLOGY" is the bonafide work carried out by

Md Sohail

(160119733034)

Karan Singh

(160119733032)

the students of B.E.(CSE) of Chaitanya Bharathi Institute of Technology(A), Hyderabad, affiliated to Osmania University, Hyderabad, Telangana(India) during the academic year 2022-2023, submitted in partial fulfillment of the requirements for the award of the degree in Bachelor of Engineering(Computer Science and Engineering) and that the project has not formed the basis for the award previously of any other degree, diploma, fellowship or any other similar title.

Supervisor

Dr. Sangeeta Gupta

Associate. Prof,

CSE Department

CBIT(A)

Place: Hyderabad Date: 26 u 2023 Head, CSE Dept.

Prof. M SWAMY DAS

CBIT(A)

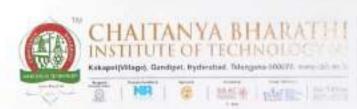

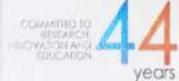

This is to certify that the project titled "Pixel Value Ordering Based Prediction for Reversible Data Hiding Using Adaptive Histogram Bin Shifting" is the bonafide work carried out by Bhanu Teja Ganga (160119733086) and Sai Bhanu Revanth Vazrapu (160119733102) students of B.E(CSE) of Chaitanya Bharathi Institute of Technology(A). Hyderabad, affiliated to Osmania University, Hyderabad, Telangana (India) during the academic year 2022-2023.

Supervisor

Dr. Ravi Uyyala

Associate Professor, Dept. of CSE,

CBIT, Hyderabad.

Head, CSE Dept.

Dr. M. Swamy Das

Professor, Head of Dept. of CSE,

CBIT, Hyderabad.

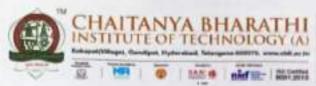

COMMITTED TO BESSARCH SINGVATION AND VEDUCATION VEDUCATION VEDUCATION

#### CERTIFICATE

This is to certify that the project titled "REINFORCEMENT LEARNING BASED PATH FOLLOWING AND COLLISION AVOIDANCE FOR AUTONOMOUS SURFACE VEHICLES" is the bonafide work carried out by Sravani Narayandas(160119733075) and Srija Nayakam (160119733076) students of B.E(CSE) of Chaitanya Bharathi Institute of Technology(A), Hyderabad, affiliated to Osmania University, Hyderabad, Telangana (India) during the academic year 2022-2023.

Supervisor

Smt. K. Mary Sudha Rani

Assistant Professor, Dept. of CSE

CBIT, Hyderabad.

Head, CSE Dept.

Dr. M. Swamy Das,

Professor, Dept. of CSE

CBIT, Hyderabad.

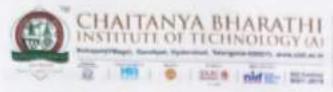

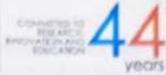

This is to certify that the project titled "Image Encryption Using Chaotic Logistic and DNA Encoding" is a bonafide work carried out by

C Chandrika (160119733067)

M Priyanka (160118733074)

The students of B.E(CSE) of Chaitanya Bharathi Institute of Technology (A), Hyderabad, affiliated to Osmania University, Hyderabad, Telangana (India) during the academic year 2022-2023, submitted in partial fulfillment of the requirements for the award of the degree in Bachelor of Engineering (Computer Science and Engineering) and the project has not formed the basis for the award previously of any other degree, diploma, fellowship or any other similar title.

Supervisor

Dr. G Kiran Kumar

Associate Professor, Dept. of CSE,

CBIT, Hyderahad

Head, CSE Dept.

riend, CSE Dept,

Dr. M SWAMY DAS

Professor and Head, Dept. of CSE, CBIT, Hyderabad

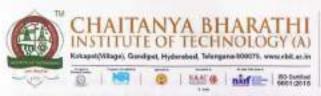

COMMITTED TO RESEARCH years

#### CERTIFICATE

This is to certify that the project titled "ML based software design pattern detection in source code using Aritificial Neural Network" is the bonafide work carried out by Y.Shreya(160119733074) and E.Srividya(160119733077) students of B.E(CSE) of Chaitanya Bharathi Institute of Technology(A), Hyderabad, affiliated to Osmania University. Hyderabad, Telangana (India) during the academic year 2022-2023.

Smt. G. Shanmukhi Rama

Assistant Professor, Dept. of CSE,

CBIT, Hyderabad.

Head, CSE Dept.

Dr. M. Swamy Das

Professor, Head of Dept. of CSE,

CBIT, Hyderabad,

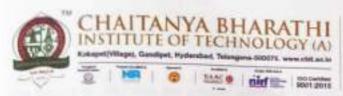

COMMITTED TO RESEARCH INNOVATION AND EDUCATION YEARS

# CERTIFICATE

This is to certify that the project titled "Question pair similarity prediction using Bert and Machine Learning" is the bonafide work carried out by R Chaithanya (160119733309) student of B.E(CSE) of Chaitanya Bharathi Institute of Technology(A), Hyderabad, affiliated to Osmania University, Hyderabad, Telangana (India) during the academic year 2022-2023.

Supervisor

Dr. Sugandha Singh, Head of Dept. CSE - AI&ML,

CBIT, Hyderabad.

Head, CSE Dept.

Dr. M. Swamy Das,

Professor, Head of Dept. of CSE,

CBIT, Hyderabad.

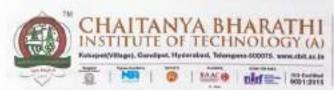

COMMITTED TO RESEARCH, BINOVATION AND EDUCATION YEAR

#### CERTIFICATE

This is to certify that the project titled 'Integrity auditing and efficient aggregative authentication for Blockchain based PHR using CP-ABKS' is the bonafide work carried out by Afrah Minhaj (160119733062) and Koppula Sai Charan (160119733103) are students of B.E. CSE, Chaitanya Bharathi Institute of Technology, Hyderabad, affiliated with Osmania University, Hyderabad, Telangana, (India) during the academic year 2022-2023, submitted in partial fulfilment of the requirements for the award of the degree in Bachelor of Engineering (Computer Science and Engineering) and that the project has not formed the basis for the award previously of any other degree, diploma, fellowship or any other similar title.

Project Guide.

CSE

Smt. Ch. Vijaya Lakshmi Assistant Professor Department of CSE, CBIT Hyderabad

Place: Hyderabad Date: Head of the Department, CSE Dr. M Swamy Das Professor Department of CSE, CBIT Hyderabad

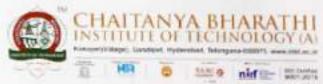

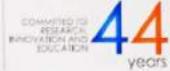

This is to certify that the project titled "Network Traffic Prediction in Wireless Mesh Networks" is the bonafide work carried out by Jaswanth Srivan L (160119733091), Sandeep Kumar G (160119733107) the students of B.E.(CSE) of Chaitanya Bharathi Institute of Technology(A). Hyderabad, affiliated to Osmania University, Hyderabad, Telangana (India) during the academic year 2022-2023, submitted in partial fulfillment of the requirements for the award of the degree in Bachelor of Engineering (Computer Science and Engineering) and that the project has not formed the basis for the award previously of any other degree, diploma, fellowship or any other similar title.

Supervisor,

Sri M. Venkata Krishna Reddy Assistant Professor, CSE,

CBIT, Hyderabad.

Place: Hyderabad

Date: 27 - 04 - 2023

Head of Department,

Dr. M. Swamy Das Professor, Head of CSE Dept

CBIT, Hyderabad

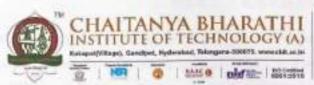

COMMITTED TO RESEARCH, INNOVATION AND EDUCATION YEAR AND EDUCATION YEAR AND YEARS

#### CERTIFICATE

This is to certify that the project work entitled "Detection of Malicious url's using Lexical Based Deep Learning in Real-Time Environment" is the bonafide work carried out by PREM KUMAR M(160119733100) and MANIDEEP UDUMULA (160119733312) the students of B.E.(CSE) of Chaitanya Bharathi Institute of Technology(A), Hyderabad, affiliated to Osmania University, Hyderabad, Telangana (India) during the academic year 2022-2023, submitted in the partial fulfilment of the requirements for the award of the degree in Bachelor of Engineering (Computer Science and Engineering) and that the project has not formed the basis for the award previously of any other degree, diploma, fellowship or any other similar title.

Project Guide

Dr. R. Ravinder Reddy

Professor.

Department of CSE,

CBIT, Hyderabad.

Head of the Department

Dr. M. Swamy Das

Head of the Department,

CSE.

CBIT, Hyderabad.

Professor and Head Department Department of Computer Science & Engineering Chaitanya Bharathi Institute of Technology (A) Gandipet, Hyderabad-500 075.(T.S.)

Place: Hyderabad

Date: 28-04-2023

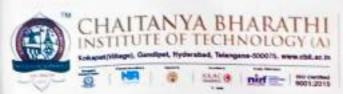

COMMITTED TO RESEARCH, INNOVATION AND EDUCATION YEARS

#### CERTIFICATE

This is to certify that the project titled "Artificial Chatbot for Assistance in E-Learning" is the bonafide work carried out by SRIJINESH ALANKA(160119733173). SUHAS VANGALA (160119733175) the students of B.E.(CSE) of Chaitanya Bharathi Institute of Technology(A), Hyderabad, affiliated to Osmania University, Hyderabad, Telangana (India) during the academic year 2022-2023, submitted in the partial fulfilment of the requirements for the award of the degree in Bachelor of Engineering (Computer Science and Engineering) and that the project has not formed the basis for the award previously of any other degree, diploma, fellowship or any other similar title.

Supervisor

Dr. M. Swamy Das

Professor, Head of Dept. CSE

CBIT, Hyderabad.

Head, CSE Dept.

Dr. M. Swamy Das

Professor, Head of Dept. CSE

CBIT, Hyderabad.

Place: Hyderabad

Date:

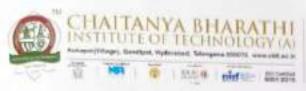

This is to certify that the project work entitled "Human Emotion Recognition using YOLO Object Detection" is the bonafide work carried out by

> SUDHEER KANAPARTHI (160119733174) CHAITANYANAND J (160119733172)

the students of B.E.(CSE) of Chaitanya Bharathi Institute of Technology(A), Hyderabad, affiliated to Osmania University, Hyderabad, Telangana (India) during the academic year 2022-2023, submitted in the partial fulfilment of the requirements for the award of the degree in Bachelor of Engineering (Computer Science and Engineering) and that the project has not formed the basis for the award previously of any other degree, diploma, fellowship or any other similar title.

Project Guide

Ms. Ramya Thavva

Assistant Professor, Department of CSE-AIML,

CBIT, Hyderahad

Head, CSE Dept.

Dr. M. Swamy Das,

Professor a Computer By Garaging Challanya Bharathi Institute of Challanya Bharathi Institute of Challanya Bharathi Institute Gandipet, Hyderabad-500 075.(T.S.)

Place: Hyderabad

Date:

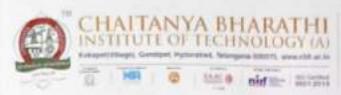

PRIORATED TO PRIORATED TO PRIORATED TO PENCATON AND PENCATON AND PENCATON PROPERTY.

#### CERTIFICATE

This is to certify that the project titled "Automatic capturing of vehicle number plate and scanning of vehicle related documents" is the bonafide work carried out by

PPRANAV

(160119733099)

SAI PRANEETH LAKKOJU

(160119733104)

the students of B.E(CSE) of Chaitanya Bharathi Institute of Technology(A). Hyderabad, affiliated to Osmania University, Hyderabad, Telangana (India) during the academic year 2022-2023, submitted in partial fulfilment of the requirements for the award of the degree in Bachelor of Engineering (Computer Science and Engineering) and that the project has not formed the basis for the award previously of any other degree, diploma, fellowship, or any other similar title.

Supervisor

Dr. Kolis Morarjee

Associate Professor, Dept. of CSE,

CHIT, Hyderabad.

Place: Hyderabad

Date: 26/04/1023

Head, CSE Dept.

Dr. M Swamy Das

Professor and Head of Dept., CSE,

CBIT, Hyderabad.

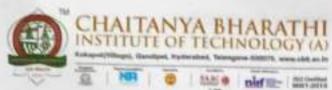

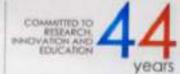

This is to certify that the project titled "Hidden Markov Model trust evaluation in VANETs" is the bonafide work carried out by MVS Kaushik Reddy (160119733092) and R Venkat Sai Yeshwanth (160119733118) students of B.E(CSE) of Chaitanya Bharathi Institute of Technology(A), Hyderabad, affiliated to Osmania University, Hyderabad, Telangana (India) during the academic year 2022-2023.

Supervisor

Mr. M. Venkata Krishna Reddy

Assistant Professor, Dept. of CSE,

CBIT, Hyderabad.

Head of the Dept.,

Dr. M. Swamy Das,

Professor and Head of Dept. of CSE,

CBIT, Hyderabad.

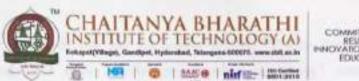

COMMITTED TO RESEARCH PHOVATION AND EDUCATION YEARS YEAR OF THE PROPERTY OF THE PROPERTY OF TH

#### CERTIFICATE

This is to certify that the project titled "Traffic Sign Detection and Recognition under challenging weather conditions" is the bonafide work carried out by Abhinav Naragani (160119733081) and Snchith Reddy Dropathi (160119733111) students of B.E(CSE) of Chaitanya Bharathi Institute of Technology(A), Hyderabad, affiliated to Osmania University, Hyderabad, Telangana (India) during the academic year 2022-2023.

Supervisor

Smt. LSrujana

Assistant Professor, Dept. of CSE,

CBIT, Hyderabad.

Head, CSE Dept.

Dr. M. Swamy Das,

Professor, Head of Dept. CSE,

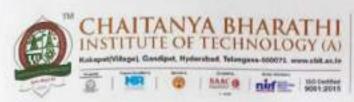

COMMITTED TO RESEARCH, PHINOVATION AND EDUCATION YEARS

#### CERTIFICATE

This is to certify that the project titled "PSO, ABC, and AZBC based Feature Selection for Classification Models in an Education Application" is the bonafide work carried out by Bhavana Balimidi (160119733065) and Rama Rithika Kesharaju (160119733073) students of B.E. (CSE) of Chaitanya Bharathi Institute of Technology (A), Hyderabad, affiliated to Osmania University, Hyderabad, Telangana, India during the academic year 2022 - 2023, submitted in partial fulfillment of the requirement for the award of degree in Bachelor of Engineering (Computer Science and Engineering) and that the project has not formed the basis for the award previously of any other degree, diploma, fellowship or any other similar title.

Supervisor

Smt. D. Nagajyothi Assistant Professor,

Dept. Of CSE

CBIT, Hyderabad

Head of the Department

Dr. M. Swamy Das

Professor, Head of

Dept. Of CSE,

CBIT, Hyderabad

Professor and Head Department
Department of Computer Science & Engineering
Challanya Bharathi Institute of Technology (A)

But, Myderabad-500 075 (T.S.)

Place: Hyderabad

Date:

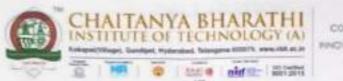

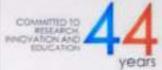

This is to hereby certify that the project titled "KubeFlow-Based MLOps perspective on Music Recommendation System for spotify API" is a bonafide work carried out by Anvita Lekha Navuluri (160119733064), a student of B.E.(CSE) of Chaitanya Bharathi Institute of Technology(A), Hyderabad, affiliated to Osmania University, Hyderabad, Telangana(India) during the academic year 2022-2023, submitted in partial fulfillment for the award of Bachelor of Engineering (Computer Science and Engineering) and that the project has not formed the basis for the award previously of any other degree, diploma, fellowship or any other similar utic.

G.5.2-4 Supervisor

Smt. G. Shanmukhi Rama

Assistant Professor,

Department of CSE,

CBIT, Hyderabad

Place: Hyderabad

Date: 27-11-23

d, CSE Dept.

Dr. M. Swamy Das

Professor and Head of

Department of CSE,

CBIT, Hyderabad

Gandipet, Hyderabad-500 075.(T.S.) Chaitanya Bharathi Institute of Technology (A) Department of Computer Science & Engineering Professor and Head Department

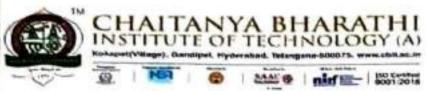

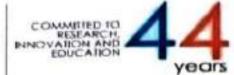

This is to certify that the project titled "Reducing Land Forgery through Land Management System using Blockchain Technology" is the bonafide work carried out by

AVULA KAMALA SAMEERA

(160119733005)

MALISETTI TULASI PRIYA

(160119733019)

The students of B.E. (CSE) of Chaitanya Bharathi Institute of Technology (A), Hyderabad, affiliated to Osmania University, Hyderabad, Telangana (India) during the academic year 2022-2023, submitted in partial fulfillment of the requirements for the award of the degree in Bachelor of Engineering (Computer Science and Engineering) and that the project has not formed the basis for the award previously of any other degree, diploma, fellowship or any other similar title.

Supervisor

Head, CSE Dept.

Dr. T. Sridevi

Prof. M. Swamy Das,

Associate Professor,

Professor and Head,

Department of CSE,

Department of CSE,

CBIT, Hyderabad.

CBIT, Hyderabad.

Place: Hyderabad

Date:

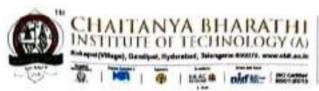

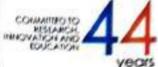

This is to certify that the project work entitled "Decentralized File Storage System using Blockchain" is the bonafide work carried out by

> DILEEP THOUTAM (160119733029) HARISH KOTHAPALLY (160119733030)

the students of B.E.(CSE) of Chaitanya Bharathi Institute of Technology(A), Hyderabad, affiliated to Osmania University, Hyderabad, Telangana (India) during the academic year 2022-2023, submitted in the partial fulfilment of the requirements for the award of the degree in Bachelor of Engineering (Computer Science and Engineering) and that the project has not formed the basis for the award previously of any other degree, diploma, fellowship or any other similar title.

Smt. E. Kalpana Assistant Professor, Department of CSE,

CBIT, Hyderabad

Head of the Department Dr. M. Swamy Das

Professor and Head of the Department of CSE,

CBIT, Hyderabad

Professor and Head Department Department of Computer Science & Engineering Chaitanya Bharathi Institute of Technology (A) Gandipet, Hyderabad-500 075.(T.S.)

Place: Hyderabad Date: 18/4/2013

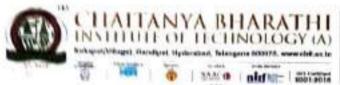

ECOMMITTED TO BETSEARCH.
INNOVATION AND EDUCATION YEARS

#### CERTIFICATE

This is to certify that the project work entitled "A Semantic Approach to solve Data Sparsity, Scalability and Cold Start problems in Collaborative Filtering" is the bonafide work carried out by

# P. NIKHIL CHANDRA (160119733037) UDAY KIRAN REDDY NALLAGANDLA (160119733056)

the students of B.E.(CSE) of Chaitanya Bharathi Institute of Technology(A), Hyderabad, affiliated to Osmania University, Hyderabad, Telangana (India) during the academic year 2022-2023, submitted in the partial fulfilment of the requirements for the award of the degree in Bachelor of Engineering (Computer Science and Engineering) and that the project has not formed the basis for the award previously of any other degree, diploma, fellowship or any other similar title.

Project Guide

Smt. T. Suvarna Kumari

Assistant Professor, Department of CSE, CBIT, Hyderabad

Place: Hyderabad

Date:

Head of the Department Dr. M. Swamy Das Professor and Head of Department of CSE,

CBIT, Hyderabad

Professor and Head Bepartment
Professor and Head Bepartment
Professor and Head Bepartment
Challenge & Engineering
Challenge Bharathi institute of Technology (A
Gandipet, Hyderabad-500 075:(T:5:)

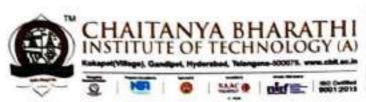

COMMITTED TO RESEARCH, INNOVATION AND EDUCATION YEARS

#### CERTIFICATE

This is to certify that the project titled "Voice and Touch Controlled Wheelchair Using Arduino with Bluetooth and Camera with Obstacle Avoidance" is a bonafide work carried out in the eighth semester by

BODDU ANUSHKA GADDAM SNEHARIKA (160119733003) (160119733306)

the students of B.E.(CSE) of Chaitanya Bharathi Institute of Technology(A), Hyderabad, affiliated to Osmania University, Hyderabad, Telangana(India) during the academic year 2022 - 2023, submitted in partial fulfillment of the requirements for the award of the degree in Bachelor of Engineering (Computer Science and Engineering) and that the project has not formed the basis for the award previously of any other degree, diploma, fellowship, or any other similar title.

Supervisor

Dr. S. China Ramu

S. CAR

Professor,

Department of CSE,

CBIT, Hyderabad.

Head of the Department, Dr. M. Swamy Das

Professor and Head of Department of CSE,

CBIT, Hyderabad.

Place: Hyderabad

Date:

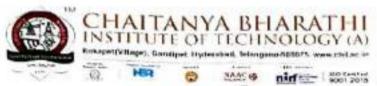

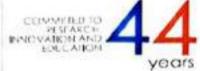

This is to certify that the project titled "Detection of Camouflaged Objects based on Color Feature Extraction using Visual Perception" is the bonafide work carried out by

VAISHALI KAMBLE

(160119733303)

SAI NISHITHA DASARI

(160119733304)

the students of B.E.(CSE) of Chaitanya Bharathi Institute of Technology(A), Hyderabad, affiliated to Osmania University, Hyderabad, Telangana(India) during the academic year 2022-2023, submitted in partial fulfillment of the requirements for the award of the degree in Bachelor of Engineering (Computer Science and Engineering) and that the project has not formed the basis for the award previously of any other degree, diploma, fellowship or any other similar title.

Supervisor Smt. Isha Padhy Head, CSE Dept.

Dr. M. Swami Das,

Head of department of CSE,

CBIT, Hyderabad.

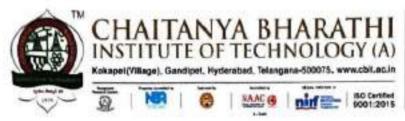

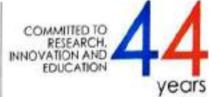

Certified that the project work entitled "Code Generation from Natural Language Using Transformers" is a bonafide work carried out by

Abhinav Reddy Vanga (160119733023)

The student of B.E.(CSE) of Chaitanya Bharathi Institute of Technology(A), Hyderabad, affiliated to Osmania University, Hyderabad, Telangana (India) during the academic year of 2022-2023, submitted in partial fulfilment for the requirements for the award of the degree Bachelor of Engineering (Computer Science and Engineering) and that the project has not formed the basis for the award previously of any other degree, diploma, fellowship, or any other similar title.

Supervisor

Smt. E. Swathi

Assistant Professor

L 1/2/4/23

Department of CSE,

CBIT, Hyderabad

Head, CSE Dept.

Dr. M. Swamy Das

Professor and Head of

Department of CSE,

CBIT, Hyderabad

Place: Hyderabad

Date: 27/4/2023

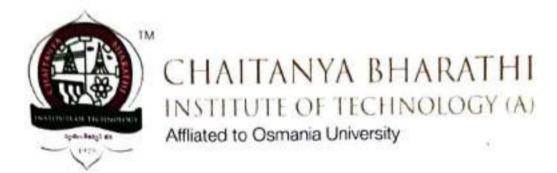

This is to certify that project work entitled "Privacy-Preservation Of User Query In

Location Based Services" is a bonafide work carried out in the eighth semester by

Krishnaveni Oruganti (160119733302)

Sravani Varthyavath (160119733305)

The students of B.E.(CSE) of Chaithanya Bharathi Institute of Technology(A), Hyderabad, affliated to Osmania University, Hyderabad, Telangana(India) during the academic year in 2022-2023, submitted in partial fulfillment of the requirements for the award of the degree in Bachelor of Engineering (Computer Science and Engineering) and the project has not formed the basis for the award of any other degree, diploma, fellowship or any similar titles.

Mrs M.Anila

Assistant Professor,

Department of CSE,

CBIT, Hyderabad.

Head, CSE Dept.

Dr M. Swamy Das

Professor and Head of

Department of CSE,

CBIT, Hyderabad.

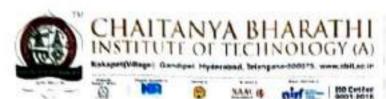

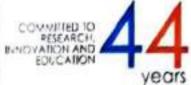

This is to certify that the project titled "A Multi-Camera Multi-Person Tracking and Reidentification System" is the bonafide work carried out by

K SURYA N N S C TAGORE (160119733053)

(160119733054)

the students of B.E. (CSE) of Chaitanya Bharathi Institute of Technology (A), Hyderabad, affiliated to Osmania University, Hyderabad, Telangana (India) during the academic year 2022-2023, submitted in partial fulfillment of the requirements for the award of the degree in Bachelor of Engineering (Computer Science and Engineering) and that the project has not formed the basis for the award previously of any other degree, diploma, fellowship or any other similar title.

Supervisor
Smt S. Durga Devi
Assistant Professor,
Department of CSE,

CBIT, Hyderabad.

Place: Hyderabad

Date:

Head, CSE Dept. Dr. M. Swamy Das,

Professor and Head of Professor and Head Department
Department of Computer Science & Engineering
Chaitanya Bharathi institute of Technology . 4
Gandipet, Hyderabad-500 075.(1.5.4)

# TO SOLVE COLD START PROBLEM IN COLLABORATIVE FILTERING RECOMMENDER SYSTEM

Submitted in partial fulfilment of the requirements for the award of degree

#### BACHELOR OF ENGINEERING

in

## COMPUTER SCIENCE AND ENGINEERING

By

KOMMA SHASHANK (160119733170)

RAYILLA TARUN (160119733176)

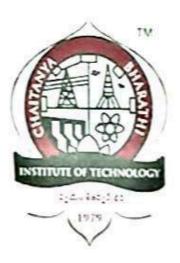

Department of Computer Science and Engineering
Chaitanya Bharathi Institute of Technology (autonomous)

(Affiliated to Osmania University, Hyderabad)

Hyderabad, Telangana (INDIA) – 500 075

[2022-2023]

# MAJOR PROJECT REPORT

# Federated Learning Based Detection and Characterization of DDoS Attacks

Submitted in partial fulfillment for the requirements of

Bachelor of Engineering in Computer Science and Engineering By

Amith Reddy Atla (160119733082) Surya Pratap (160119733114)

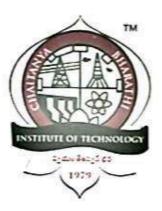

Department of Computer Science and Engineering, Chaitanya Bharathi Institute of Technology (Autonomous), (Affiliated to Osmania University, Hyderabad) Hyderabad, TELANGANA (INDIA) – 500 075 2022 - 2023

# HINDI LANGUAGE TEXT SUMMARIZATION USING MACHINE LEARNING

Submitted in partial fulfillment of the requirements for the award of degree.

# **BACHELOR OF ENGINEERING**

in

# COMPUTER SCIENCE AND ENGINEERING

by

T L SAKETH SIDDARTHA (160119733167)

KOKA SASHANK (160119733168)

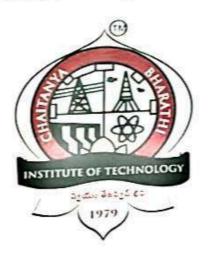

Department of Computer Science and Engineering,
Chaitanya Bharathi Institute of Technology
(Autonomous),

(Affiliated to Osmania University, Hyderabad)
Hyderabad, TELANGANA (INDIA) - 500 075
[2022-2023]

#### IMAGE CAPTIONING USING ATTENTION MECHANISM

Submitted in partial fulfilment for the requirements for the award of degree

#### BACHELOR OF ENGINEERING

in

COMPUTER SCIENCE AND ENGINEERING

by

CHANDANA SAMINENI (160119733066)

SAI TEJA VARMA RAMETI (160119733105)

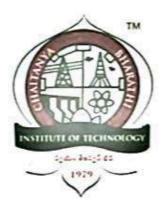

Department of Computer Science and Engineering,

Chaitanya Bharathi Institute of Technology (Autonomous)

(Affiliated to Osmania University, Hyderabad)

Hyderabad, TELANGANA (INDIA) – 500 075

[2022-2023]

on

# MULTI-VOICED AUDIOBOOK GENERATOR USING QUOTE ATTRIBUTION

Submitted

in partial fulfilment for the requirements of

BACHELOR OF ENGINEERING

in

COMPUTER SCIENCE AND ENGINEERING

By

ANANT SHARMA (160119733083) SRIPRANAV MUKTEVI (160119733113)

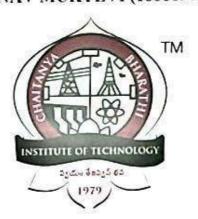

Department of Computer Science and Engineering

Chaitanya Bharathi Institute of Technology (Autonomous)

(Affiliated to Osmania University, Hyderabad)

Hyderabad, TELANGANA (INDIA) - 500075

on

# DETECTION OF COUNTERFEIT FOOD PRODUCTS BASED ON BLOCKCHAIN TECHNOLOGY

Submitted in partial fulfilment of the requirements for the award of degree

BACHELOR OF ENGINEERING

in

COMPUTER SCIENCE AND ENGINEERING

by

K DEEVENA MRIDHULA (160119733068) Y.S MAHATI (160119733079)

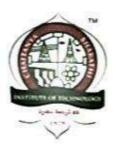

#### Submitted to

Department of Computer Science and Engineering
Chaitanya Bharathi Institute of Technology (Autonomous)

(Affiliated to Osmania University, Hyderabad)

Hyderabad, Telangana (India) - 500 075

[2022-23]